## TECHNOLOGICAL IMPLEMENTATION PLAN

## **Description of project**

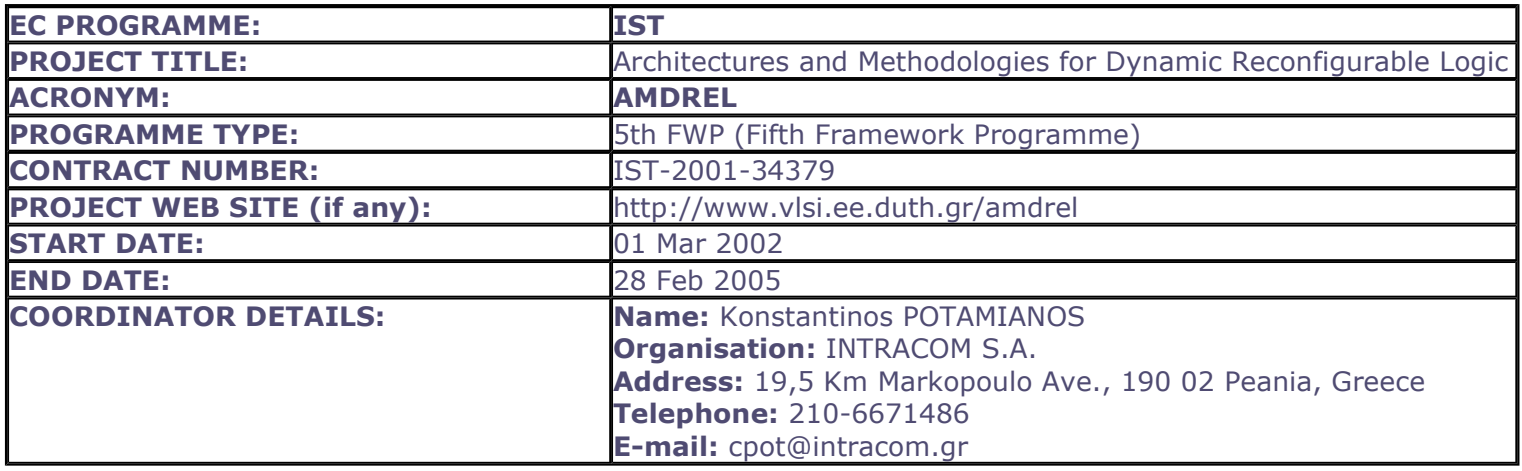

**PARTNERS NAME: Democritus University of Thrace, Dimitrios SOUDRIS Interuniversitair Micro-Electronica Centrum Vzw, Serge VERNALDE ST Microelectronics Belgium (STMB), Alun FOSTER** 

**Commission Officer Name:** 

Markus Korn

**Executive summary** 

#### **Original research objectives**

The main objective of the proposed project is to develop methodologies, tools and intellectual property blocks to be integrated in a mixed granularity dynamically reconfigurable SOC implementation platform for the efficient realization of wireless communications systems. The proposed methodology, tools, reusable intellectual property blocks and the mixed granularity reconfigurable implementation platform will be used for the development of systems from the wireless telecom domain including critical parts of a wireless LAN system. Thus the project targets potential system design users from wireless telecom domain, where a good balance between "flexibility" and "implementation efficiency" is needed during product's life-time. More specificlly the ojectives of the project are; a) Development of systematic methodologies for high level design tasks (such as behavioural optimisation wrt different implementation related factors and especially wrt power consumption, partitioning of targeted functionality to different types of reconfigurable hardware); b) Development of reusable intellectual properties (including coarse granularity dynamically reconfigurable hardware blocks, low power fine-granularity configurable logic blocks); c) Instantiation of tools for implementation tasks; d) Establishment of a dynamically reconfigurable SOC platform with mixed granularity components (fine and coarse grain); e) Validation through demonstrators and; f) Dissemination and use of results.

## **Expected deliverables**

D1 Behavioral optimization opportunities for wireless LAN systems, D2 Behavioral optimization requirements of reconfigurable platforms, D3 Requirements for interconnection networks in a dynamically reconfigurable context, D5 Refined mixed granularity dynamically reconfigurable target architecture template, D6 Selection of target implementation technology, D7 Existing functional level reconfigurable implementation platforms, D8 Critical functions from the target application domain suitable for implementation as reconfigurable blocks, D9 Survey of existing fine-grain reconfigurable hardware platforms, D10 Flexible and power efficient architectures

for functional dynamically reconfigurable hardware blocks, D11 Network building blocks, D12 Dissemination and Use Plan (DUP) including web site by DUTH, D14 Power efficient configurable logic block, D15 Interconnect network simulation model and interconnect network instance generator, D16 Quality Assurance Plan, D18 Behavioral optimization methodology for wireless LAN systems realized on reconfigurable platforms, D19 Strategy for functionality partitioning between mixed granularity reconfigurable hardware blocks, D20 Functional reconfigurable modules, D21 Prototype source-to-source behavioral optimizer, D22 Prototype partitioning software, D23 Optimized reusable soft intellectual properties for critical tasks of the target application domain, D24 Definition and realization of efficient control mechanism, D25 Systematic methodology for implementation on the functional reconfigurable hardware blocks, D26 Structure and organization of fine grain reconfigurable hardware, D27 Fine grain reconfigurable hardware generator, D25 Tool for technology mapping, D29 Placement and routing tools, D30 Configuration bitstream generator, D31 Validation of interconnect network (implementation and performance test), D32 High level executable models of selected demonstrators, D33 Updated Dissemination and Use Plan, D36 Demonstrator based on processor for critical parts of the baseband function of wireless LANsystem, D37 Demonstrator based on multimedia application processor for wireless terminals, D38 Evaluation of AMDREL approach, D39 Updated Dissemination and Use Plan, D40 Technology Implementation Plan (TIP).

#### **Project's actual outcome**

1) A mixed granularity dynamically reconfigurable SoC architecture template, 2) Systematic methodologies for behavioural optimisation and partitioning, 3) High level tools and reusable IPs, 4) Fine and coarse grain reconfigurable SoC components/interconnect network, 5) Real-life applications/demonstrators, 6) Dissemination to a wider community and use concluding activities.

## Broad dissemination and use intentions for the expected outputs

Dissemination activities: a) Dissemination of the results through publications in workshops, seminars, conferences and magazines by all partners. b) Construction of a project web site, containing an overview of the project and to make available all public reports, and, journal and conference publications. c) Dissemination of the survey of fine-grain reconfigurable hardware, AMDREL methodology, design flows, and prototype tools through DUTHH s M.Sc. and Ph.D. programme. d) Seminars are organized by DUTH regularly every six months for the local university community (professors, undergraduate and graduate students), where members of VLSI Design and Testing Centre present their research results about the running projects, e) INTRACOM is considering Athens Information Technology (AIT) educational institute as another possible route for dissemination. Use plan: Use plan shall for the most part be through internalisation of the recommendations and associated methodology by the partners in their own product design flows. The commercial added value will appear as improved product development performance and market leadership in the chosen application field, which is a vital consideration for companies active in very fast-moving markets such as wireless networks. The academic partner and the research institute will largely exploit the project results through their inclusion into their portfolio of solutions. These are offered to their strategic partners via several contractual ways. This allows them to strengthen further their recognition as centers of excellence.

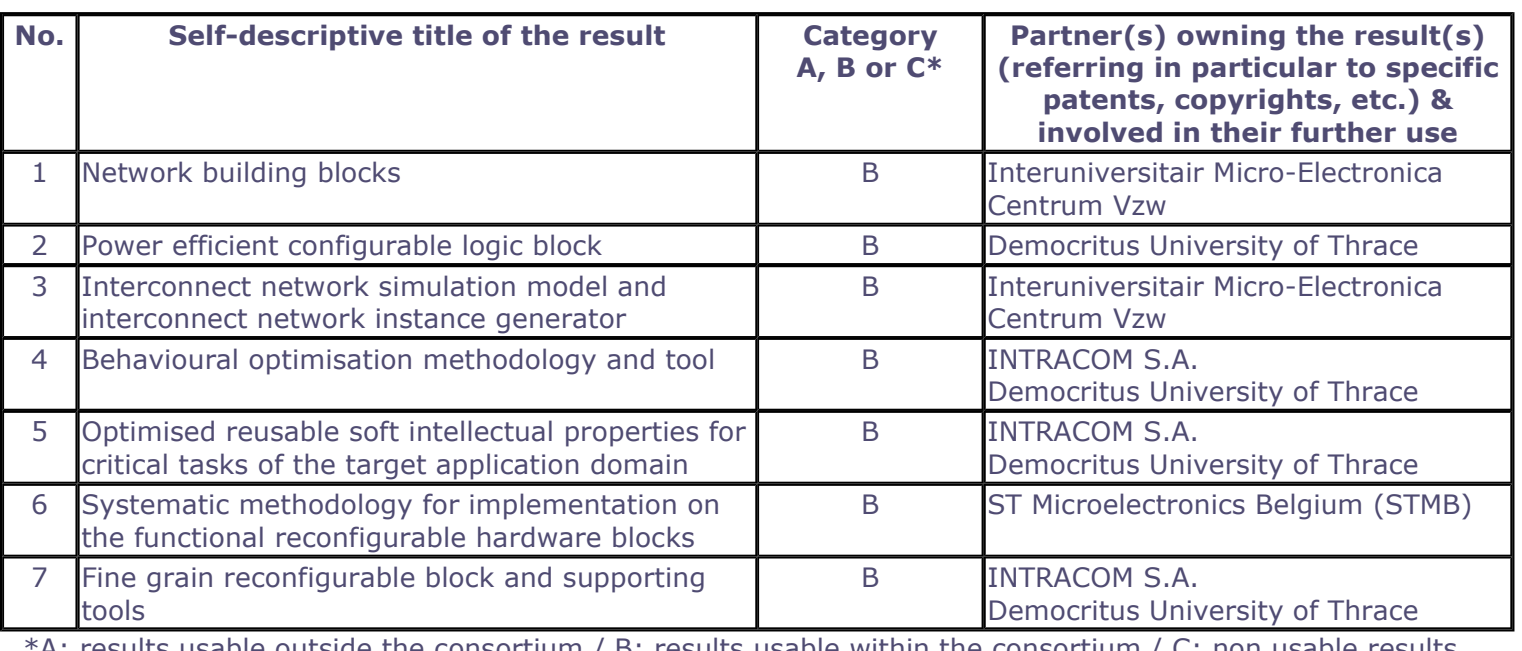

## Overview of all your main project results

A: results usable outside the consortium / B: results usable within the consortium / C: non usable results

## **Ouantified Data on the dissemination and use of the project results**

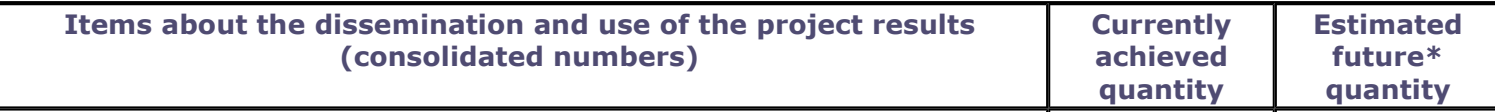

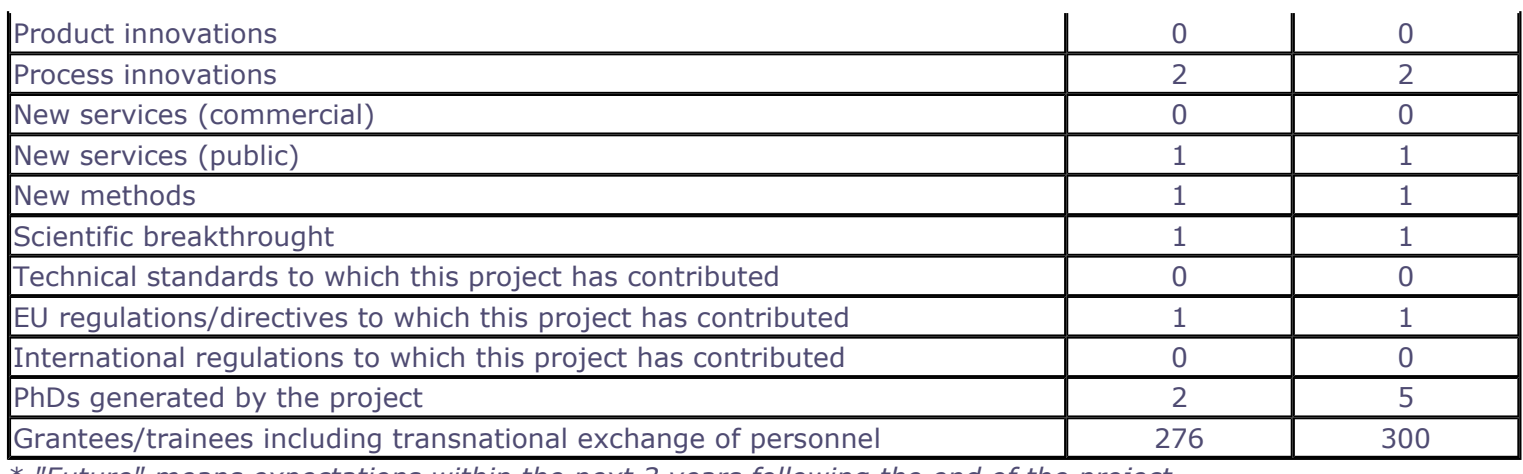

\* "Future" means expectations within the next 3 years following the end of the project

## **Comment on European Interest**

## Community added value and contribution to EU policies

## **European dimension of the problem**

Since future wireless communication products will require software and hardware reconfigurability to adapt to a variety of radio access bearers, evolving standards, variations of use and context requirements, it is evident that the existence of an integrated platform providing such features will help the European industry to maintain the leading position. Furthermore, the results of the project can be exploited by the European telecom industries as well as by various other SMEs/research institutes/design houses within Europe that deal with SoC designs for various applications in addition to telecom domain (e.g. automotive electronics, airplane/space electronics, etc.). Thus, the wide European community that will enjoy the benefits of the project results includes many different technological sectors; a very large group of engineers employed in all these sectors and of course the multi-millions of European citizens using the products of these industrial sectors.

## Contribution to developing S&T co-operation at international level. European added value

Due to the nature of the projectH s objectives it is not possible for a single company or research/academic institute to have the necessary expertise and deal alone with all tasks. Thus a European collaboration is needed for achieving successful results. AMDREL brings together a synergy of expertise that exists in various industrial and research/academic sites in Europe. Specifically the project involves expertise of the following partners: a) a system company, with experience and technological background in telecommunications and strong interest in incorporating reconfigurable technology in future products, b) an IC manufacturer and design company dealing with IC design/fabrication and development of telecom products also interested in incorporating reconfigurable technology in future products, c) institute/university partners with experience in design methodology development, prototype design support tools, low-power VLSI design.

## Contribution to policy design or implementation

It is self-evident that the innovations introduced by the AMDREL project, contribute to the Innovation Policy, while the project contributes to the Employment and Social Policy. In addition, the Technology Policy, which promotes the convergence of telecommunications, media and information technologies, is contributed by AMDREL since the workprogramme objectives are properly addressed. Finally, via dissemination actions of the project, SMEs will benefit in acquiring valuable SoC design methodology/tool knowledge to them, which would be extremely difficult to obtain on their own, thus contributing to EUH s SME Policy. Furthermore, the presence of partners from different EC countries in the consortium: H Advances the communication and cooperation between design/research groups coming from different EC membersH.

## Contribution to Community social objectives

## Improving the quality of life in the Community:

ProjectH s contribution to the improvement of quality of life mainly concerns the use of products to be developed based on AMDRELH s results. Specifically mobile phones as well as broadband wireless communication systems (which are the basic target applications of reconfigurable SoCs) play a key role in various fields of every day life such as: Office automation, Financial services, Medical and hospital systems, Education and training and Ad-hoc networking.

## Provision of appropriate incentives for monitoring and creating jobs in the Community (including use and development of skills):

The contribution to the improvement of employment is direct and indirect. The direct contribution by the project relates to the new job positions that will be created for SoC design engineers, telecommunication engineers and marketing staff (technology-employed citizens). The indirect contribution, which is more significant, relates to the variety of applications and services described above that will be supported, thus opening new opportunities for employment that will mostly require skilled personnel.

Supporting sustainable development, preserving and/or enhancing the environment (including

# Expected project impact (to be filled in by the project coordinator)

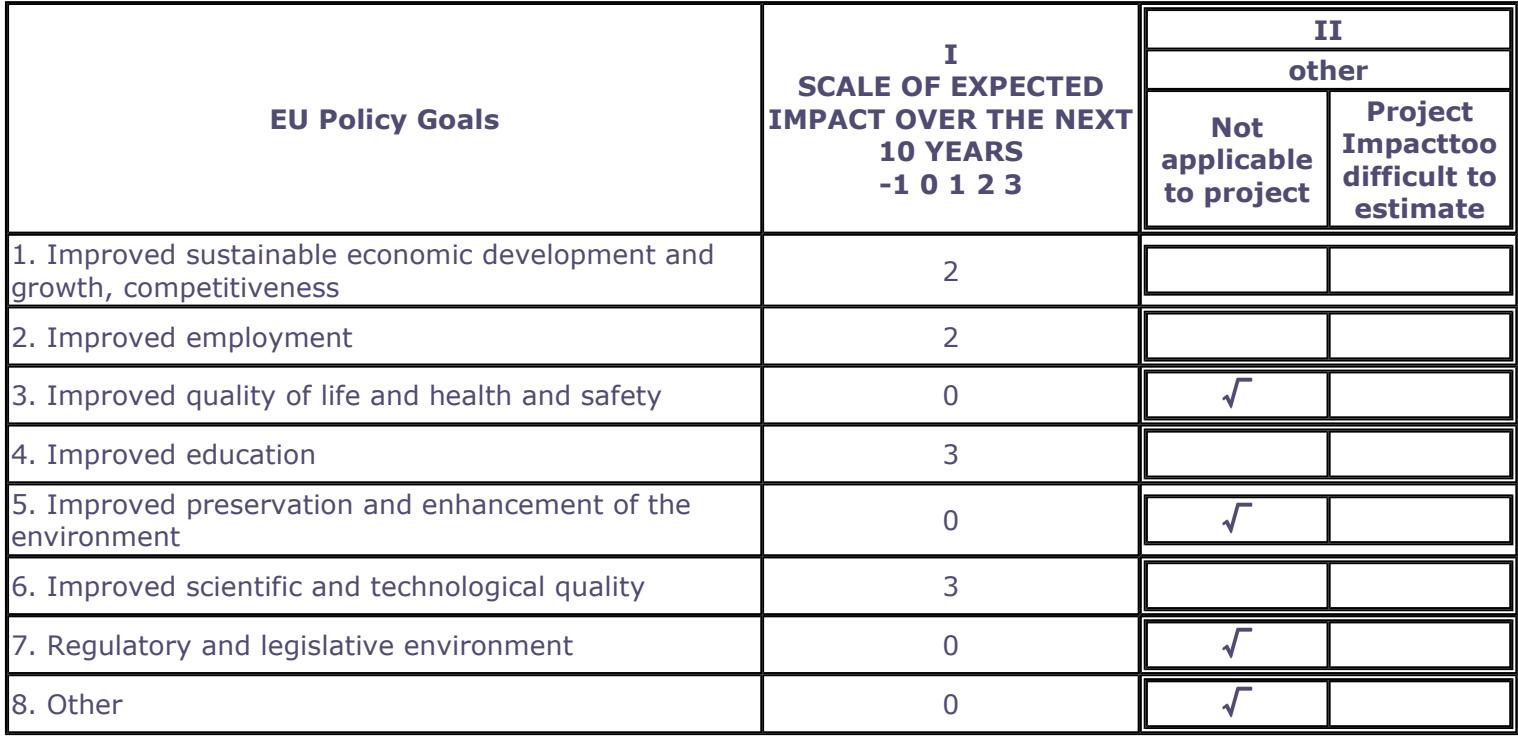

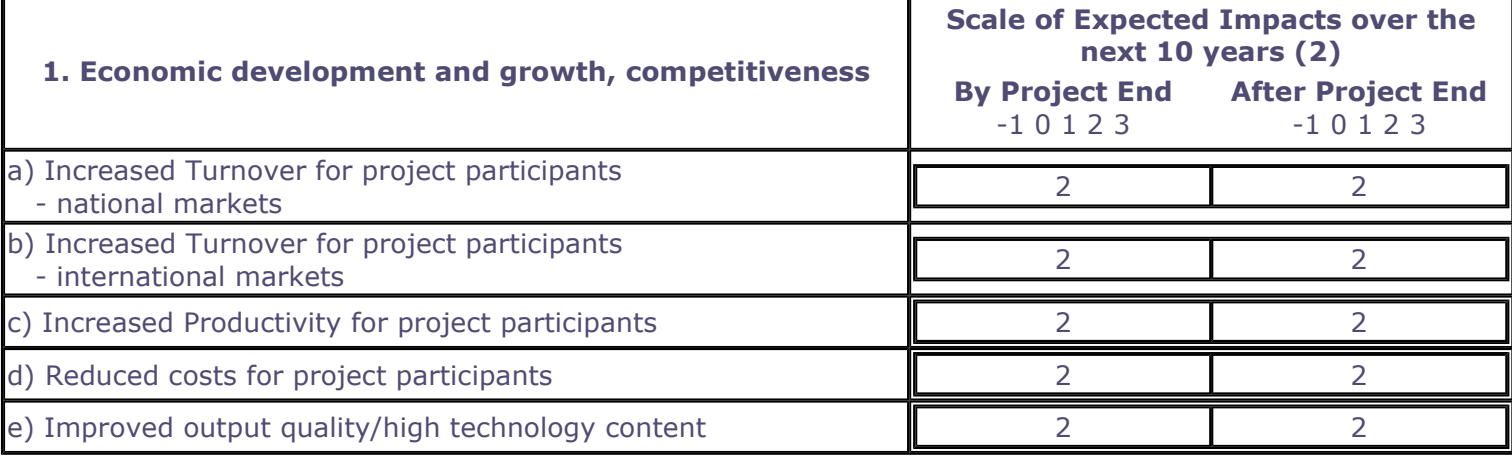

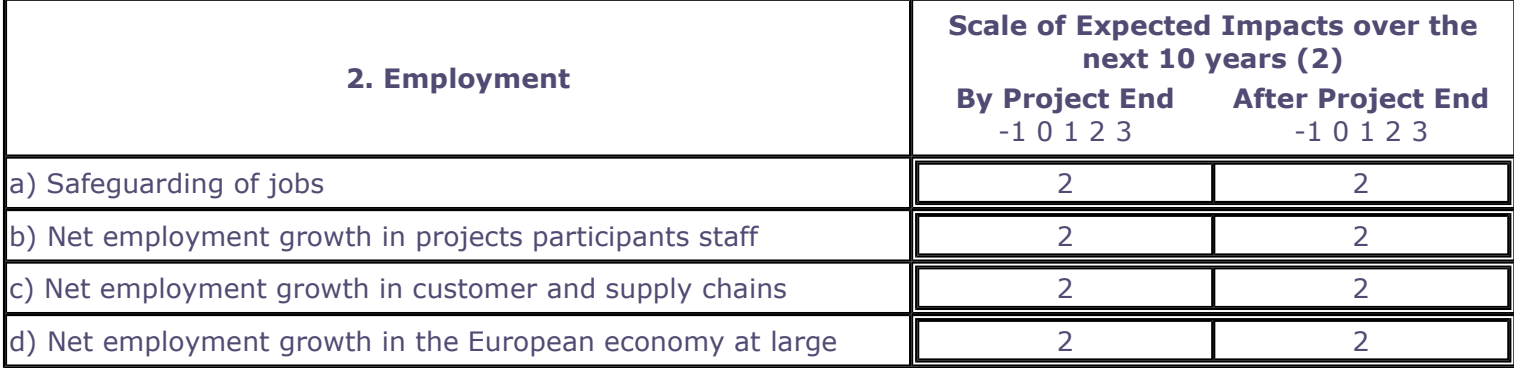

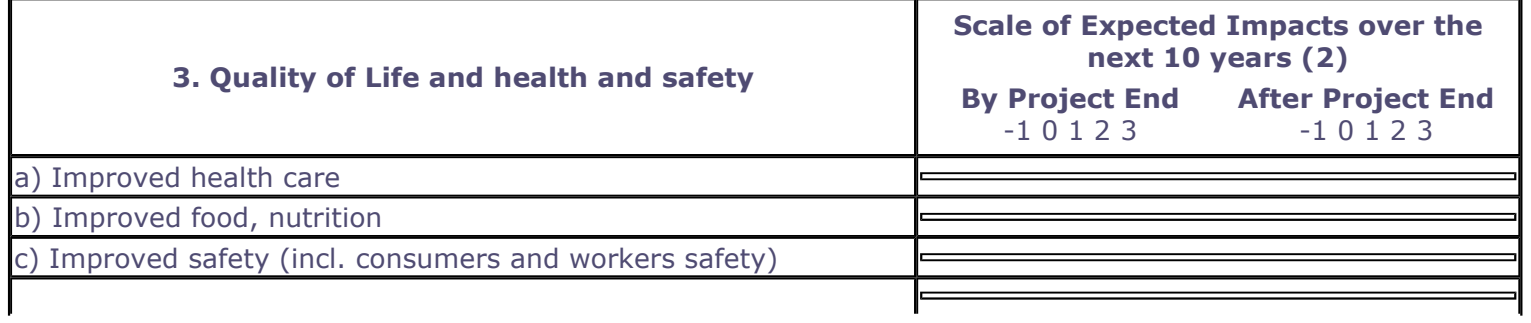

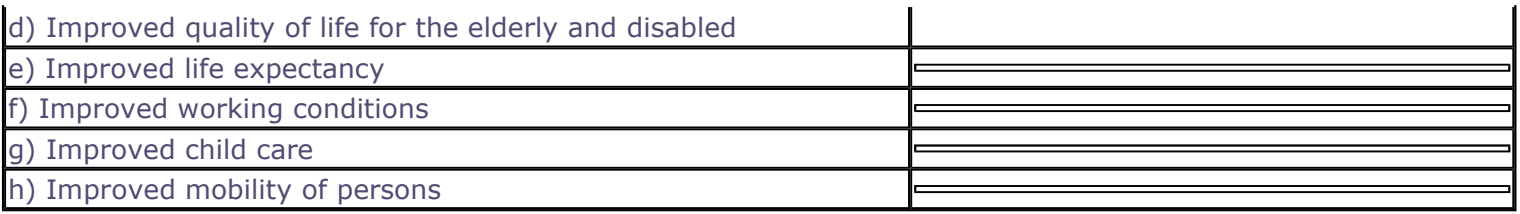

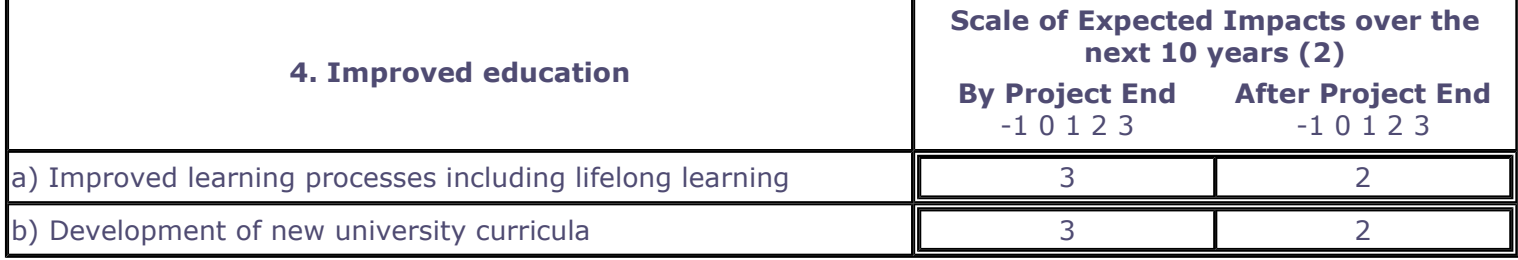

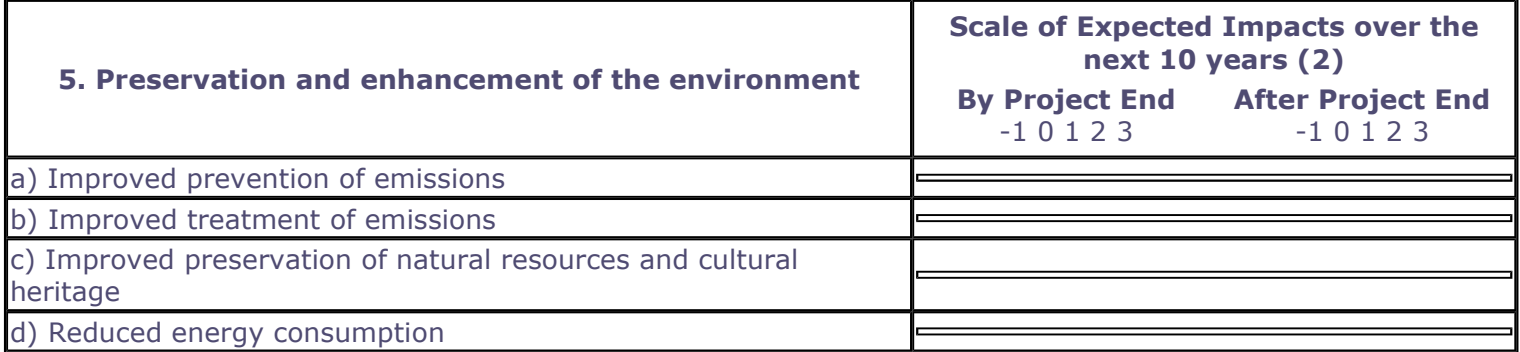

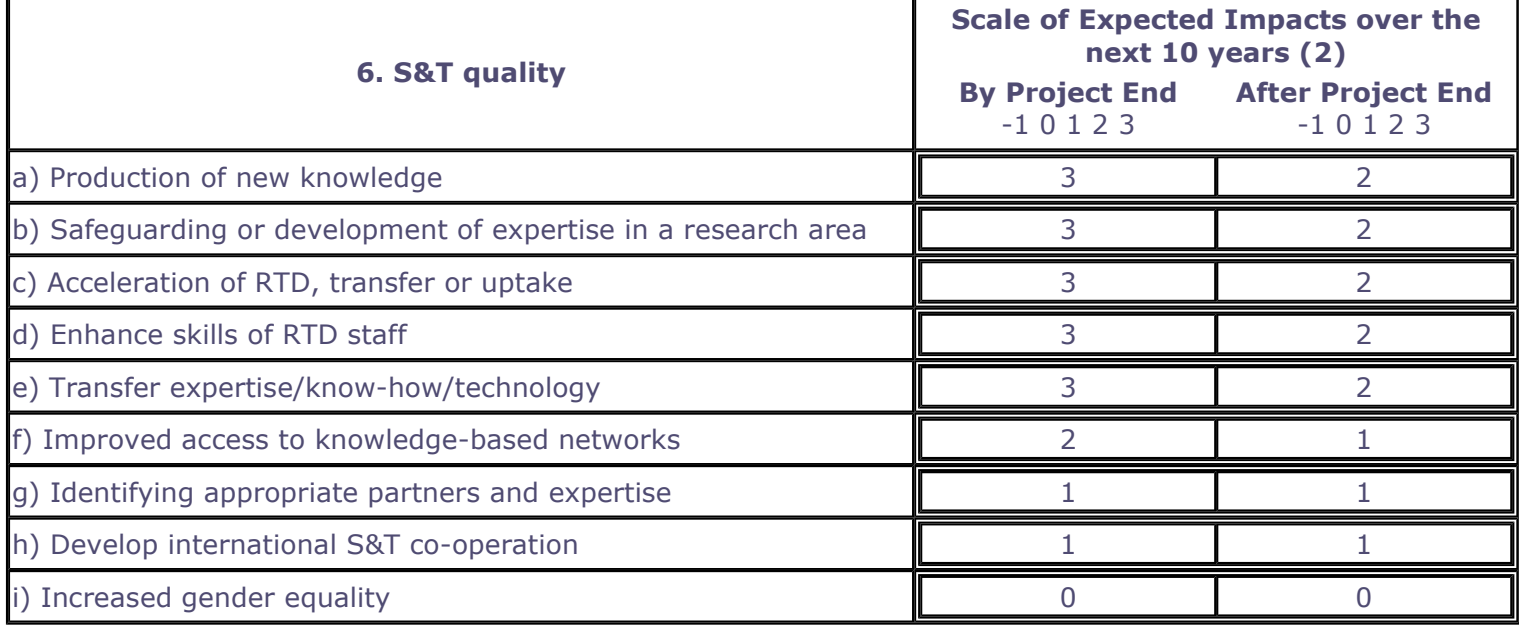

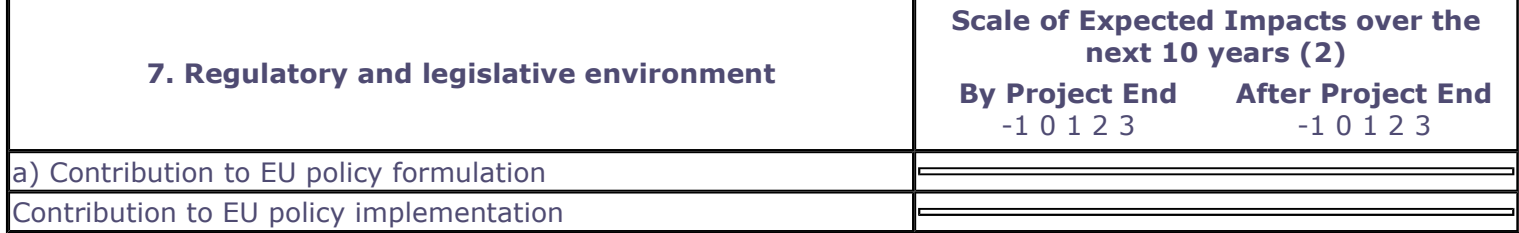

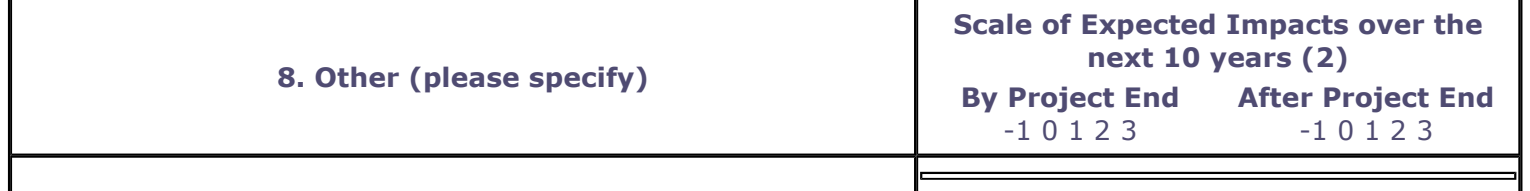

# **Description of Results**

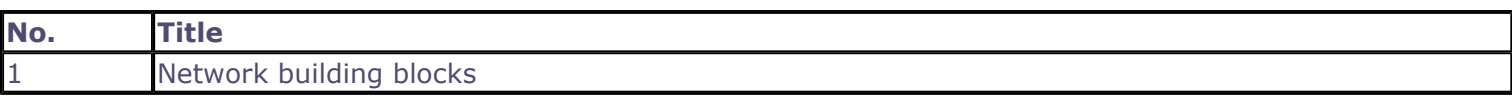

## **CONTACT PERSON FOR THIS RESULT**

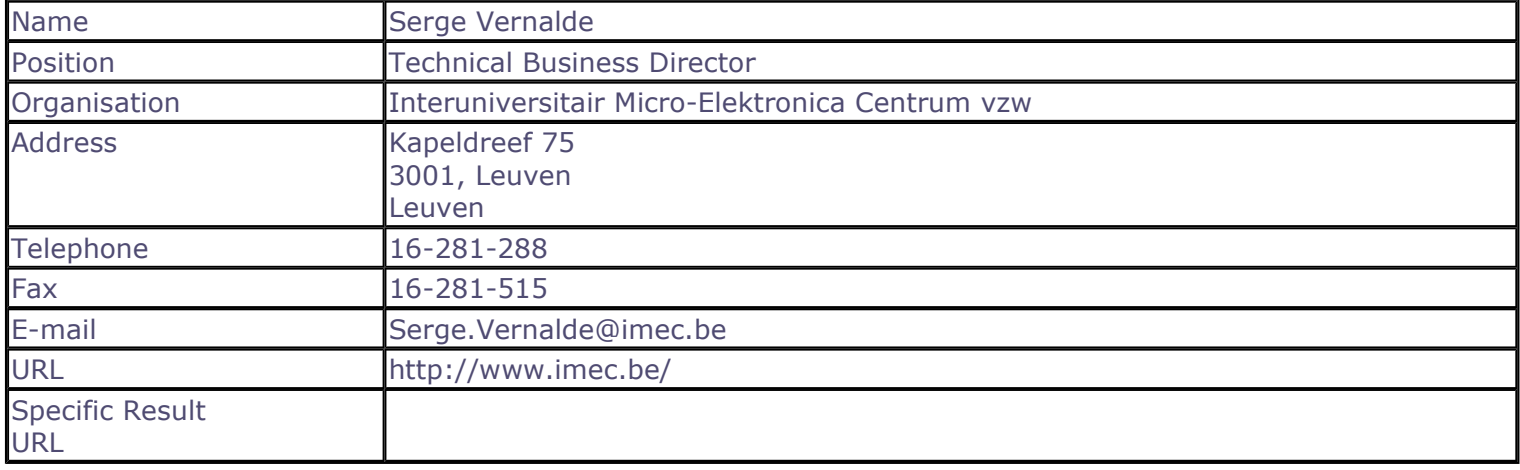

## **SUMMARY**

This result is an IP library of VHDL building blocks that can be used to build interconnect networks with different topologies on reconfigurable architectures. Such networks enable the dynamic creation and deletion of tasks on the reconfigurable hardware through their unified application interface. They form the basic components to explore and implement different interconnect networks depending on the requirements of the applications.

## **SUBJECT DESCRIPTORS CODES**

120 COMMUNICATION ENGINEERING/TECHNOLOGY 129 COMPUTER SCIENCE/ENGINEERING, NUMERICAL ANALYSIS, SYSTEMS, CONTROL 155 DESIGN, DESIGN ENGINEERING 336 INTELLECTUAL PROPERTY **395 MICROELECTRONICS** 599 SYSTEMS DESIGN/THEORY **600 SYSTEMS ENGINEERING** 

## DOCUMENTATION AND INFORMATION ON THE RESULT

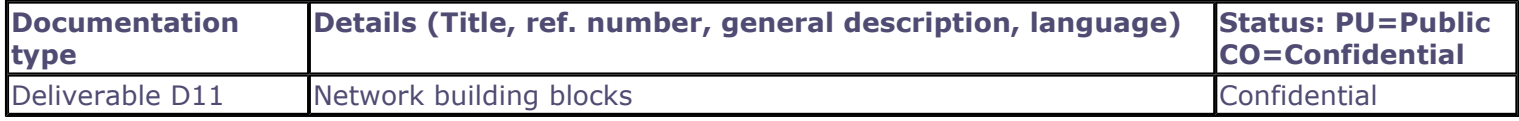

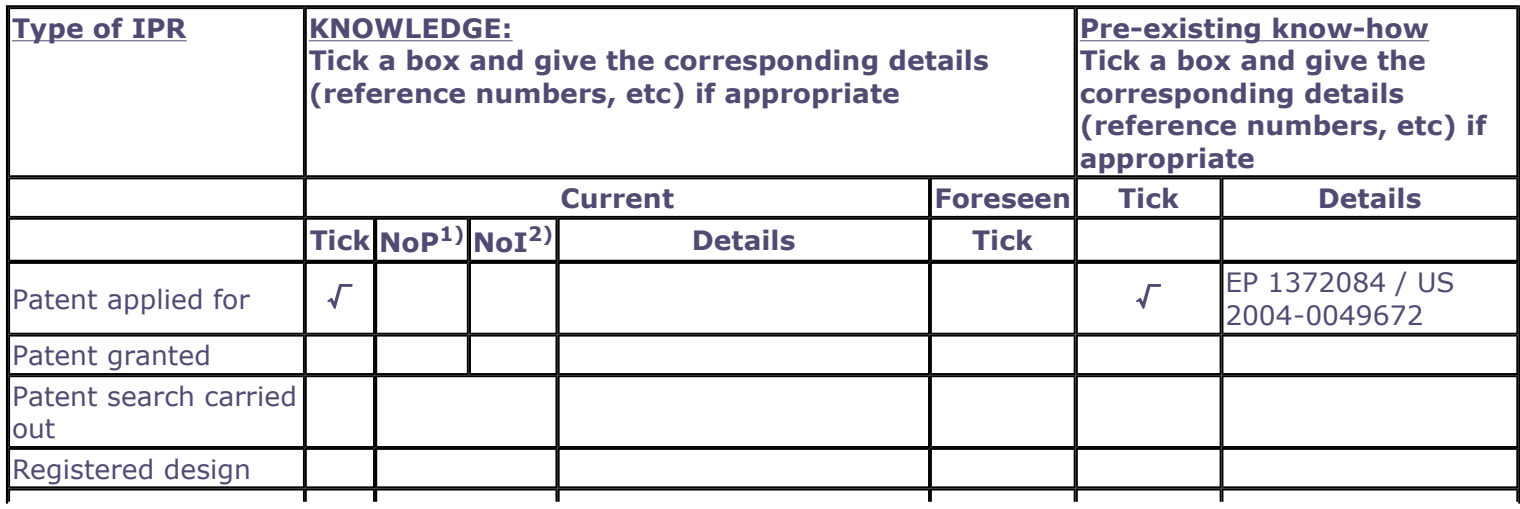

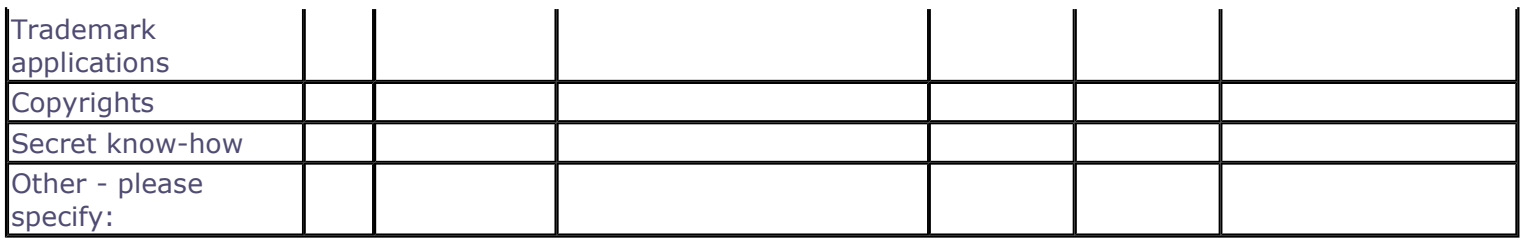

2) Number of Internationally extended applications/patents

## **MARKET APPLICATION SECTORS**

## **Market application sectors**

30 Manufacture of office machinery and computers

32 Manufacture of radio, television and communication H

72 Computer and related activities

73 Research and development

## **CURRENT STAGE OF DEVELOPMENT**

**Current stage of development** 

Other:

## Quantified data about the result

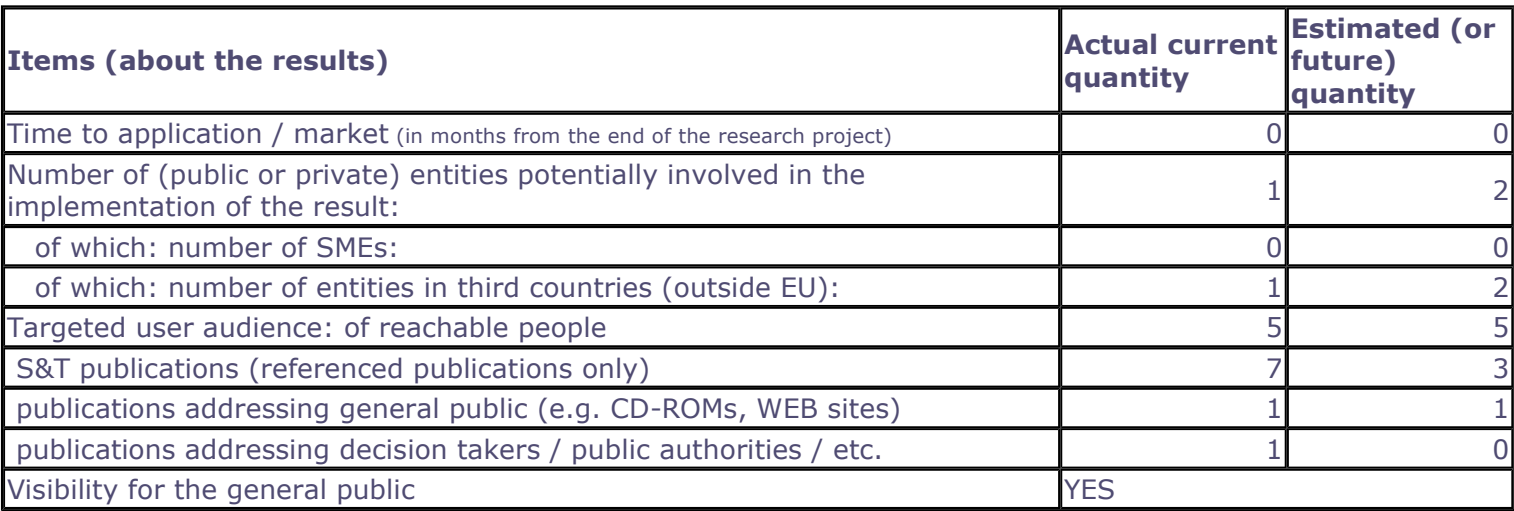

Further collaboration, dissemination and use of the result

#### **COLLABORATIONS SOUGHT**

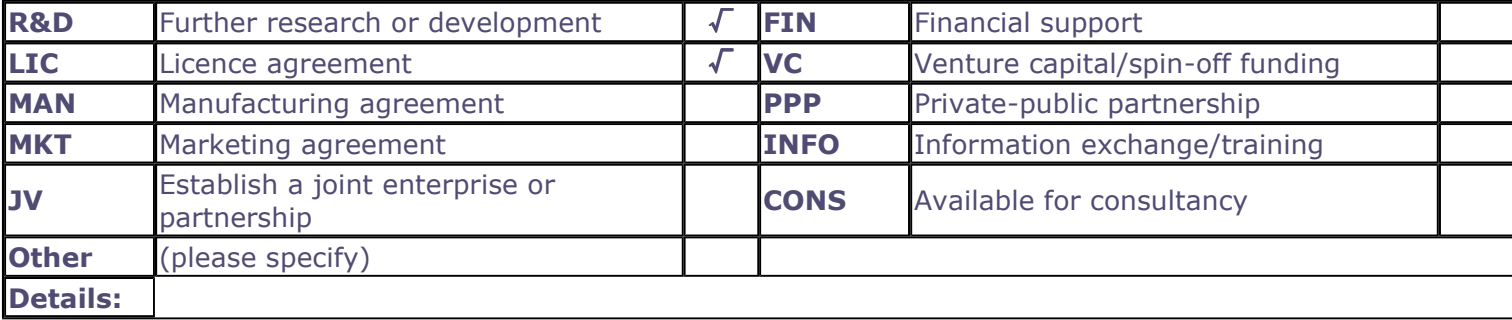

## POTENTIAL OFFERED FOR FURTHER DISSEMINATION AND USE

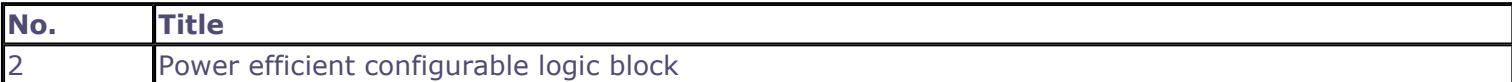

## CONTACT PERSON FOR THIS RESULT

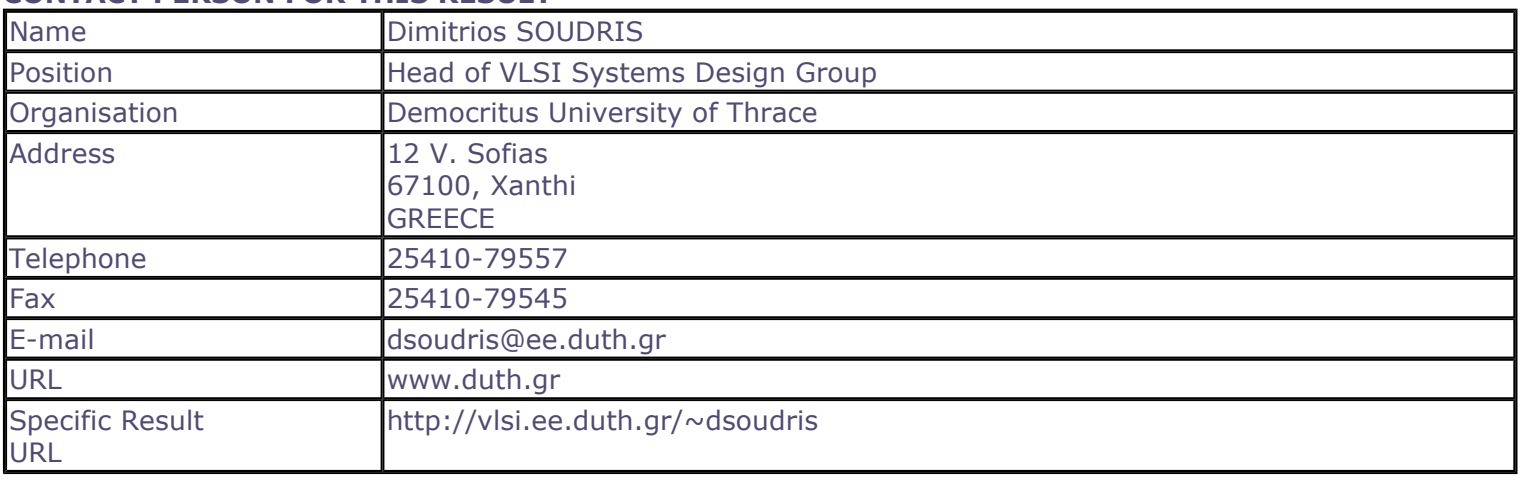

#### **SUMMARY**

The result is the detailed architecture design of a power efficient configurable logic block (CLB), taking into consideration the constraints and limitations of the design supporting tools. Full-custom design using the chosen silicon technology of 0.18 um STM technology, exhaustive design exploration for selecting optimal design parameters, for instance number of look-up table inputs, in terms of power, area, and performance provided the appropriate results regarding with the design of configurable block. The low-energy CLB design of was the first critical step for implementing efficient low-energy fine-grain reconfigurable hardware.

## **SUBJECT DESCRIPTORS CODES**

155 DESIGN, DESIGN ENGINEERING 129 COMPUTER SCIENCE/ENGINEERING, NUMERICAL ANALYSIS, SYSTEMS, CONTROL 336 INTELLECTUAL PROPERTY **395 MICROELECTRONICS** 599 SYSTEMS DESIGN/THEORY

## **DOCUMENTATION AND INFORMATION ON THE RESULT**

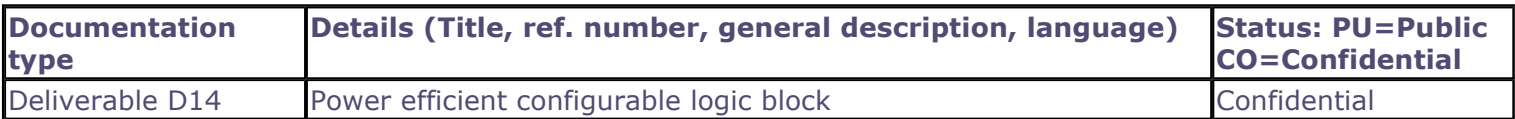

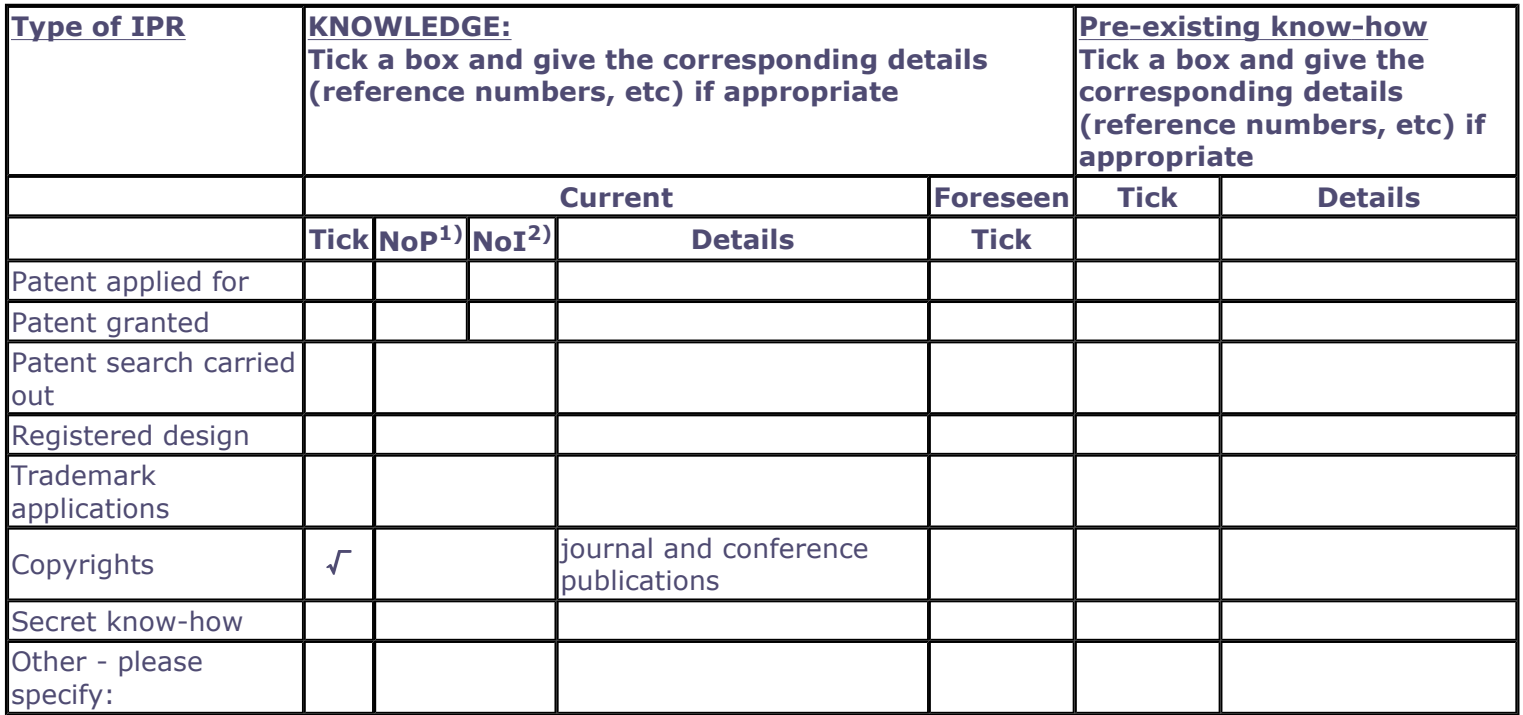

- 1) Number of Priority (national) applications/patents
- 2) Number of Internationally extended applications/patents

#### **MARKET APPLICATION SECTORS**

**Market application sectors** 30 Manufacture of office machinery and computers 32 Manufacture of radio, television and communication H 72 Computer and related activities 73 Research and development 80 Education

## **CURRENT STAGE OF DEVELOPMENT**

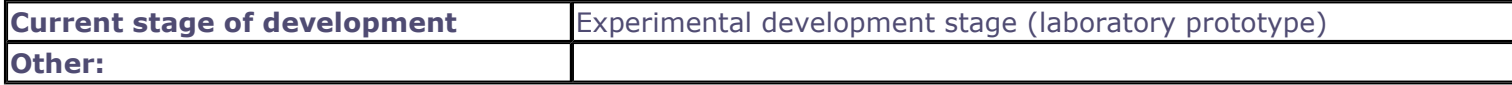

#### Quantified data about the result

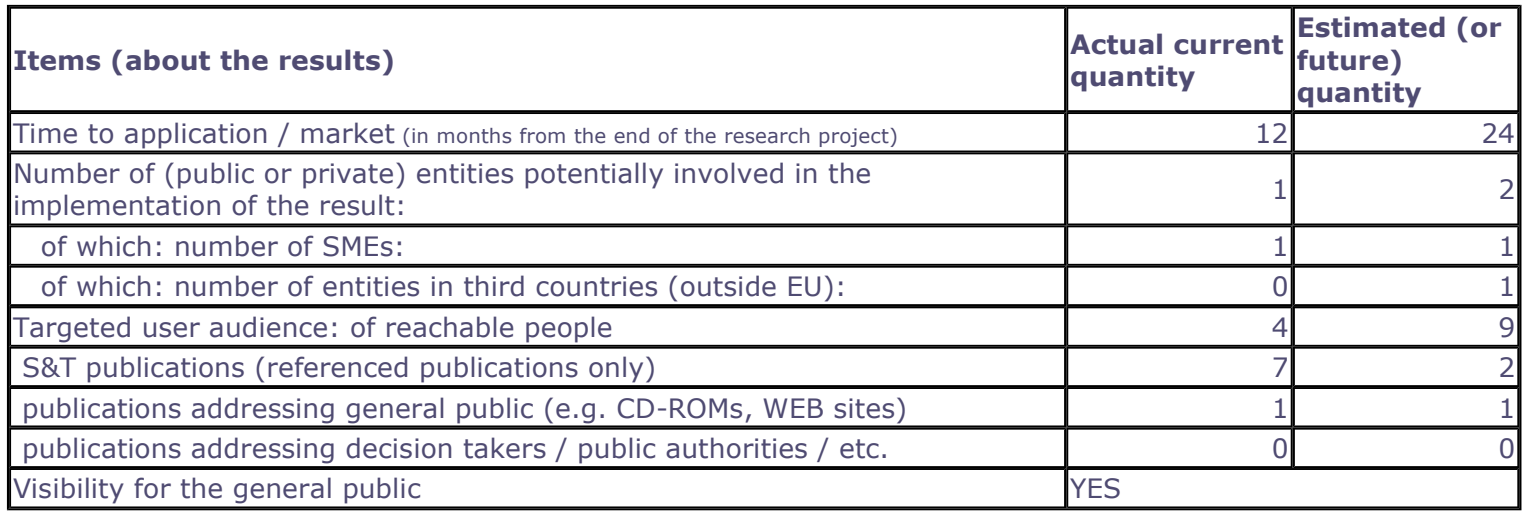

Further collaboration, dissemination and use of the result

#### **COLLABORATIONS SOUGHT**

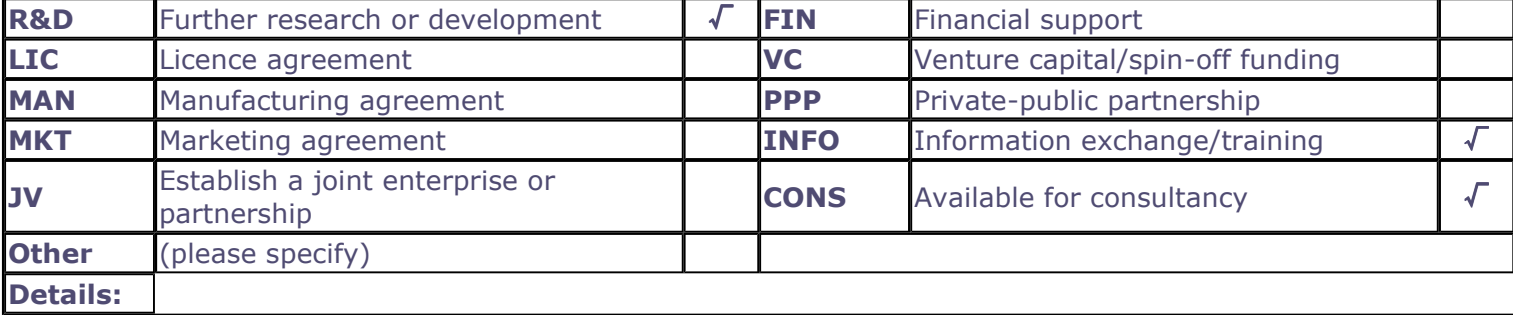

POTENTIAL OFFERED FOR FURTHER DISSEMINATION AND USE

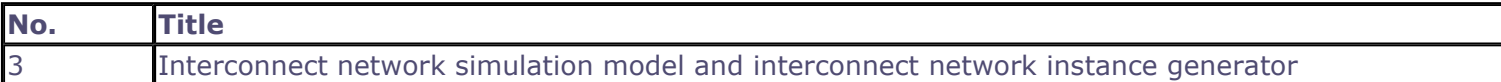

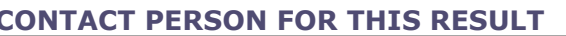

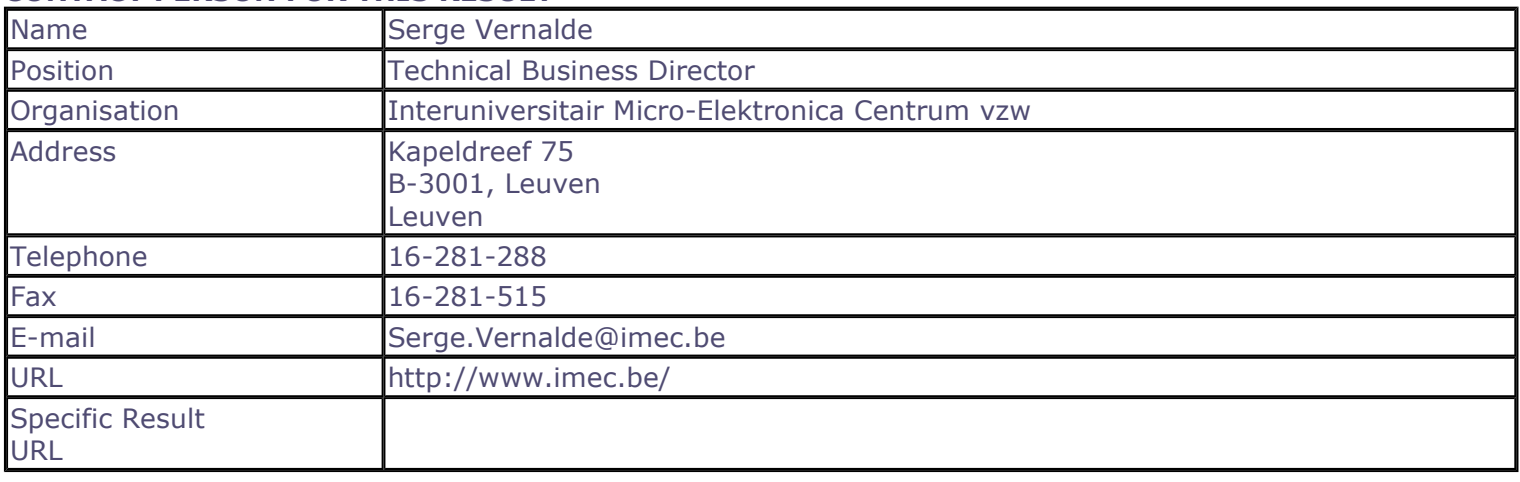

#### **SUMMARY**

This result provides the usage support to allow designers to build and integrate an interconnect network in several applications, using a library of network building blocks (D11). It consists of two major components. The first component comprises the simulation models of the network, which enables the modeling of the complete system that runs on the reconfigurable platforms. It allows to see the impact of different network technologies. The second component consists of the network instance generators, which will allow the designer to create a network according to the structure of the reconfigurable system he/she wants to develop.

## **SUBJECT DESCRIPTORS CODES**

120 COMMUNICATION ENGINEERING/TECHNOLOGY 129 COMPUTER SCIENCE/ENGINEERING, NUMERICAL ANALYSIS, SYSTEMS, CONTROL 155 DESIGN, DESIGN ENGINEERING **395 MICROELECTRONICS** 599 SYSTEMS DESIGN/THEORY 600 SYSTEMS ENGINEERING

#### **DOCUMENTATION AND INFORMATION ON THE RESULT**

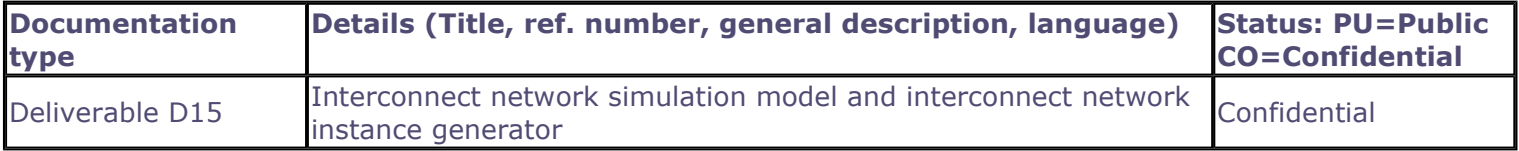

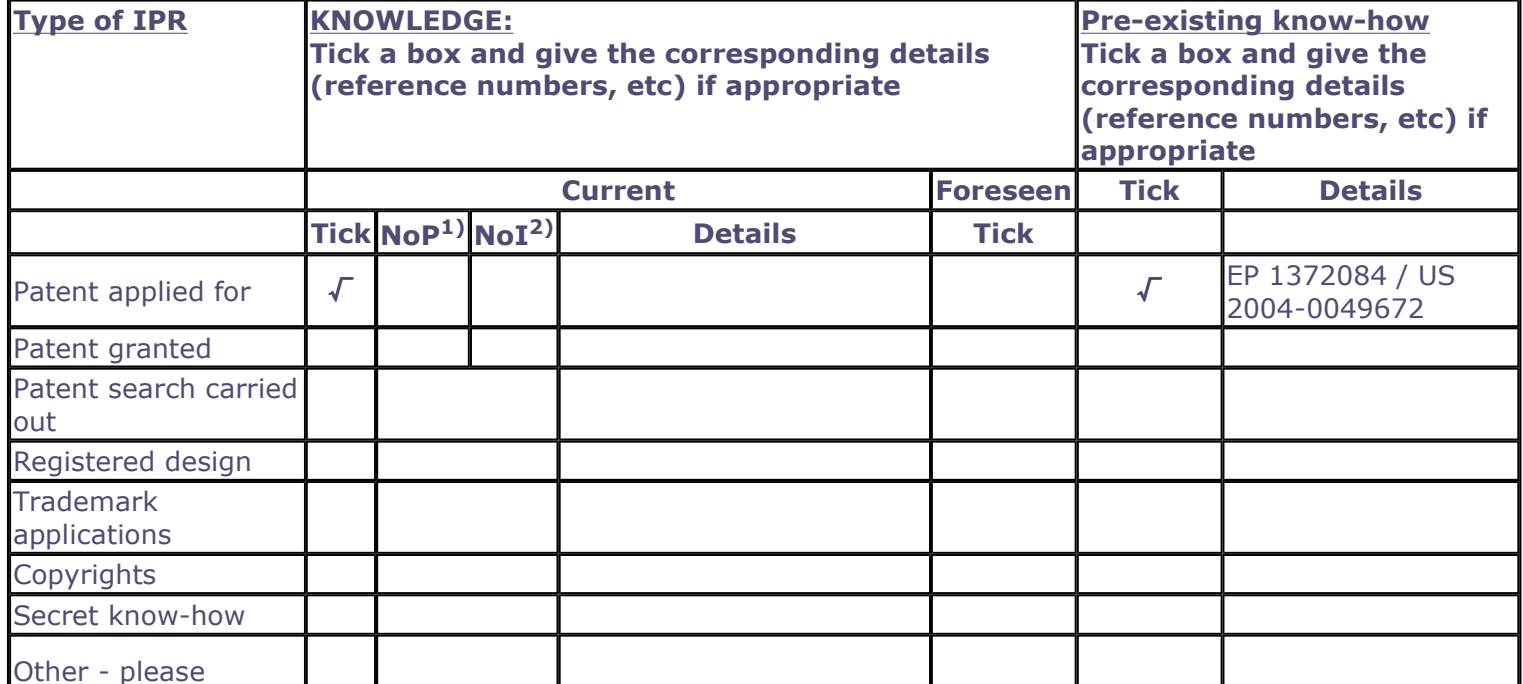

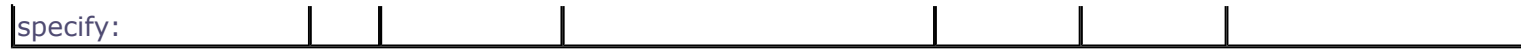

2) Number of Internationally extended applications/patents

## **MARKET APPLICATION SECTORS**

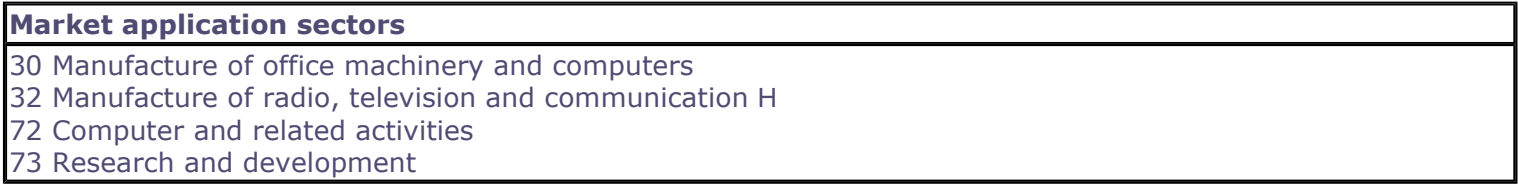

## **CURRENT STAGE OF DEVELOPMENT**

## **Current stage of development**

Other:

## **Quantified data about the result**

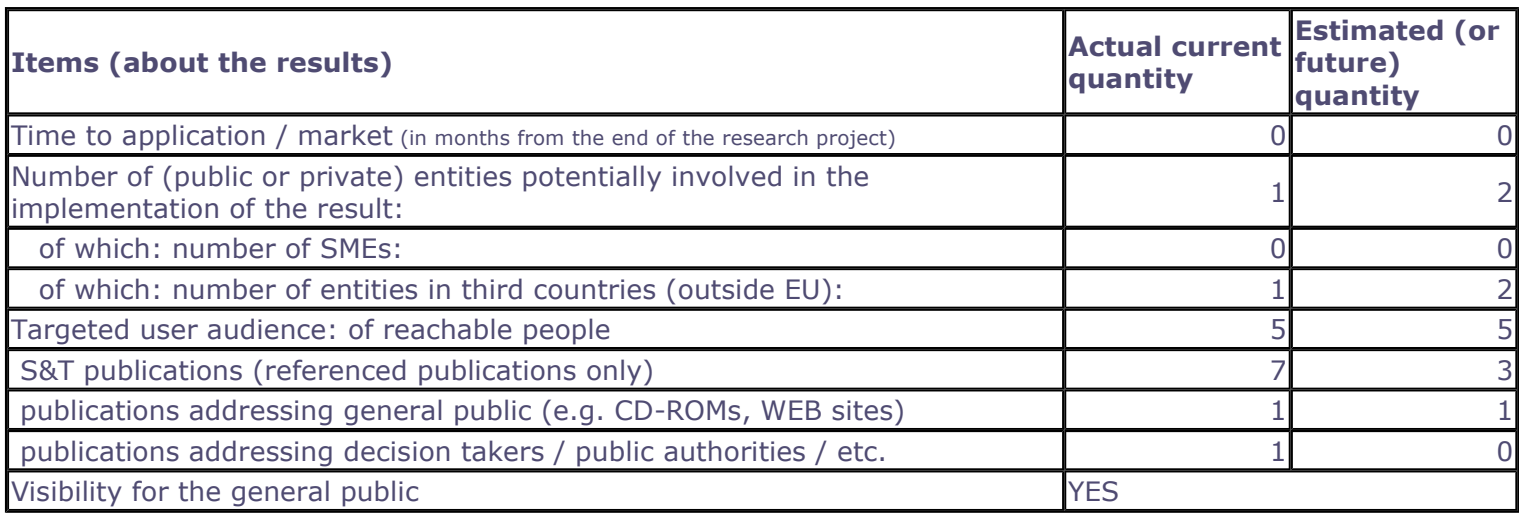

## Further collaboration, dissemination and use of the result

#### **COLLABORATIONS SOUGHT**

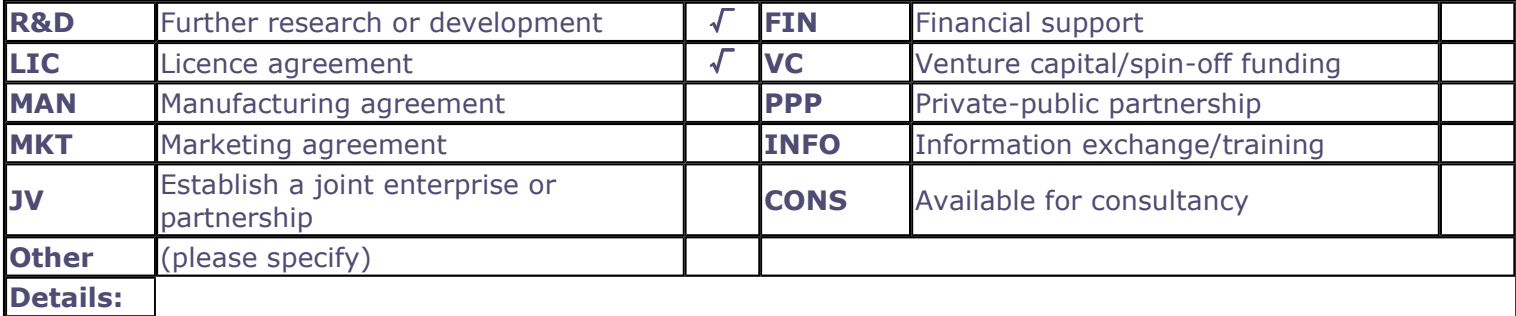

## POTENTIAL OFFERED FOR FURTHER DISSEMINATION AND USE

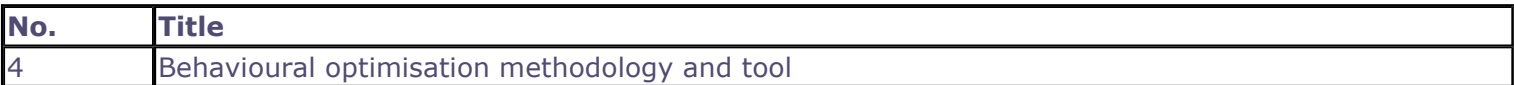

## CONTACT PERSON FOR THIS RESULT

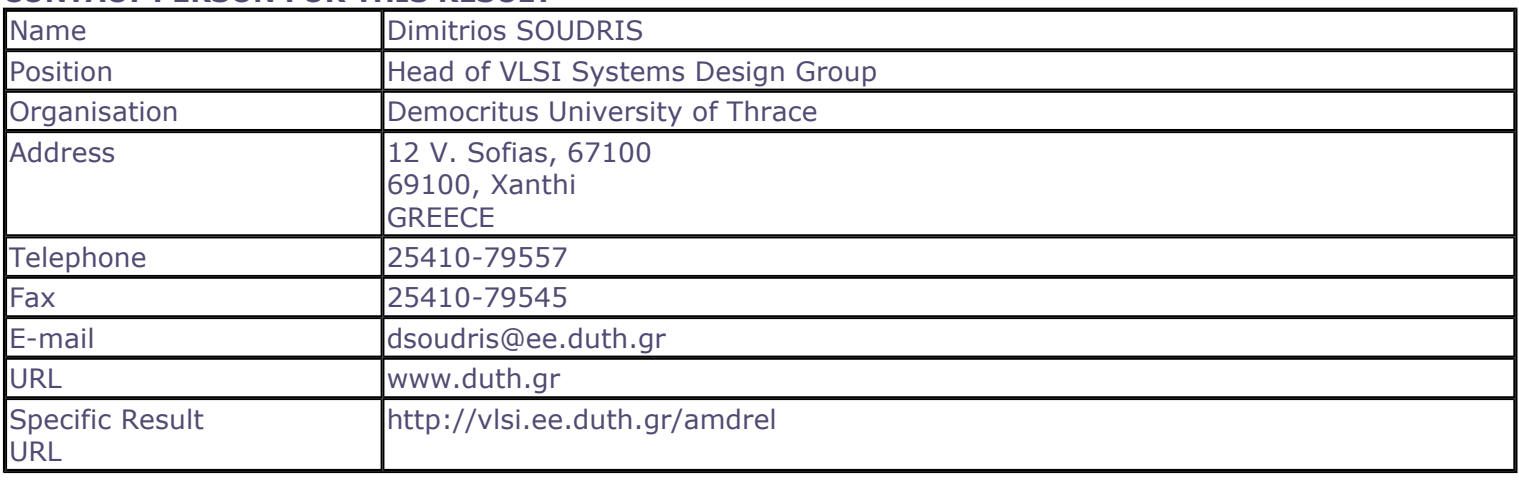

## **SUMMARY**

The results are: i) the development of a systematic design methodology towards behavioral-level optimisation, and especially, the development of a novel methodology for energy- and performance-optimized design of dynamic memory allocators and ii) the development of a prototype design support software for addressing time-consuming task of dynamic memory management of the behavioral optimization approach. More specifically, the methodology is already finalized and the corresponding tool was completed by end of June 2004. Both methodology and tools target to wireless telecom applications.

## **SUBJECT DESCRIPTORS CODES**

120 COMMUNICATION ENGINEERING/TECHNOLOGY 129 COMPUTER SCIENCE/ENGINEERING, NUMERICAL ANALYSIS, SYSTEMS, CONTROL 155 DESIGN, DESIGN ENGINEERING **395 MICROELECTRONICS** 399 MOBILE COMMUNICATIONS 599 SYSTEMS DESIGN/THEORY **600 SYSTEMS ENGINEERING** 609 TELECOMMUNICATION ENGINEERING/TECHNOLOGY

## **DOCUMENTATION AND INFORMATION ON THE RESULT**

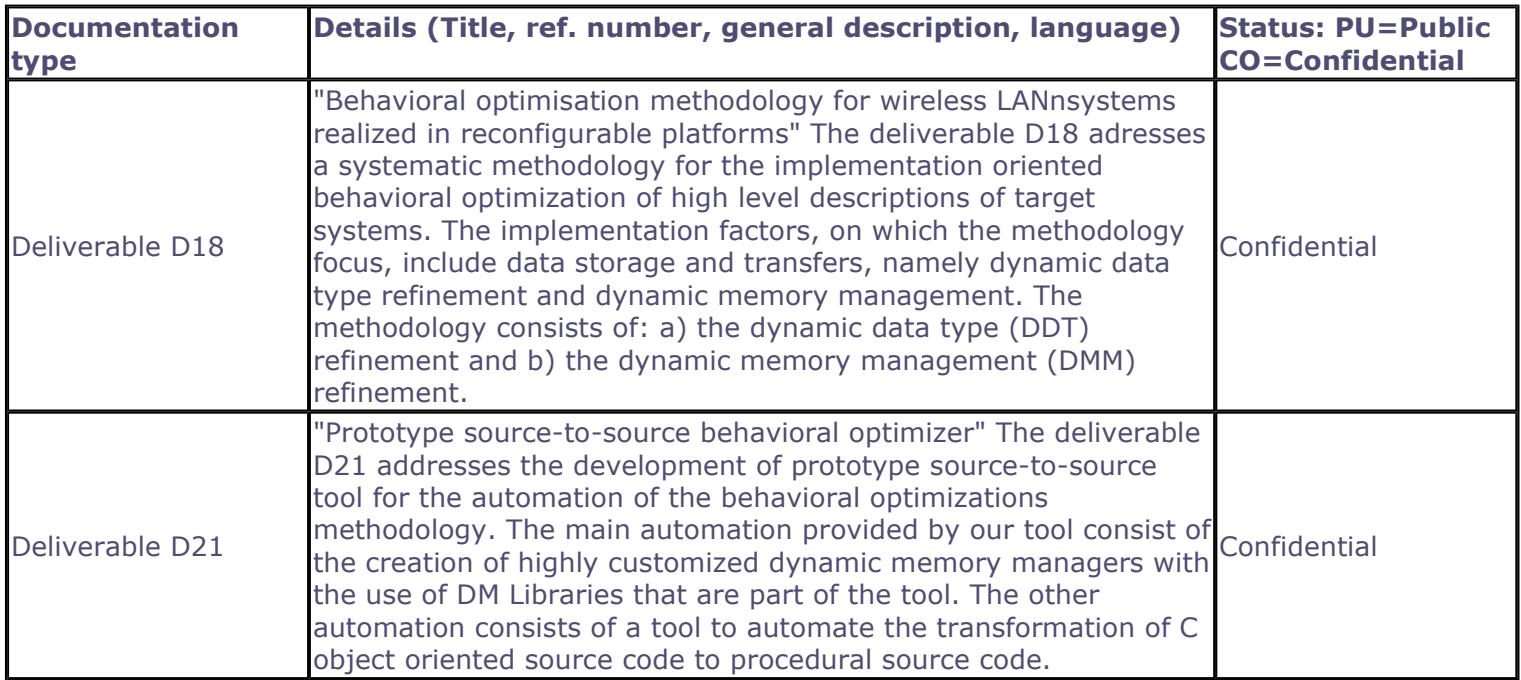

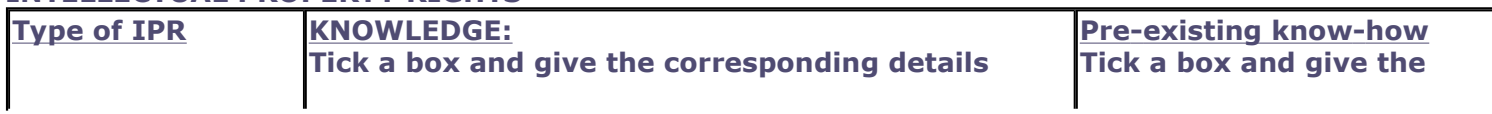

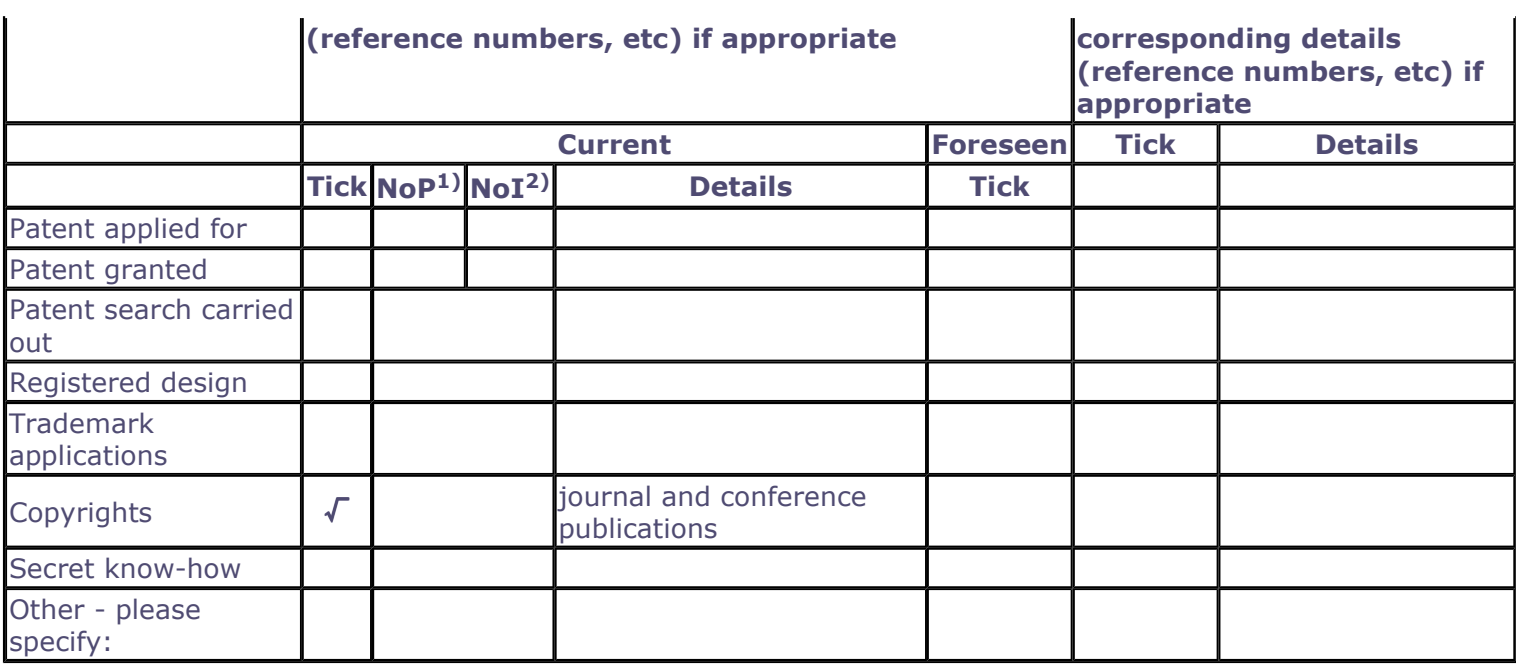

2) Number of Internationally extended applications/patents

## **MARKET APPLICATION SECTORS**

**Market application sectors** 

30 Manufacture of office machinery and computers

32 Manufacture of radio, television and communication H

72 Computer and related activities

73 Research and development

## **CURRENT STAGE OF DEVELOPMENT**

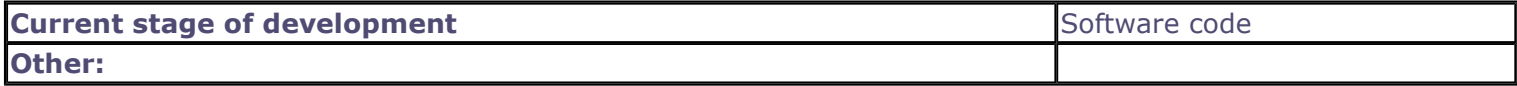

## Quantified data about the result

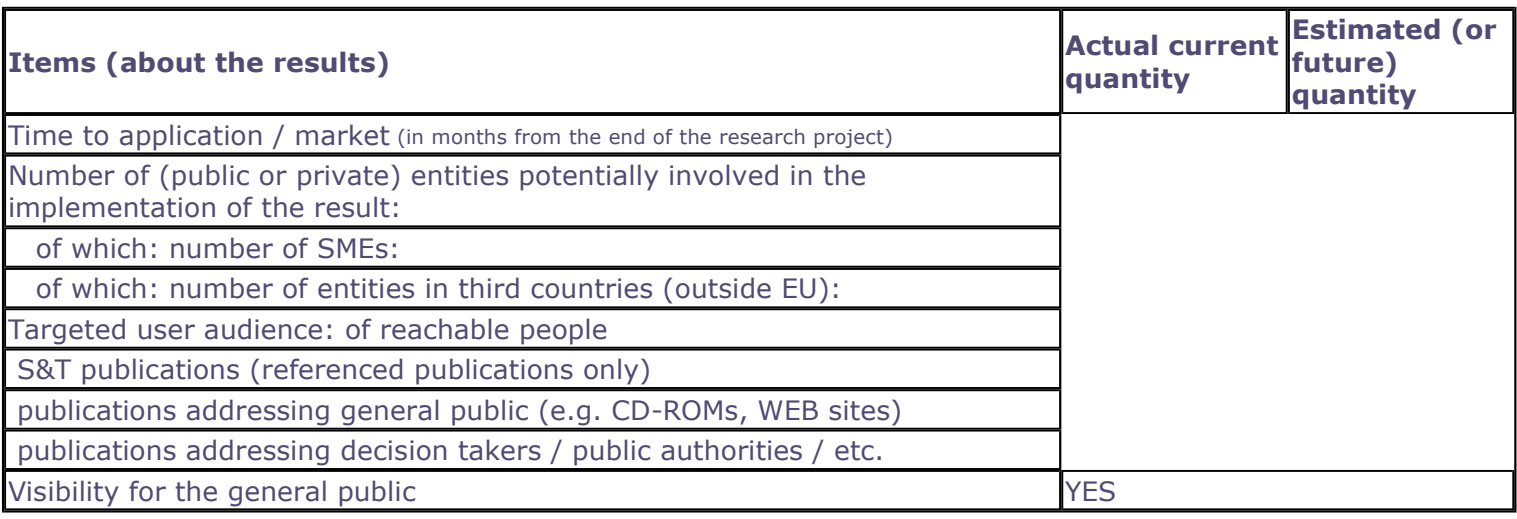

#### Further collaboration, dissemination and use of the result

## **COLLABORATIONS SOUGHT**

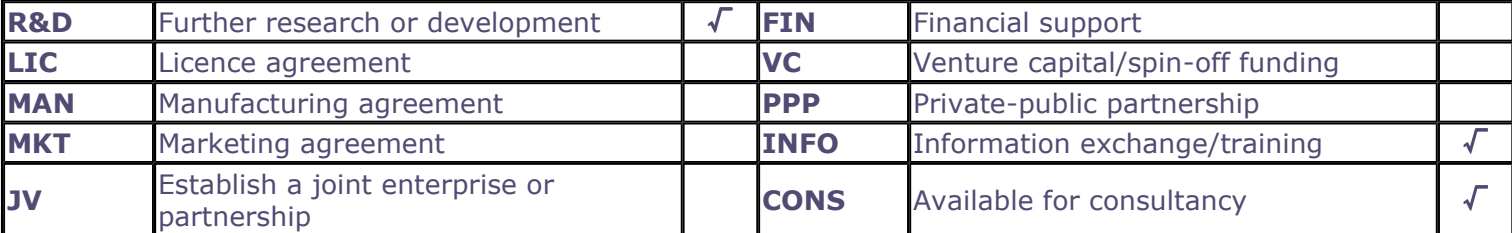

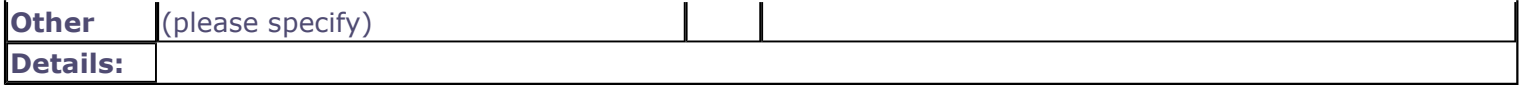

# POTENTIAL OFFERED FOR FURTHER DISSEMINATION AND USE

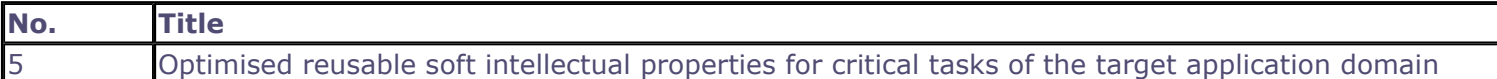

## **CONTACT PERSON FOR THIS RESULT**

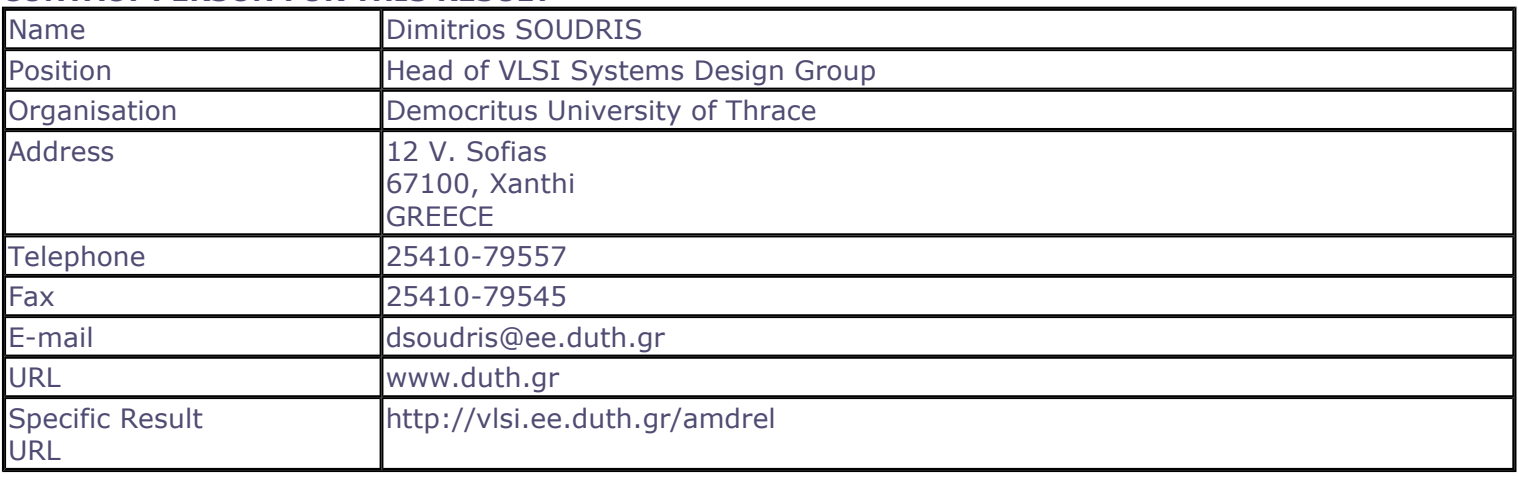

## **SUMMARY**

The result is an IP library of reusable VHDL-described components, which can perform critical tasks of systems in the targeted wireless communications domain. The main focus is on IPs for FFT, FIR filtering, taking into consideration plethora of design parameters will be delivered. These descriptions can be either directly mapped on the available reconfigurable hardware or used as input for the development of optimised lower level descriptions that can be directly on the available reconfigurable hardware.

## **SUBJECT DESCRIPTORS CODES**

129 COMPUTER SCIENCE/ENGINEERING, NUMERICAL ANALYSIS, SYSTEMS, CONTROL 155 DESIGN, DESIGN ENGINEERING 336 INTELLECTUAL PROPERTY 395 MICROELECTRONICS 599 SYSTEMS DESIGN/THEORY 120 COMMUNICATION ENGINEERING/TECHNOLOGY

## **DOCUMENTATION AND INFORMATION ON THE RESULT**

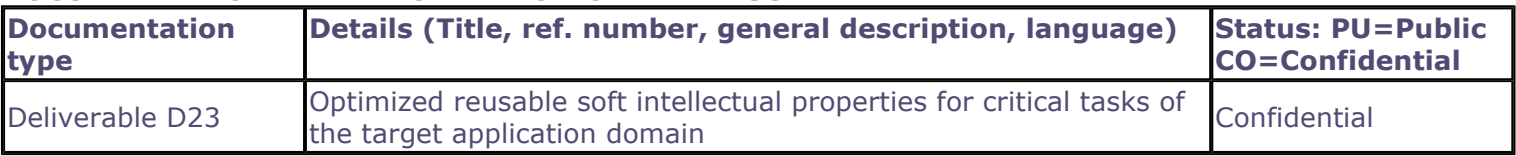

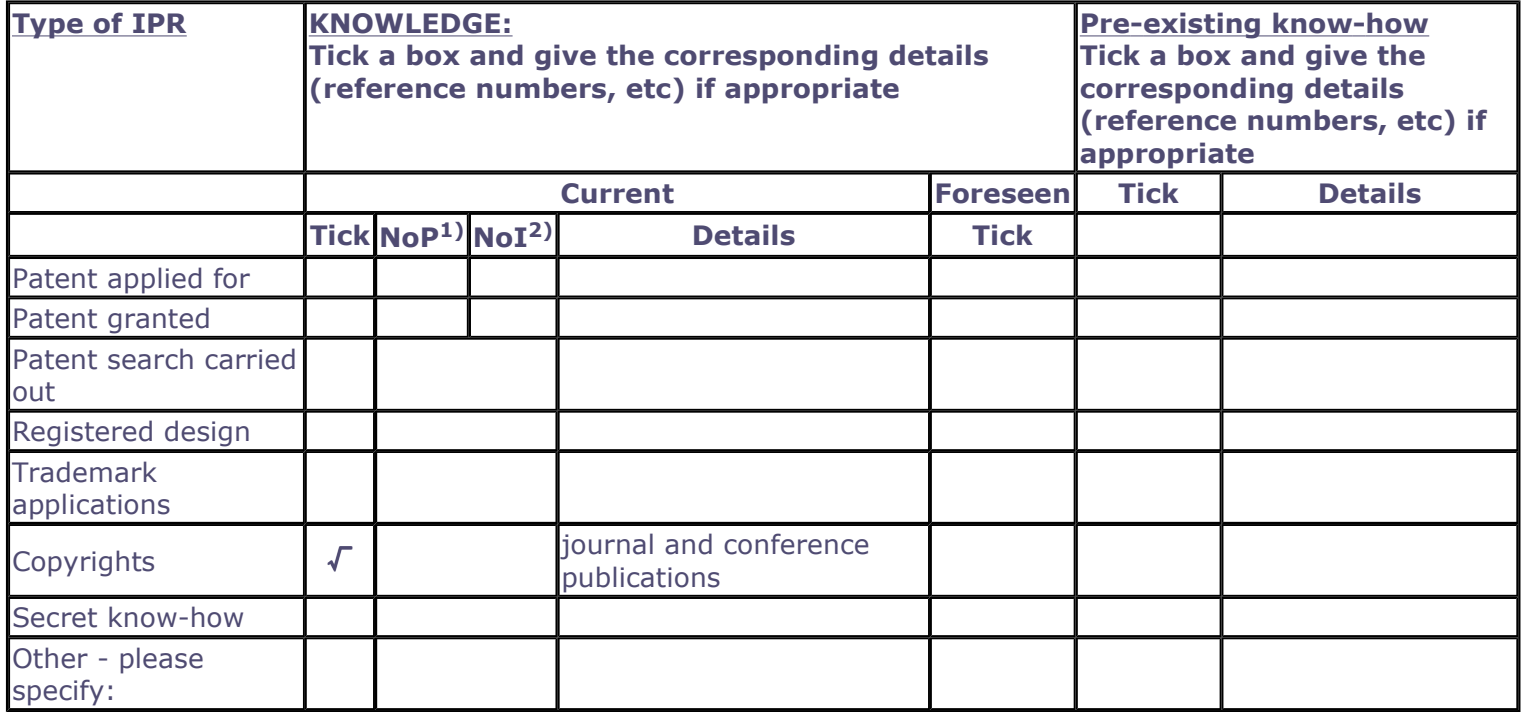

2) Number of Internationally extended applications/patents

## **MARKET APPLICATION SECTORS**

## **Market application sectors**

- 30 Manufacture of office machinery and computers
- 32 Manufacture of radio, television and communication H
- 72 Computer and related activities
- 73 Research and development

80 Education

#### **CURRENT STAGE OF DEVELOPMENT**

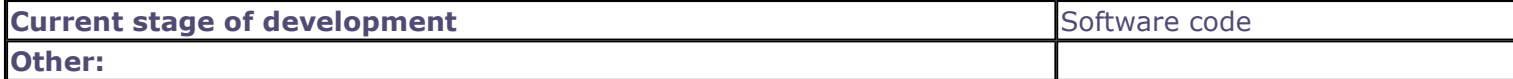

#### Quantified data about the result

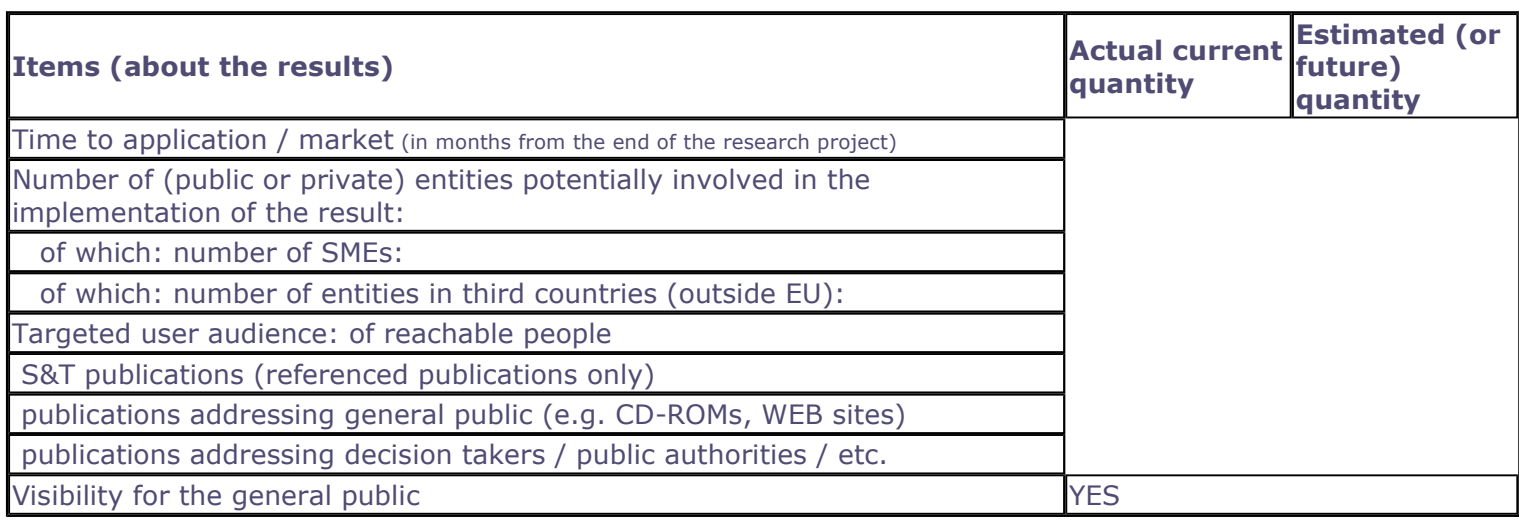

Further collaboration, dissemination and use of the result

#### **COLLABORATIONS SOUGHT**

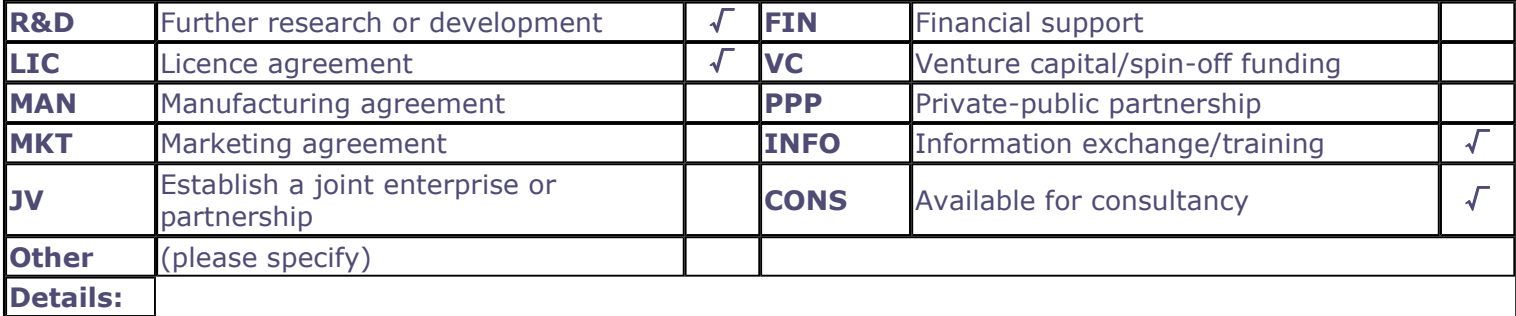

#### POTENTIAL OFFERED FOR FURTHER DISSEMINATION AND USE

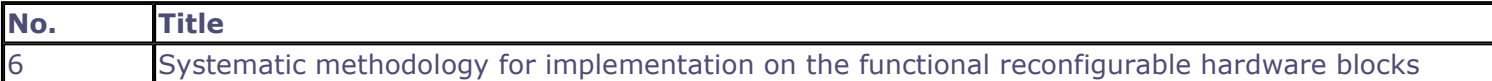

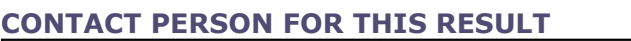

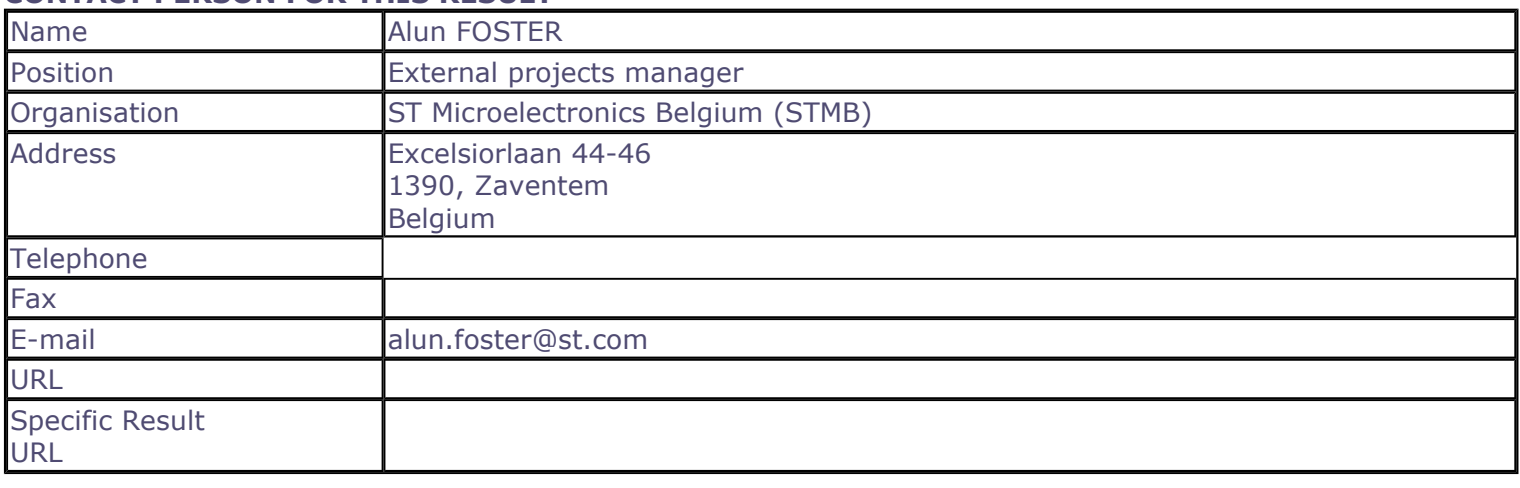

## **SUMMARY**

The methodology for implementing coarse-grained reconfigurable blocks begins from a high-level descritpion in SystemC. From the timed-functional description, a bridge is required to the implementation level. The methodology describes how to use an off-the-shelf design tool (from Target Compiler Technologies) to take timed functional models from SystemC and use a dedicated VLIW architecture as a physical instantiation of a coarse-grained reconfigurable block. Reconfiguration is achieved by providing the block with contextdependent machine code, controlled via externally applied switch options (the methodology also describes various methods for implementing this). The hardware definition of the reconfigurable engine is derived from an intermediate abstraction language "nML" which produces a dedicated compiler (C to machine code), a synthesisable HDL descritpion, and an instruction set simulator used to model the block at the cycle-accurate level in SystemC. The methodology permits iteration on the block architecture to be carried out very quickly, with immediate feedback on system performance through the integration into the complete SystemC environment. The use of a VLIW implementation does penalise memory requirements (programme store). However, this methodology is estimated to reduce the design time complex functions in multi-processor chains by as much as 50% compared to the "manual" methods presently available. The methodology is particularly applicable to, but not limited to, pipe-lined or daisy-chained computational tasks that must be implemented in an embedded sytem or integrated circuit.

## **SUBJECT DESCRIPTORS CODES**

192 ELECTRONICS, ELECTRONIC ENGINEERING 155 DESIGN, DESIGN ENGINEERING 204 ENGINEERING, CONCURRENT ENGINEERING 395 MICROELECTRONICS

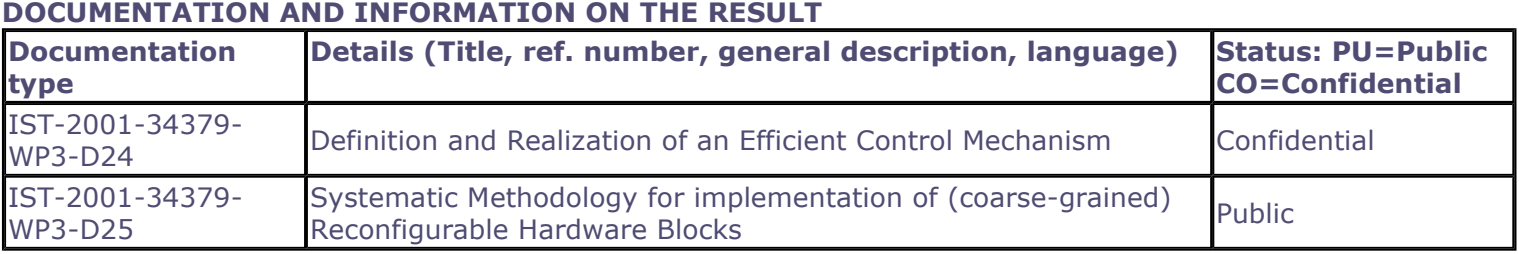

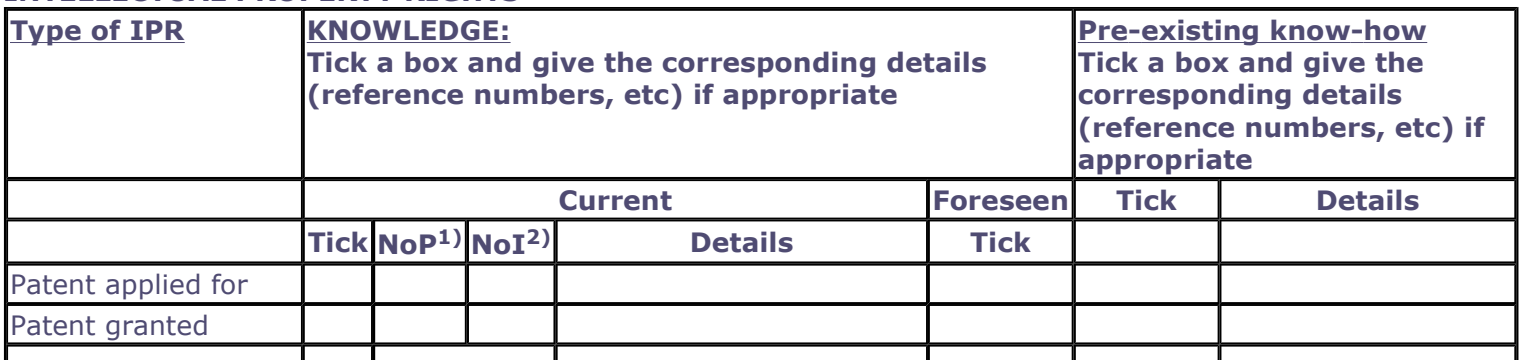

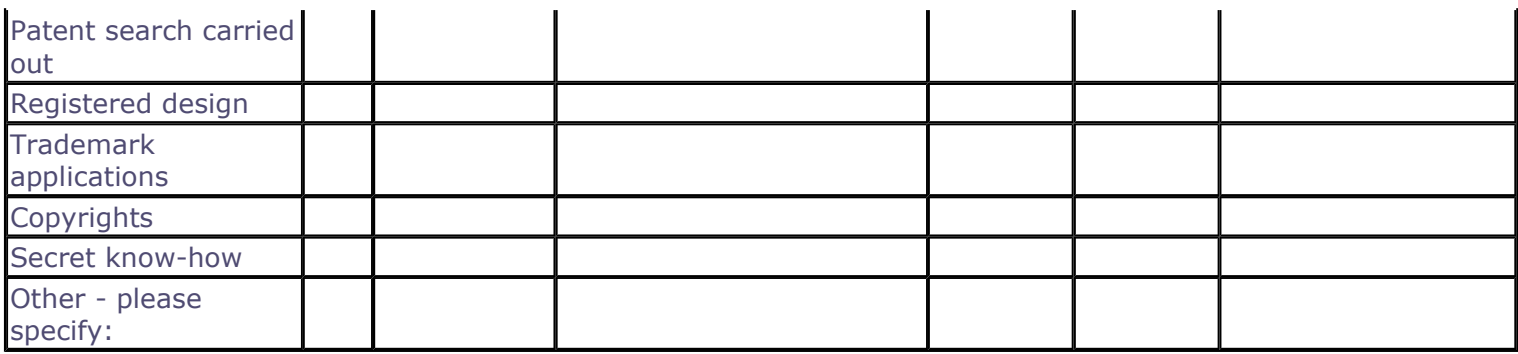

2) Number of Internationally extended applications/patents

## **MARKET APPLICATION SECTORS**

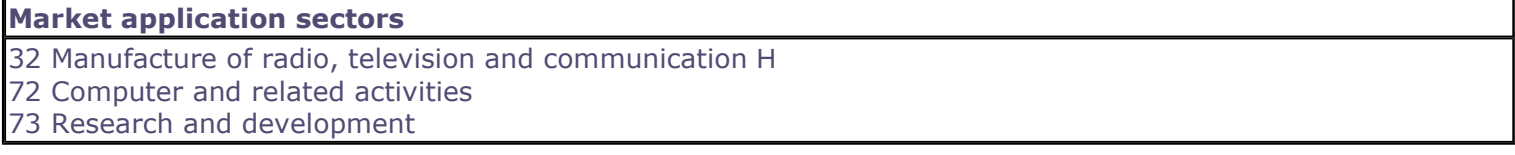

## **CURRENT STAGE OF DEVELOPMENT**

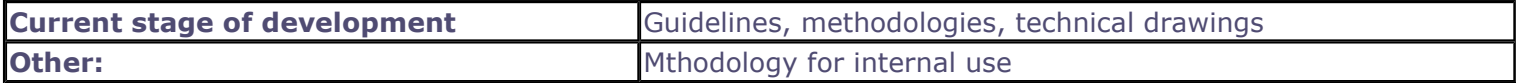

## Quantified data about the result

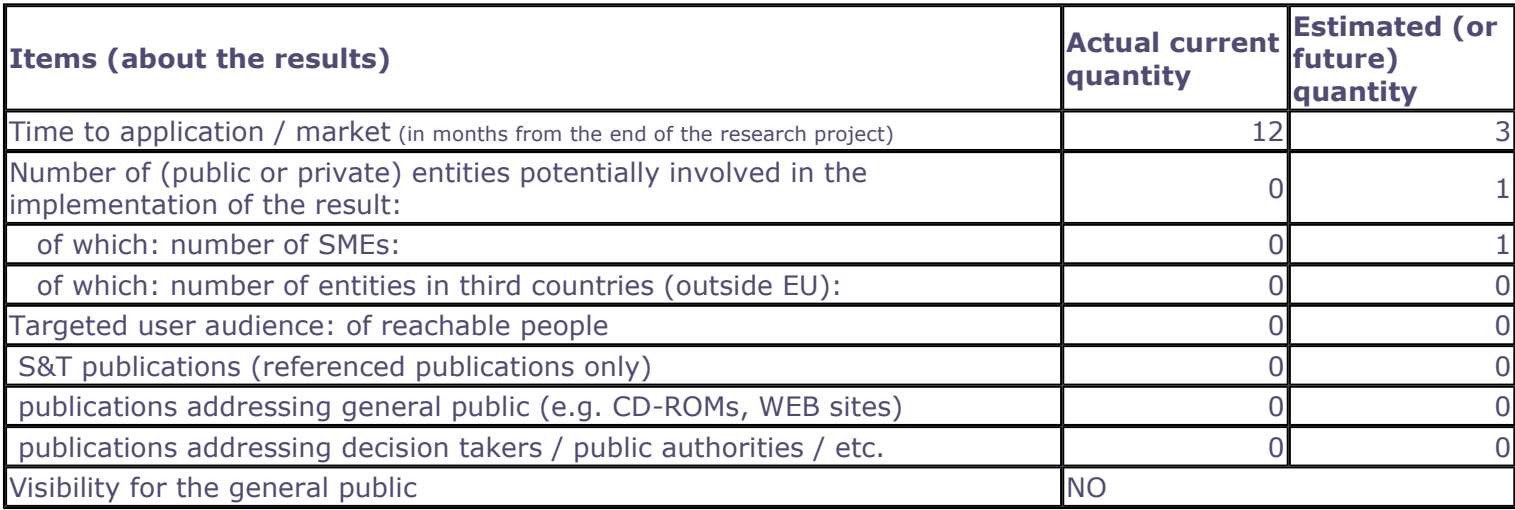

Further collaboration, dissemination and use of the result

#### **COLLABORATIONS SOUGHT**

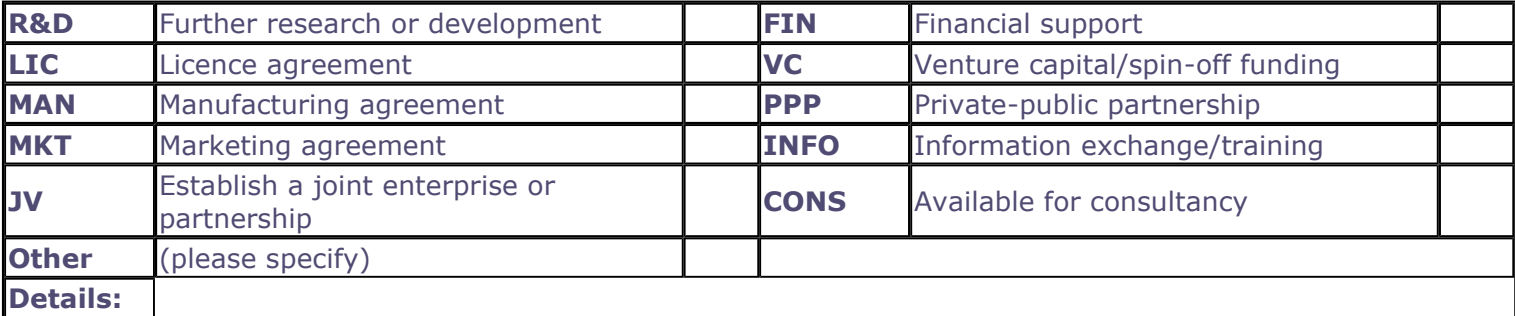

## POTENTIAL OFFERED FOR FURTHER DISSEMINATION AND USE

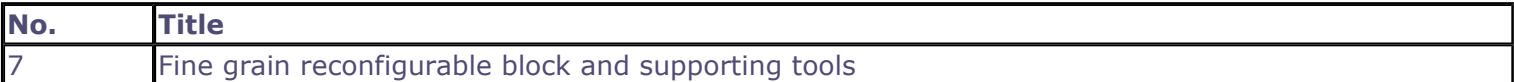

## **CONTACT PERSON FOR THIS RESULT**

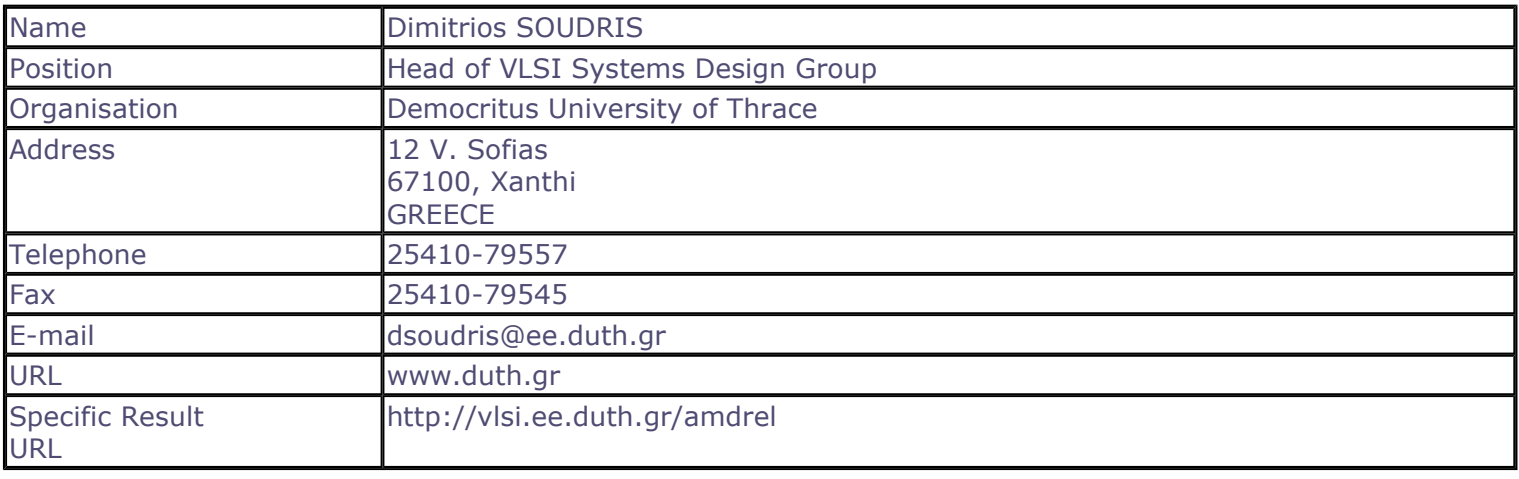

## **SUMMARY**

The results are: (i) the circuit-level design of a fine-grain reconfigurable IP block and (ii) accompanying toolkit for supporting the design procedure. More specifically, the detailed design of the building blocks (CLB, switches, interconnections) including power optimization techniques, provide the fine-grain architecture. Using 0.18H Êm STM technology, a full-custom 8H ~8 fine-grain IC was designed. To support alternative fine-grain reconfigurable architectures, i.e. design space exploration, function mapping, placement, routing, and reconfiguration bit-stream generation, a design environment based on public-domain and new tools as well as an appropriate user interface was developed.

## **SUBJECT DESCRIPTORS CODES**

129 COMPUTER SCIENCE/ENGINEERING, NUMERICAL ANALYSIS, SYSTEMS, CONTROL 336 INTELLECTUAL PROPERTY 155 DESIGN, DESIGN ENGINEERING 579 SOFTWARE ENGINEERING, MIDDLEWARE, GROUPWARE 599 SYSTEMS DESIGN/THEORY 120 COMMUNICATION ENGINEERING/TECHNOLOGY

## **DOCUMENTATION AND INFORMATION ON THE RESULT**

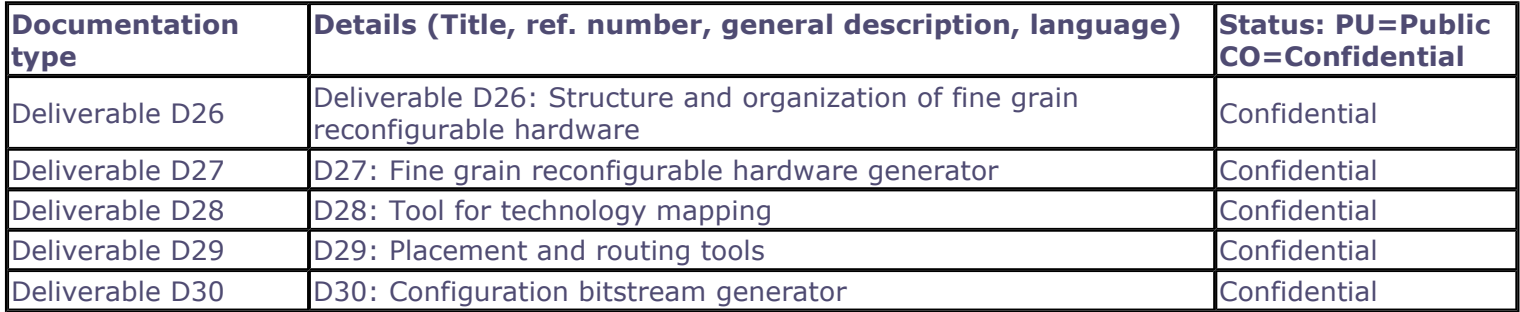

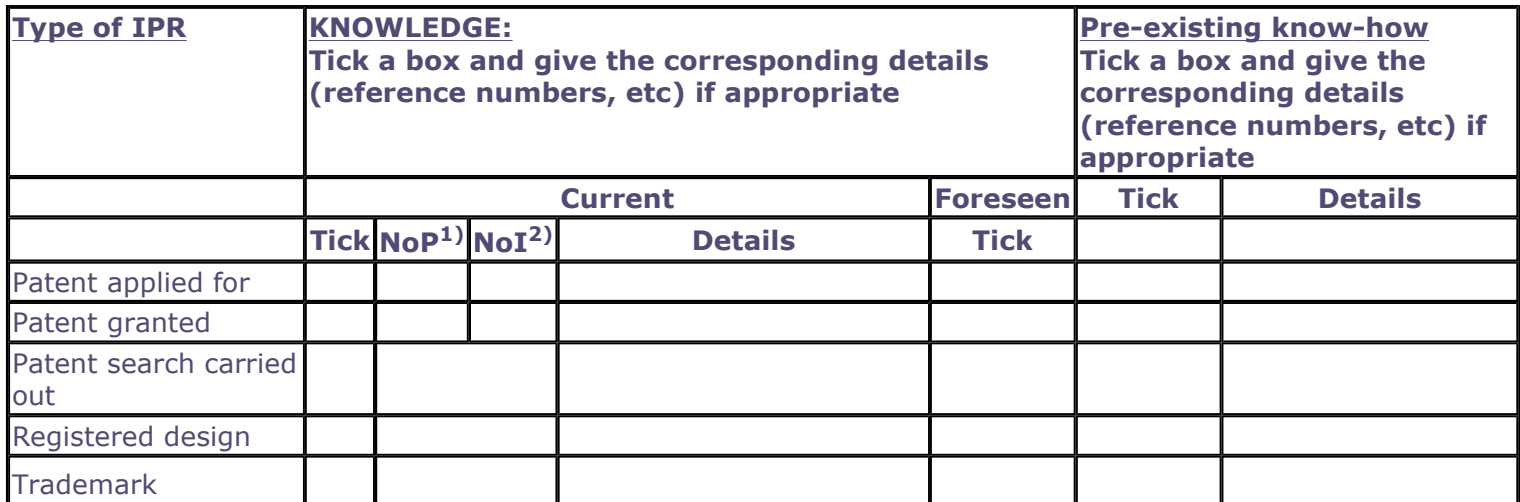

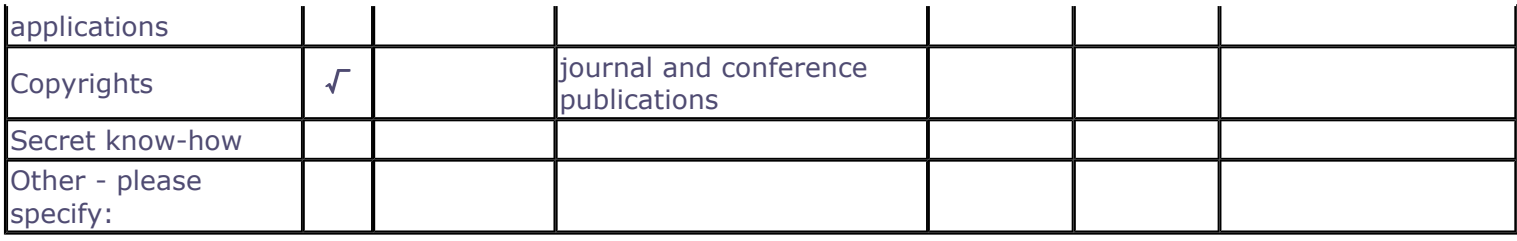

2) Number of Internationally extended applications/patents

## **MARKET APPLICATION SECTORS**

## **Market application sectors**

30 Manufacture of office machinery and computers

32 Manufacture of radio, television and communication H

72 Computer and related activities

73 Research and development

80 Education

## **CURRENT STAGE OF DEVELOPMENT**

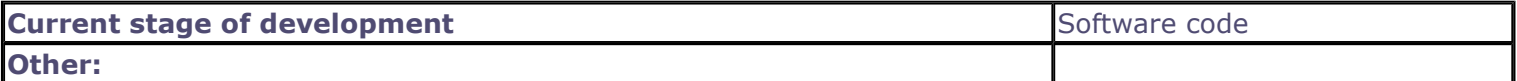

## Quantified data about the result

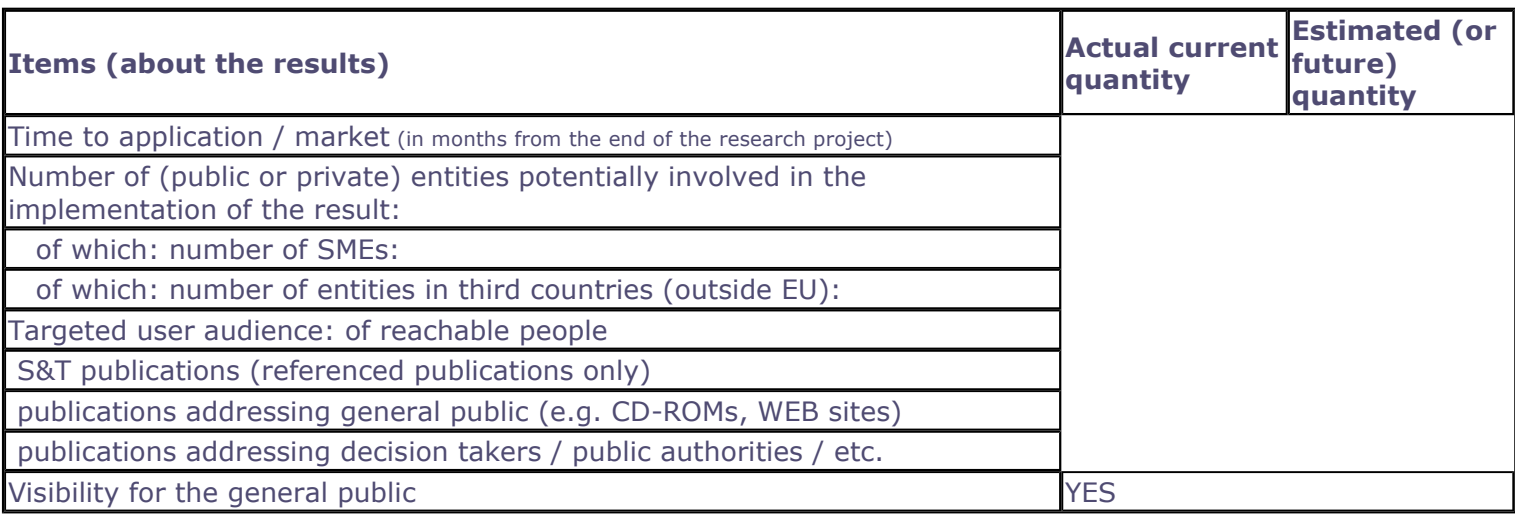

Further collaboration, dissemination and use of the result

#### **COLLABORATIONS SOUGHT**

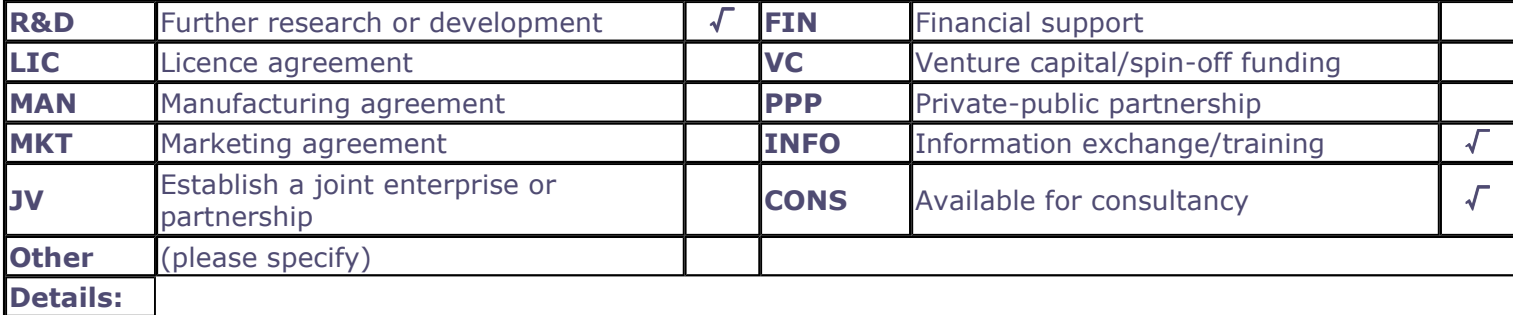

## POTENTIAL OFFERED FOR FURTHER DISSEMINATION AND USE

## **Exploitation plans**

## **CONFIDENTIAL**

Description of the use and the dissemination of result(s), partner per partner

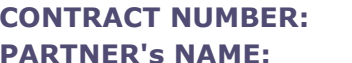

IST-2001-34379 **INTRACOM S.A.** 

#### **CONTACT PERSON(S):**

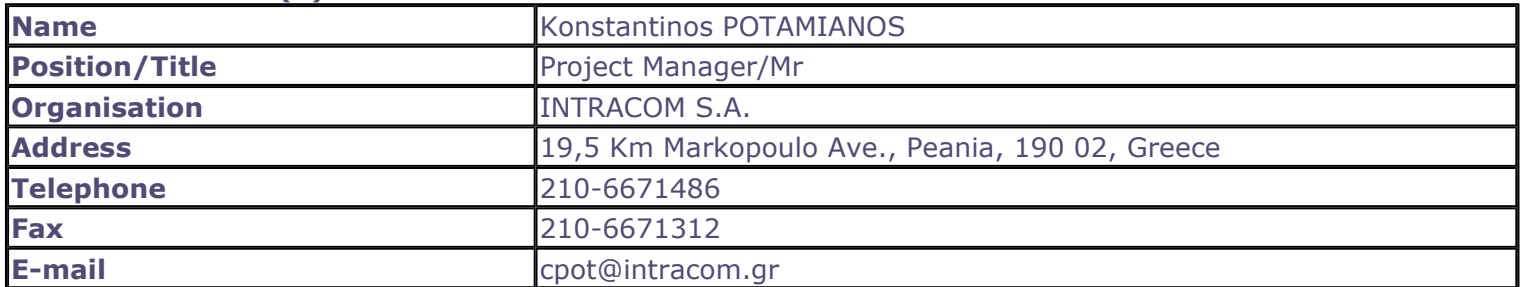

## TITLE AND BRIEF DESCRIPTION OF MAIN RESULT(S)

Behavioural optimisation methodology and tool, i.e. i) the development of a systematic design methodology towards behavioral-level optimisation, and especially, the development of a novel methodology for energy- and performance-optimized design of dynamic memory allocators, ii) the development of a prototype design support software for addressing time-consuming task of dynamic memory management of the behavioral optimization approach. More specifically, the methodology is already finalized and the corresponding tool was completed by end of June 2004. Both methodology and tools target to wireless telecom applications.

## TIMETABLE OF THE USE AND DISSEMINATION ACTIVITIES WITHIN THE NEXT 3 YEARS AFTER THE **END OF THE PROJECT**

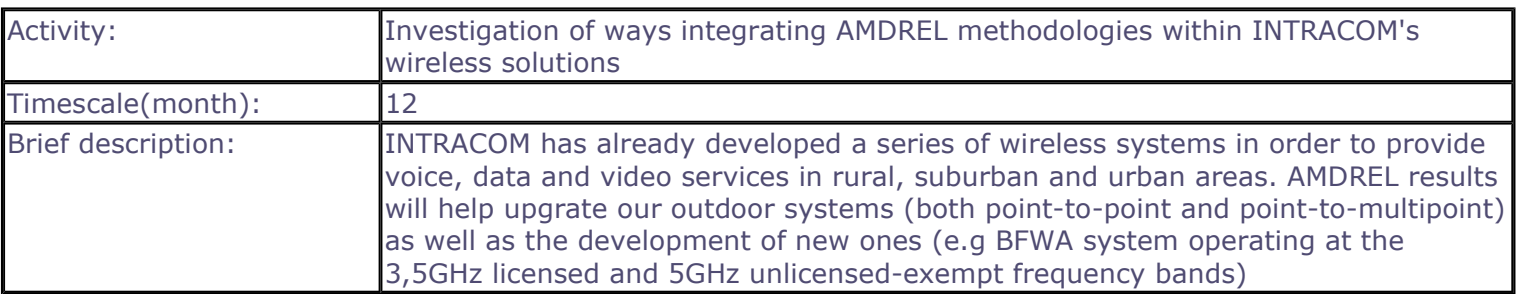

## **FORESEEN COLLABORATIONS WITH OTHER ENTITIES**

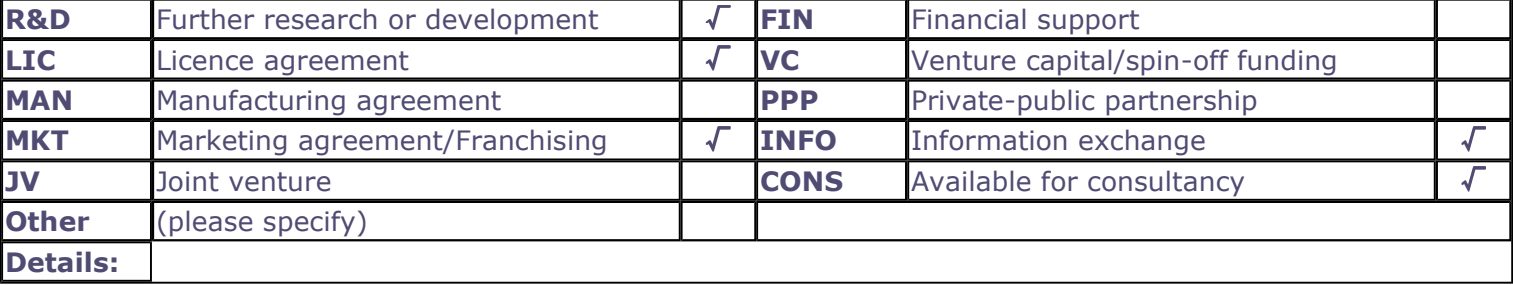

**Quantified data** 

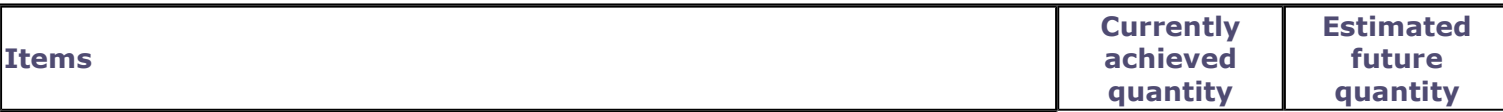

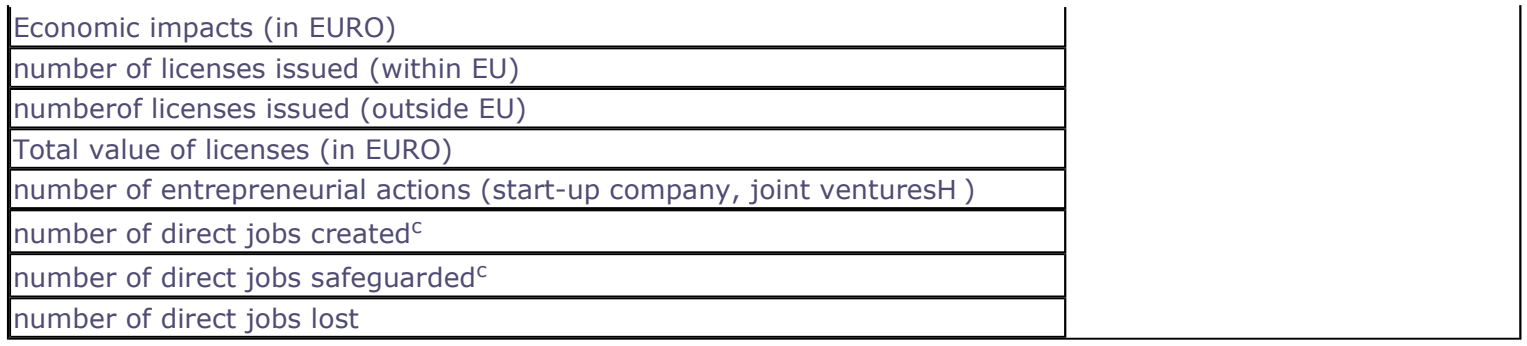

#### Description of the use and the dissemination of result(s), partner per partner

#### **CONTRACT NUMBER: PARTNER's NAME:**

IST-2001-34379 **INTRACOM S.A.** 

#### **CONTACT PERSON(S):**

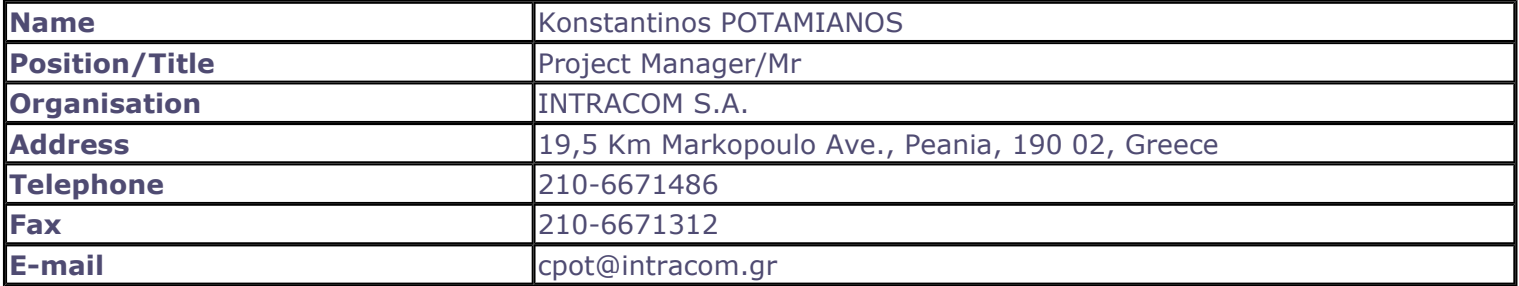

#### TITLE AND BRIEF DESCRIPTION OF MAIN RESULT(S)

Optimised reusable soft intellectual properties for critical tasks of the target application domain. The result is an IP library of reusable VHDL-described components, which can perform critical tasks of systems in the targeted wireless communications domain. The main focus is on IPs for FFT, FIR filtering, taking into consideration plethora of design parameters will be delivered. These descriptions can be either directly mapped on the available reconfigurable hardware or used as input for the development of optimised lower level descriptions that can be directly on the available reconfigurable hardware.

#### TIMETABLE OF THE USE AND DISSEMINATION ACTIVITIES WITHIN THE NEXT 3 YEARS AFTER THE **END OF THE PROJECT**

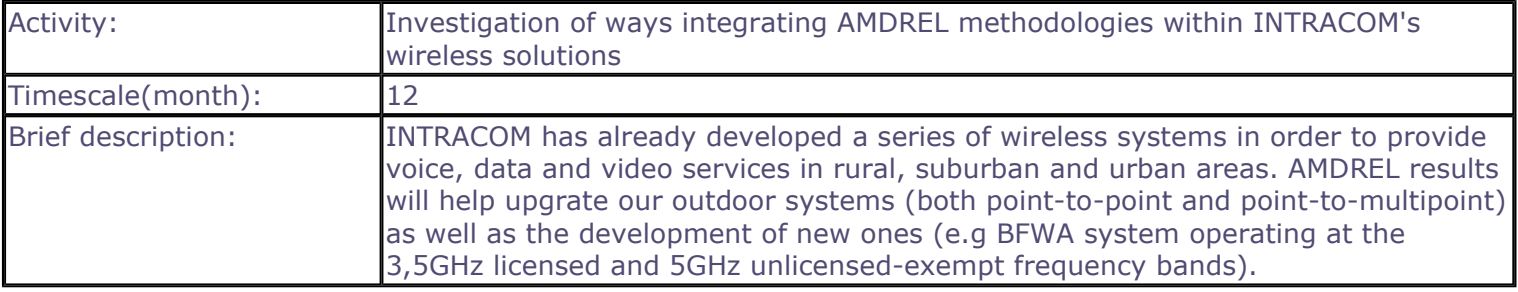

#### **FORESEEN COLLABORATIONS WITH OTHER ENTITIES**

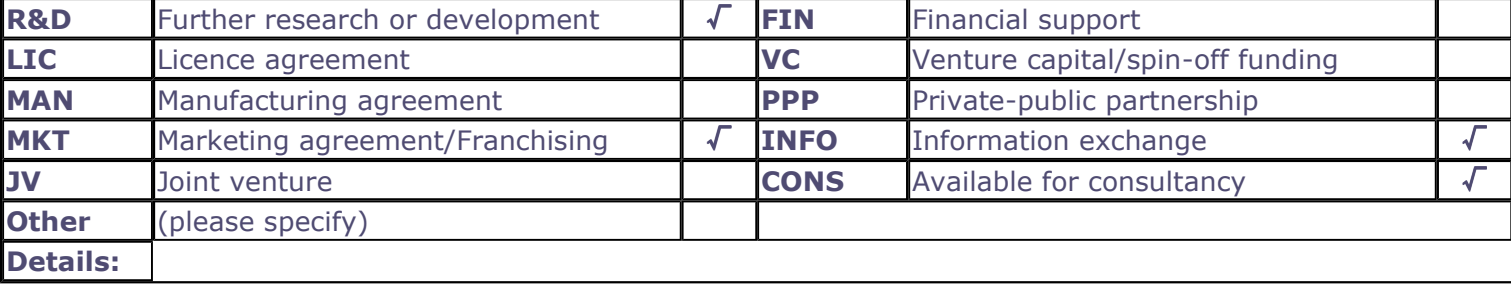

## **Quantified data**

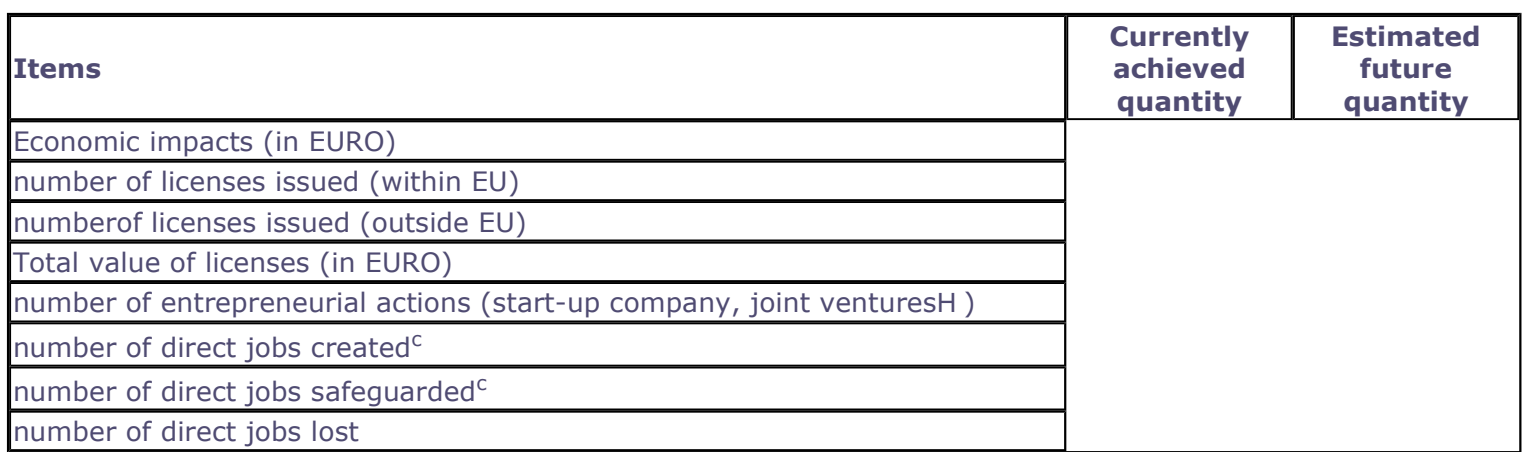

#### Description of the use and the dissemination of result(s), partner per partner

#### **CONTRACT NUMBER: PARTNER's NAME:**

IST-2001-34379 **INTRACOM S.A.** 

#### **CONTACT PERSON(S):**

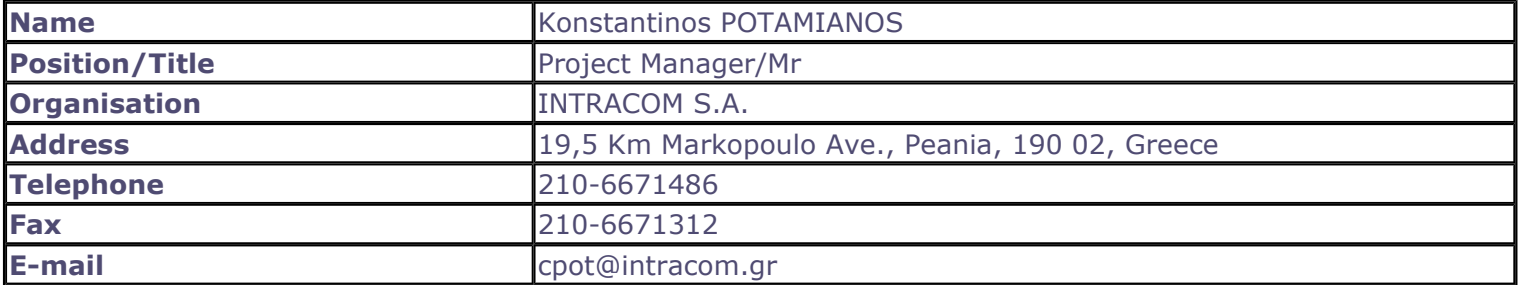

#### TITLE AND BRIEF DESCRIPTION OF MAIN RESULT(S)

Fine grain reconfigurable block and sapporting tools. The results are: (i) the circuit-level design of a fine-grain reconfigurable IP block and (ii) accompanying toolkit for supporting the design procedure. More specifically, the detailed design of the building blocks (CLB, switches, interconnections) including power optimization techniques, provide the fine-grain architecture. Using 0.18H  $\hat{\epsilon}$ m STM technology, a full-custom 8H ~8 finegrain IC was designed. To support alternative fine-grain reconfigurable architectures, i.e. design space exploration, function mapping, placement, routing, and reconfiguration bit-stream generation, a design environment based on public-domain and new tools as well as an appropriate user interface was developed.

#### TIMETABLE OF THE USE AND DISSEMINATION ACTIVITIES WITHIN THE NEXT 3 YEARS AFTER THE **END OF THE PROJECT**

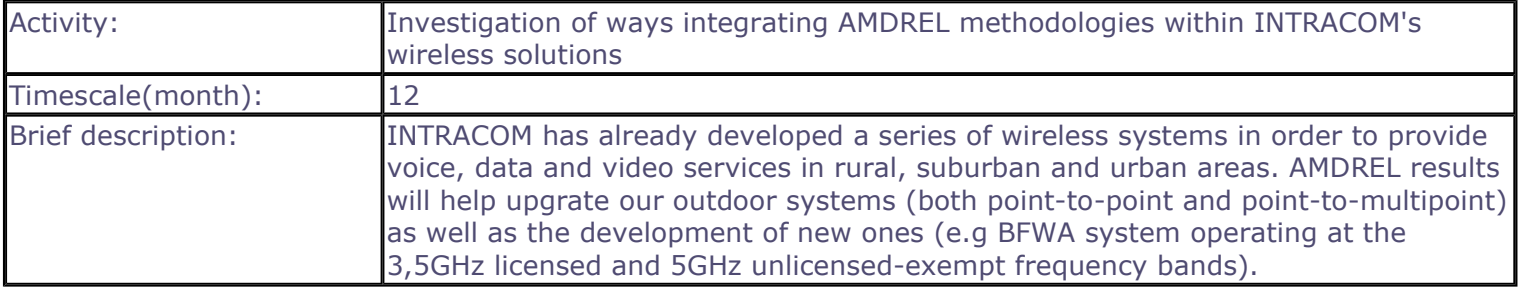

#### **FORESEEN COLLABORATIONS WITH OTHER ENTITIES**

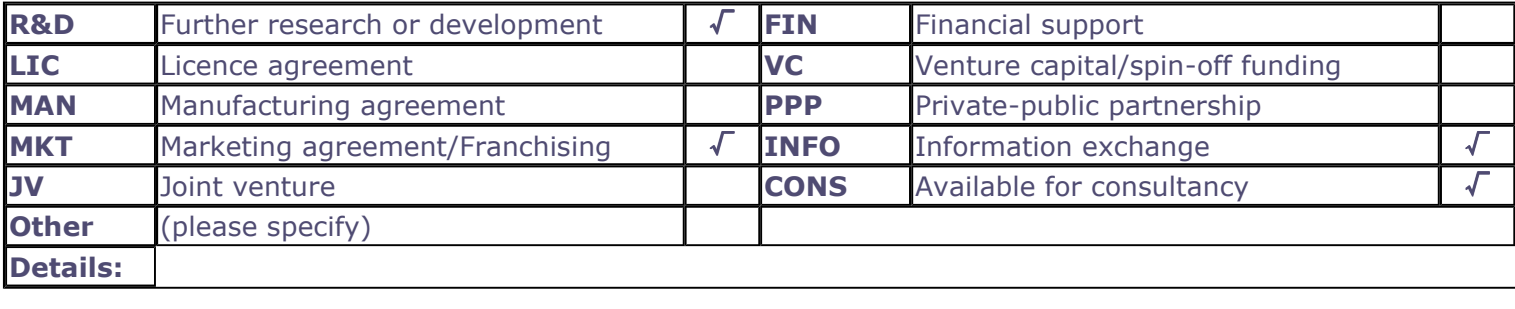

## **Quantified data**

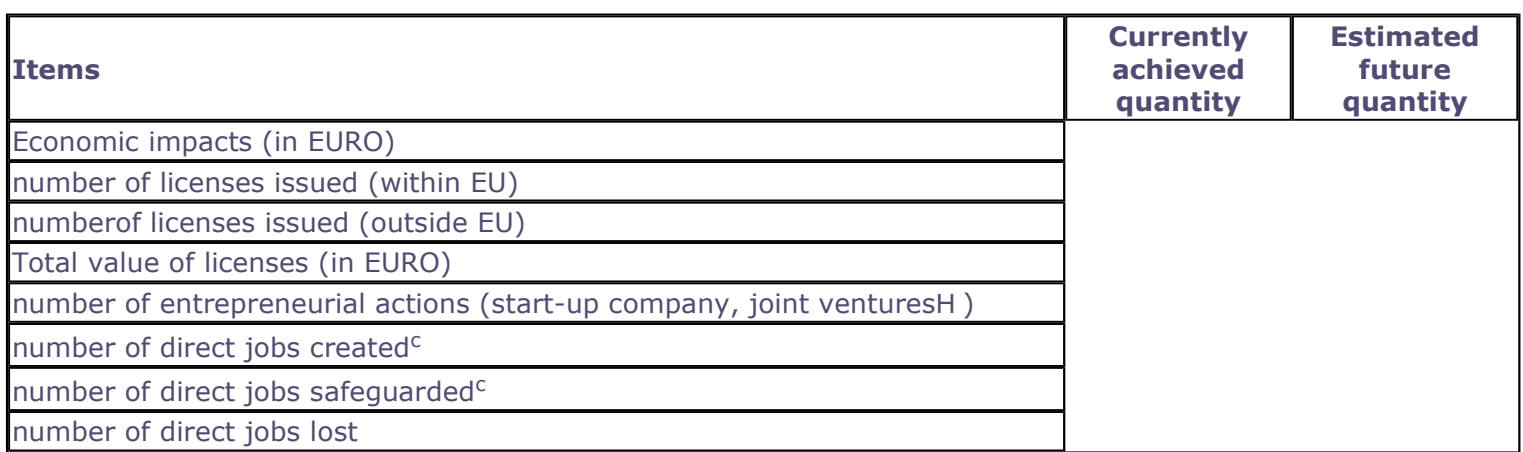

## **Overview of Exploitation Plans**

## **RESULT TITLE / OWNER**

# Behavioural optimisation methodology and tool / INTRACOM S.A.

Optimised reusable soft intellectual properties for critical tasks of Exploitation plan included in eTIP the target application domain / INTRACOM S.A.

Fine grain reconfigurable block and supporting tools / INTRACOM Exploitation plan included in eTIP S.A.

I am the Co-ordinator of the above project, and confirm on behalf of the contracted Partners the information contained in this Technological Implementation Plan, and I authorise its public dissemination.

**Signature:** 

**Organisation:** 

close

Date:

## **COMMENT**

Exploitation plan included in eTIP

Name:

# TECHNOLOGI CAL I MPLEMENTATION PLAN

# **Description of project**

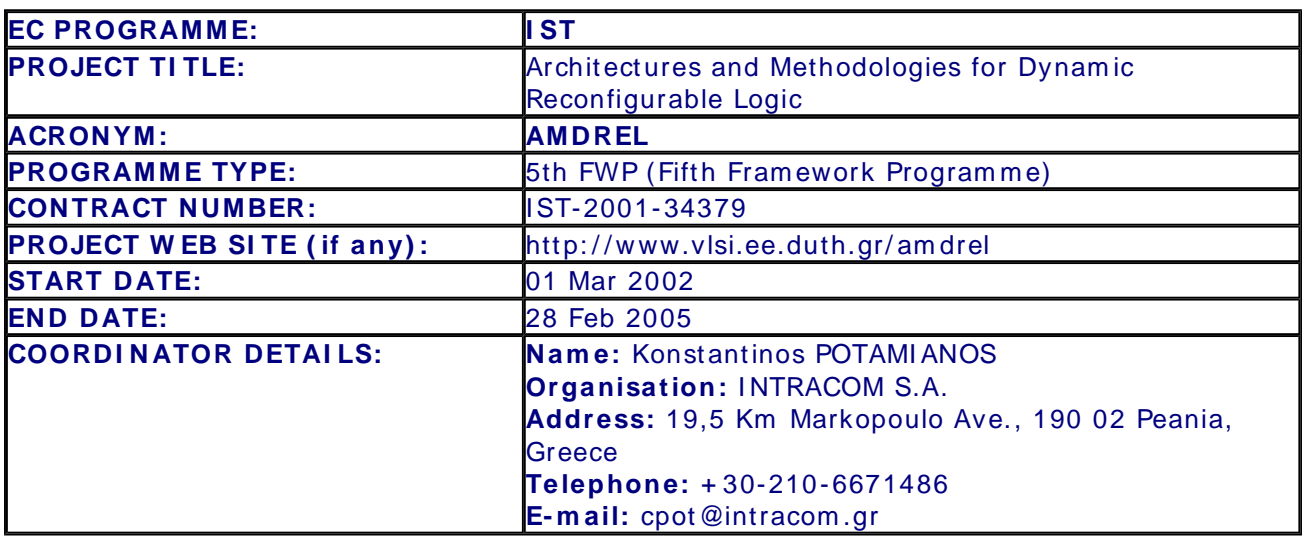

#### **PARTN ERS NAM E:**

**Dem ocritus University of Thrace,** Dim itrios SOUDRIS **I nteruniversitair M icro-Electronica Centrum Vzw ,** Serge VERNALDE **ST Microelectronics Belgium ( STMB) ,** Alun FOSTER

**Com m ission Officer Nam e:** Markus Korn

#### **Executive sum m ary**

#### **Original research objectives**

The main objective of the proposed project is to develop methodologies, tools and intellectual property blocks to be integrated in a mixed granularity dynamically reconfigurable SOC implementation platform for the efficient realization of wireless communications systems. The proposed methodology, tools, reusable intellectual property blocks and the mixed granularity reconfigurable implementation platform will be used for the development of systems from the wireless telecom domain including critical parts of a wireless LAN system. Thus the project targets potential system design users from wireless telecom dom ain, where a good balance between "flexibility" and implementation efficiency is needed during product's life-time. Obj ectives: AMDREL's m ain objectives are: (a) Developm ent of system atic m ethodologies for high level design tasks ( such as behavioural optim isation wrt different im plem entation related factors and especially wrt power consumption, partitioning of targeted functionality to different types of reconfigurable hardware); (b) Developm ent of reusable intellectual properties (including coarse granularity dynamically reconfigurable hardware blocks, low power fine-

granularity configurable logic blocks); ( c) I nstantiation of tools for im plem entation tasks; (d) Establishment of a dynamically reconfigurable SOC platform with mixed granularity com ponents (fine and coarse grain); (e) Validation through dem onstrators and; (f) Dissemination and use of results. Work description: AMDREL project will adopt an eight workpackages (WPs) workplan to achieve its objectives. The workpackages will: - explore target application domain to identify needs for behavioural optimisation and reconfigurability requirem ents; - explore reconfigurable platforms to identify requirem ents for high level implem entation oriented optimisation; - refine the target mixed granularity reconfigurable architecture tem plate; - select appropriate im plem entation technology (WP1); - develop methodology for domain and platform dependent behavioural optimisation; - develop protot ype design support software for behavioural optim isation; - develop strategy for functionality partitioning between reconfigurable hardware blocks of different granularity; develop prototype software for the core of the partitioning approach; - develop reusable soft intellectual properties for critical m odules of the target application dom ain (WP2); - design coarse grain reconfigurable hardware blocks and supporting implementation approach (WP3); design fine grain reconfigurable hardware blocks and supporting implementation tools (WP4); design of interconnect network suitable for reconfigurable platform s and supporting tools (WP5); - develop dem onstrators from the wireless LANs dom ain (WP6); - dissem inate and use the project results through internet, conferences (WP7); - m anage the project internally and towards the EC (WP8) Milestones: - Mixed granularity dynam ically reconfigurable SOC architecture tem plate by M9; - System atic m ethodologies for behavioural optim isation and partitioning by M18; - High level tools and reusable IPs by M28; - Fine and coarse fain reconfigurable SOC com ponents/ interconnect network by M28; - Real life applications/ dem onstrators by M36; - Exploitation/ dissem ination concluding activities by M36.

#### **Expected deliverables**

D1 Behavioral optim ization opportunities for wireless LAN system s, D2 Behavioral optim ization requirem ents of reconfigurable platforms, D3 Requirements for interconnection networks in a dynamically reconfigurable context, D5 Refined mixed granularity dynamically reconfigurable target architecture tem plate, D6 Selection of target im plementation technology, D7 Existing functional level reconfigurable im plem entation platform s, D8 Critical functions from the target application dom ain suitable for im plem entation as reconfigurable blocks, D9 Survey of existing fine-grain reconfigurable hardware platform s, D10 Flexible and power efficient architectures for functional dynam ically reconfigurable hardware blocks, D11 Network building blocks, D12 Dissem ination and Use Plan (DUP) including web site by DUTH, D14 Power efficient configurable logic block, D15 I nterconnect network sim ulation m odel and interconnect network instance generator, D16 Quality Assurance Plan, D18 Behavioral optim ization m ethodology for wireless LAN systems realized on reconfigurable platforms, D19 Strategy for functionality partitioning between mixed granularity reconfigurable hardware blocks, D20 Functional reconfigurable modules, D21 Prototype source-to-source behavioral optimizer, D22 Prototype partitioning software, D23 Optim ized reusable soft intellectual properties for critical tasks of the target application domain, D24 Definition and realization of efficient control mechanism, D25 System atic methodology for implementation on the functional reconfigurable hardware blocks, D26 Structure and organization of fine grain reconfigurable hardware, D27 Fine grain reconfigurable hardware generator, D25 Tool for technology mapping, D29 Placement and routing tools, D30 Configuration bitstream generator, D31 Validation of interconnect network (im plem entation and perform ance test), D32 High level executable m odels of selected dem onstrators, D33 Updated Dissem ination and Use Plan, D36 Dem onstrator based on processor for critical parts of the baseband function of wireless LANsystem , D37 Dem onstrator based on multimedia application processor for wireless terminals, D38 Evaluation of AMDREL approach, D39 Updated Dissemination and Use Plan, D40 Technology Implementation Plan (TIP).

#### **Project's actual outcom e**

-

-

**Broad dissem ination and use intentions for the expected outputs**

#### **Overview of all your m ain project results**

**No. Self- descriptive title of the result Category Partner( s) ow ning the result**

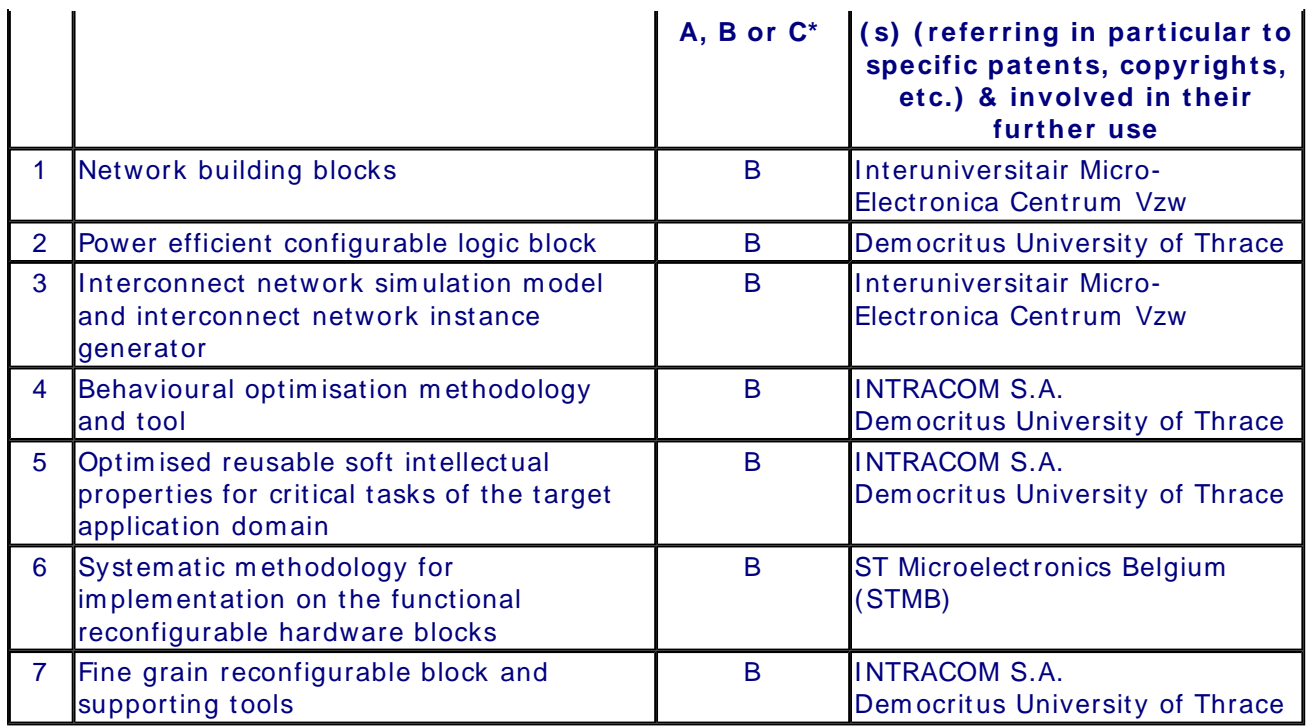

 $*$  A: results usable outside the consortium / B: results usable within the consortium / C: non usable results

**Quantified Data on the dissem ination and use of the project results**

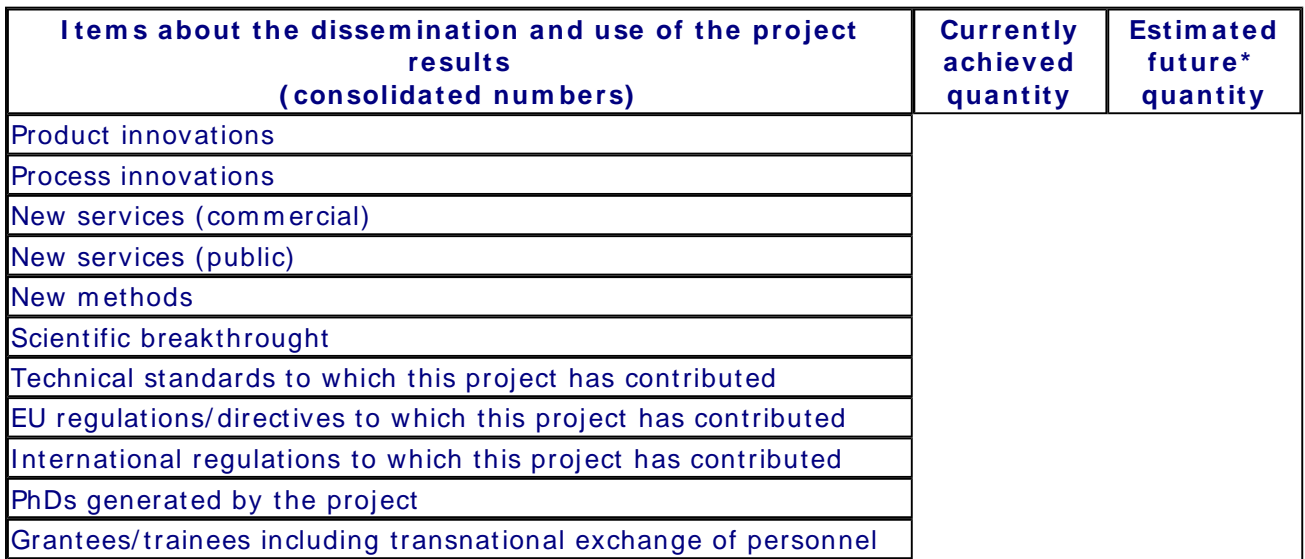

 $*$  "Future" means expectations within the next 3 years following the end of the project

**Com m ent on European I nterest**

Community added value and contribution to EU policies

**European dim ension of the problem**

**Contribution to developing S& T co- operation at international level. European added value**

**Contribution to policy design or im plem entation**

## Contribution to Community social objectives

**I m proving the quality of life in the Com m unity:**

**Provision of appropriate incentives for m onitoring and creating jobs in the**

## **Com m unity ( including use and developm ent of skills) :**

**Supporting sustainable developm ent, preserving and/ or enhancing the environm ent ( including use/ conservation of resources) :**

## **Expected project im pact ( to be filled in by the project coordinator)**

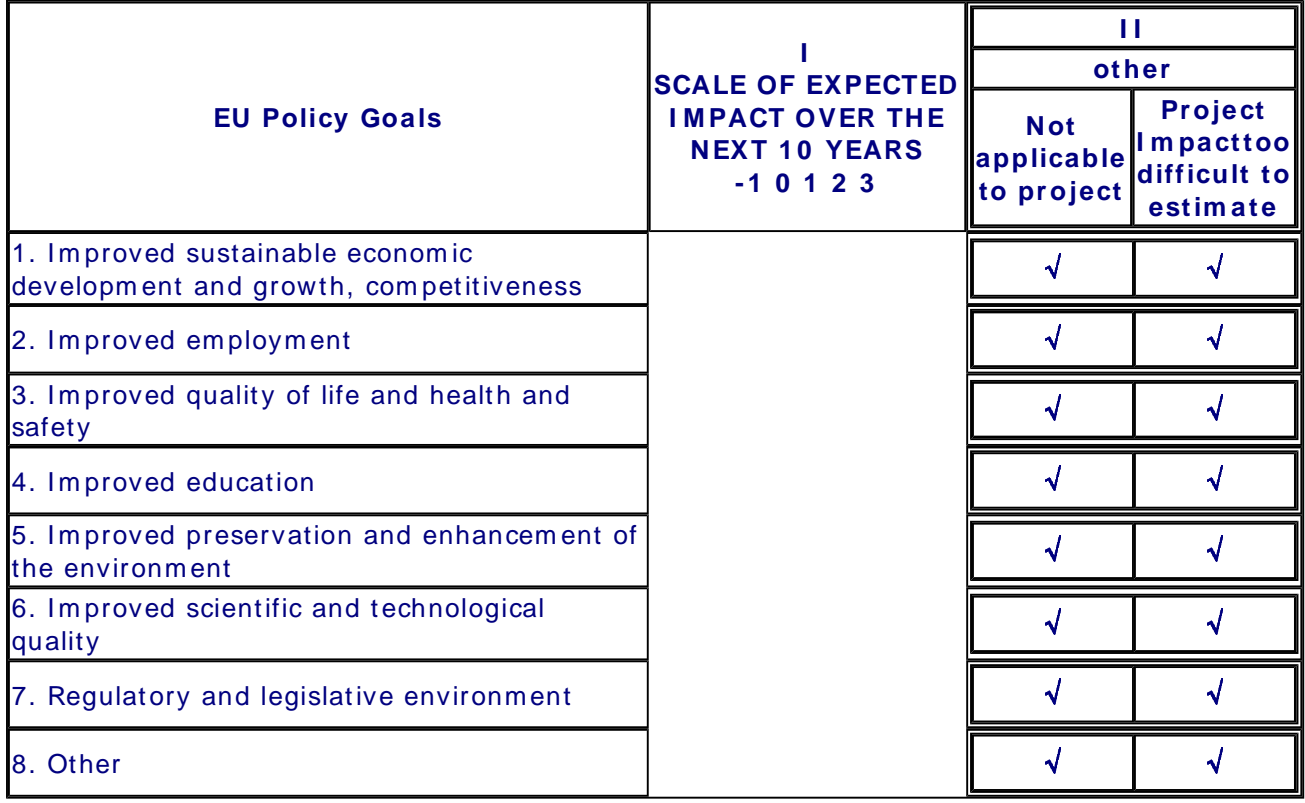

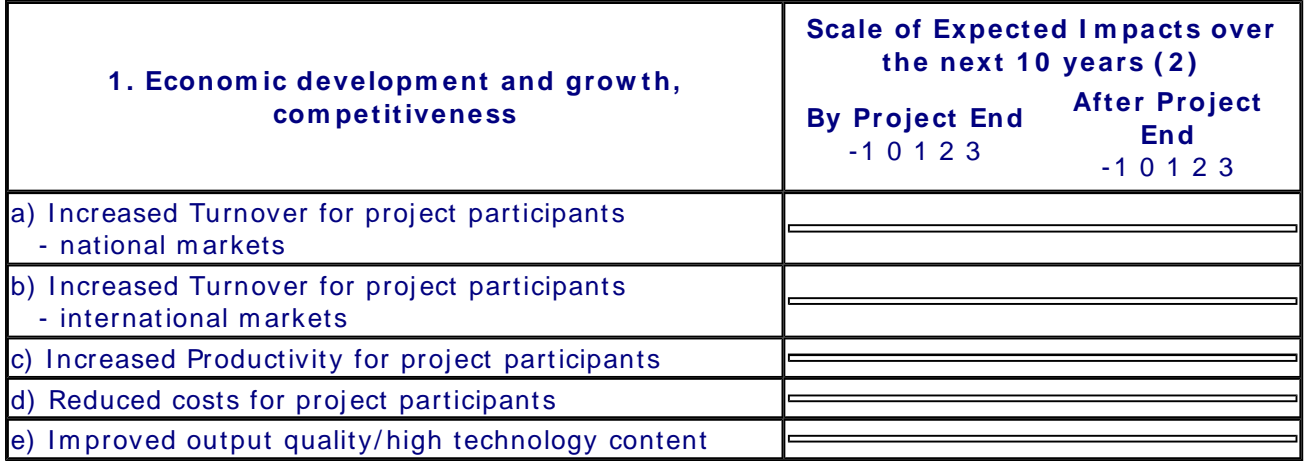

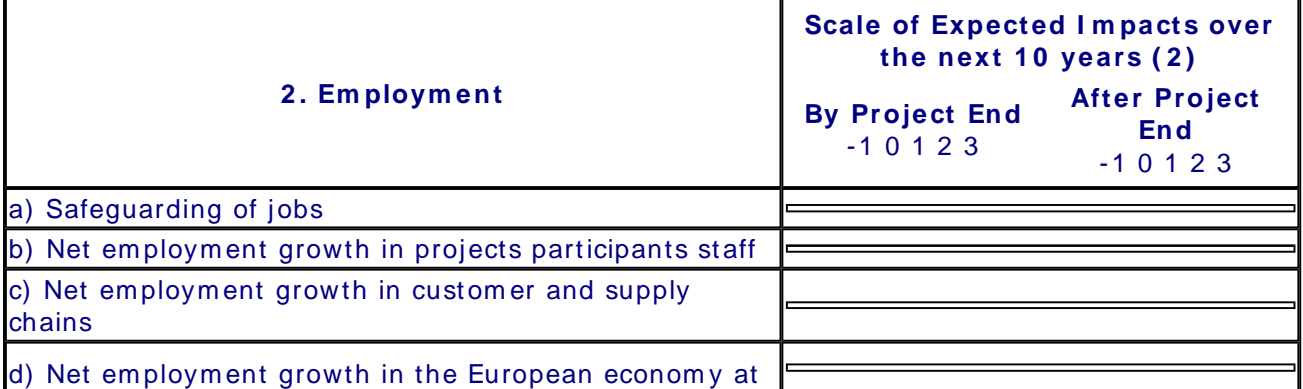

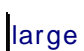

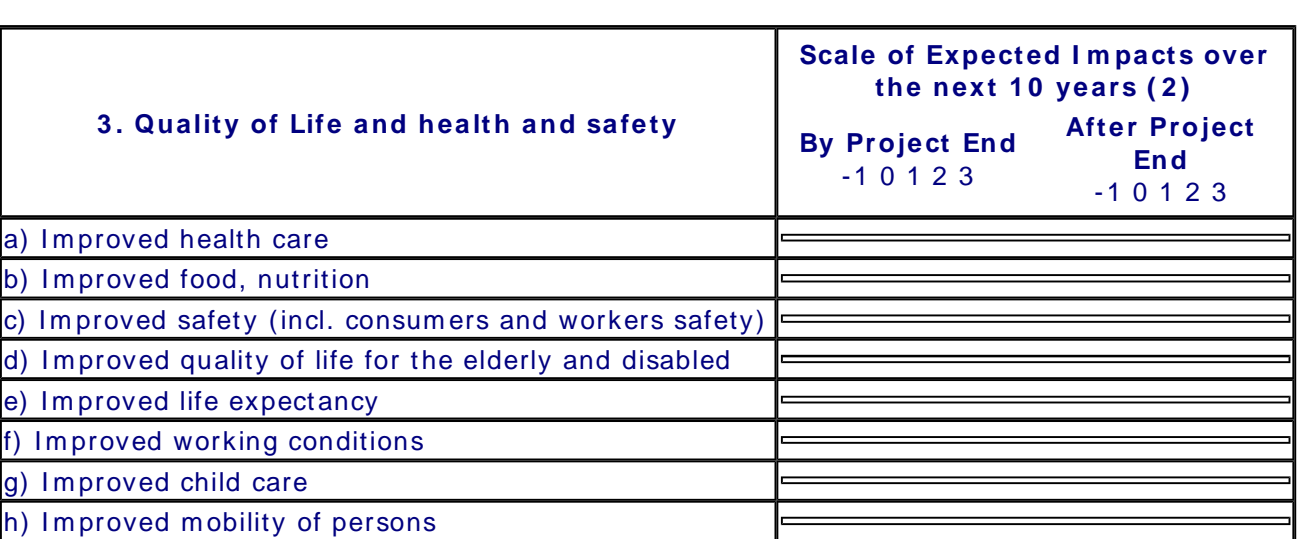

 $\overline{1}$ 

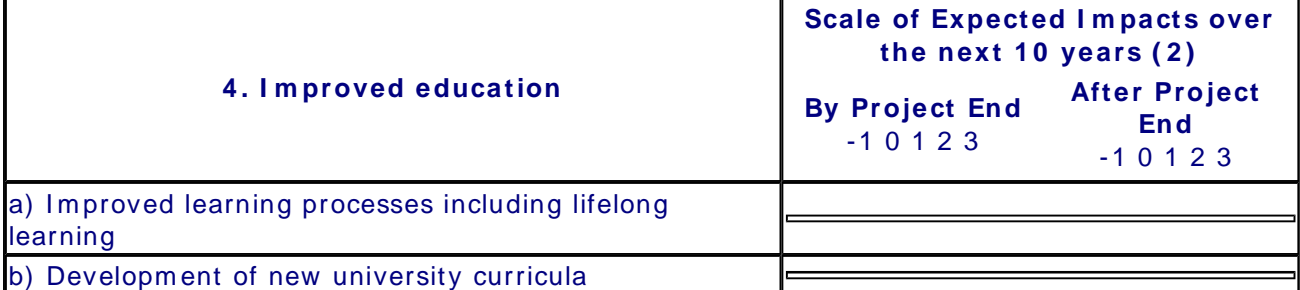

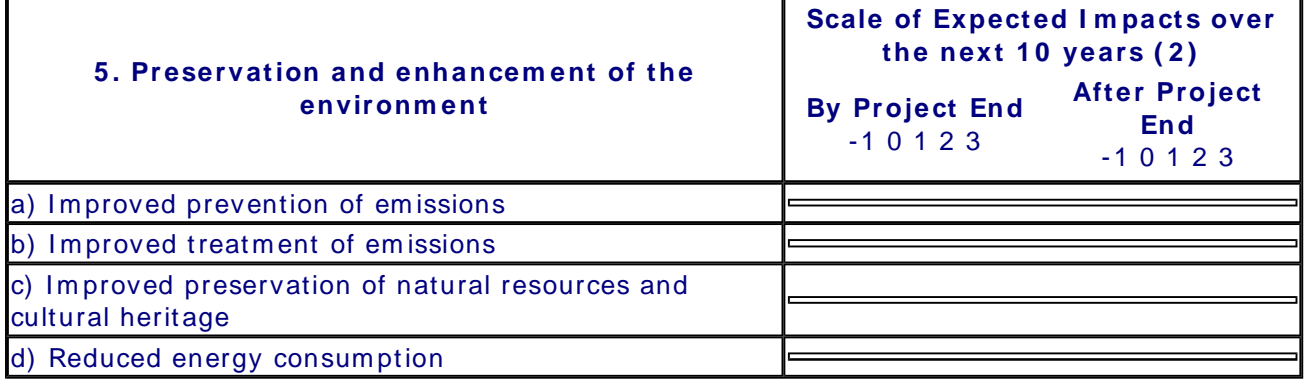

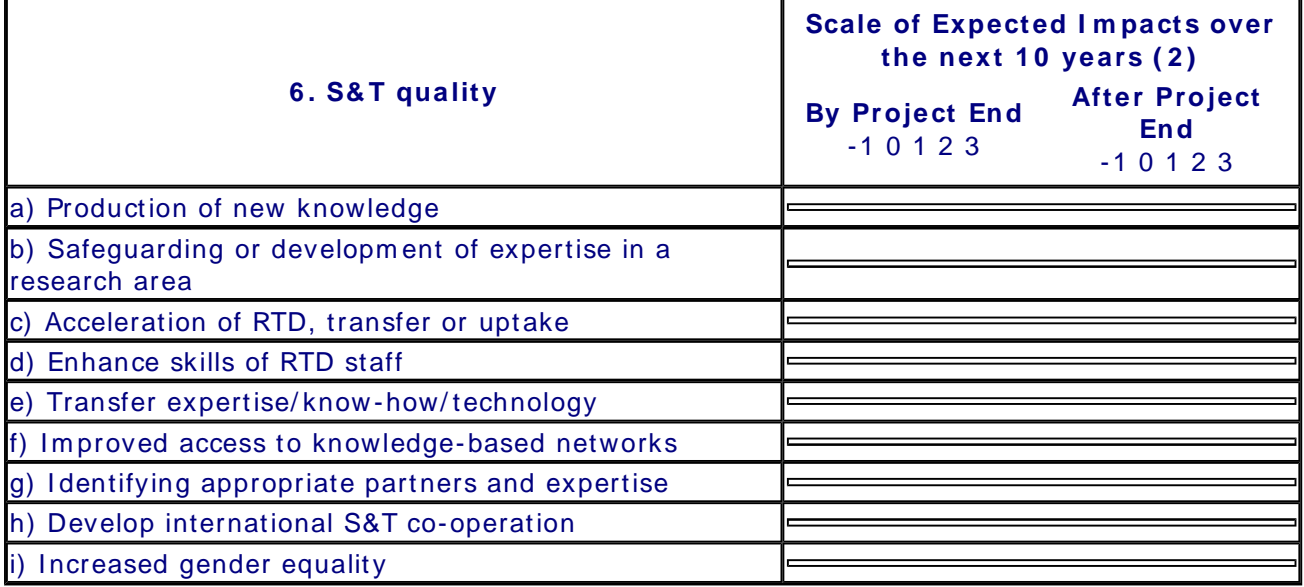

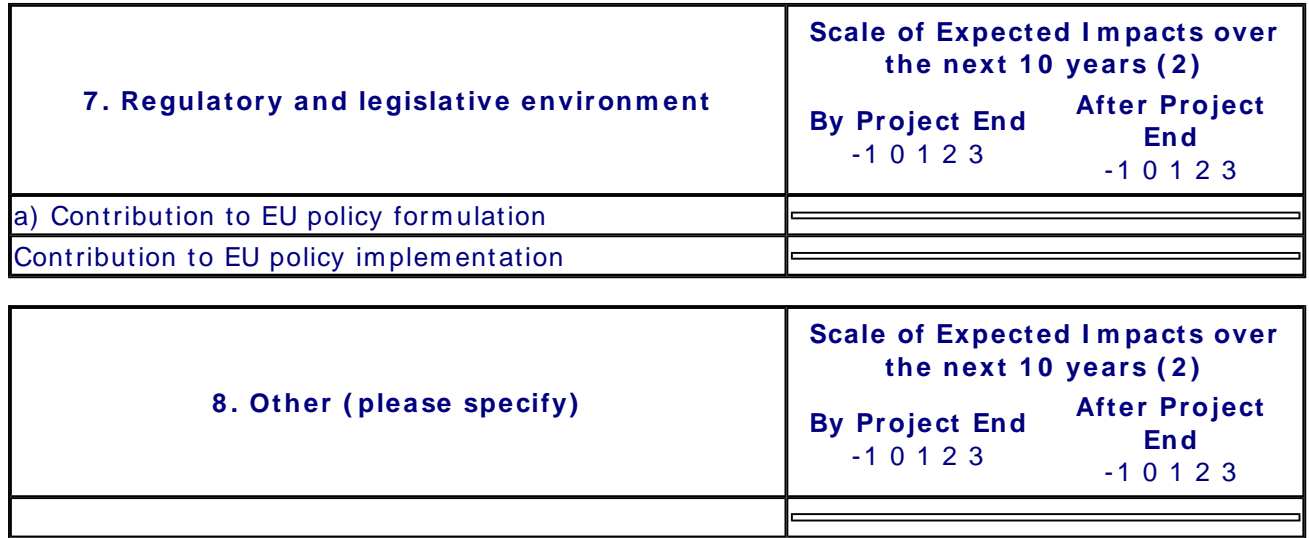

# **Description of Results**

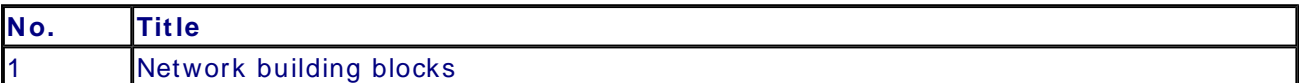

## **CONTACT PERSON FOR THI S RESULT**

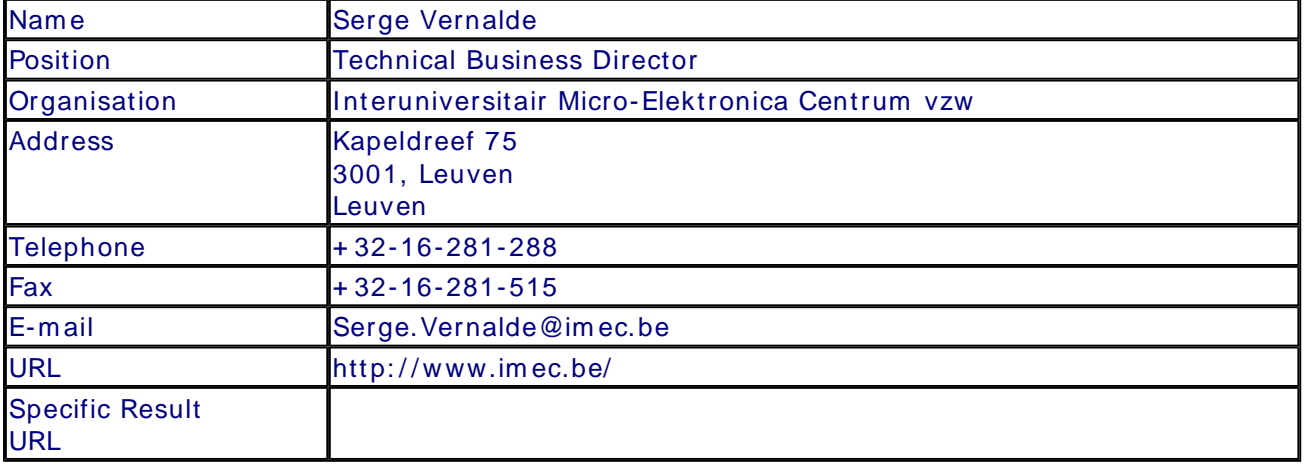

#### **SUMM ARY**

This result is an IP library of VHDL building blocks that can be used to build interconnect networks with different topologies on reconfigurable architectures. Such networks enable the dynamic creation and deletion of tasks on the reconfigurable hardware through their unified application interface. They form the basic components to explore and implement different interconnect networks depending on the requirements of the applications.

#### **SUBJECT DESCRI PTORS CODES**

 COMMUNI CATI ON ENGI NEERING/ TECHNOLOGY COMPUTER SCIENCE/ ENGINEERI NG, NUMERI CAL ANALYSIS, SYSTEMS, CONTROL DESIGN, DESI GN ENGINEERI NG INTELLECTUAL PROPERTY MICROELECTRONICS SYSTEMS DESI GN/ THEORY SYSTEMS ENGI NEERING

#### **DOCUMEN TATI ON AND I NFORM ATI ON ON THE RESULT**

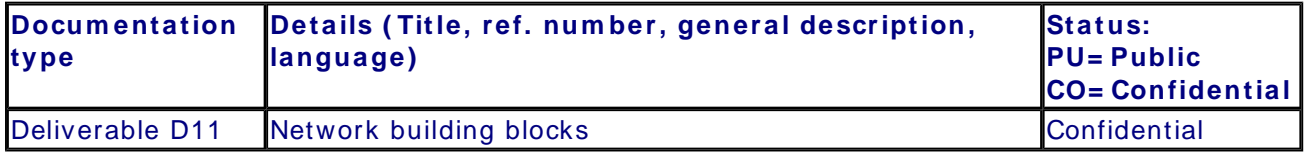

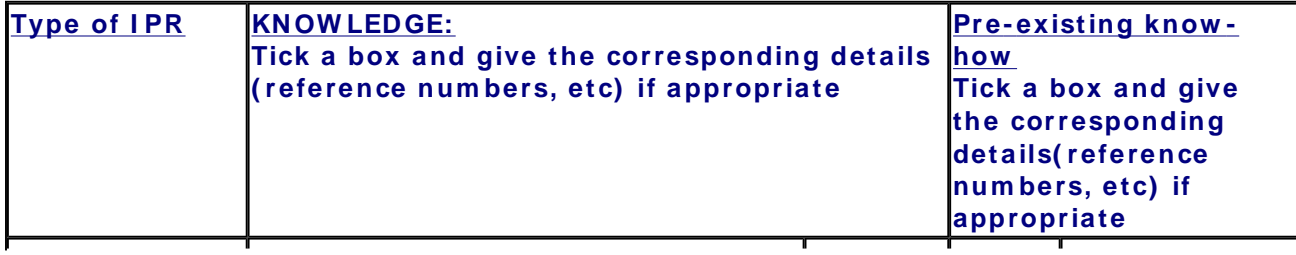

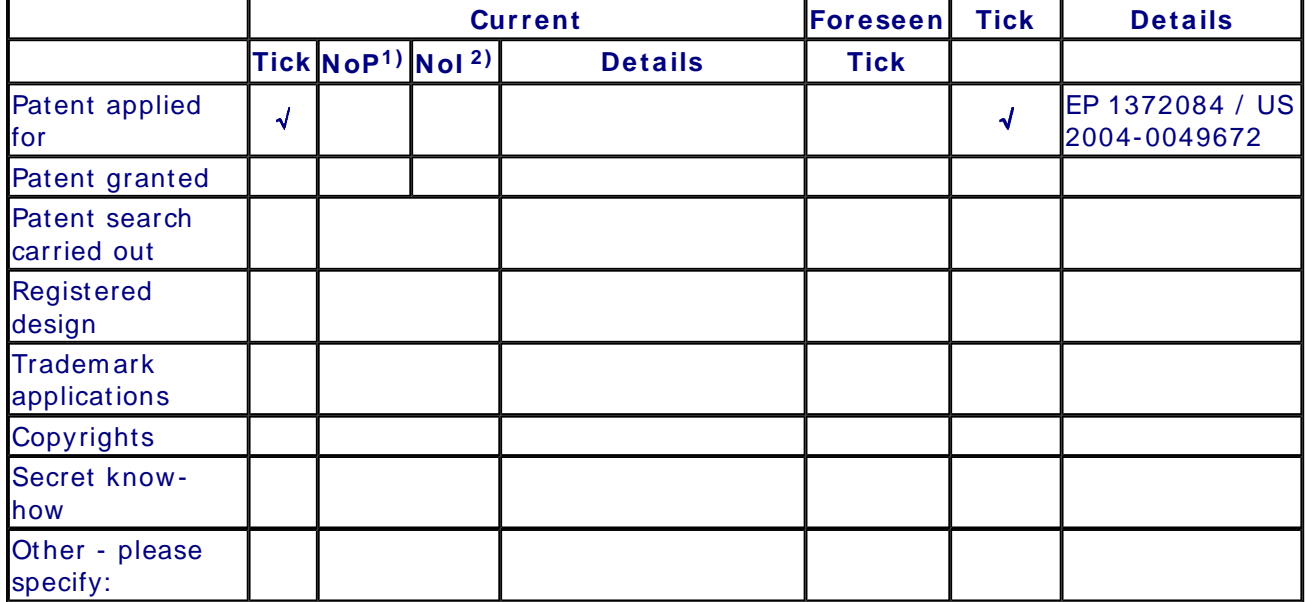

2) Num ber of **I** nternationally extended applications/ patents

## **MARKET APPLI CATI ON SECTORS**

**Market application sectors**

30 Manufacture of office machinery and computers

32 Manufacture of radio, television and communication ...

72 Com puter and related activities

73 Research and developm ent

#### **CURRENT STAGE OF DEVELOPMENT**

**Current stage of developm ent**

**Other:**

#### **Quantified data about the result**

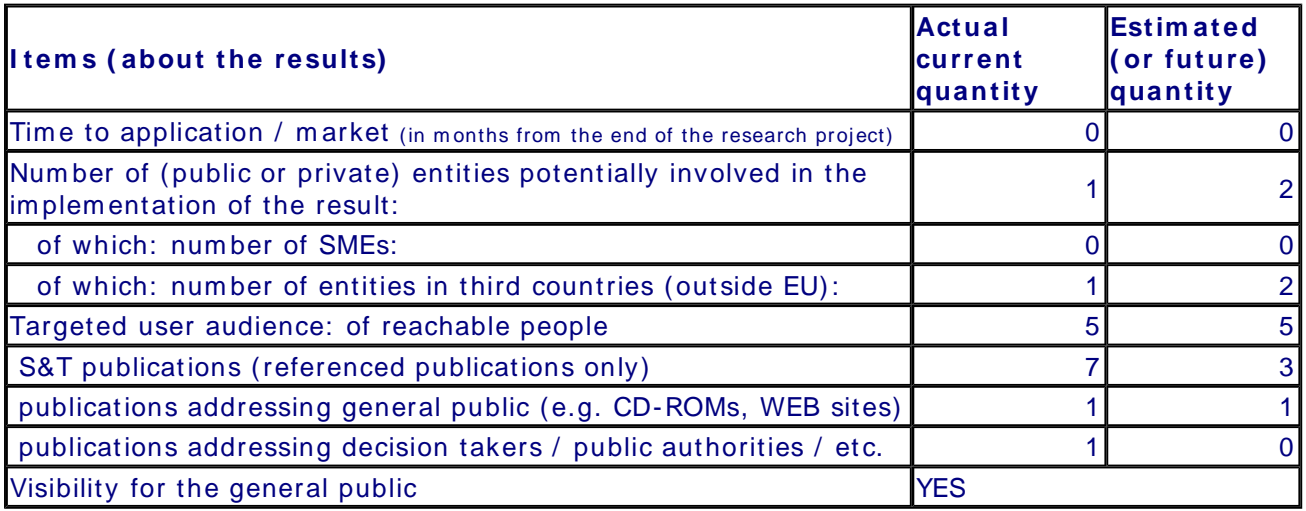

#### **Further collaboration, dissem ination and use of the result**

#### **COLLABORATI ON S SOUGHT**

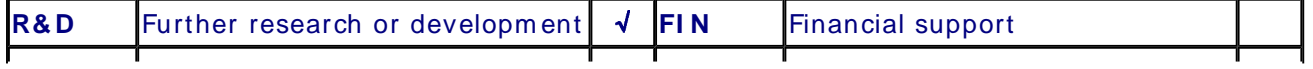

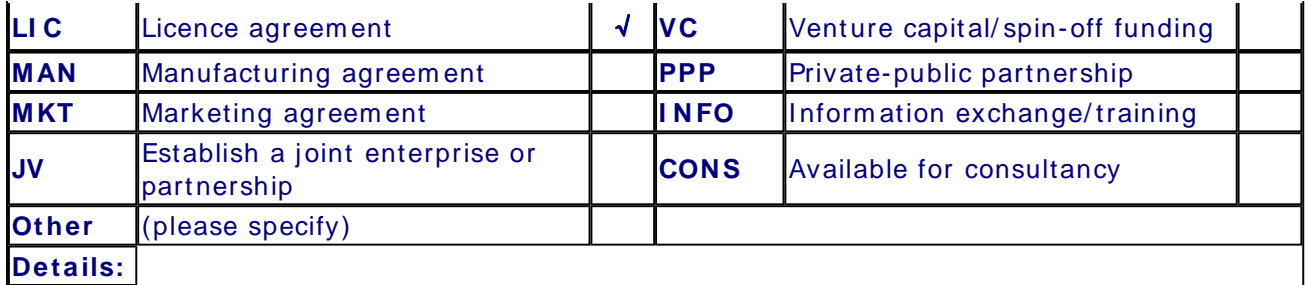

# **POTEN TI AL OFFERED FOR FURTHER DI SSEM I NATI ON AND USE**
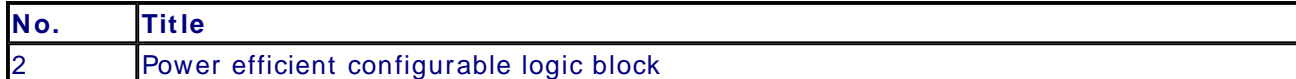

## **CONTACT PERSON FOR THI S RESULT**

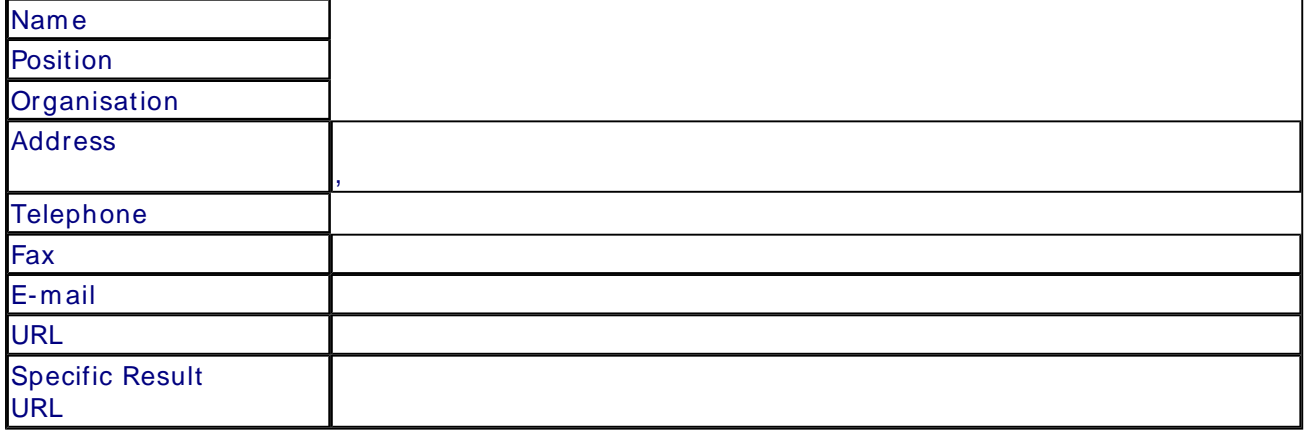

#### **SUMM ARY**

#### **SUBJECT DESCRI PTORS CODES**

#### **DOCUMEN TATI ON AND I NFORM ATI ON ON THE RESULT**

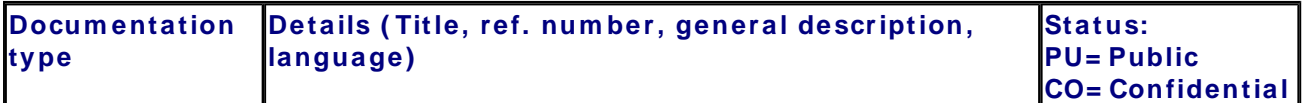

#### **I N TELLECTUAL PROPERTY RI GHTS**

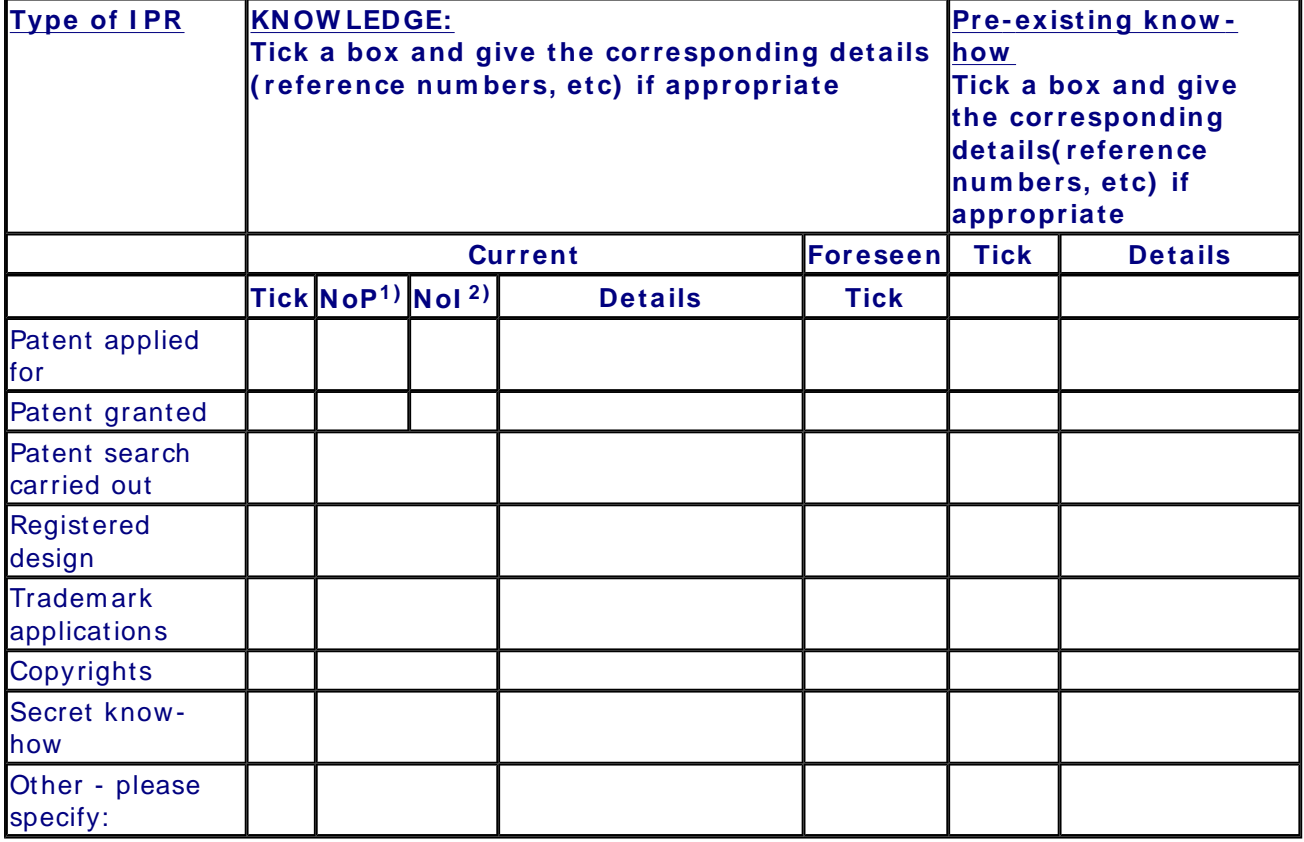

1) Number of Priority (national) applications/patents

2) Num ber of **I** nternationally extended applications/ patents

# **MARKET APPLI CATI ON SECTORS**

**Market application sectors**

# **CURRENT STAGE OF DEVELOPMENT**

**Current stage of developm ent**

**Other:**

#### **Quantified data about the result**

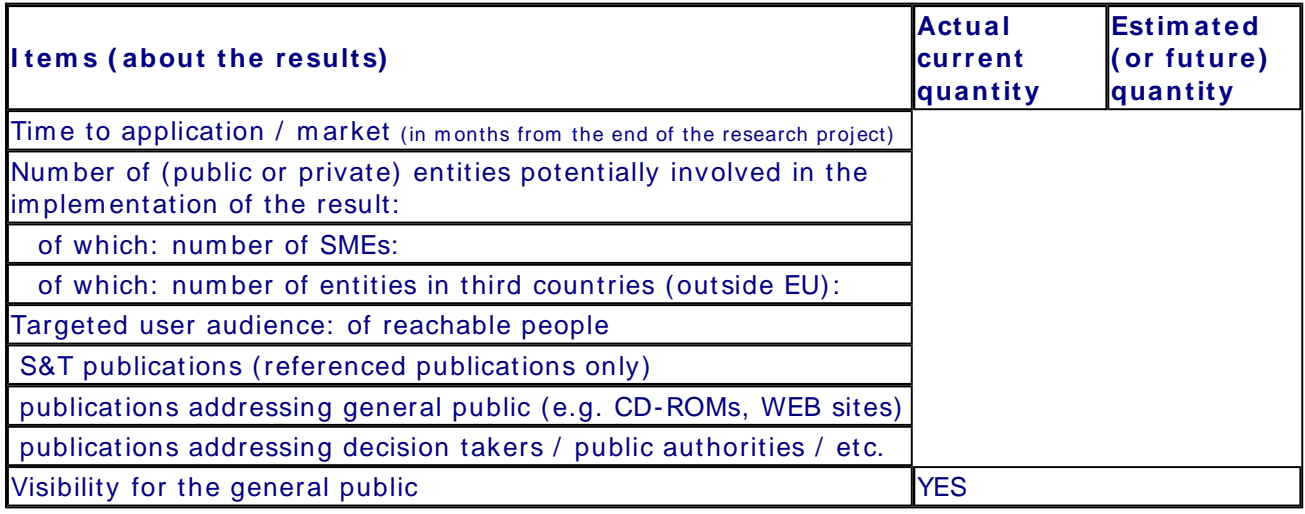

#### **Further collaboration, dissem ination and use of the result**

#### **COLLABORATI ON S SOUGHT**

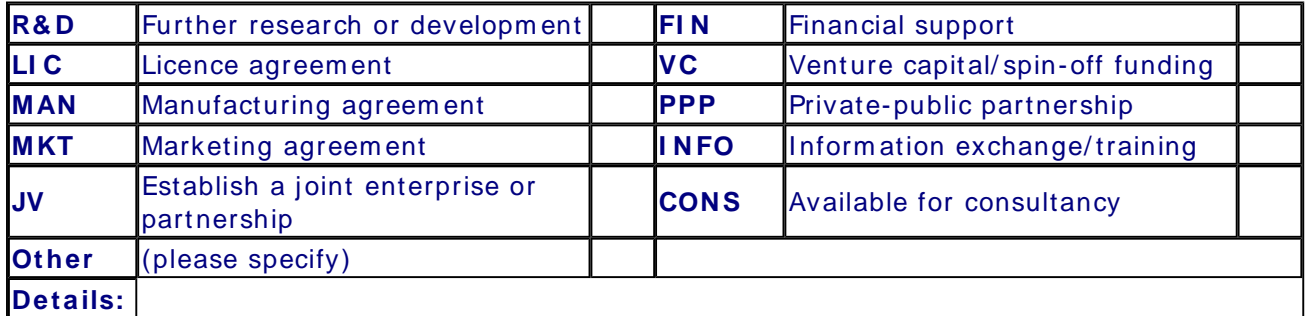

# **POTEN TI AL OFFERED FOR FURTHER DI SSEM I NATI ON AND USE**

# **PROFI LE OF ADDI TI ONAL PARTNER( S) FOR FURTHER DI SSEM I N ATI ON AN D USE**

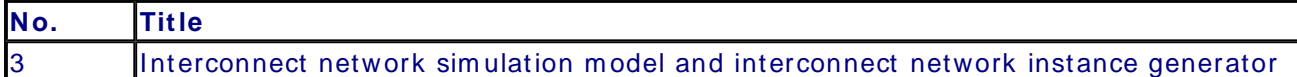

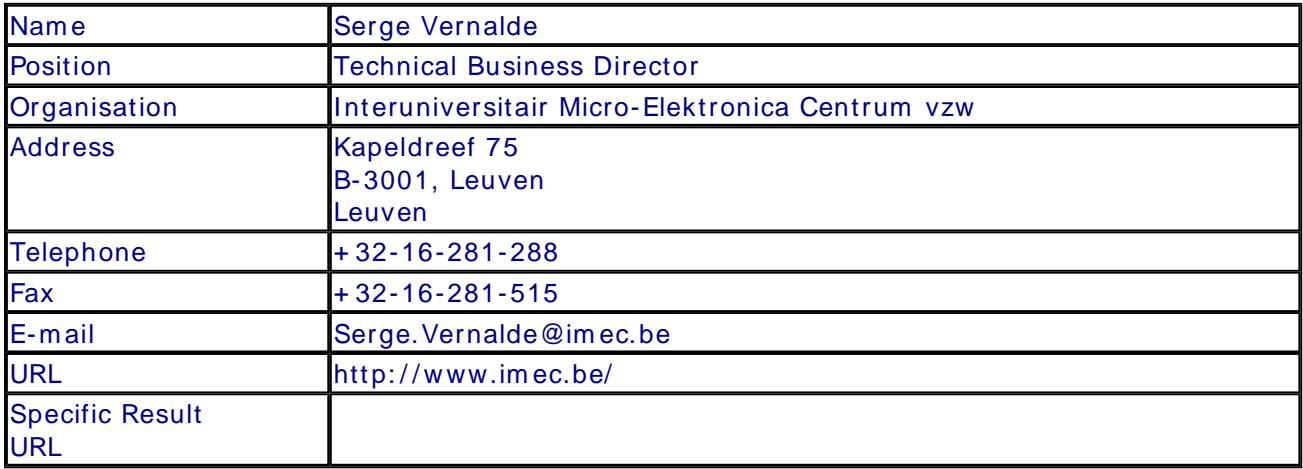

# **CONTACT PERSON FOR THI S RESULT**

#### **SUMM ARY**

This result provides the usage support to allow designers to build and integrate an interconnect network in several applications, using a library of network building blocks (D11). It consists of two m ajor com ponents. The first com ponent com prises the sim ulation m odels of the network, which enables the modeling of the complete system that runs on the reconfigurable platforms. It allows to see the impact of different network technologies. The second component consists of the network instance generators, which will allow the designer to create a network according to the structure of the reconfigurable system he/ she wants to develop.

#### **SUBJECT DESCRI PTORS CODES**

 COMMUNI CATI ON ENGI NEERING/ TECHNOLOGY COMPUTER SCIENCE/ ENGINEERI NG, NUMERI CAL ANALYSIS, SYSTEMS, CONTROL DESIGN, DESI GN ENGINEERI NG MICROELECTRONICS SYSTEMS DESI GN/ THEORY SYSTEMS ENGI NEERING

#### **DOCUMEN TATI ON AND I NFORM ATI ON ON THE RESULT**

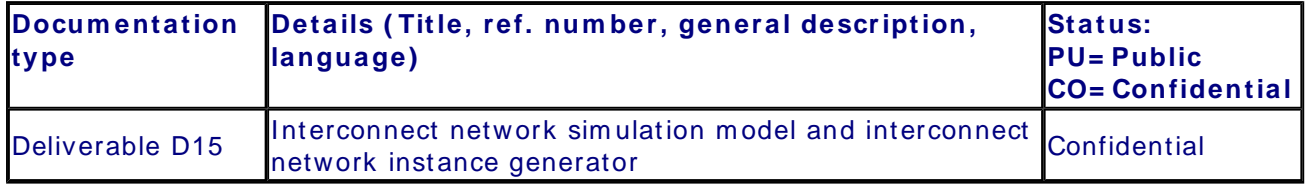

#### **I N TELLECTUAL PROPERTY RI GHTS**

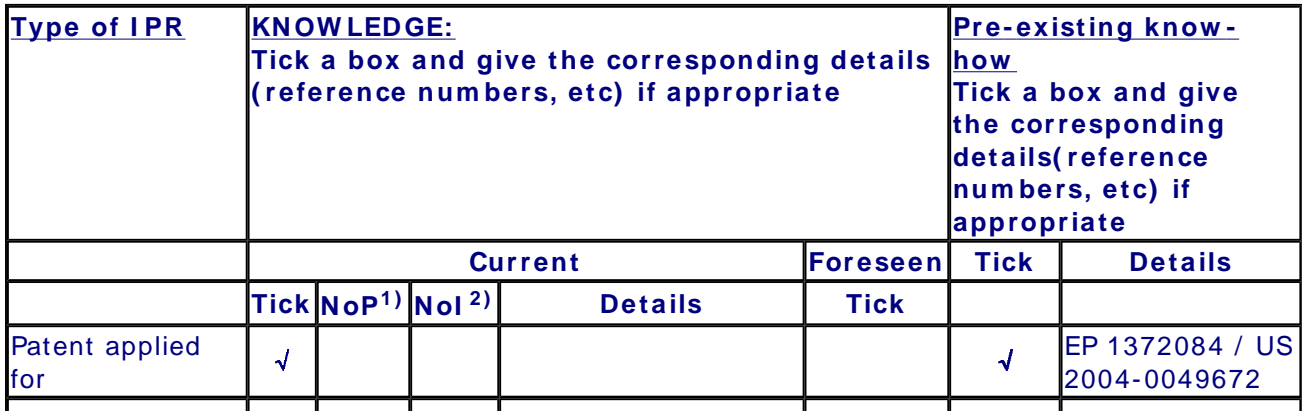

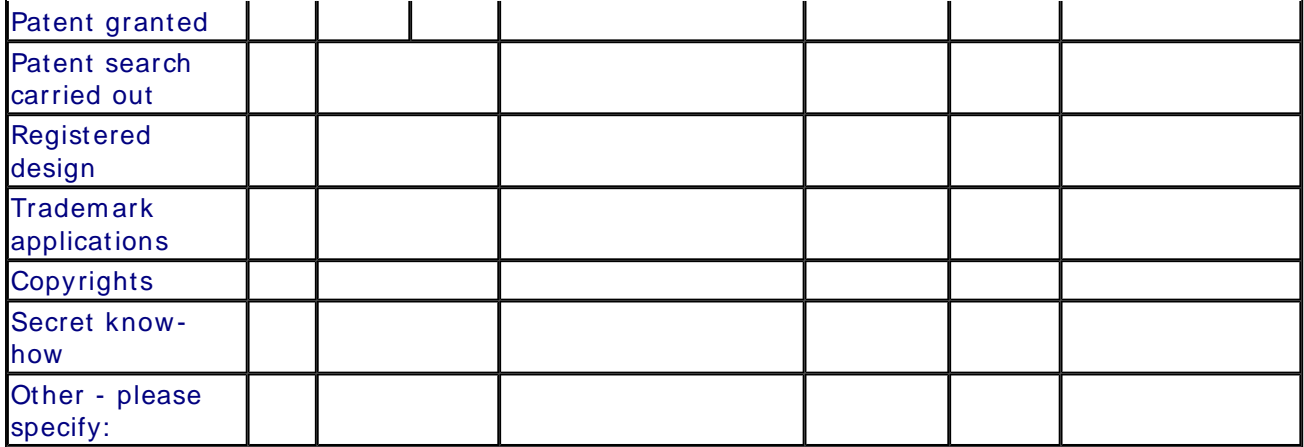

1) Number of Priority (national) applications/patents

2) Num ber of **I** nternationally extended applications/ patents

#### **MARKET APPLI CATI ON SECTORS**

#### **Market application sectors**

30 Manufacture of office machinery and computers

32 Manufacture of radio, television and communication ...

72 Com puter and related activities

73 Research and developm ent

#### **CURRENT STAGE OF DEVELOPMENT**

### **Current stage of developm ent**

**Other:**

#### **Quantified data about the result**

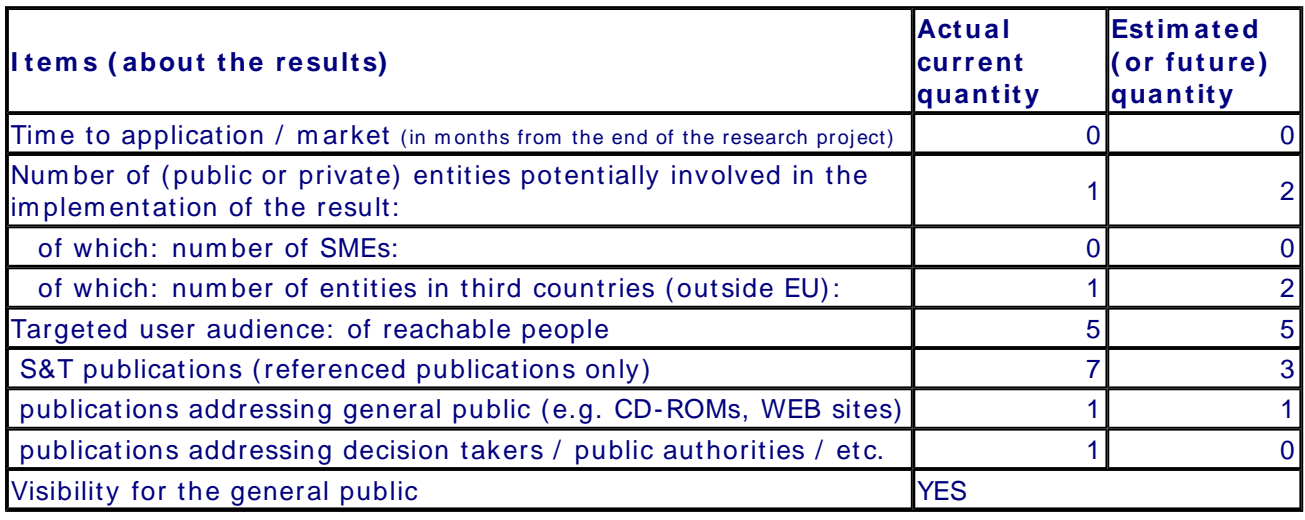

#### **Further collaboration, dissem ination and use of the result**

#### **COLLABORATI ON S SOUGHT**

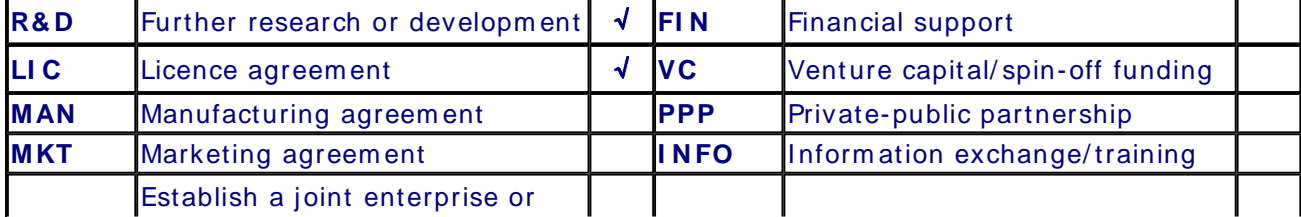

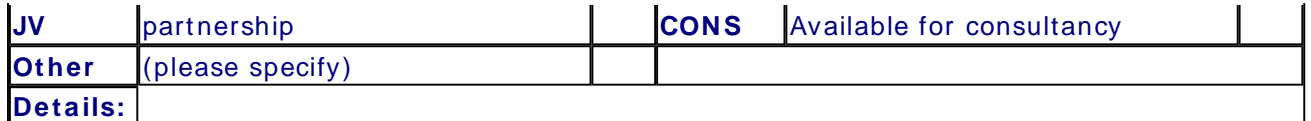

# **POTEN TI AL OFFERED FOR FURTHER DI SSEM I NATI ON AND USE**

# **PROFI LE OF ADDI TI ONAL PARTNER( S) FOR FURTHER DI SSEM I N ATI ON AN D USE**

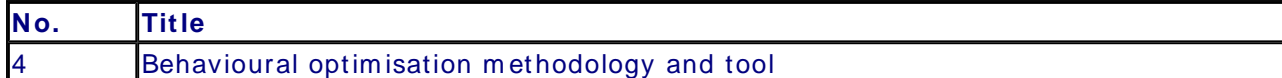

# **CONTACT PERSON FOR THI S RESULT**

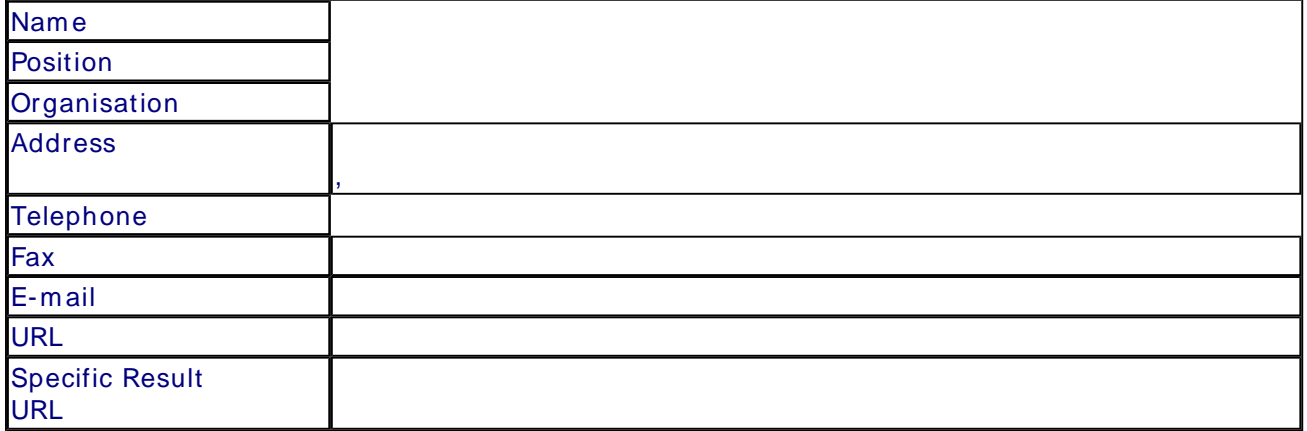

# **SUMM ARY**

#### **SUBJECT DESCRI PTORS CODES**

#### **DOCUMEN TATI ON AND I NFORM ATI ON ON THE RESULT**

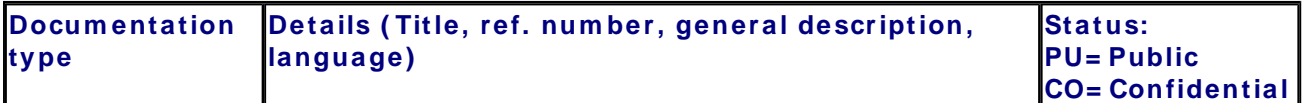

#### **I N TELLECTUAL PROPERTY RI GHTS**

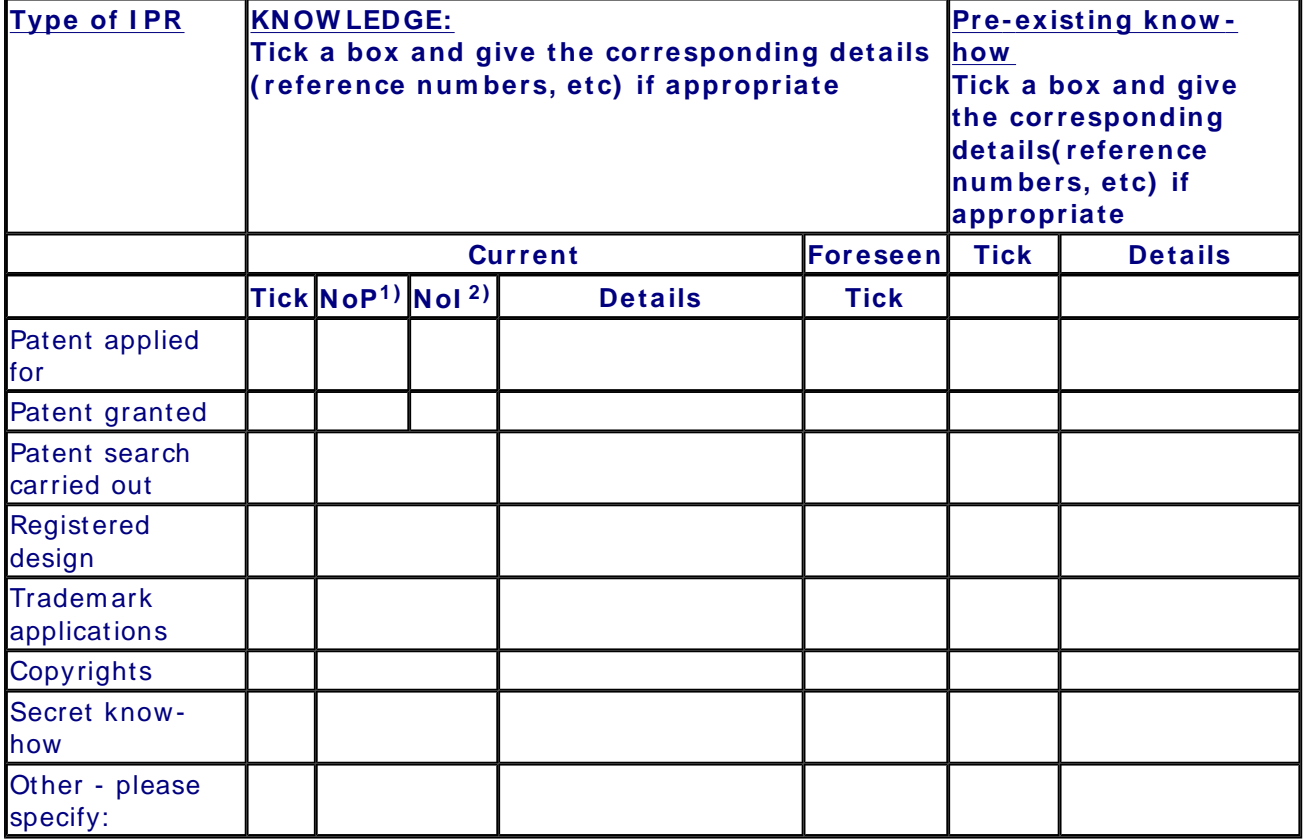

1) Number of Priority (national) applications/patents

2) Num ber of **I** nternationally extended applications/ patents

# **MARKET APPLI CATI ON SECTORS**

**Market application sectors**

# **CURRENT STAGE OF DEVELOPMENT**

**Current stage of developm ent**

**Other:**

#### **Quantified data about the result**

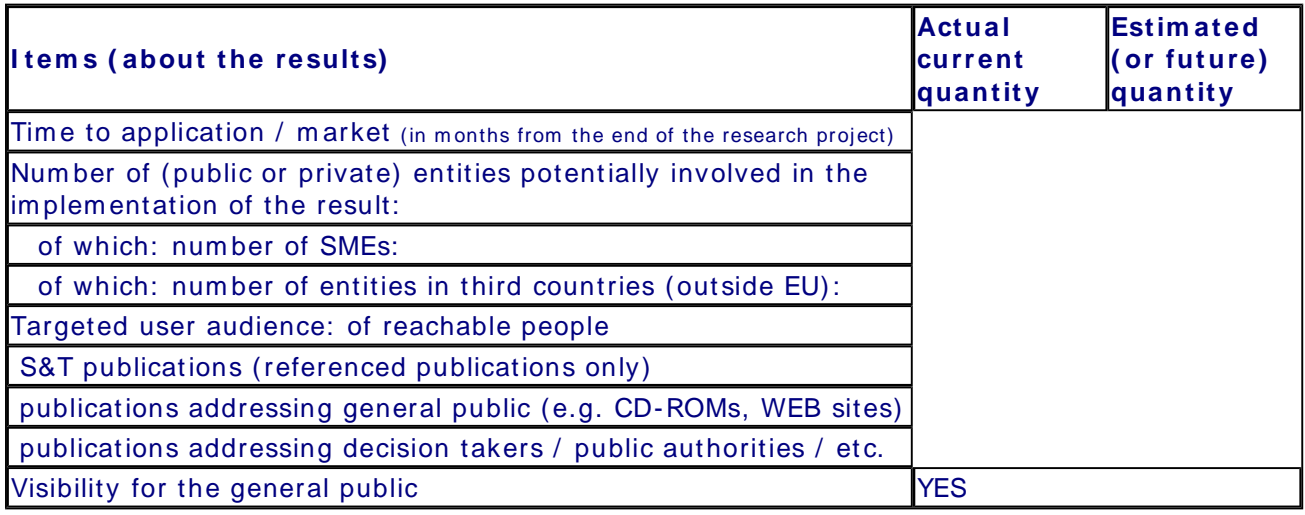

#### **Further collaboration, dissem ination and use of the result**

#### **COLLABORATI ON S SOUGHT**

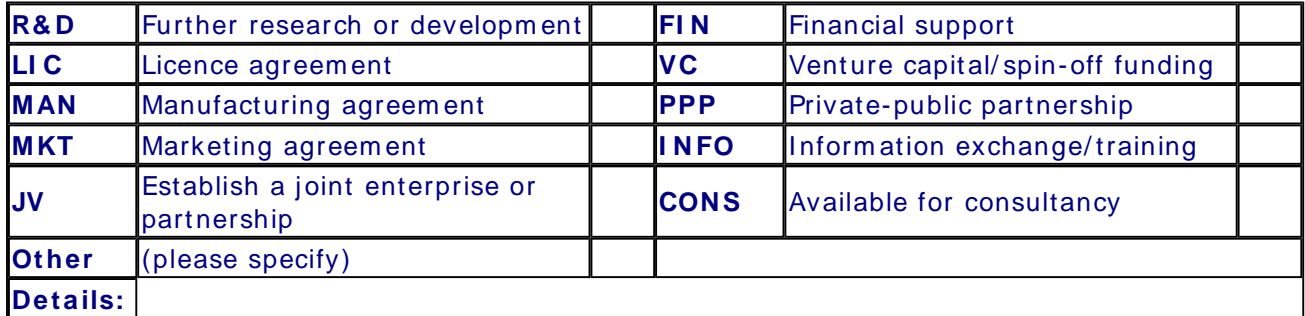

# **POTEN TI AL OFFERED FOR FURTHER DI SSEM I NATI ON AND USE**

# **PROFI LE OF ADDI TI ONAL PARTNER( S) FOR FURTHER DI SSEM I N ATI ON AN D USE**

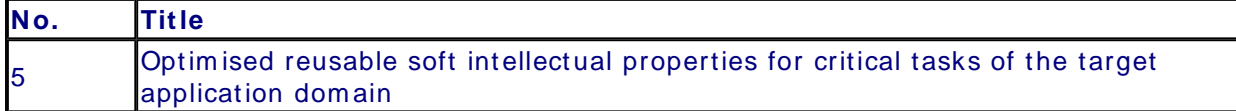

# **CONTACT PERSON FOR THI S RESULT**

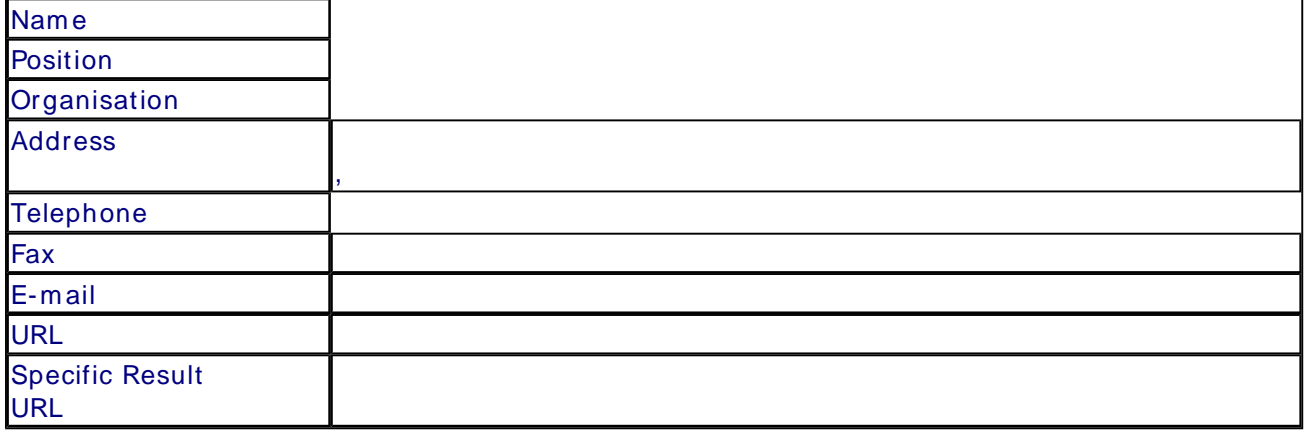

#### **SUMM ARY**

#### **SUBJECT DESCRI PTORS CODES**

#### **DOCUMEN TATI ON AND I NFORM ATI ON ON THE RESULT**

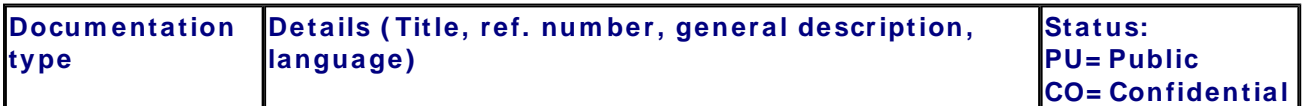

#### **I N TELLECTUAL PROPERTY RI GHTS**

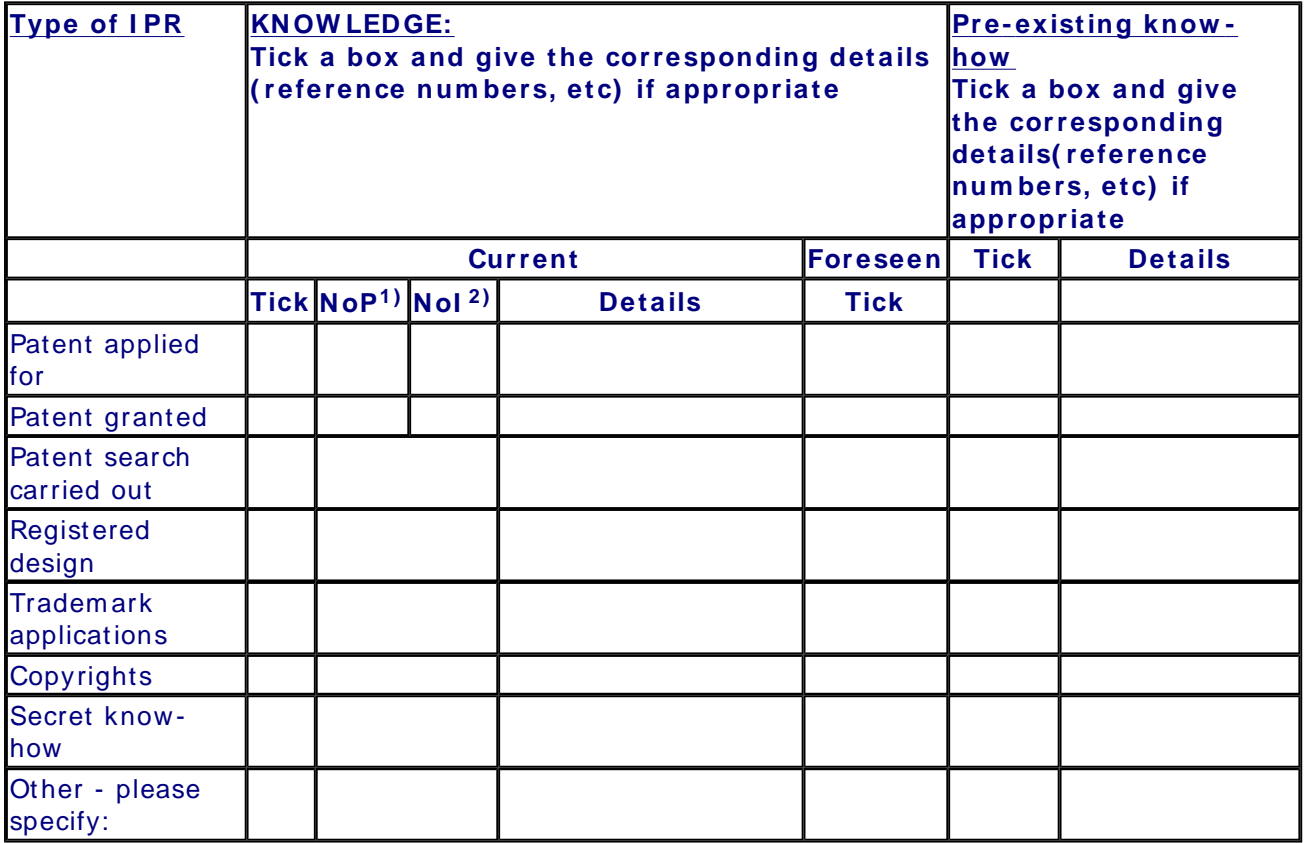

1) Number of Priority (national) applications/patents

#### 2) Num ber of **I** nternationally extended applications/ patents

# **MARKET APPLI CATI ON SECTORS**

**Market application sectors**

#### **CURRENT STAGE OF DEVELOPMENT**

#### **Current stage of developm ent**

**Other:**

#### **Quantified data about the result**

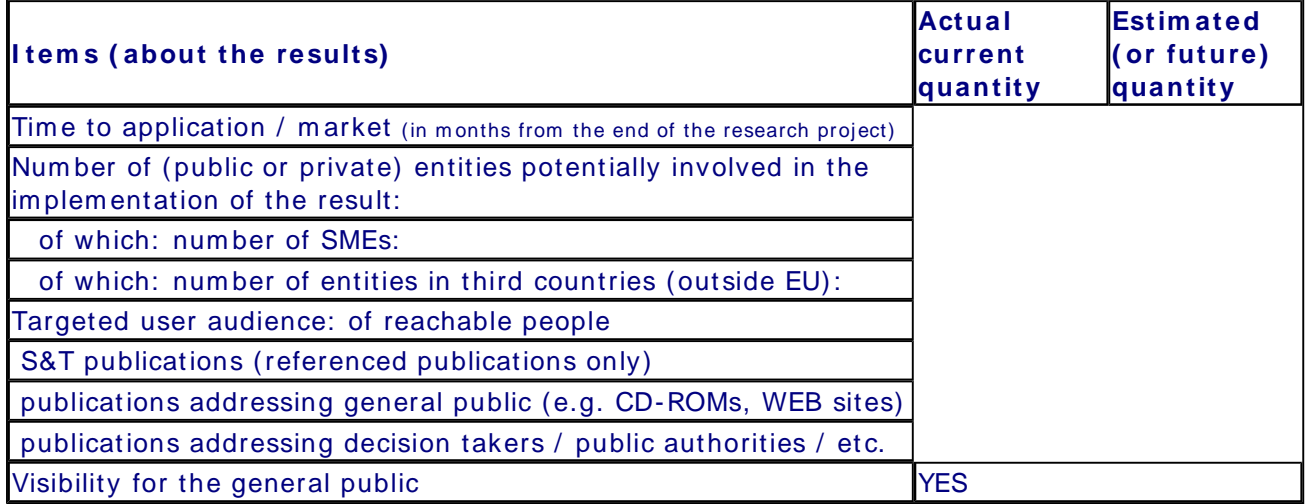

**Further collaboration, dissem ination and use of the result**

#### **COLLABORATI ON S SOUGHT**

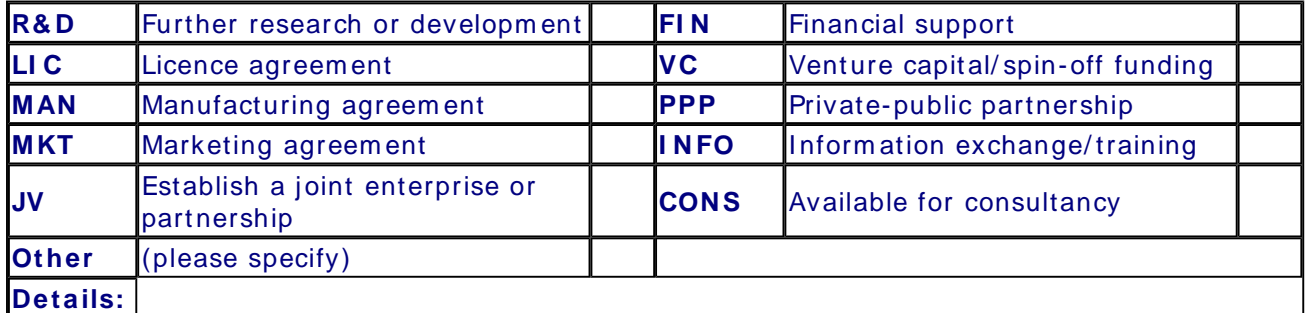

#### **POTEN TI AL OFFERED FOR FURTHER DI SSEM I NATI ON AND USE**

#### **PROFI LE OF ADDI TI ONAL PARTNER( S) FOR FURTHER DI SSEM I N ATI ON AN D USE**

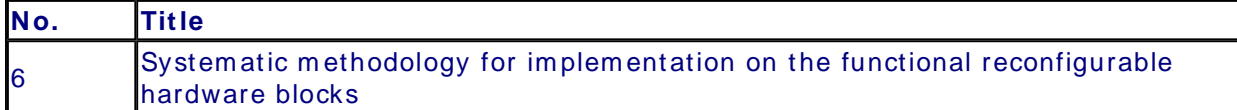

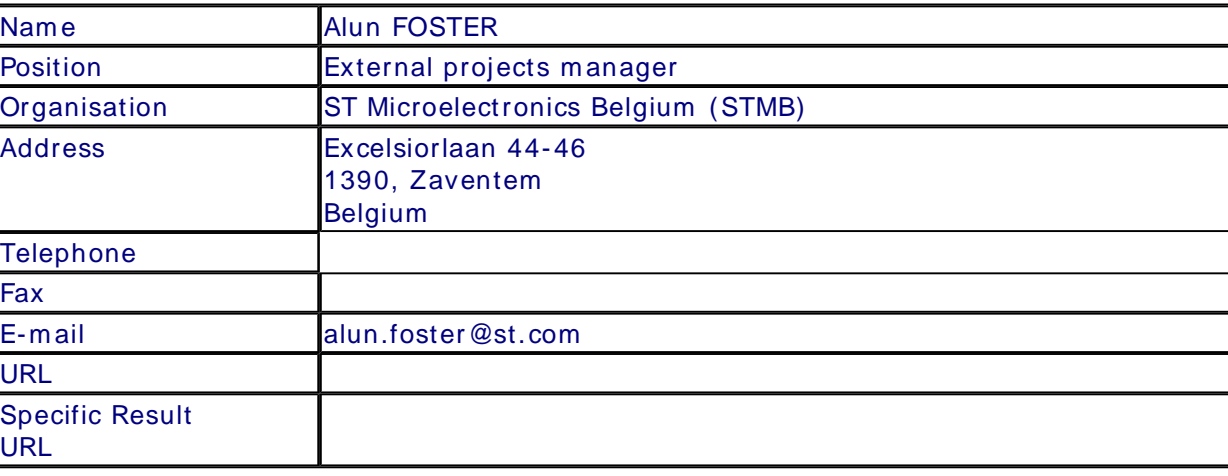

#### **CONTACT PERSON FOR THI S RESULT**

#### **SUMM ARY**

The methodology for implementing coarse-grained reconfigurable blocks begins from a highlevel descritpion in System C. From the timed-functional description, a bridge is required to the im plem entation level. The m ethodology describes how to use an off-the- shelf design tool (from Target Compiler Technologies) to take timed functional models from SystemC and use a dedicated VLI W architecture as a physical instantiation of a coarse-grained reconfigurable block. Reconfiguration is achieved by providing the block with context-dependent m achine code, controlled via externally applied switch options (the m ethodology also describes various m ethods for im plem enting this). The hardware definition of the reconfigurable engine is derived from an intermediate abstraction language "nML" which produces a dedicated compiler (C to m achine code), a synthesisable HDL descritpion, and an instruction set sim ulator used to m odel the block at the cycle-accurate level in System C. The m ethodology perm its iteration on the block architecture to be carried out very quickly, with immediate feedback on system perform ance through the integration into the complete System C environment. The use of a VLIW implementation does penalise memory requirements (programme store). However, this m ethodology is estim ated to reduce the design tim e com plex functions in m ulti-processor chains by as m uch as 50% com pared to the "m anual" m ethods presently available. The methodology is particularly applicable to, but not limited to, pipe-lined or daisy-chained computational tasks that must be implemented in an embedded sytem or integrated circuit.

#### **SUBJECT DESCRI PTORS CODES**

 ELECTRONI CS, ELECTRONIC ENGI NEERI NG DESIGN, DESI GN ENGINEERI NG ENGI NEERING, CONCURRENT ENGI NEERI NG MICROELECTRONICS

#### **DOCUMEN TATI ON AND I NFORM ATI ON ON THE RESULT**

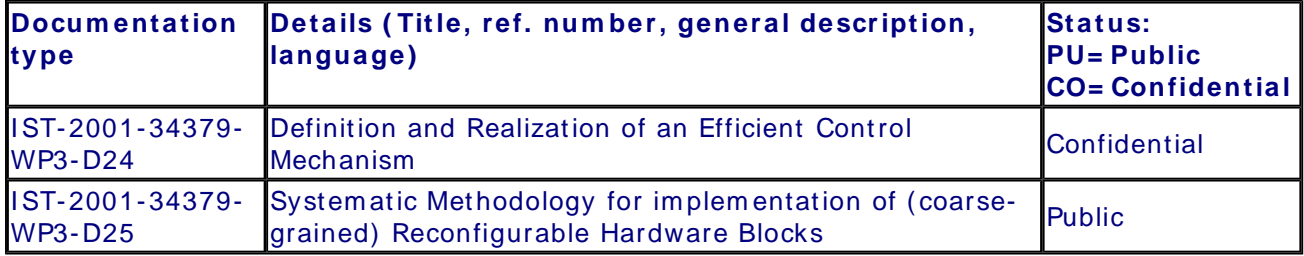

# **I N TELLECTUAL PROPERTY RI GHTS**

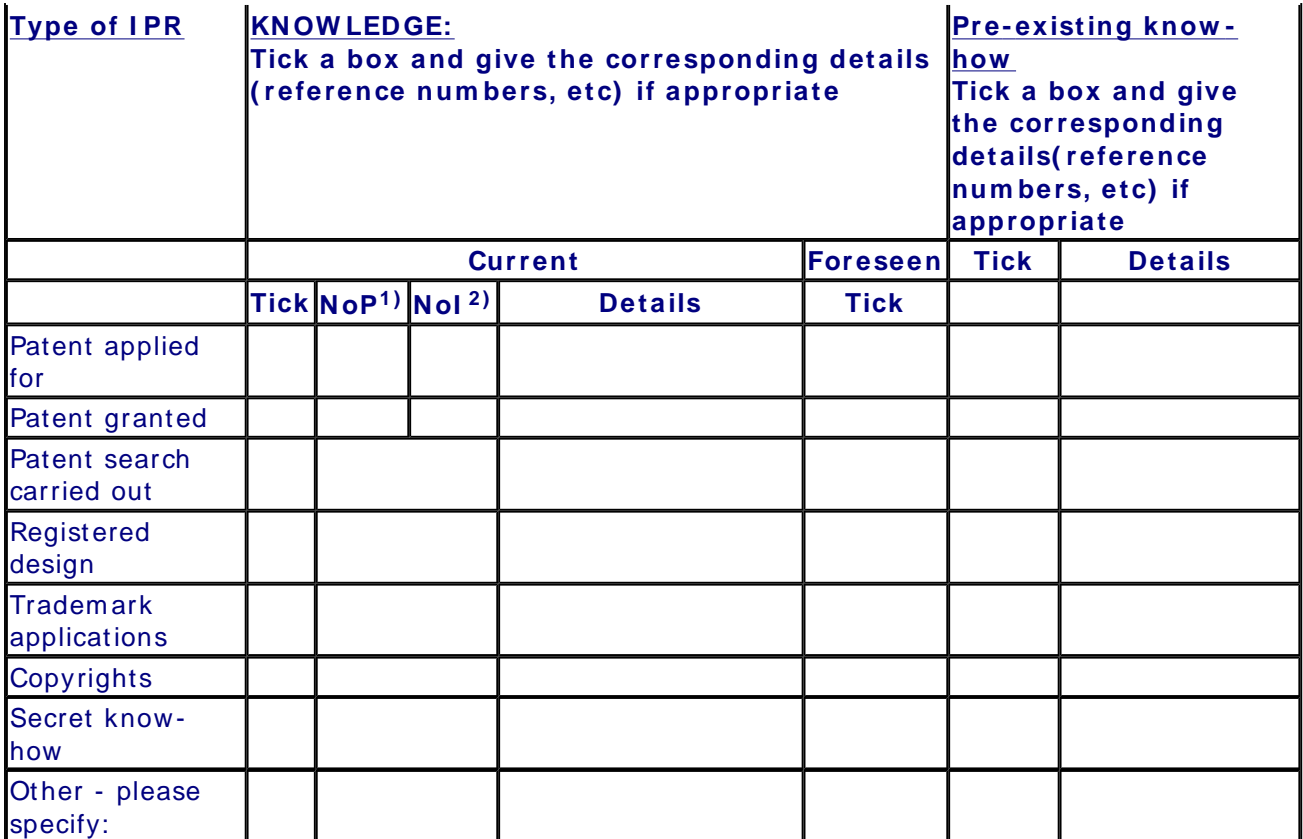

1) Number of Priority (national) applications/patents

2) Num ber of **I** nternationally extended applications/ patents

# **MARKET APPLI CATI ON SECTORS**

**Market application sectors** 32 Manufacture of radio, television and communication ... 72 Com puter and related activities 73 Research and developm ent

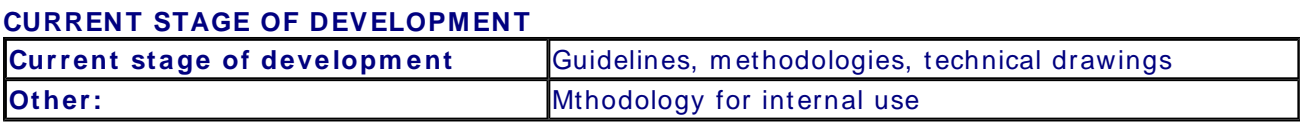

#### **Quantified data about the result**

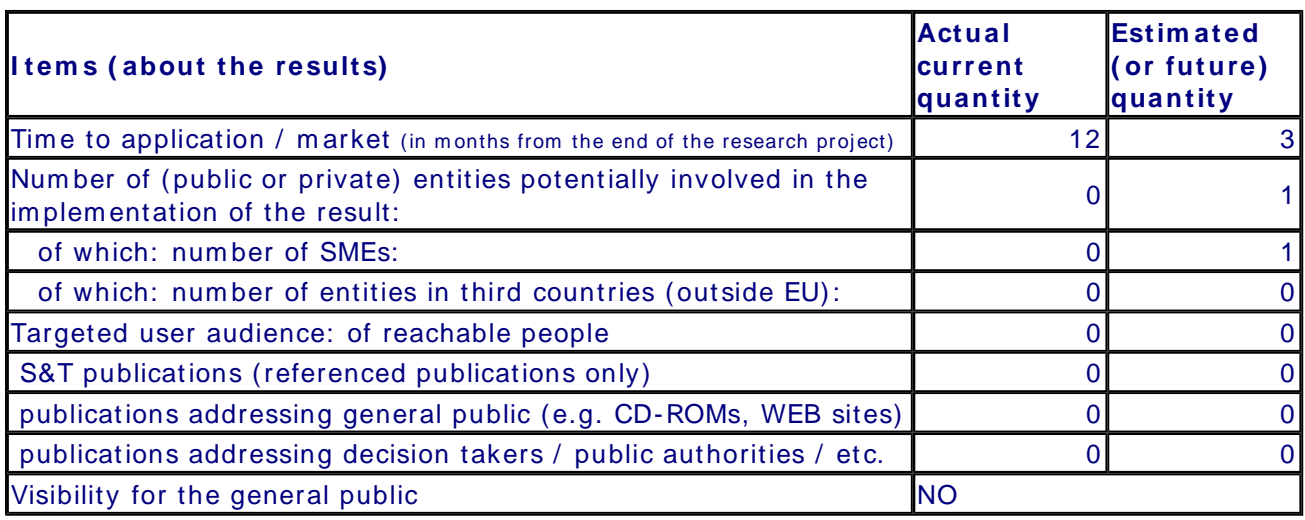

 $\overline{\phantom{a}}$ 

# **Further collaboration, dissem ination and use of the result**

#### **COLLABORATI ON S SOUGHT**

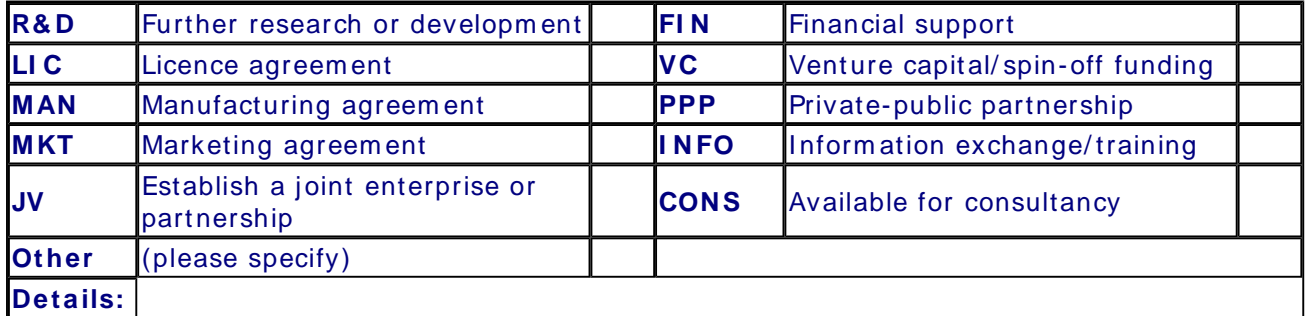

# **POTEN TI AL OFFERED FOR FURTHER DI SSEM I NATI ON AND USE**

# **PROFI LE OF ADDI TI ONAL PARTNER( S) FOR FURTHER DI SSEM I N ATI ON AN D USE**

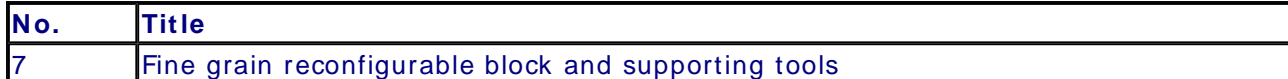

# **CONTACT PERSON FOR THI S RESULT**

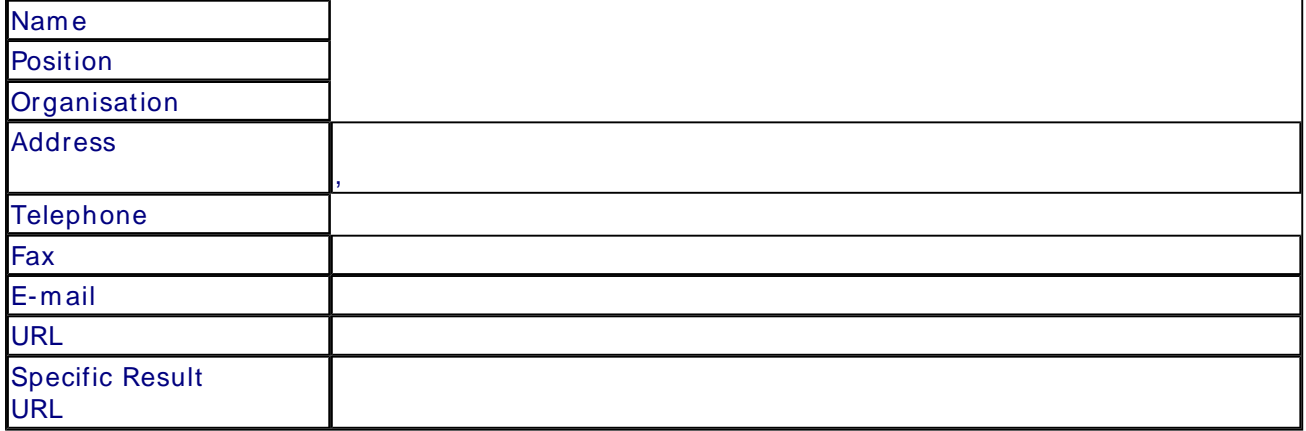

# **SUMM ARY**

#### **SUBJECT DESCRI PTORS CODES**

#### **DOCUMEN TATI ON AND I NFORM ATI ON ON THE RESULT**

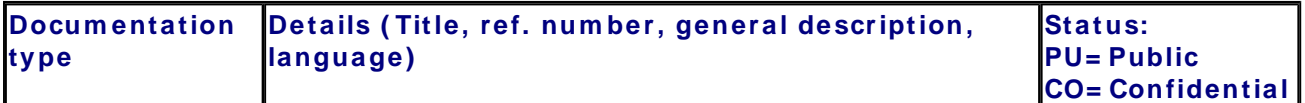

#### **I N TELLECTUAL PROPERTY RI GHTS**

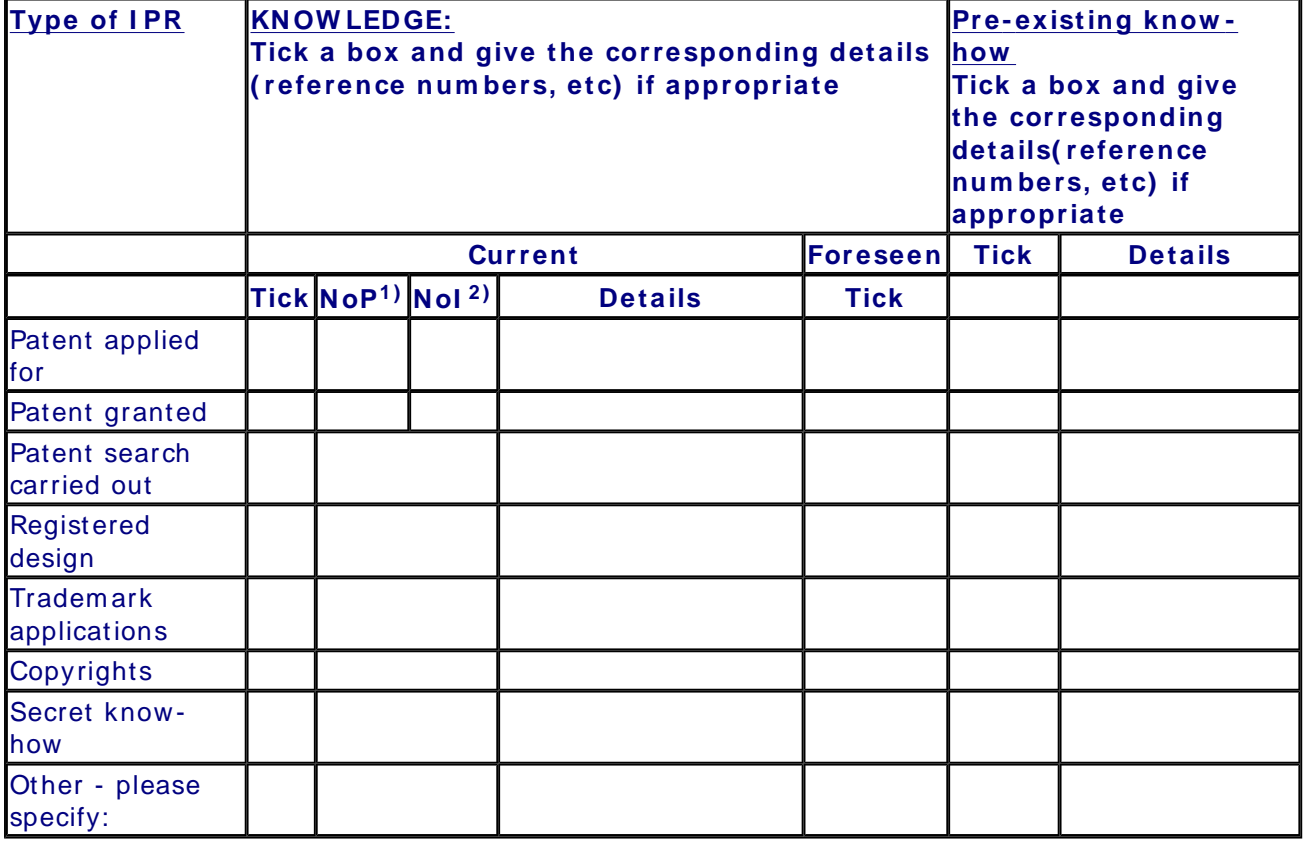

1) Number of Priority (national) applications/patents

2) Num ber of **I** nternationally extended applications/ patents

# **MARKET APPLI CATI ON SECTORS**

**Market application sectors**

# **CURRENT STAGE OF DEVELOPMENT**

**Current stage of developm ent**

**Other:**

#### **Quantified data about the result**

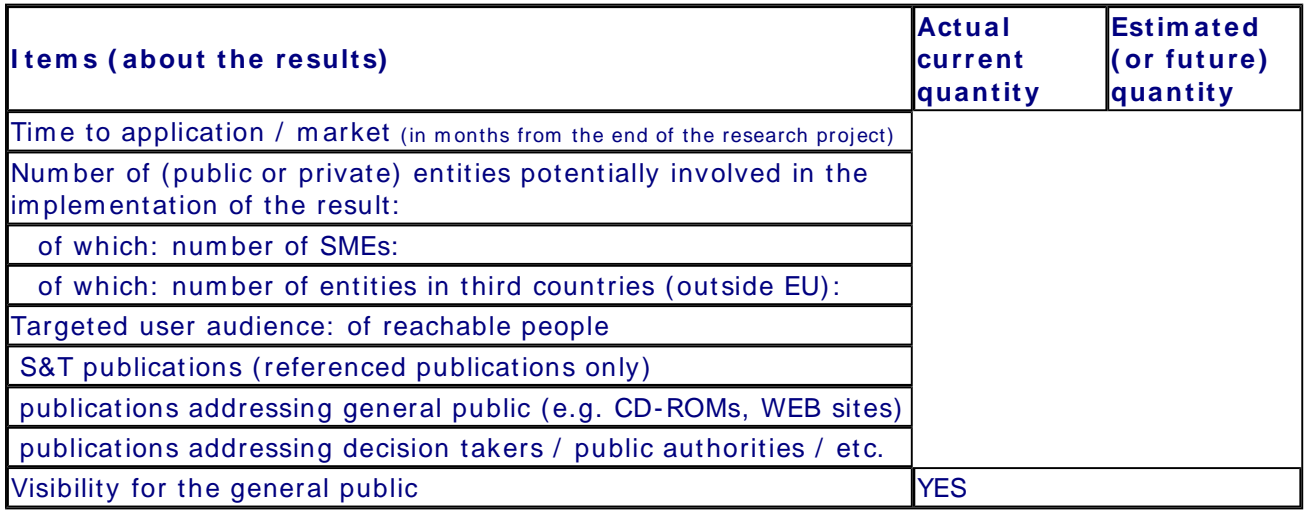

#### **Further collaboration, dissem ination and use of the result**

#### **COLLABORATI ON S SOUGHT**

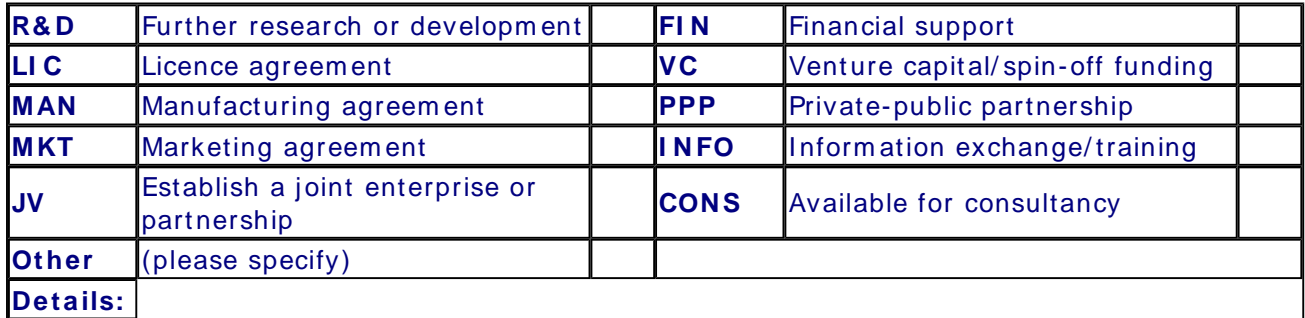

# **POTEN TI AL OFFERED FOR FURTHER DI SSEM I NATI ON AND USE**

# **PROFI LE OF ADDI TI ONAL PARTNER( S) FOR FURTHER DI SSEM I N ATI ON AN D USE**

# **Exploitation plans**

# **CONFI DENTI AL**

# **Description of the use and the dissem ination of result( s) , partner per partner**

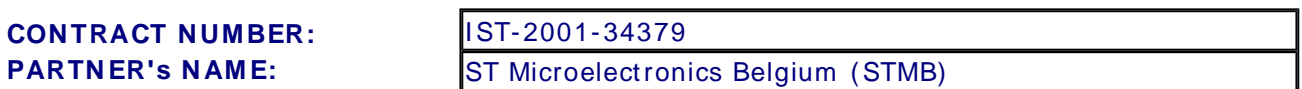

#### **CONTACT PERSON( S) :**

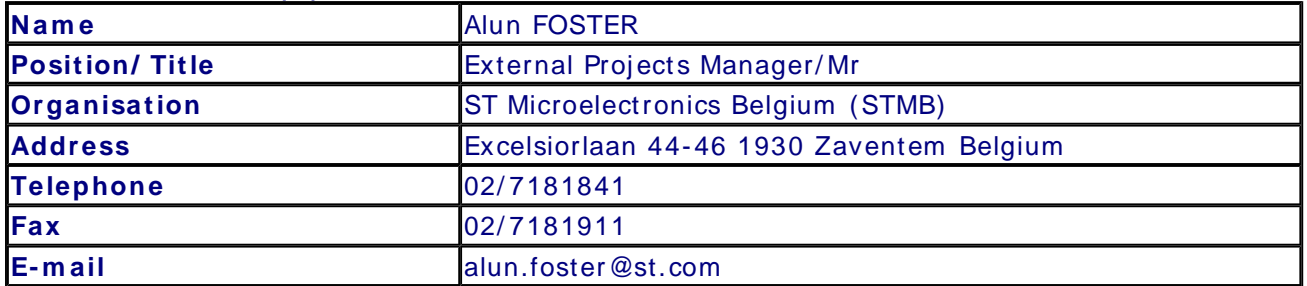

#### **TI TLE AND BRI EF DESCRI PTI ON OF M AI N RESULT( S)**

D25 - System atic Methodology for im plem entation of ( coarse-grained) Reconfigurable Hardware Blocks

#### **TI METABLE OF THE USE AND DI SSEMI NATI ON ACTI VI TI ES W I THI N THE NEXT 3 YEARS AFTER THE END OF THE PROJECT**

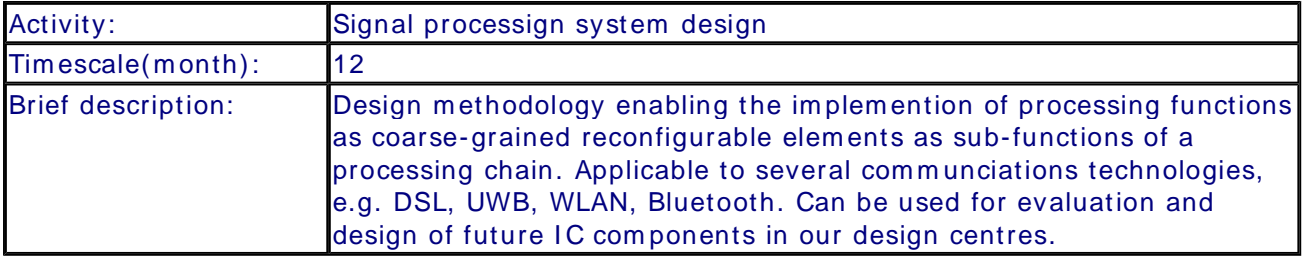

#### **FORESEEN COLLABORATI ONS W I TH OTHER ENTI TI ES**

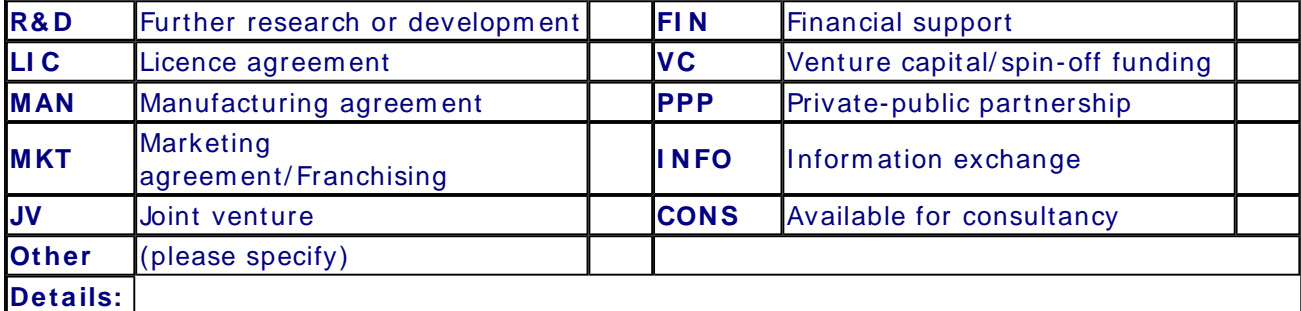

Т

**Quantified data**

Τ

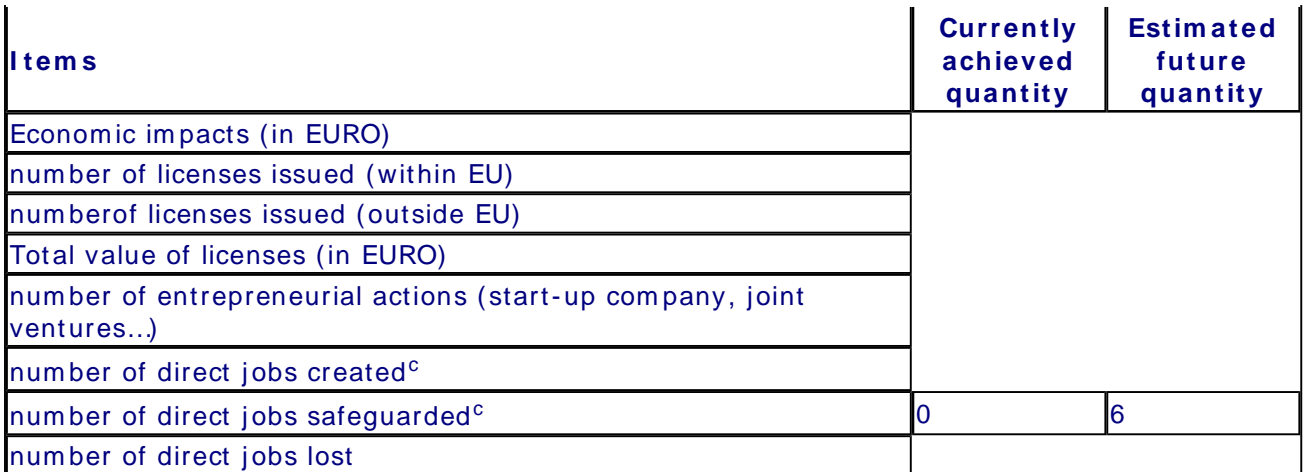

# **Overview of Exploitation Plans**

# **RESULT TI TLE / OW N ER COM MENT**

System atic m ethodology for im plem entation on the functional reconfigurable hardware blocks / ST Microelectronics Belgium (STMB)

Exploitation plan included in eTIP

close

# TECHNOLOGICAL IMPLEMENTATION PLAN

# **Description of project**

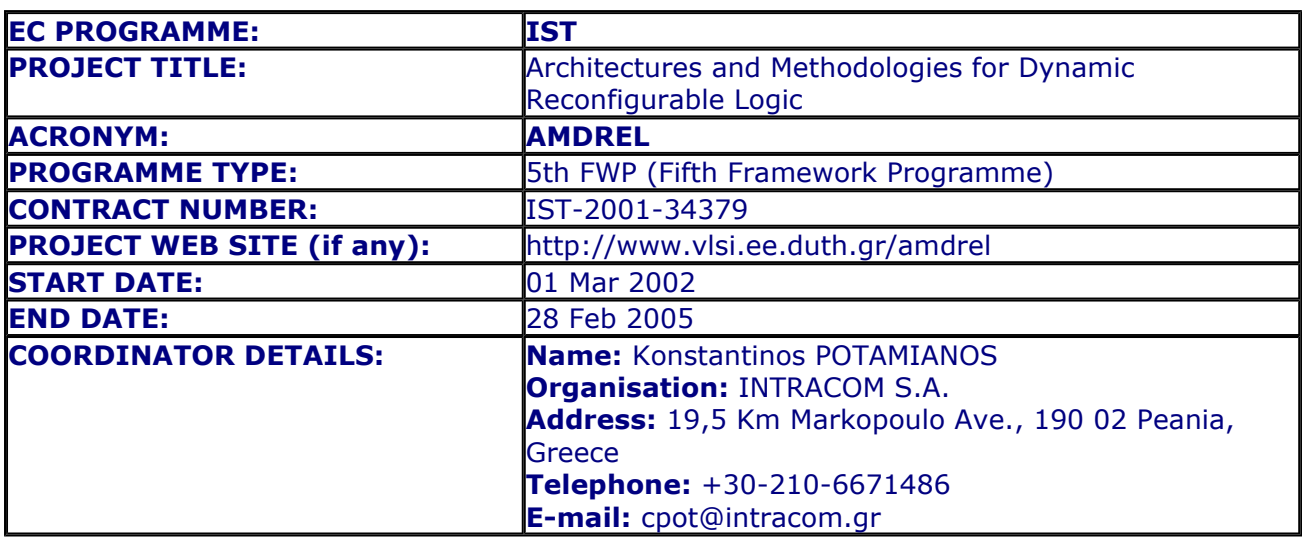

#### **PARTNERS NAME:**

**Democritus University of Thrace,** Dimitrios SOUDRIS **Interuniversitair Micro-Electronica Centrum Vzw,** Serge VERNALDE **ST Microelectronics Belgium (STMB),** Alun FOSTER

**Commission Officer Name:** Markus Korn

# **Executive summary**

# **Original research objectives**

The main objective of the proposed project is to develop methodologies, tools and intellectual property blocks to be integrated in a mixed granularity dynamically reconfigurable SOC implementation platform for the efficient realization of wireless communications systems. The proposed methodology, tools, reusable intellectual property blocks and the mixed granularity reconfigurable implementation platform will be used for the development of systems from the wireless telecom domain including critical parts of a wireless LAN system. Thus the project targets potential system design users from wireless telecom domain, where a good balance between "flexibility" and implementation efficiency is needed during product's life-time. Objectives: AMDREL's main objectives are: (a) Development of systematic methodologies for high level design tasks (such as behavioural optimisation wrt different implementation related factors and especially wrt power consumption, partitioning of targeted functionality to different types of reconfigurable hardware); (b) Development of reusable intellectual properties (including coarse granularity dynamically reconfigurable hardware blocks, low power fine-

granularity configurable logic blocks); (c) Instantiation of tools for implementation tasks; (d) Establishment of a dynamically reconfigurable SOC platform with mixed granularity components (fine and coarse grain); (e) Validation through demonstrators and; (f) Dissemination and use of results. Work description: AMDREL project will adopt an eight workpackages (WPs) workplan to achieve its objectives. The workpackages will: - explore target application domain to identify needs for behavioural optimisation and reconfigurability requirements; - explore reconfigurable platforms to identify requirements for high level implementation oriented optimisation; - refine the target mixed granularity reconfigurable architecture template; - select appropriate implementation technology (WP1); - develop methodology for domain and platform dependent behavioural optimisation; - develop prototype design support software for behavioural optimisation; - develop strategy for functionality partitioning between reconfigurable hardware blocks of different granularity; develop prototype software for the core of the partitioning approach; - develop reusable soft intellectual properties for critical modules of the target application domain (WP2); - design coarse grain reconfigurable hardware blocks and supporting implementation approach (WP3); design fine grain reconfigurable hardware blocks and supporting implementation tools (WP4); design of interconnect network suitable for reconfigurable platforms and supporting tools (WP5); - develop demonstrators from the wireless LANs domain (WP6); - disseminate and use the project results through internet, conferences (WP7); - manage the project internally and towards the EC (WP8) Milestones: - Mixed granularity dynamically reconfigurable SOC architecture template by M9; - Systematic methodologies for behavioural optimisation and partitioning by M18; - High level tools and reusable IPs by M28; - Fine and coarse fain reconfigurable SOC components/interconnect network by M28; - Real life applications/demonstrators by M36; - Exploitation/dissemination concluding activities by M36.

#### **Expected deliverables**

D1 Behavioral optimization opportunities for wireless LAN systems, D2 Behavioral optimization requirements of reconfigurable platforms, D3 Requirements for interconnection networks in a dynamically reconfigurable context, D5 Refined mixed granularity dynamically reconfigurable target architecture template, D6 Selection of target implementation technology, D7 Existing functional level reconfigurable implementation platforms, D8 Critical functions from the target application domain suitable for implementation as reconfigurable blocks, D9 Survey of existing fine-grain reconfigurable hardware platforms, D10 Flexible and power efficient architectures for functional dynamically reconfigurable hardware blocks, D11 Network building blocks, D12 Dissemination and Use Plan (DUP) including web site by DUTH, D14 Power efficient configurable logic block, D15 Interconnect network simulation model and interconnect network instance generator, D16 Quality Assurance Plan, D18 Behavioral optimization methodology for wireless LAN systems realized on reconfigurable platforms, D19 Strategy for functionality partitioning between mixed granularity reconfigurable hardware blocks, D20 Functional reconfigurable modules, D21 Prototype source-to-source behavioral optimizer, D22 Prototype partitioning software, D23 Optimized reusable soft intellectual properties for critical tasks of the target application domain, D24 Definition and realization of efficient control mechanism, D25 Systematic methodology for implementation on the functional reconfigurable hardware blocks, D26 Structure and organization of fine grain reconfigurable hardware, D27 Fine grain reconfigurable hardware generator, D25 Tool for technology mapping, D29 Placement and routing tools, D30 Configuration bitstream generator, D31 Validation of interconnect network (implementation and performance test), D32 High level executable models of selected demonstrators, D33 Updated Dissemination and Use Plan, D36 Demonstrator based on processor for critical parts of the baseband function of wireless LANsystem, D37 Demonstrator based on multimedia application processor for wireless terminals, D38 Evaluation of AMDREL approach, D39 Updated Dissemination and Use Plan, D40 Technology Implementation Plan (TIP).

#### **Project's actual outcome**

-

-

**Broad dissemination and use intentions for the expected outputs**

#### **Overview of all your main project results**

**No. Self-descriptive title of the result Category Partner(s) owning the result**

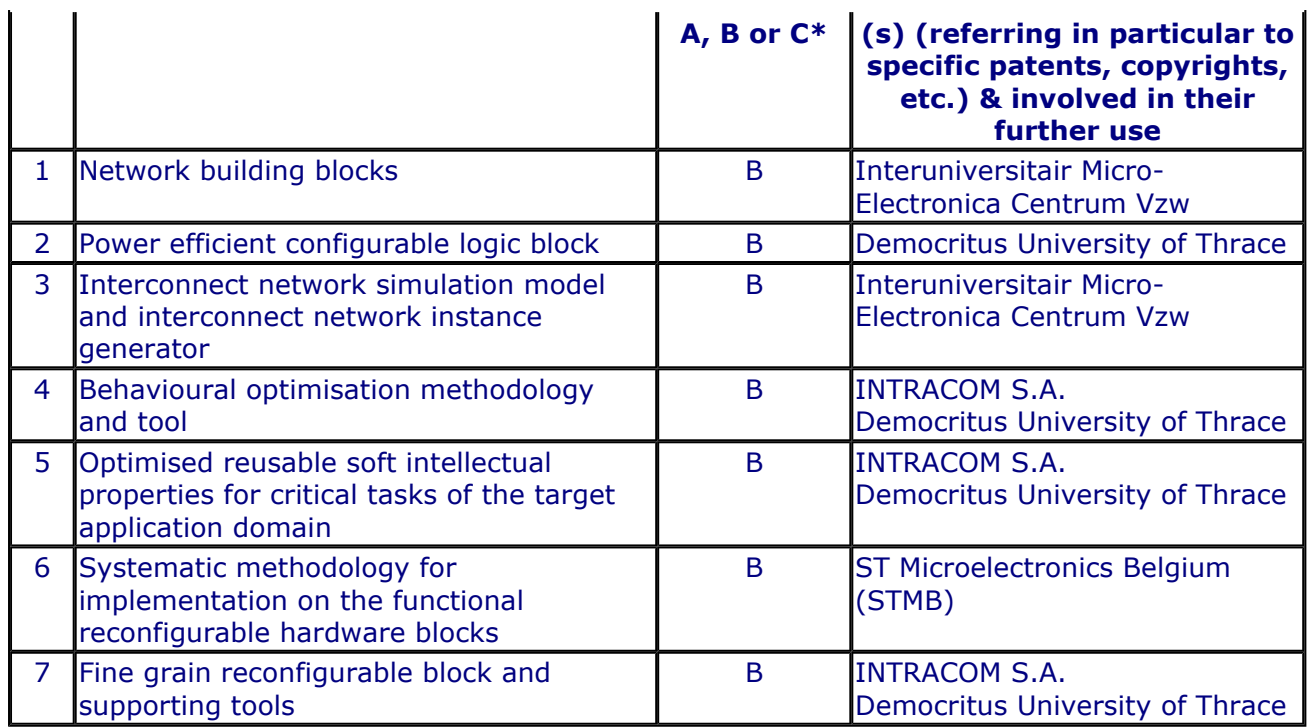

 \*A: results usable outside the consortium / B: results usable within the consortium / C: non usable results

#### **Quantified Data on the dissemination and use of the project results**

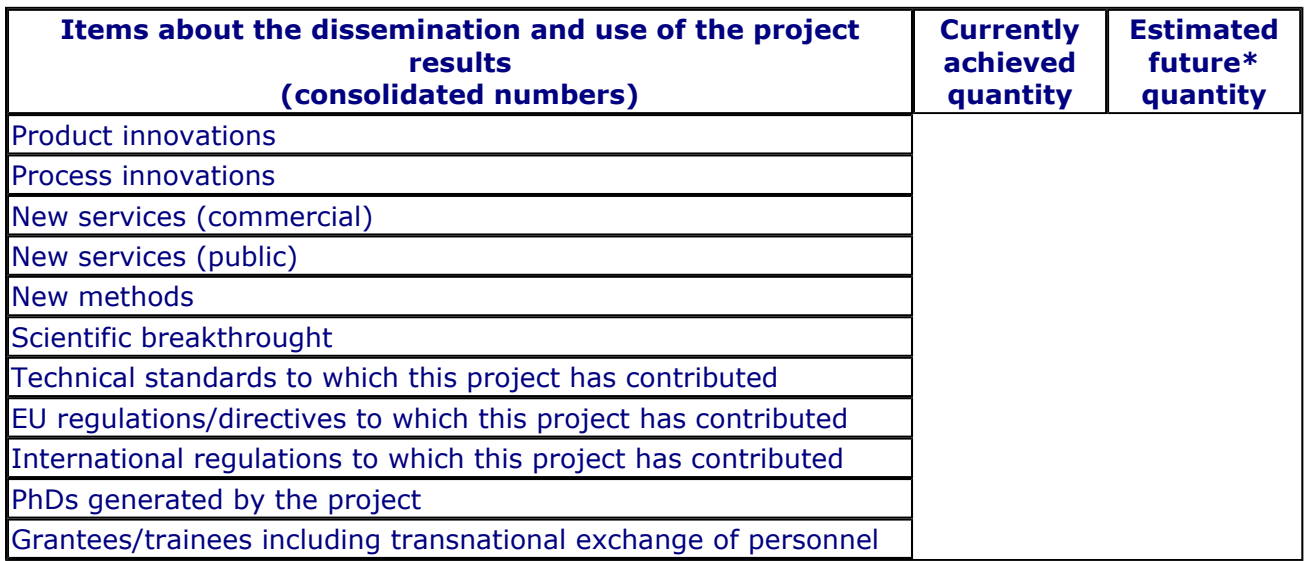

*\* "Future" means expectations within the next 3 years following the end of the project*

**Comment on European Interest**

Community added value and contribution to EU policies

**European dimension of the problem**

**Contribution to developing S&T co-operation at international level. European added value**

**Contribution to policy design or implementation**

# Contribution to Community social objectives

**Improving the quality of life in the Community:**

**Provision of appropriate incentives for monitoring and creating jobs in the** 

# **Community (including use and development of skills):**

**Supporting sustainable development, preserving and/or enhancing the environment (including use/conservation of resources):**

# **Expected project impact (to be filled in by the project coordinator)**

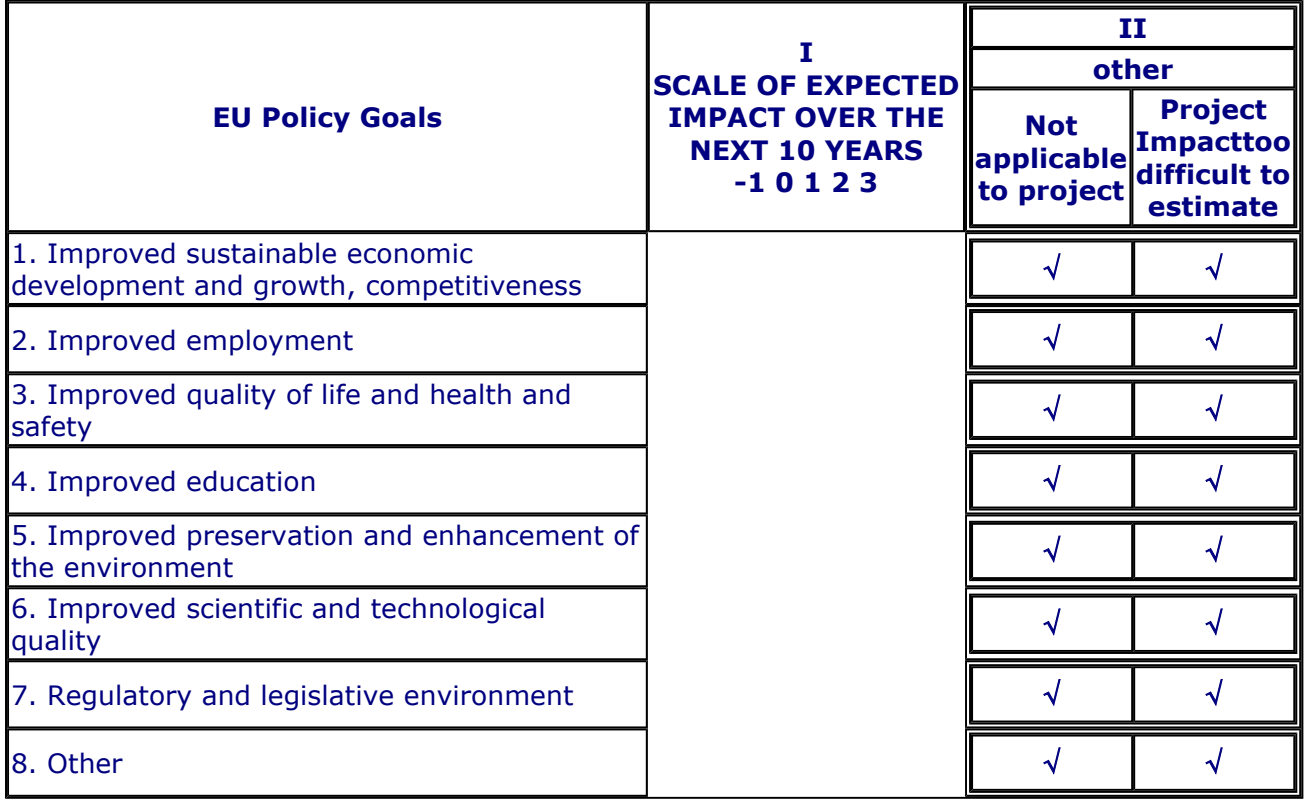

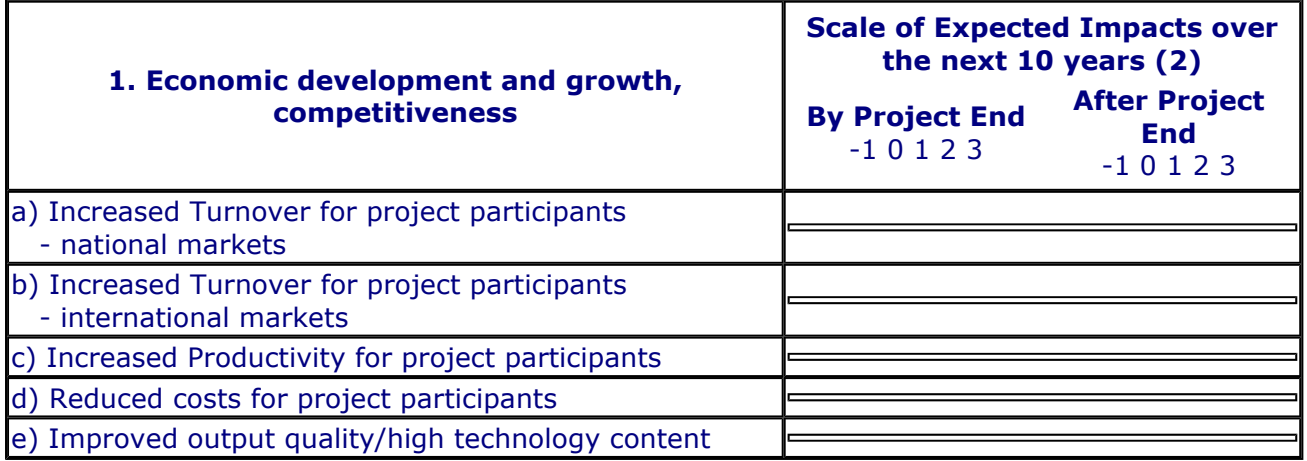

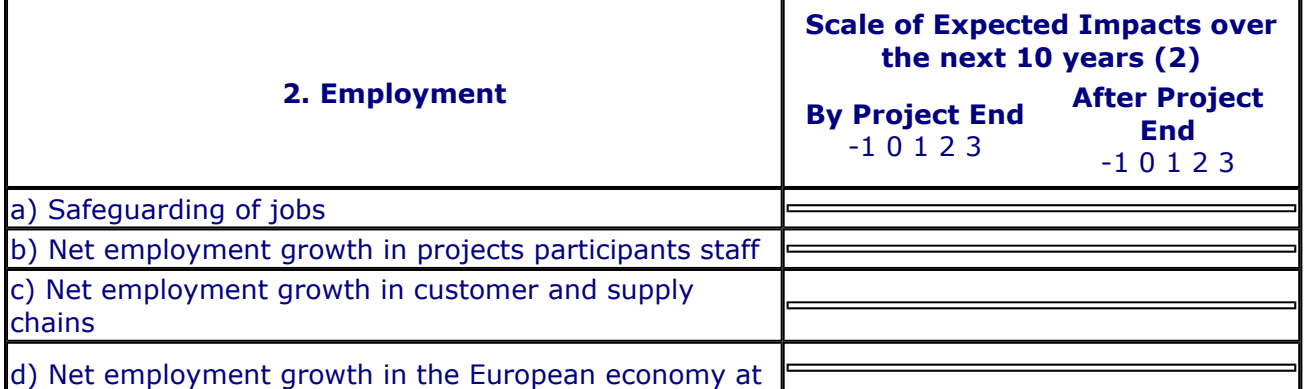

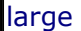

 $\mathbf{r}$ 

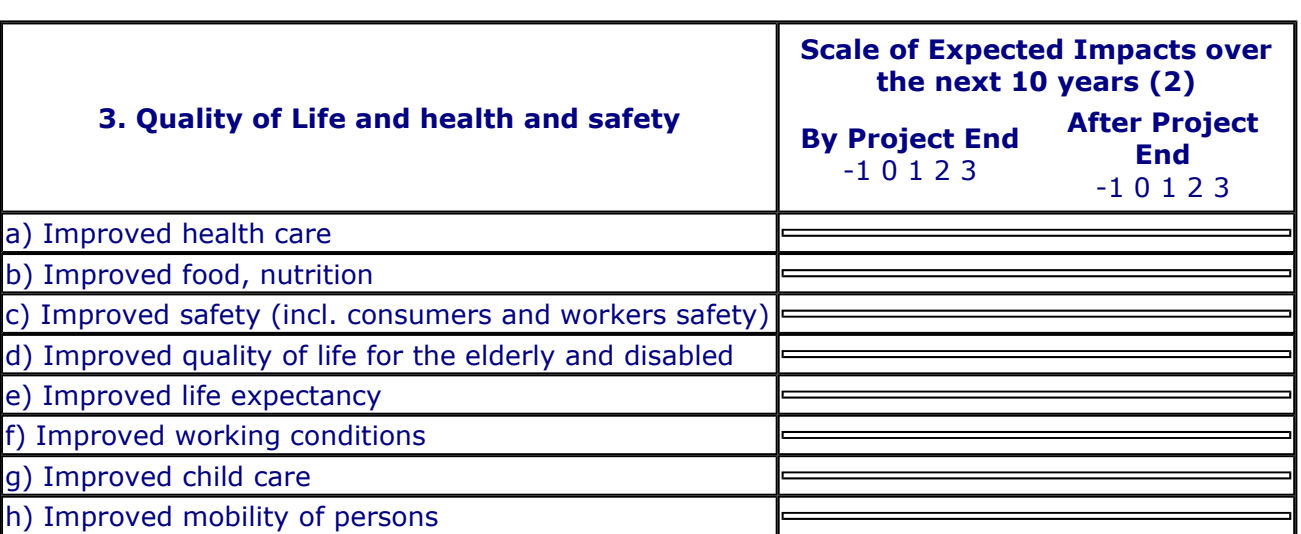

 $\overline{\phantom{a}}$ 

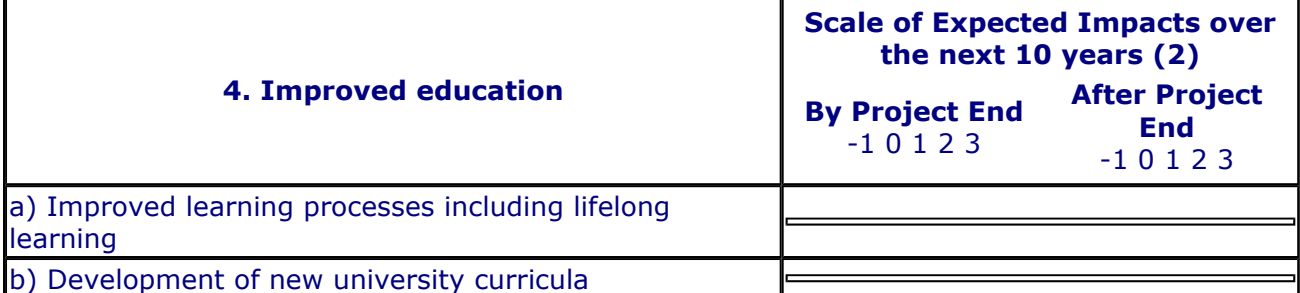

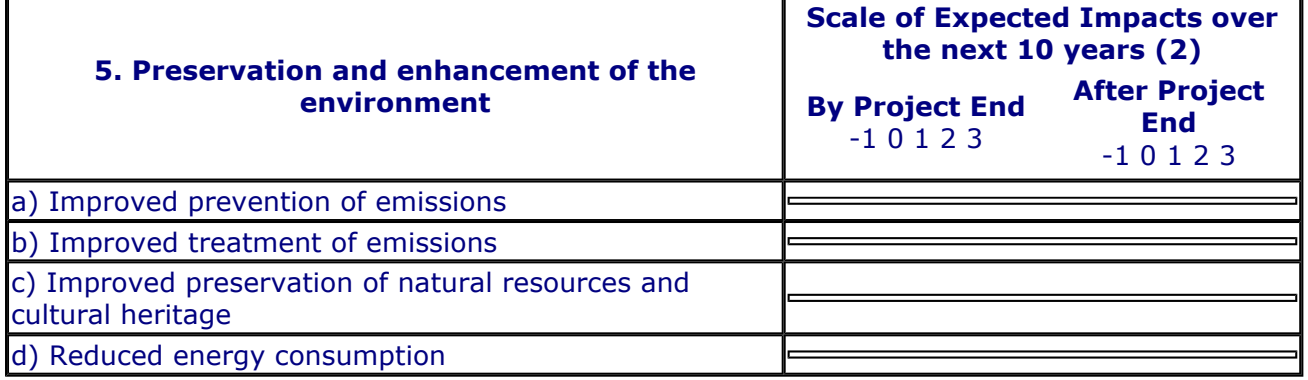

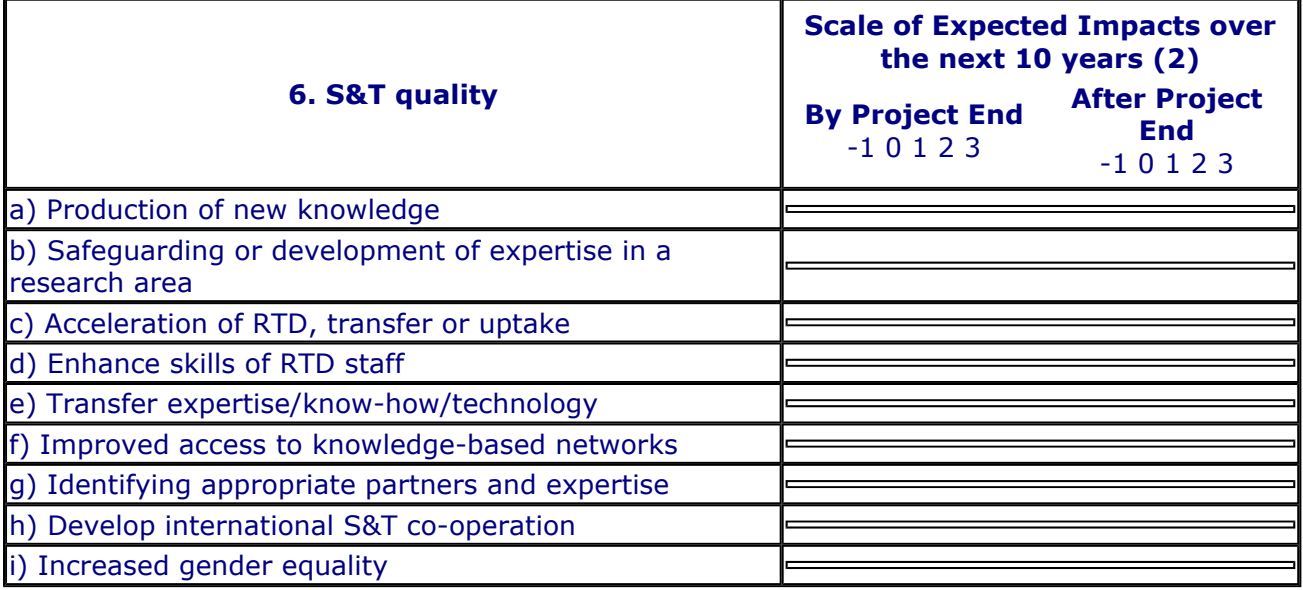

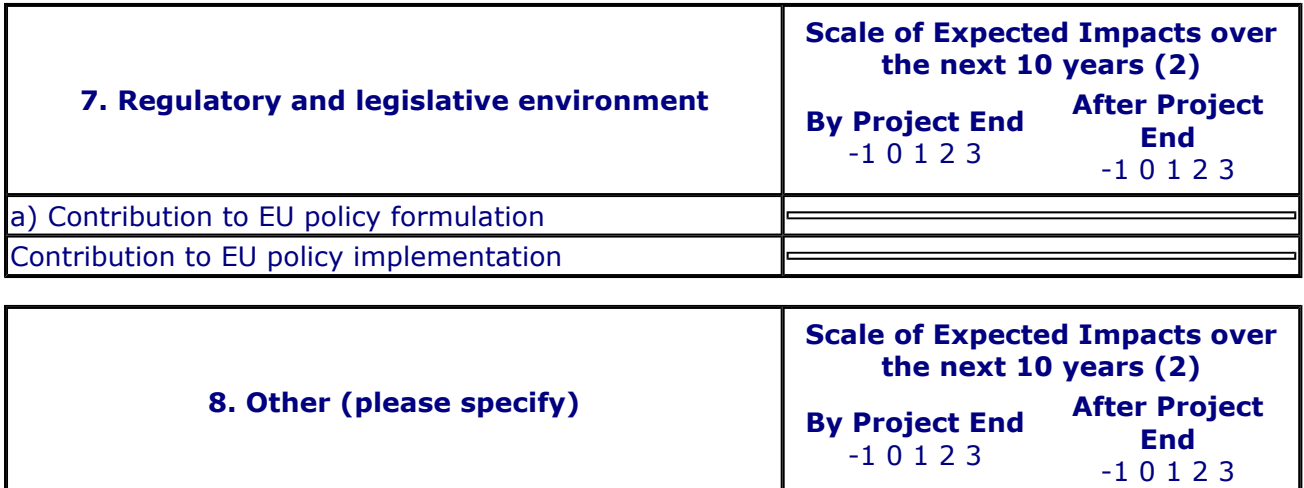

# **Description of Results**

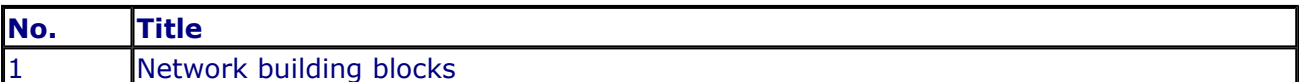

#### **CONTACT PERSON FOR THIS RESULT**

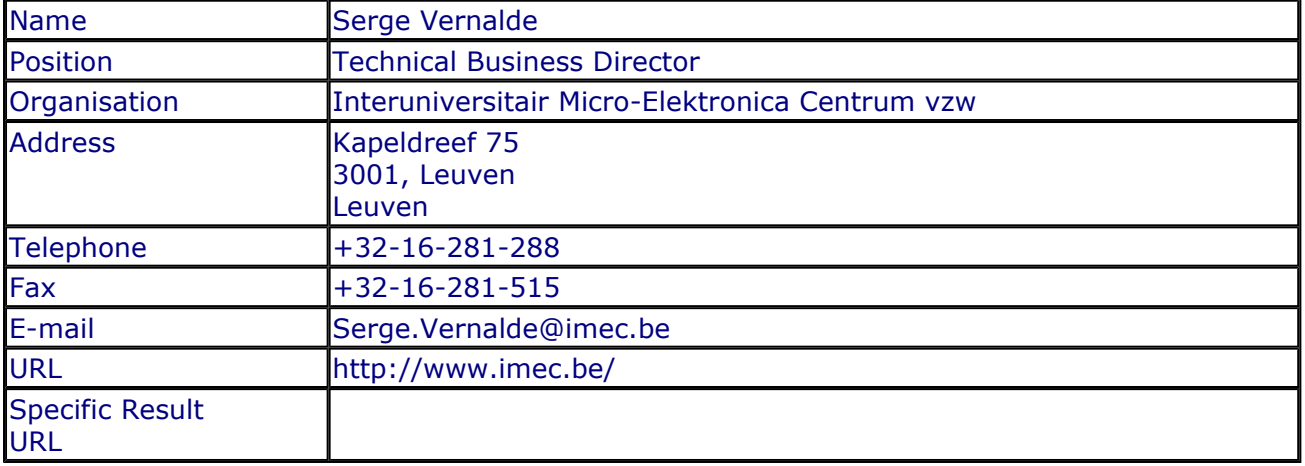

# **SUMMARY**

This result is an IP library of VHDL building blocks that can be used to build interconnect networks with different topologies on reconfigurable architectures. Such networks enable the dynamic creation and deletion of tasks on the reconfigurable hardware through their unified application interface. They form the basic components to explore and implement different interconnect networks depending on the requirements of the applications.

#### **SUBJECT DESCRIPTORS CODES**

120 COMMUNICATION ENGINEERING/TECHNOLOGY 129 COMPUTER SCIENCE/ENGINEERING, NUMERICAL ANALYSIS, SYSTEMS, CONTROL 155 DESIGN, DESIGN ENGINEERING 336 INTELLECTUAL PROPERTY 395 MICROELECTRONICS 599 SYSTEMS DESIGN/THEORY 600 SYSTEMS ENGINEERING

#### **DOCUMENTATION AND INFORMATION ON THE RESULT**

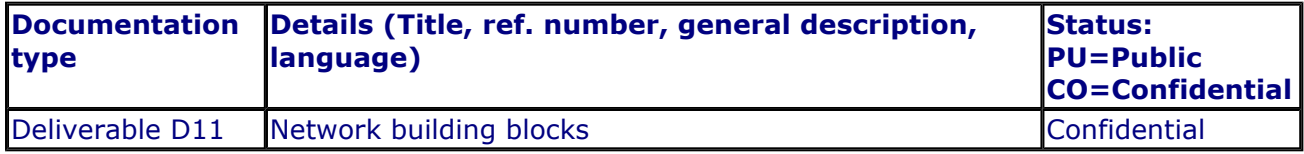

#### **INTELLECTUAL PROPERTY RIGHTS**

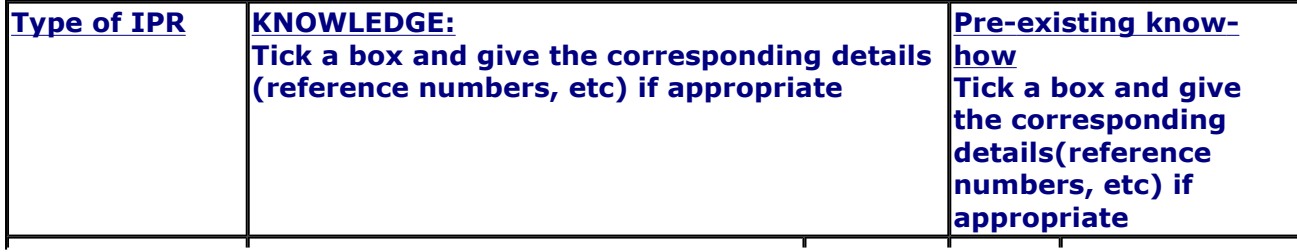

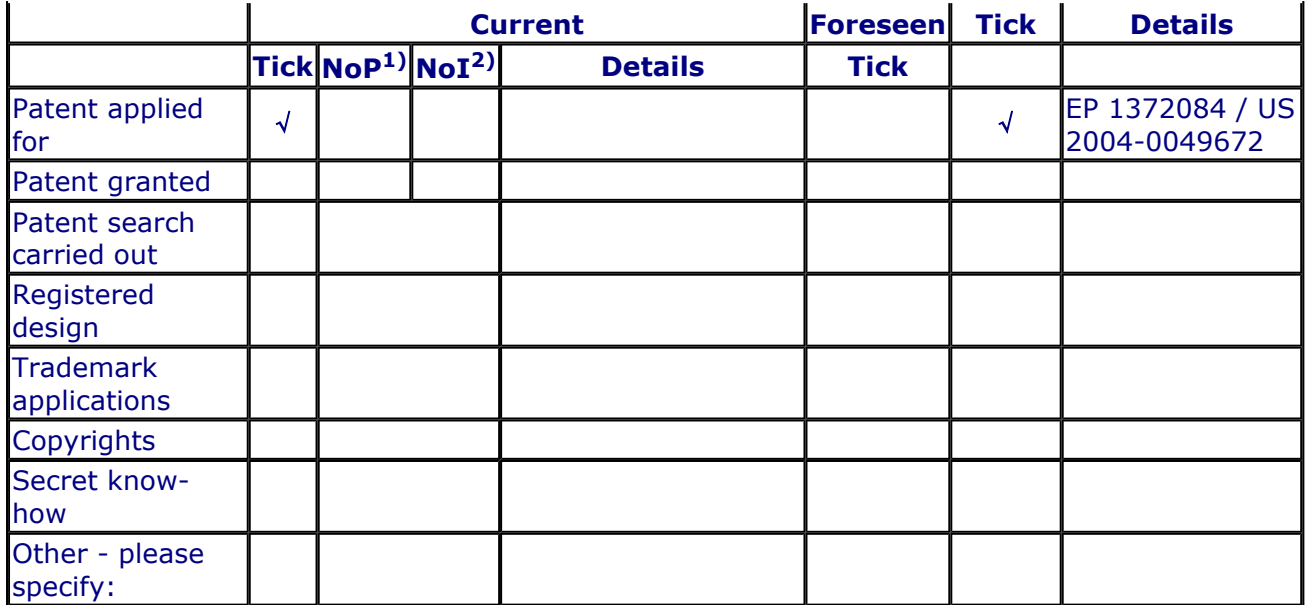

1) Number of **P**riority (national) applications/patents

2) Number of **I**nternationally extended applications/patents

# **MARKET APPLICATION SECTORS**

# **Market application sectors**

- 30 Manufacture of office machinery and computers
- 32 Manufacture of radio, television and communication …
- 72 Computer and related activities
- 73 Research and development

#### **CURRENT STAGE OF DEVELOPMENT**

**Current stage of development Other:**

#### **Quantified data about the result**

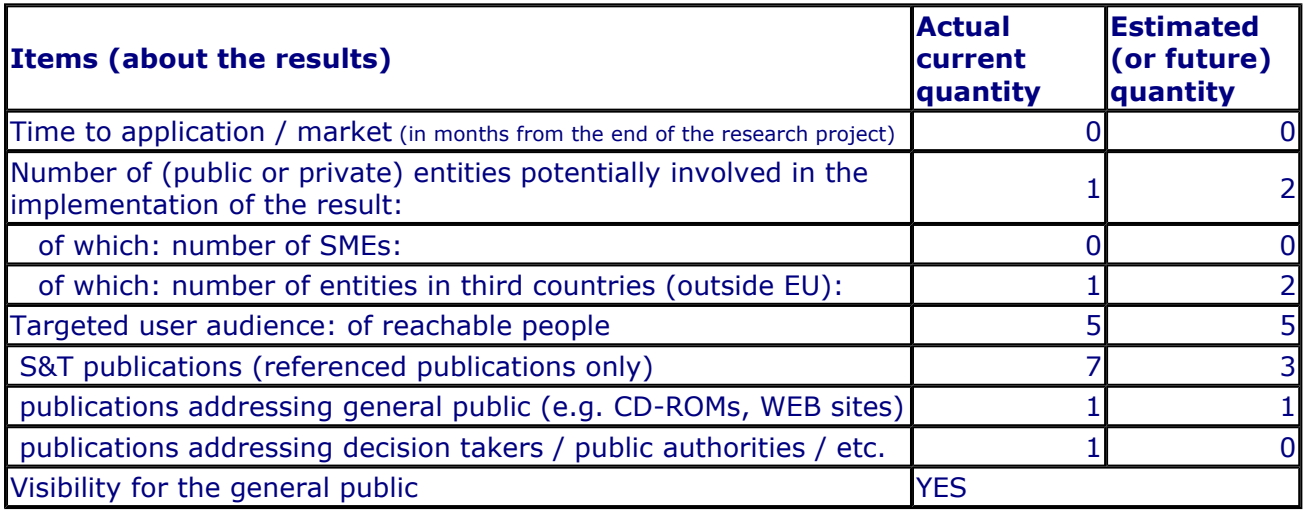

# **Further collaboration, dissemination and use of the result**

#### **COLLABORATIONS SOUGHT**

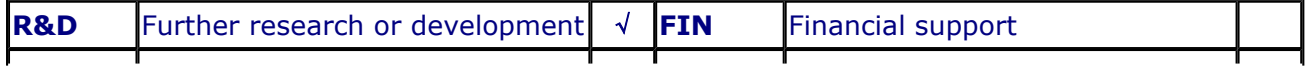

 $\overline{\phantom{0}}$ 

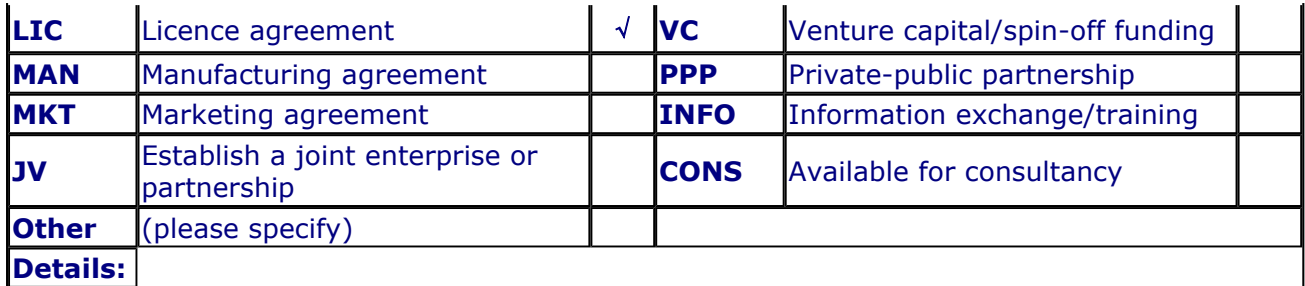

# **POTENTIAL OFFERED FOR FURTHER DISSEMINATION AND USE**

# **PROFILE OF ADDITIONAL PARTNER(S) FOR FURTHER DISSEMINATION AND USE**

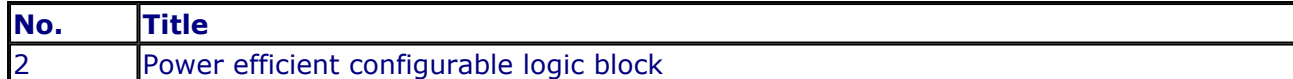

# **CONTACT PERSON FOR THIS RESULT**

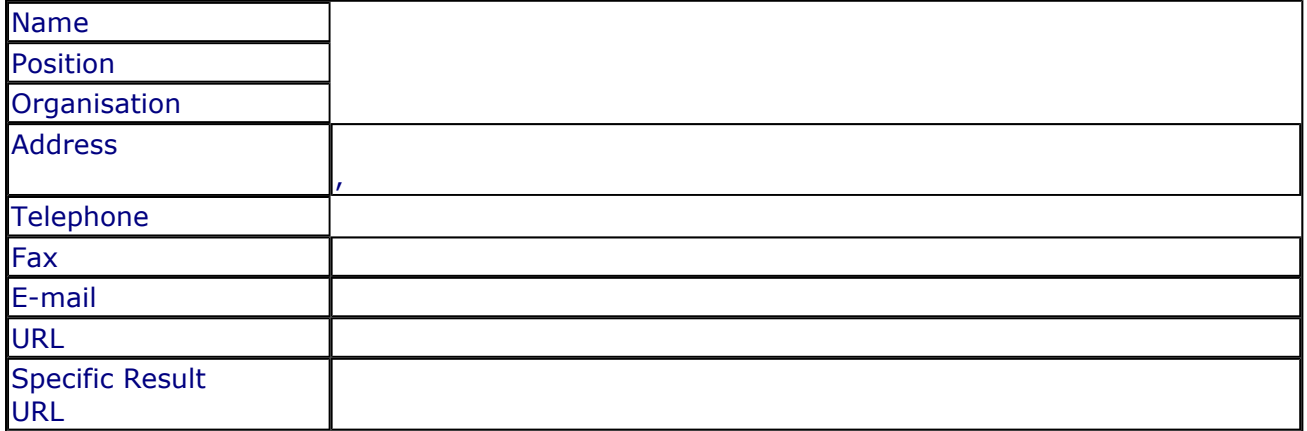

#### **SUMMARY**

#### **SUBJECT DESCRIPTORS CODES**

#### **DOCUMENTATION AND INFORMATION ON THE RESULT**

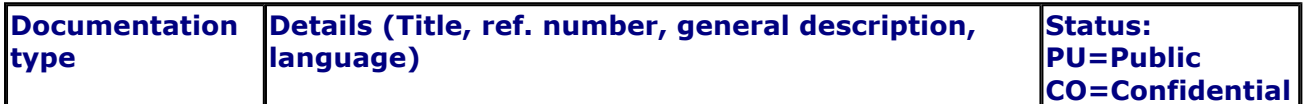

# **INTELLECTUAL PROPERTY RIGHTS**

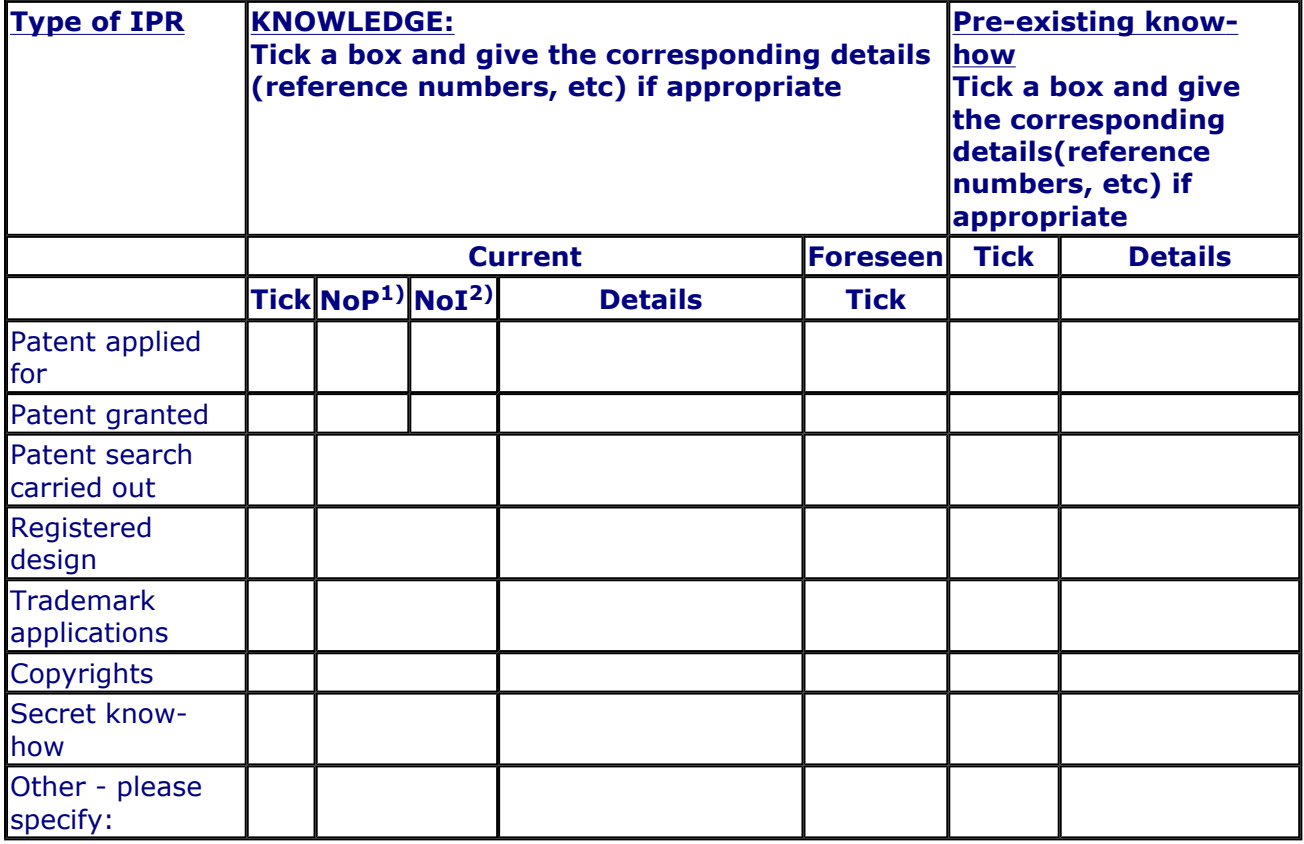

1) Number of **P**riority (national) applications/patents

2) Number of **I**nternationally extended applications/patents

# **MARKET APPLICATION SECTORS**

**Market application sectors**

# **CURRENT STAGE OF DEVELOPMENT**

**Current stage of development Other:**

# **Quantified data about the result**

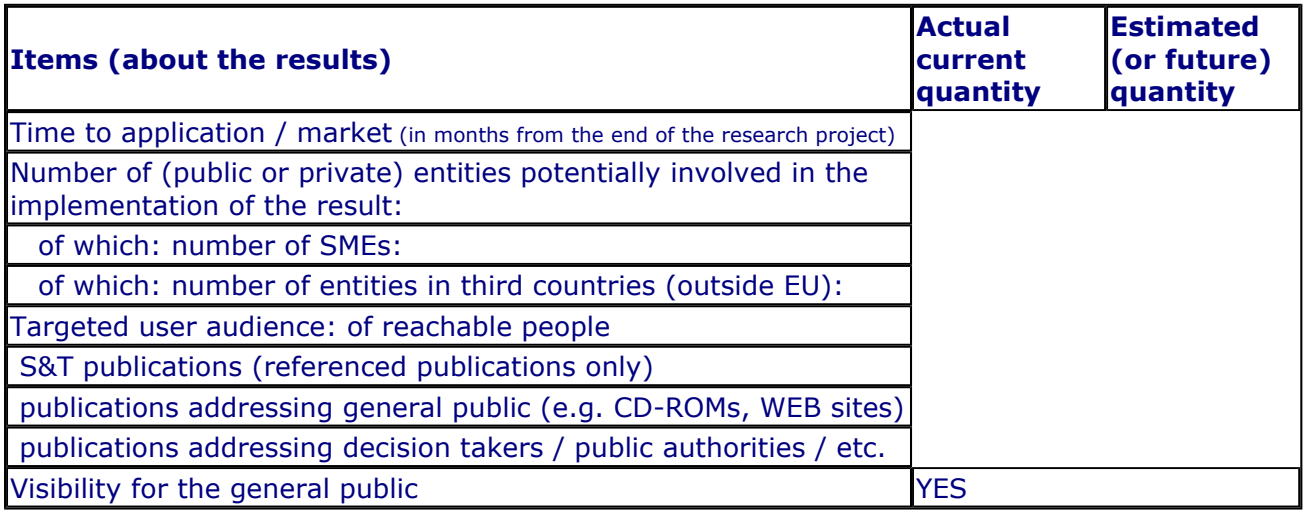

# **Further collaboration, dissemination and use of the result**

#### **COLLABORATIONS SOUGHT**

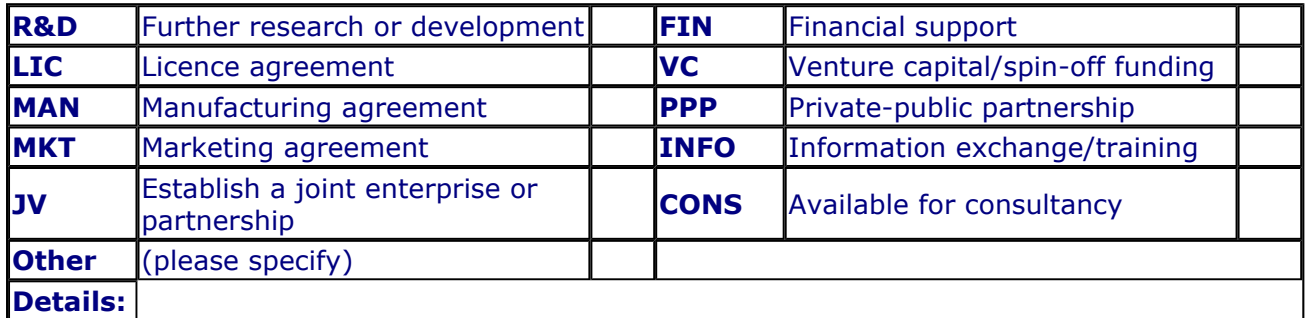

# **POTENTIAL OFFERED FOR FURTHER DISSEMINATION AND USE**

# **PROFILE OF ADDITIONAL PARTNER(S) FOR FURTHER DISSEMINATION AND USE**

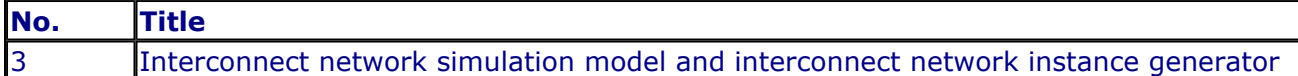

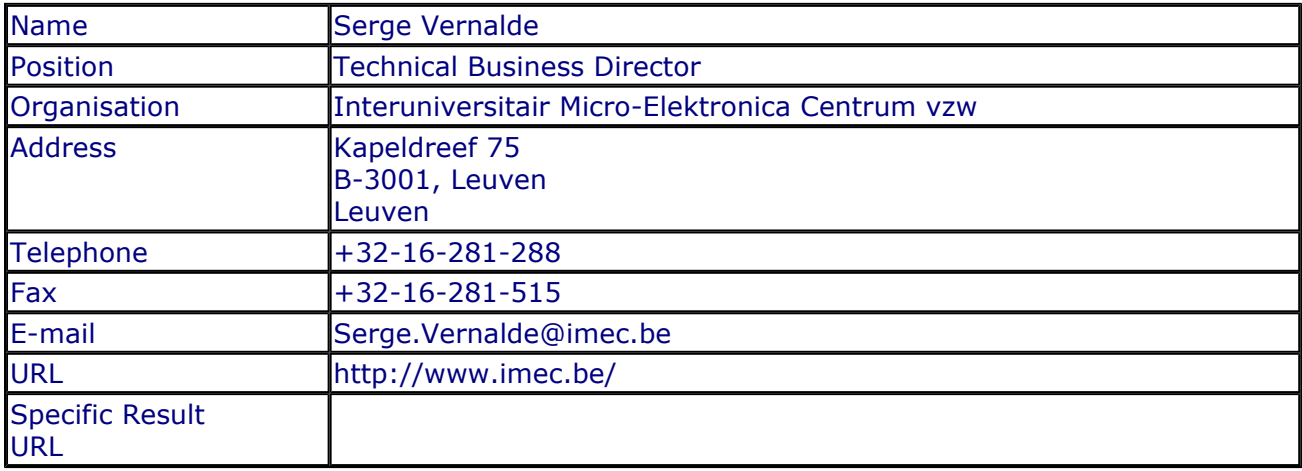

# **CONTACT PERSON FOR THIS RESULT**

# **SUMMARY**

This result provides the usage support to allow designers to build and integrate an interconnect network in several applications, using a library of network building blocks (D11). It consists of two major components. The first component comprises the simulation models of the network, which enables the modeling of the complete system that runs on the reconfigurable platforms. It allows to see the impact of different network technologies. The second component consists of the network instance generators, which will allow the designer to create a network according to the structure of the reconfigurable system he/she wants to develop.

#### **SUBJECT DESCRIPTORS CODES**

120 COMMUNICATION ENGINEERING/TECHNOLOGY 129 COMPUTER SCIENCE/ENGINEERING, NUMERICAL ANALYSIS, SYSTEMS, CONTROL 155 DESIGN, DESIGN ENGINEERING 395 MICROELECTRONICS 599 SYSTEMS DESIGN/THEORY 600 SYSTEMS ENGINEERING

#### **DOCUMENTATION AND INFORMATION ON THE RESULT**

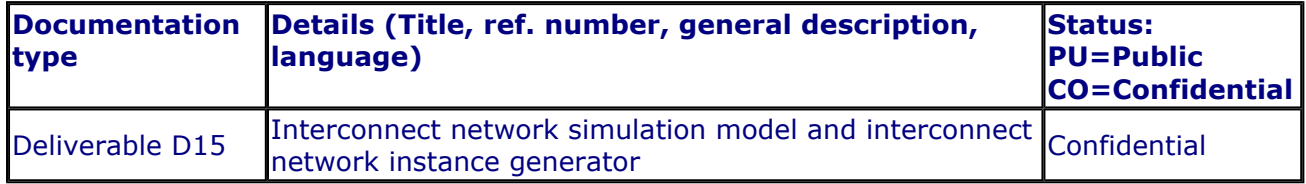

#### **INTELLECTUAL PROPERTY RIGHTS**

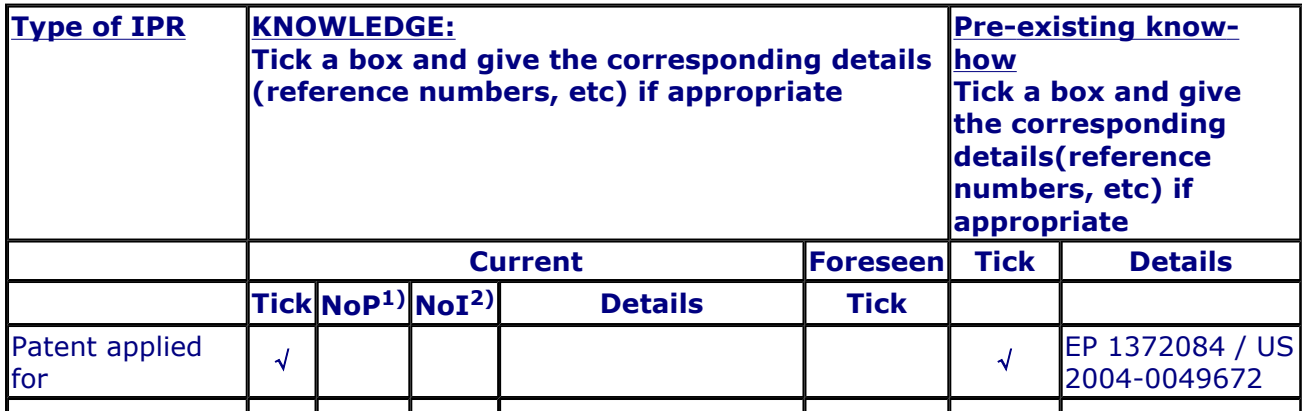

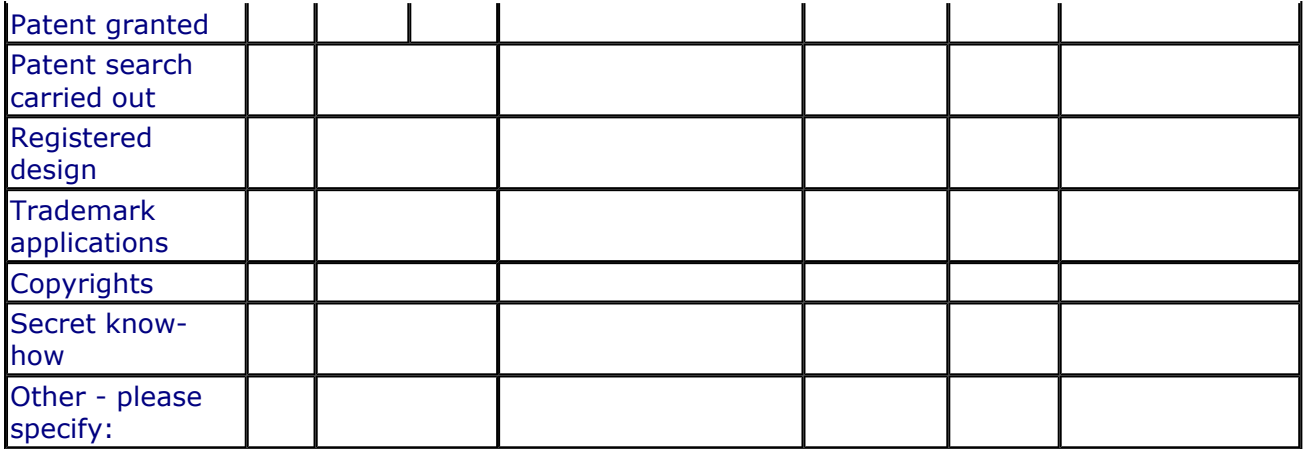

1) Number of **P**riority (national) applications/patents

2) Number of **I**nternationally extended applications/patents

#### **MARKET APPLICATION SECTORS**

# **Market application sectors**

30 Manufacture of office machinery and computers

32 Manufacture of radio, television and communication …

72 Computer and related activities

73 Research and development

#### **CURRENT STAGE OF DEVELOPMENT**

# **Current stage of development**

**Other:**

#### **Quantified data about the result**

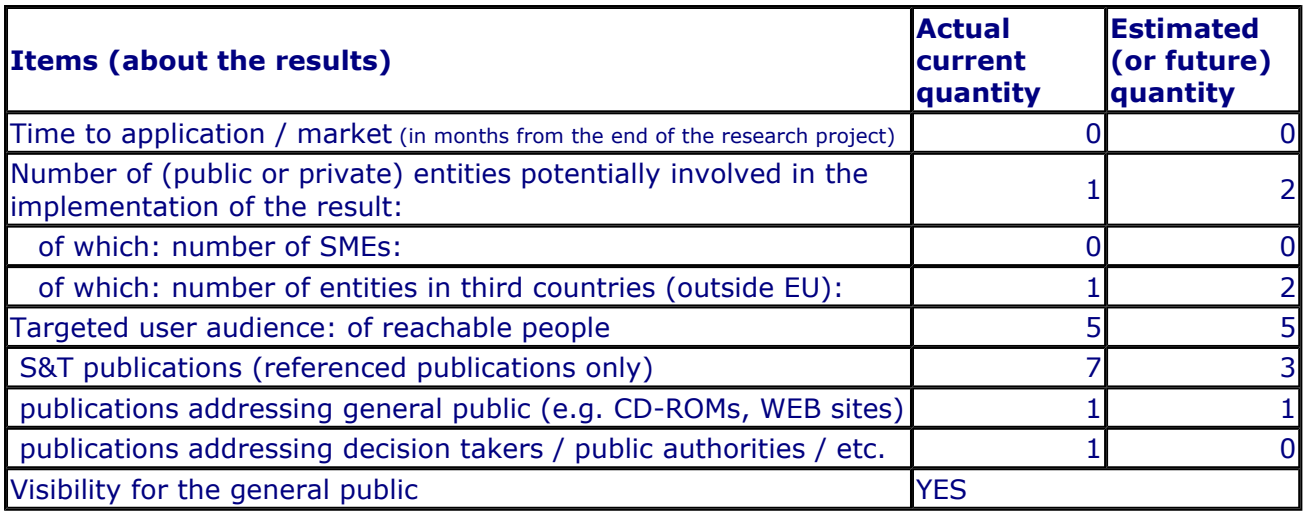

#### **Further collaboration, dissemination and use of the result**

#### **COLLABORATIONS SOUGHT**

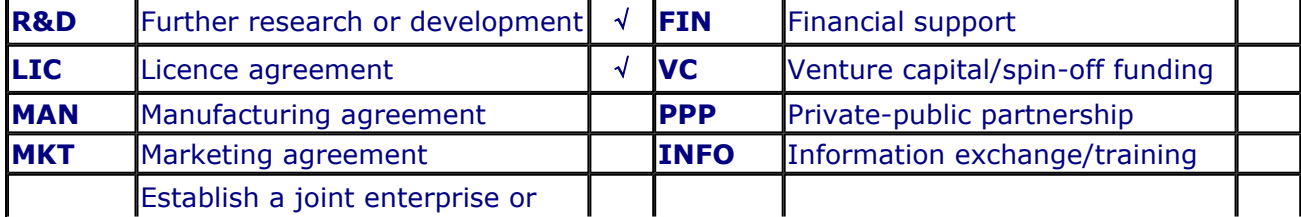

 $\overline{\phantom{0}}$ 

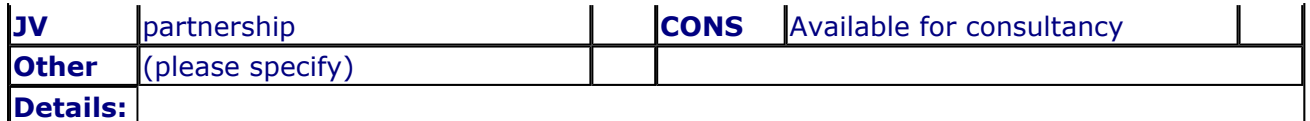

# **POTENTIAL OFFERED FOR FURTHER DISSEMINATION AND USE**

# **PROFILE OF ADDITIONAL PARTNER(S) FOR FURTHER DISSEMINATION AND USE**

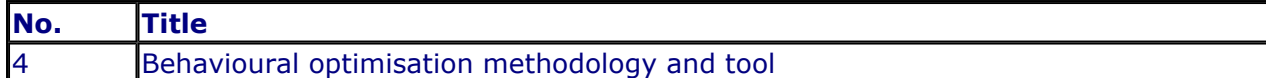

# **CONTACT PERSON FOR THIS RESULT**

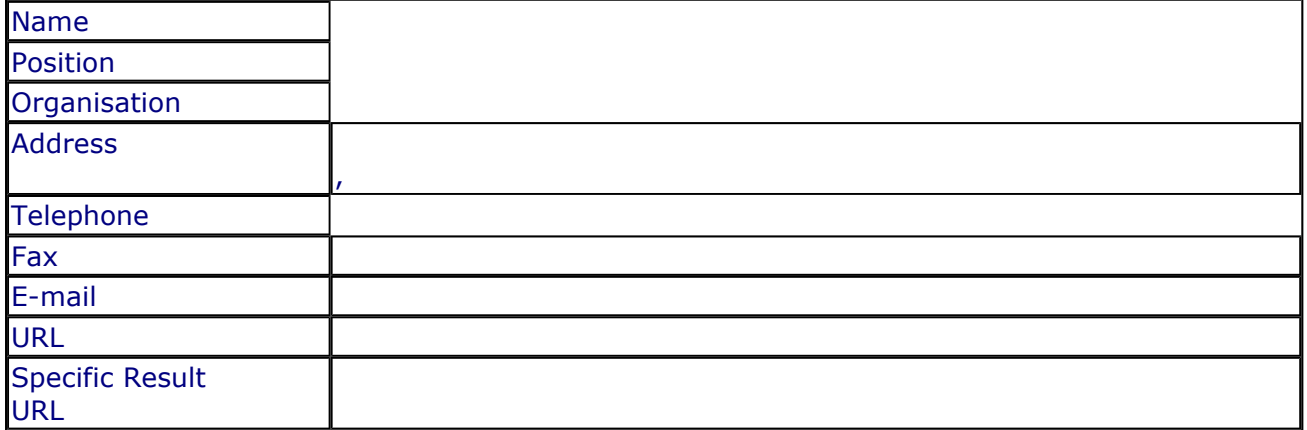

#### **SUMMARY**

#### **SUBJECT DESCRIPTORS CODES**

# **DOCUMENTATION AND INFORMATION ON THE RESULT**

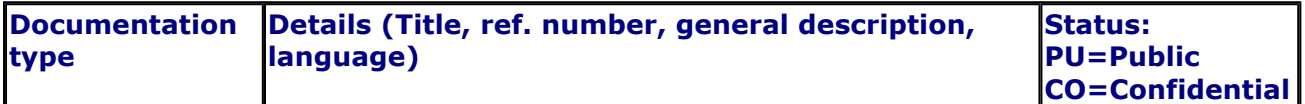

# **INTELLECTUAL PROPERTY RIGHTS**

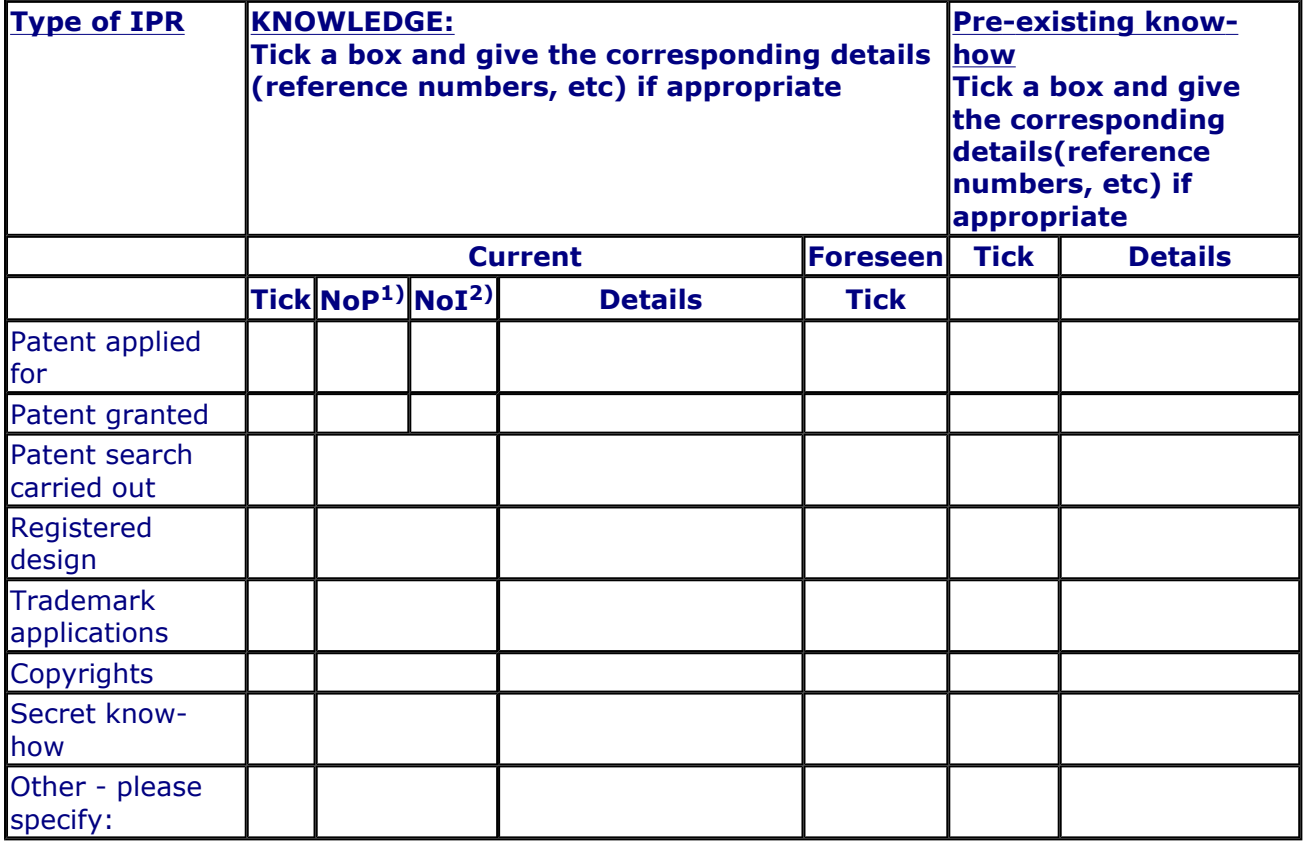

1) Number of **P**riority (national) applications/patents

2) Number of **I**nternationally extended applications/patents

# **MARKET APPLICATION SECTORS**

**Market application sectors**

# **CURRENT STAGE OF DEVELOPMENT**

**Current stage of development Other:**

# **Quantified data about the result**

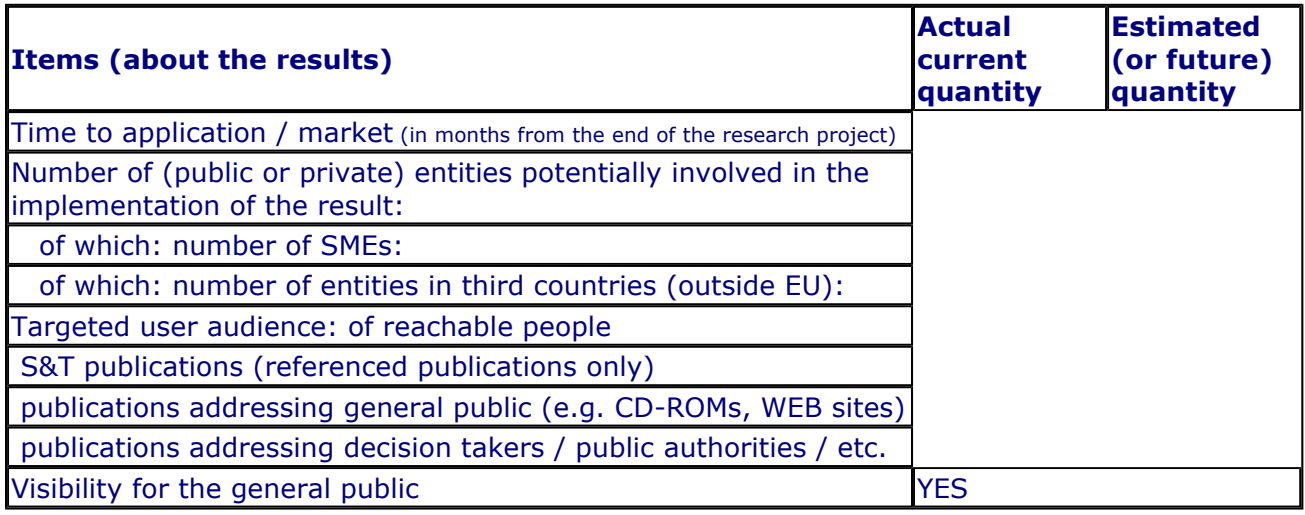

# **Further collaboration, dissemination and use of the result**

#### **COLLABORATIONS SOUGHT**

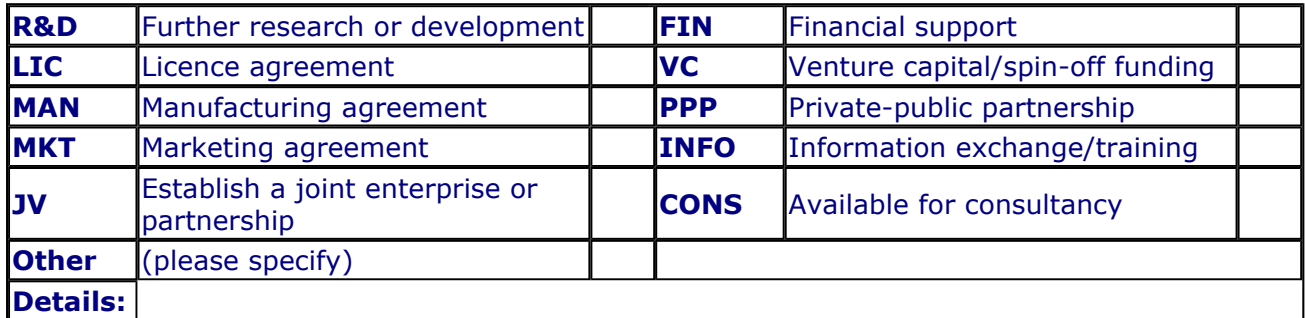

# **POTENTIAL OFFERED FOR FURTHER DISSEMINATION AND USE**

# **PROFILE OF ADDITIONAL PARTNER(S) FOR FURTHER DISSEMINATION AND USE**

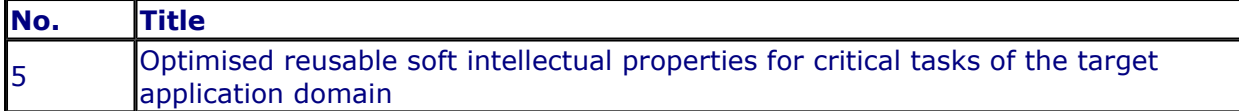

# **CONTACT PERSON FOR THIS RESULT**

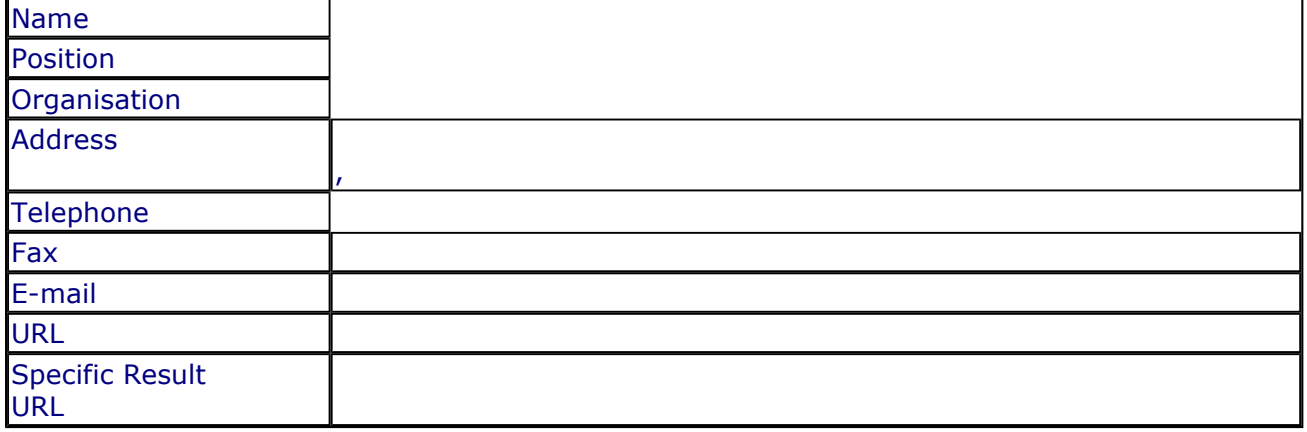

# **SUMMARY**

## **SUBJECT DESCRIPTORS CODES**

#### **DOCUMENTATION AND INFORMATION ON THE RESULT**

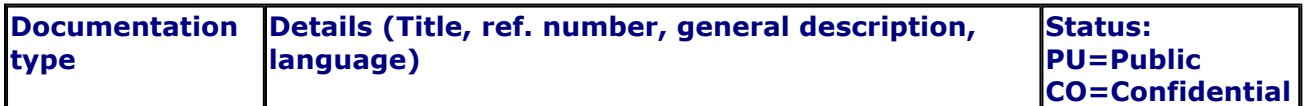

#### **INTELLECTUAL PROPERTY RIGHTS**

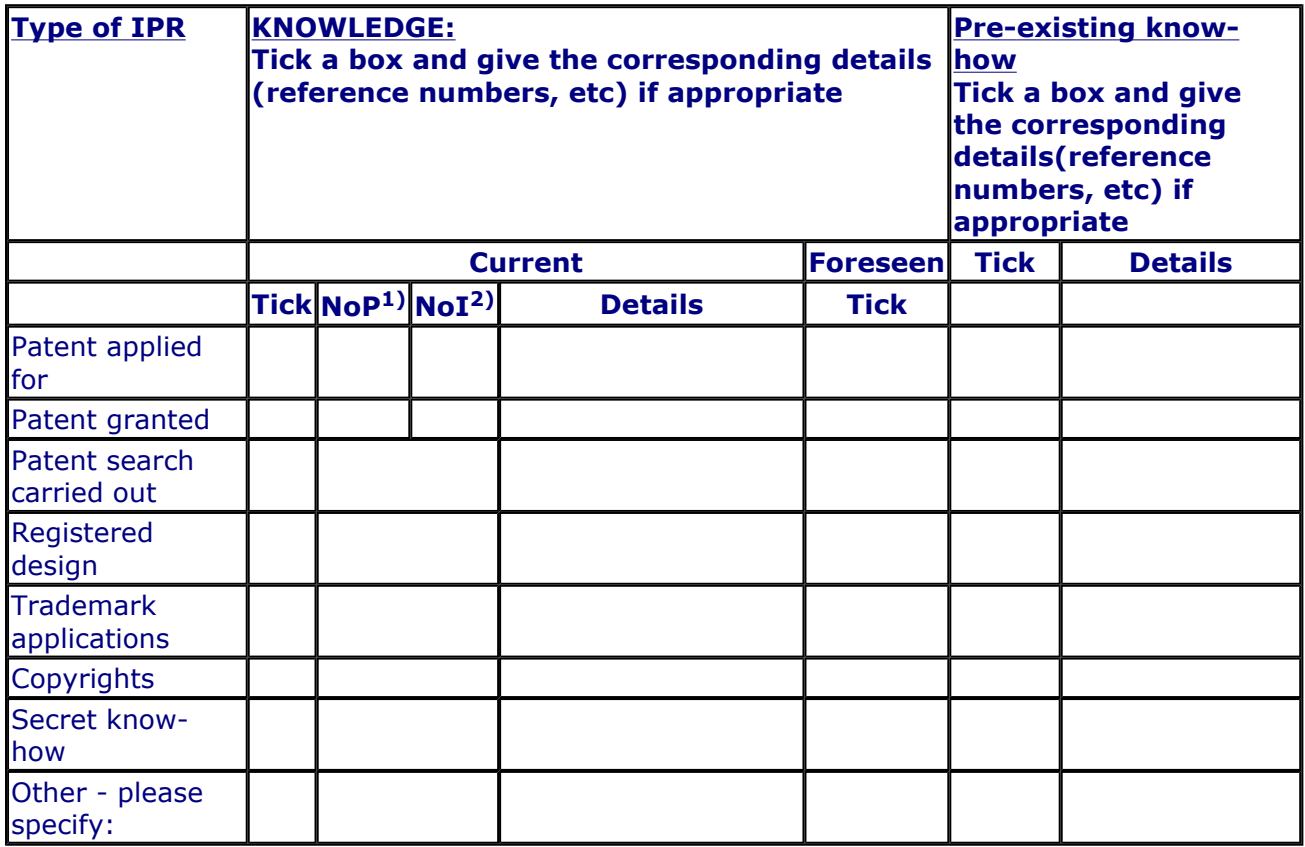

1) Number of **P**riority (national) applications/patents

# 2) Number of **I**nternationally extended applications/patents

# **MARKET APPLICATION SECTORS**

**Market application sectors**

# **CURRENT STAGE OF DEVELOPMENT**

#### **Current stage of development**

**Other:**

# **Quantified data about the result**

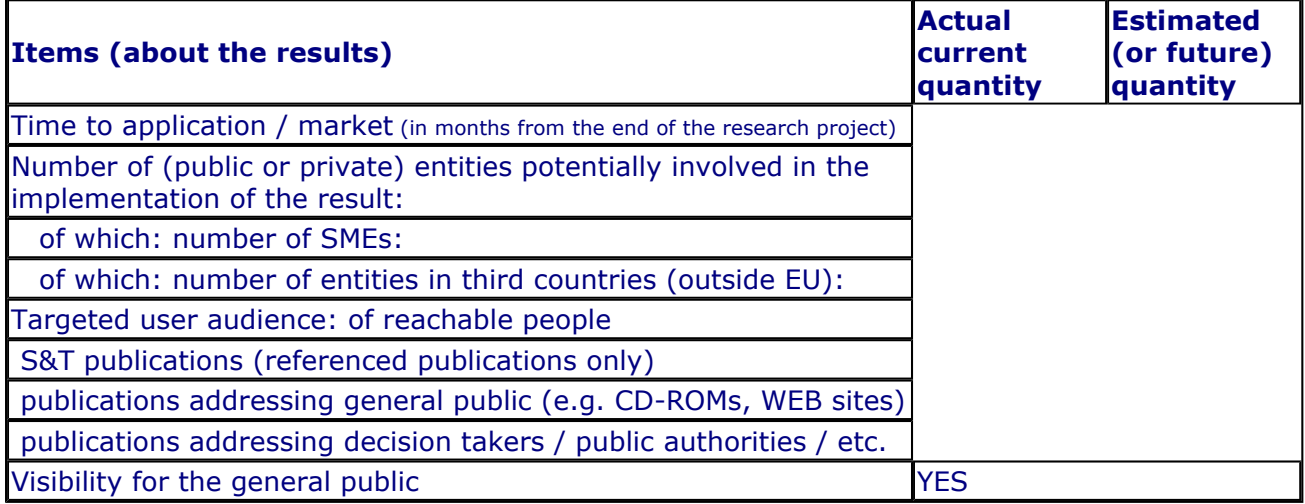

**Further collaboration, dissemination and use of the result**

#### **COLLABORATIONS SOUGHT**

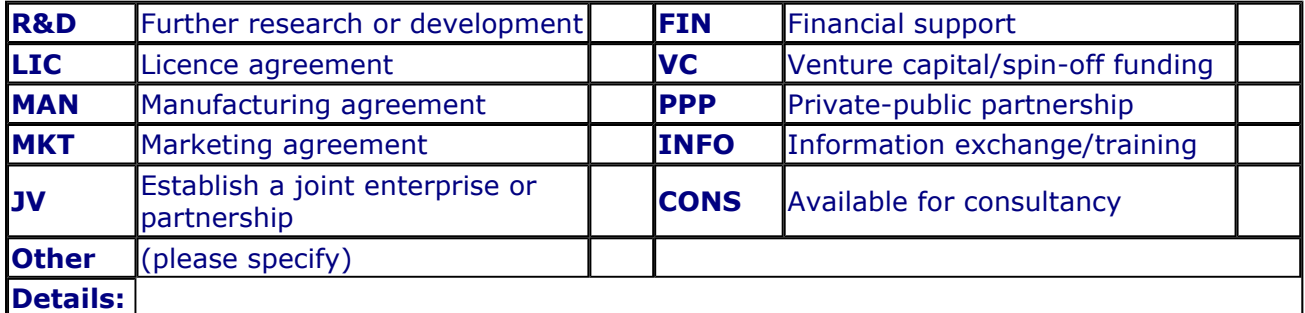

# **POTENTIAL OFFERED FOR FURTHER DISSEMINATION AND USE**

# **PROFILE OF ADDITIONAL PARTNER(S) FOR FURTHER DISSEMINATION AND USE**

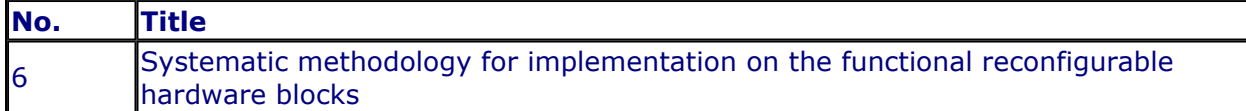

# **CONTACT PERSON FOR THIS RESULT**

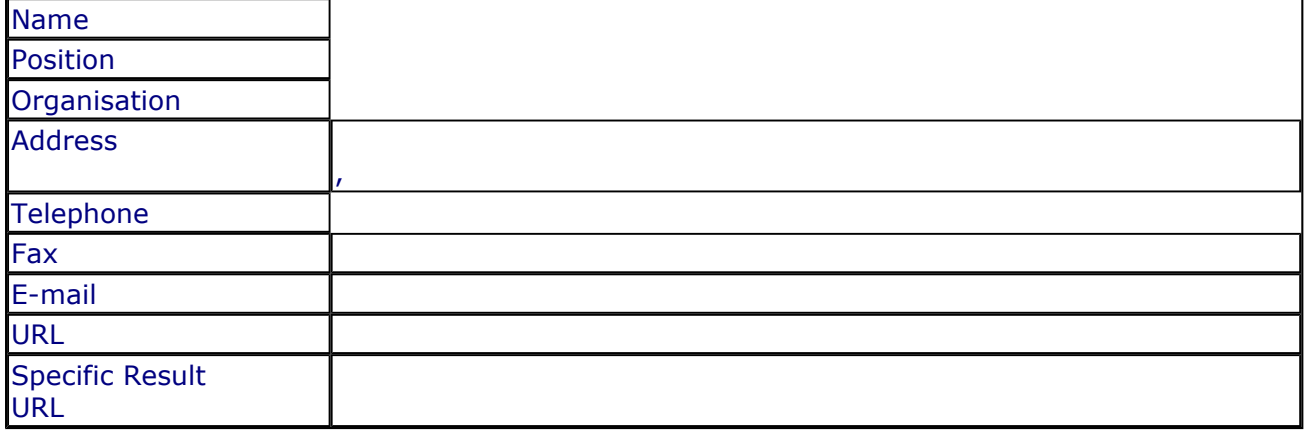

# **SUMMARY**

# **SUBJECT DESCRIPTORS CODES**

#### **DOCUMENTATION AND INFORMATION ON THE RESULT**

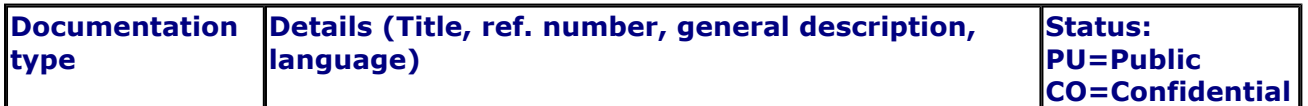

#### **INTELLECTUAL PROPERTY RIGHTS**

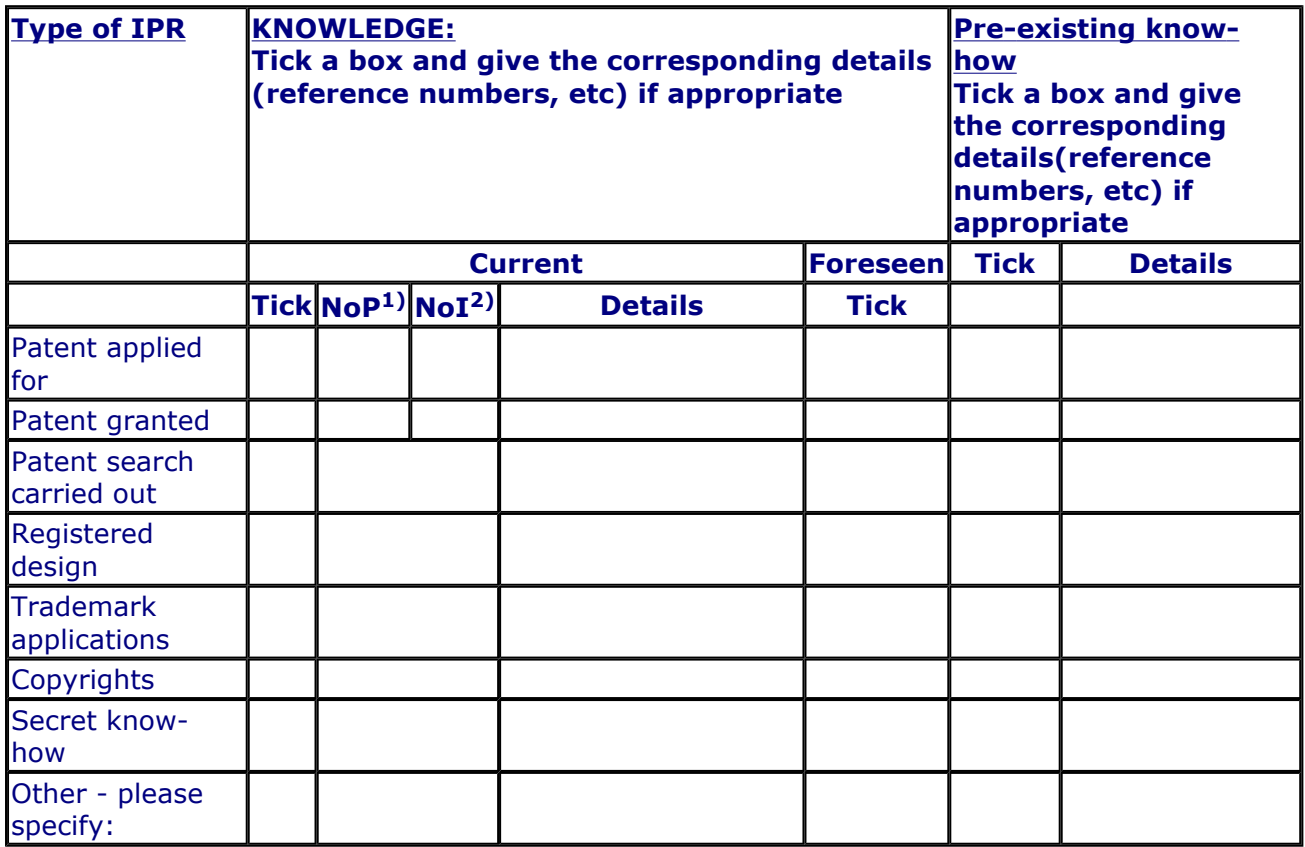

1) Number of **P**riority (national) applications/patents
#### 2) Number of **I**nternationally extended applications/patents

#### **MARKET APPLICATION SECTORS**

**Market application sectors**

#### **CURRENT STAGE OF DEVELOPMENT**

#### **Current stage of development**

**Other:**

#### **Quantified data about the result**

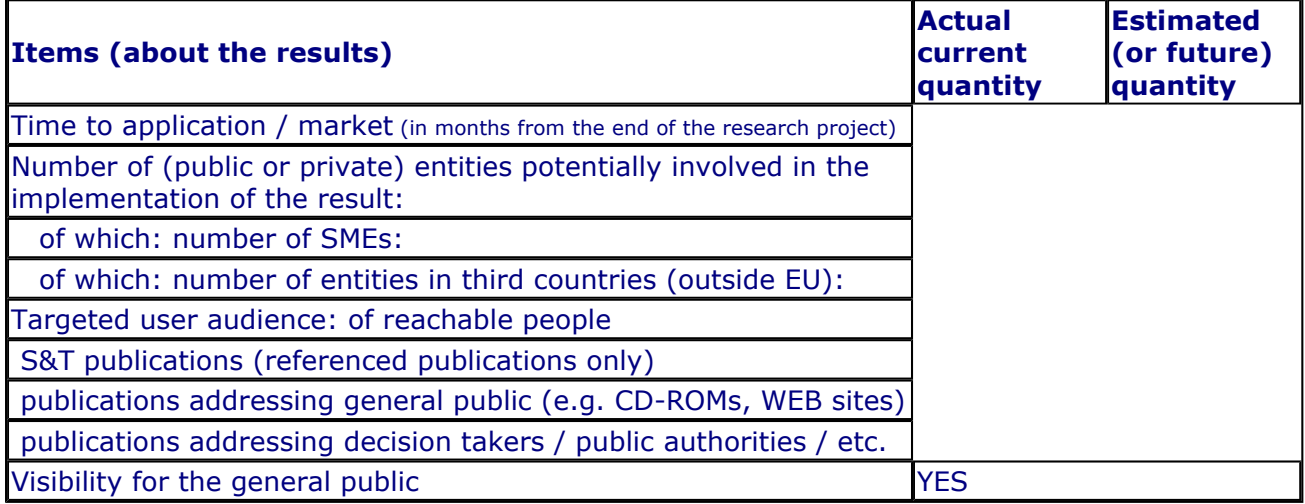

**Further collaboration, dissemination and use of the result**

#### **COLLABORATIONS SOUGHT**

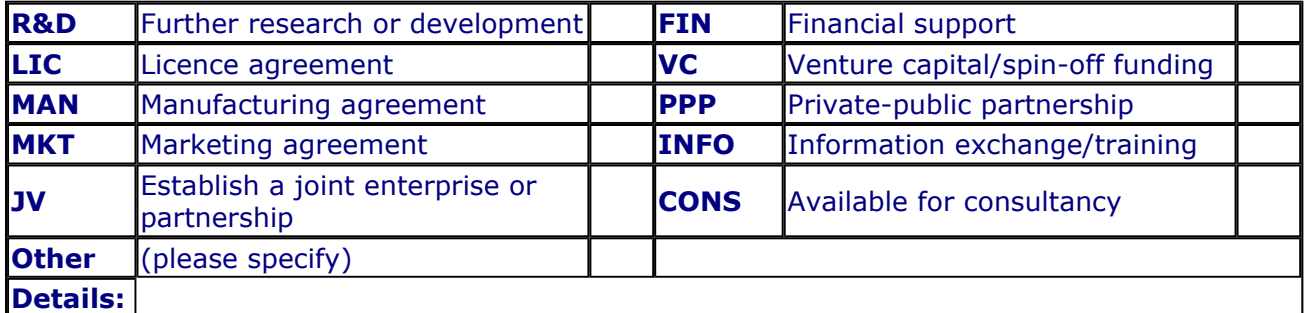

#### **POTENTIAL OFFERED FOR FURTHER DISSEMINATION AND USE**

#### **PROFILE OF ADDITIONAL PARTNER(S) FOR FURTHER DISSEMINATION AND USE**

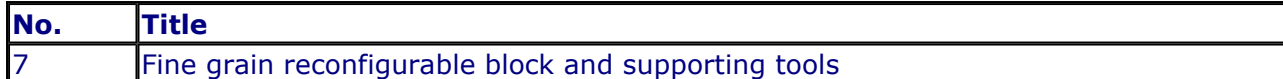

#### **CONTACT PERSON FOR THIS RESULT**

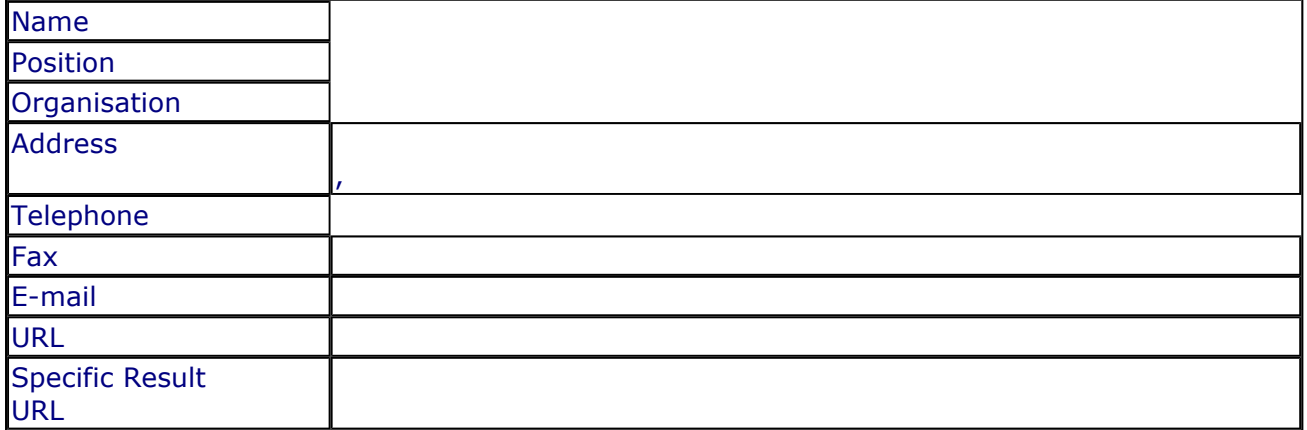

#### **SUMMARY**

#### **SUBJECT DESCRIPTORS CODES**

#### **DOCUMENTATION AND INFORMATION ON THE RESULT**

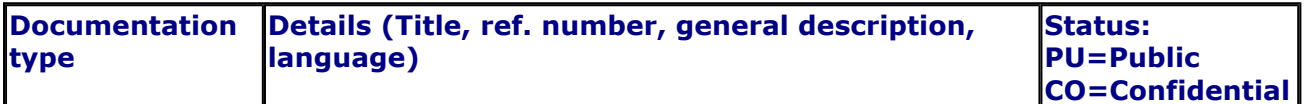

#### **INTELLECTUAL PROPERTY RIGHTS**

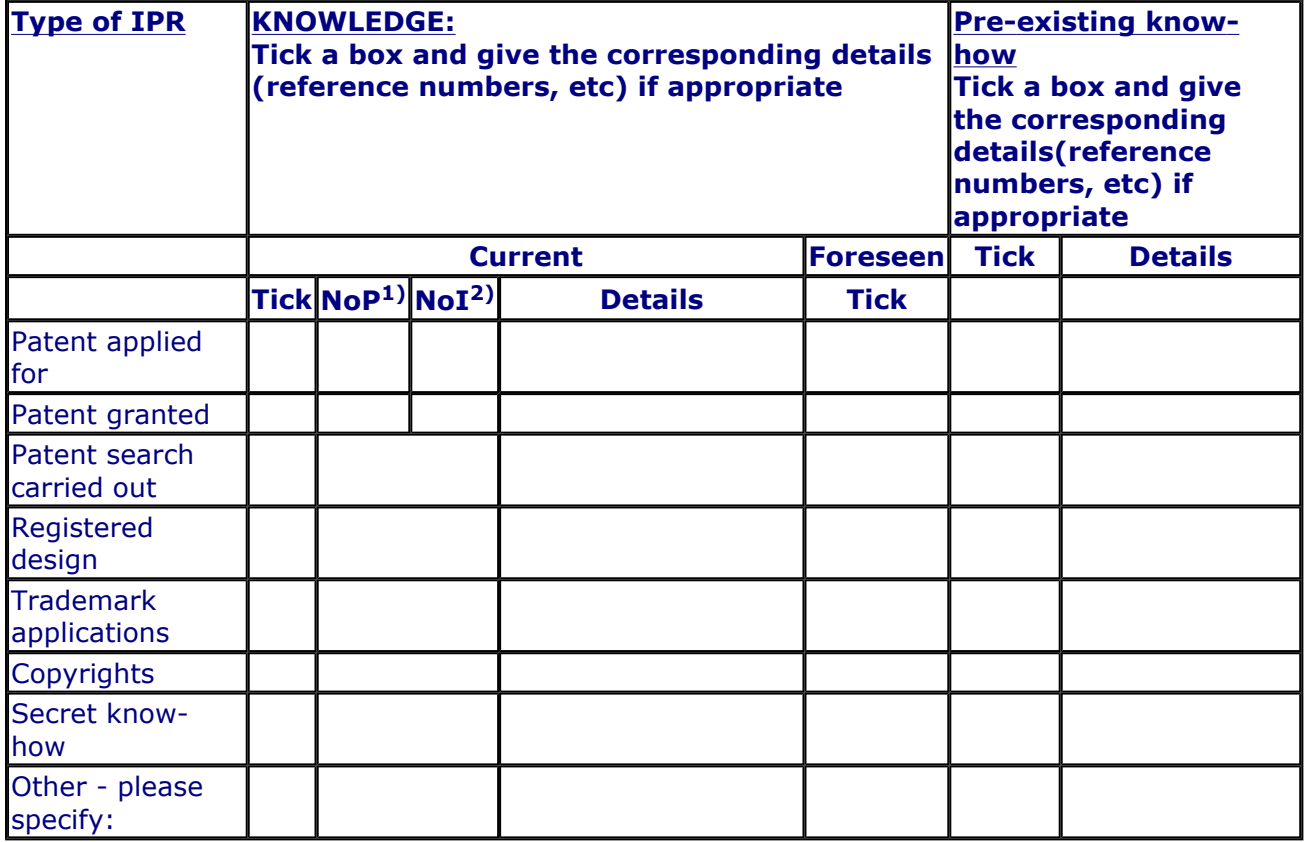

1) Number of **P**riority (national) applications/patents

2) Number of **I**nternationally extended applications/patents

#### **MARKET APPLICATION SECTORS**

**Market application sectors**

#### **CURRENT STAGE OF DEVELOPMENT**

**Current stage of development Other:**

#### **Quantified data about the result**

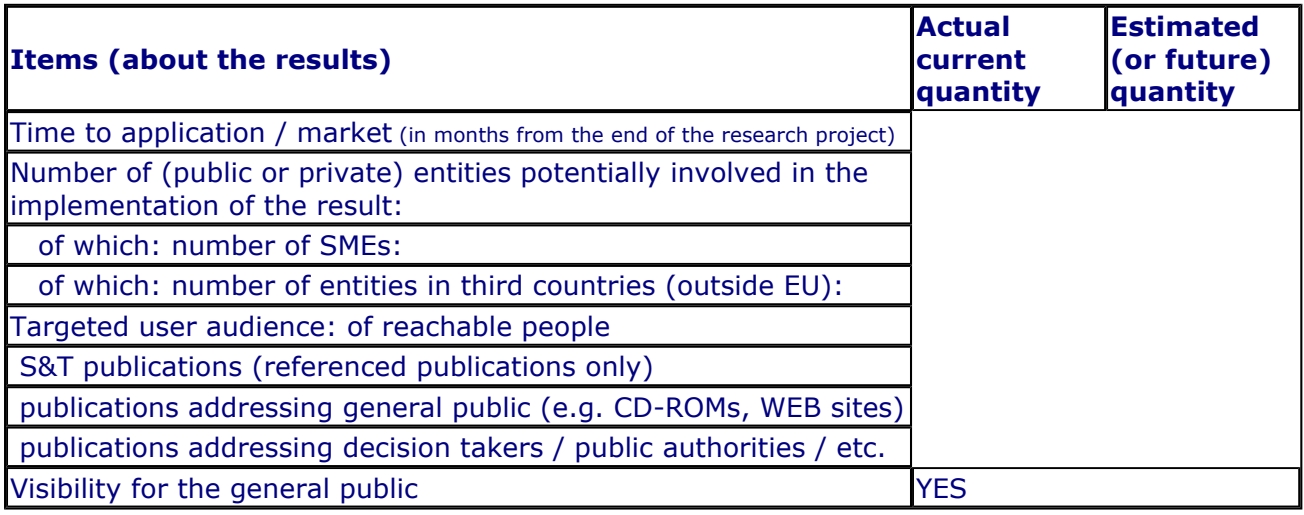

#### **Further collaboration, dissemination and use of the result**

#### **COLLABORATIONS SOUGHT**

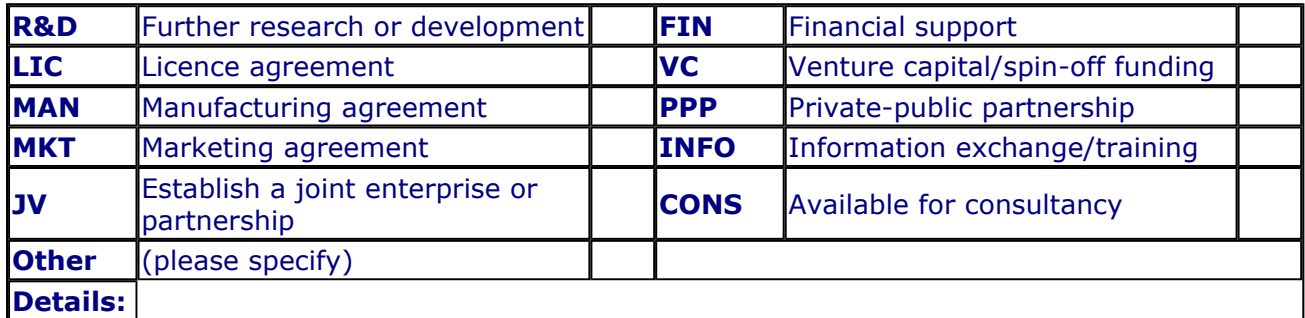

#### **POTENTIAL OFFERED FOR FURTHER DISSEMINATION AND USE**

#### **PROFILE OF ADDITIONAL PARTNER(S) FOR FURTHER DISSEMINATION AND USE**

# **Exploitation plans**

# **CONFIDENTIAL**

#### **Description of the use and the dissemination of result(s), partner per partner**

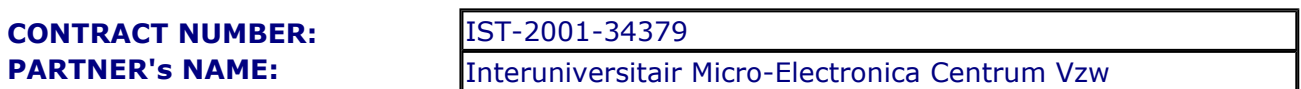

#### **CONTACT PERSON(S):**

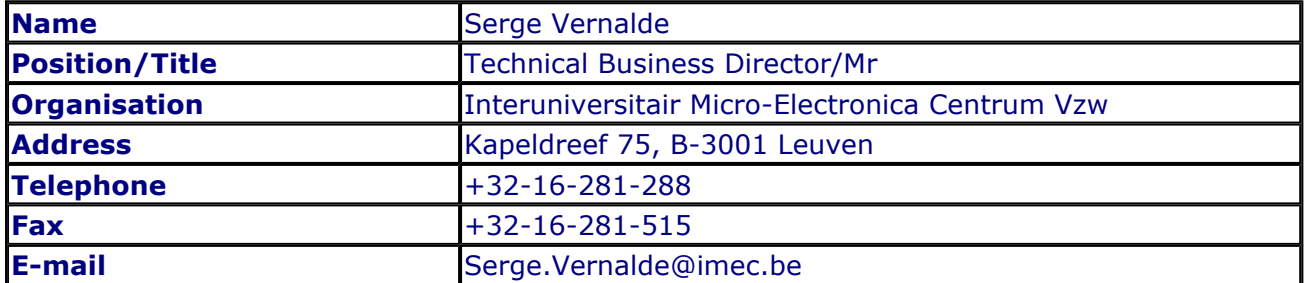

#### **TITLE AND BRIEF DESCRIPTION OF MAIN RESULT(S)**

This result is an IP library of VHDL building blocks that can be used to build interconnect networks with different topologies on reconfigurable architectures. Such networks enable the dynamic creation and deletion of tasks on the reconfigurable hardware through their unified application interface. They form the basic components to explore and implement different interconnect networks depending on the requirements of the applications.

#### **TIMETABLE OF THE USE AND DISSEMINATION ACTIVITIES WITHIN THE NEXT 3 YEARS AFTER THE END OF THE PROJECT**

#### **FORESEEN COLLABORATIONS WITH OTHER ENTITIES**

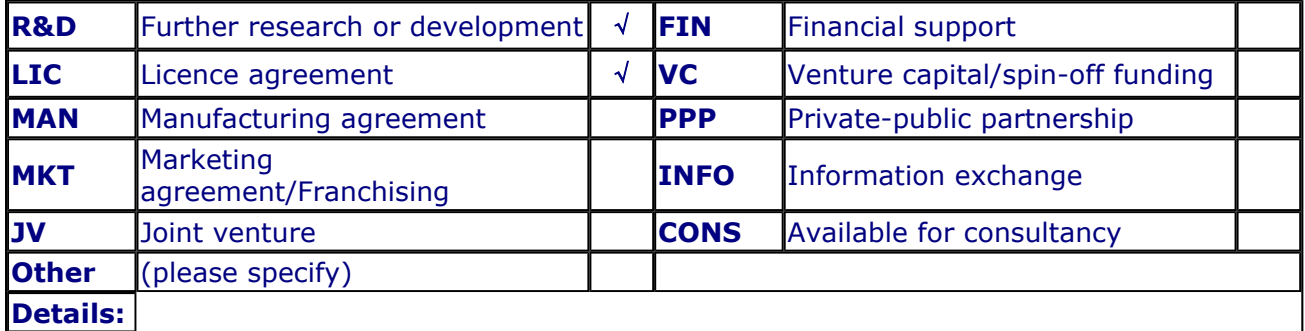

#### **Quantified data**

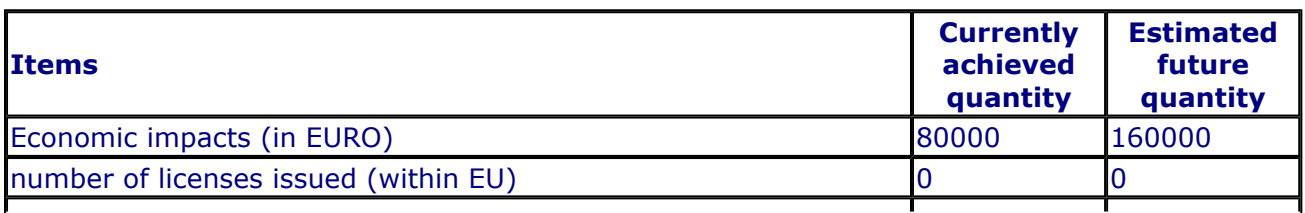

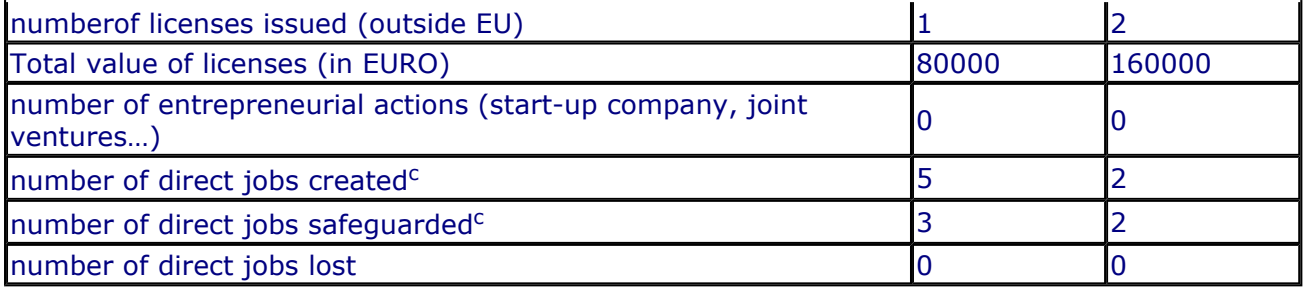

#### **Description of the use and the dissemination of result(s), partner per partner**

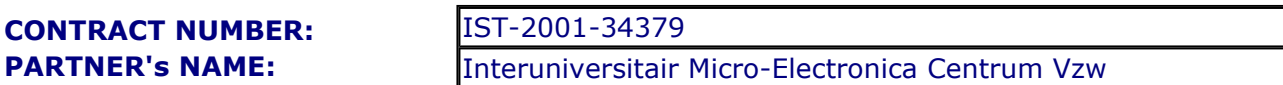

#### **CONTACT PERSON(S):**

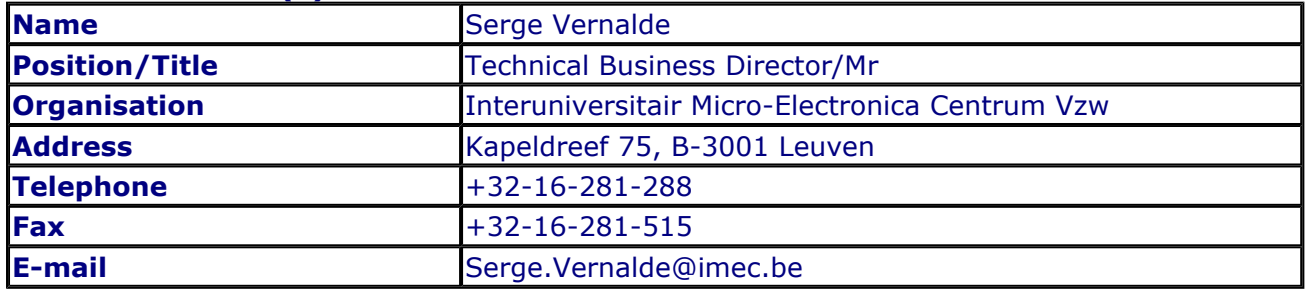

#### **TITLE AND BRIEF DESCRIPTION OF MAIN RESULT(S)**

This result provides the usage support to allow designers to build and integrate an interconnect network in several applications, using a library of network building blocks (D11). It consists of two major components. The first component comprises the simulation models of the network, which enables the modeling of the complete system that runs on the reconfigurable platforms. It allows to see the impact of different network technologies. The second component consists of the network instance generators, which will allow the designer to create a network according to the structure of the reconfigurable system he/she wants to develop.

#### **TIMETABLE OF THE USE AND DISSEMINATION ACTIVITIES WITHIN THE NEXT 3 YEARS AFTER THE END OF THE PROJECT**

#### **FORESEEN COLLABORATIONS WITH OTHER ENTITIES**

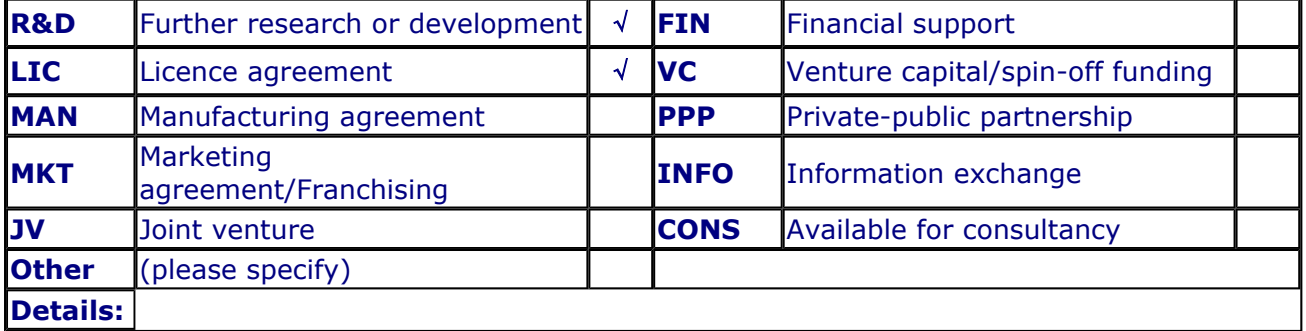

#### **Quantified data**

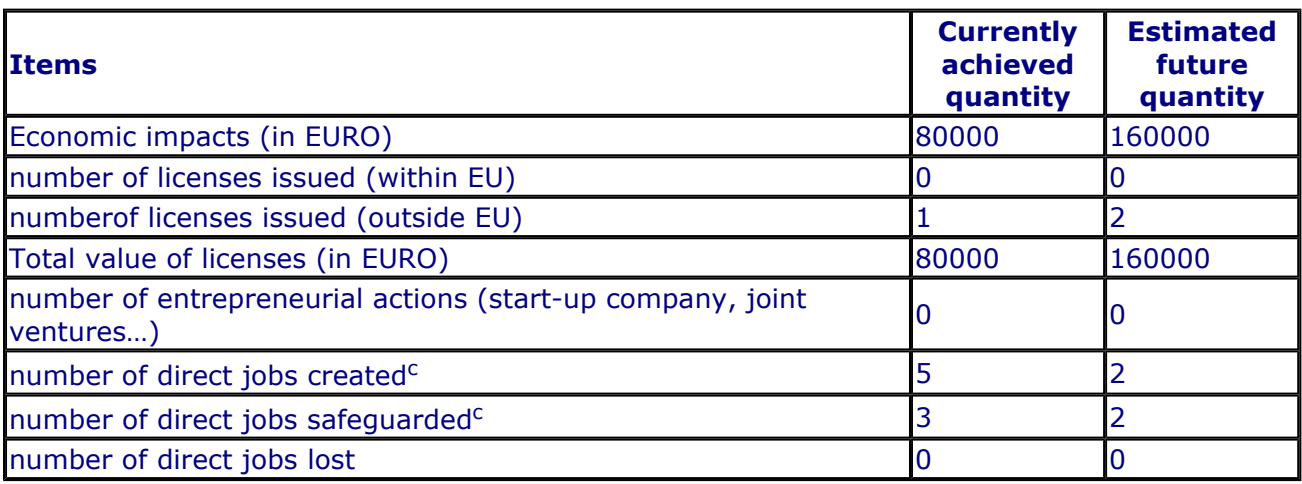

Page 26 of 27

# **Overview of Exploitation Plans**

#### **RESULT TITLE / OWNER COMMENT**

Network building blocks / Interuniversitair Micro-Electronica Centrum Vzw

Exploitation plan included in eTIP

Interconnect network simulation model and interconnect Exploitation plan included in eTIP network instance generator / Interuniversitair Micro-Electronica Centrum Vzw

close

# **Description of Results**

**Title:** Power efficient configurable logic block

#### **CONTACT PERSON FOR THIS RESULT**

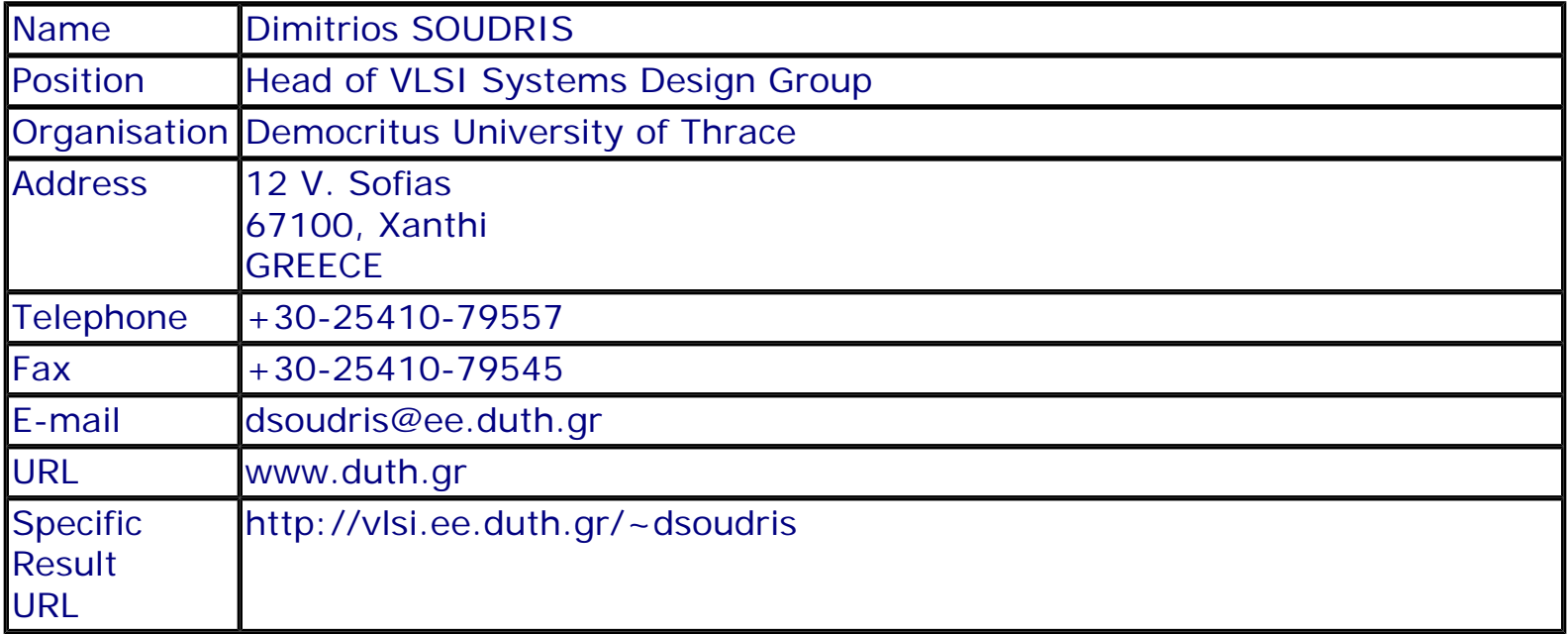

#### **SUMMARY**

The result is the detailed architecture design of a power efficient configurable logic block (CLB), taking into consideration the constraints and limitations of the design supporting tools. Full-custom design using the chosen silicon technology of 0.18 um STM technology, exhaustive design exploration for selecting optimal design parameters, for instance number of look-up table inputs, in terms of power, area, and performance provided the appropriate results regarding with the design of configurable block. The lowenergy CLB design of was the first critical step for implementing efficient low-energy finegrain reconfigurable hardware.

#### **SUBJECT DESCRIPTORS CODES**

155 DESIGN, DESIGN ENGINEERING 129 COMPUTER SCIENCE/ENGINEERING, NUMERICAL ANALYSIS, SYSTEMS, CONTROL 336 INTELLECTUAL PROPERTY 395 MICROELECTRONICS 599 SYSTEMS DESIGN/THEORY

## **DOCUMENTATION AND INFORMATION ON THE RESULT**

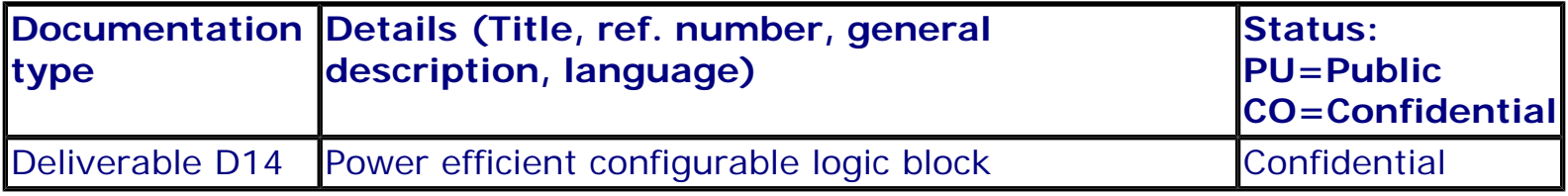

# **INTELLECTUAL PROPERTY RIGHTS**

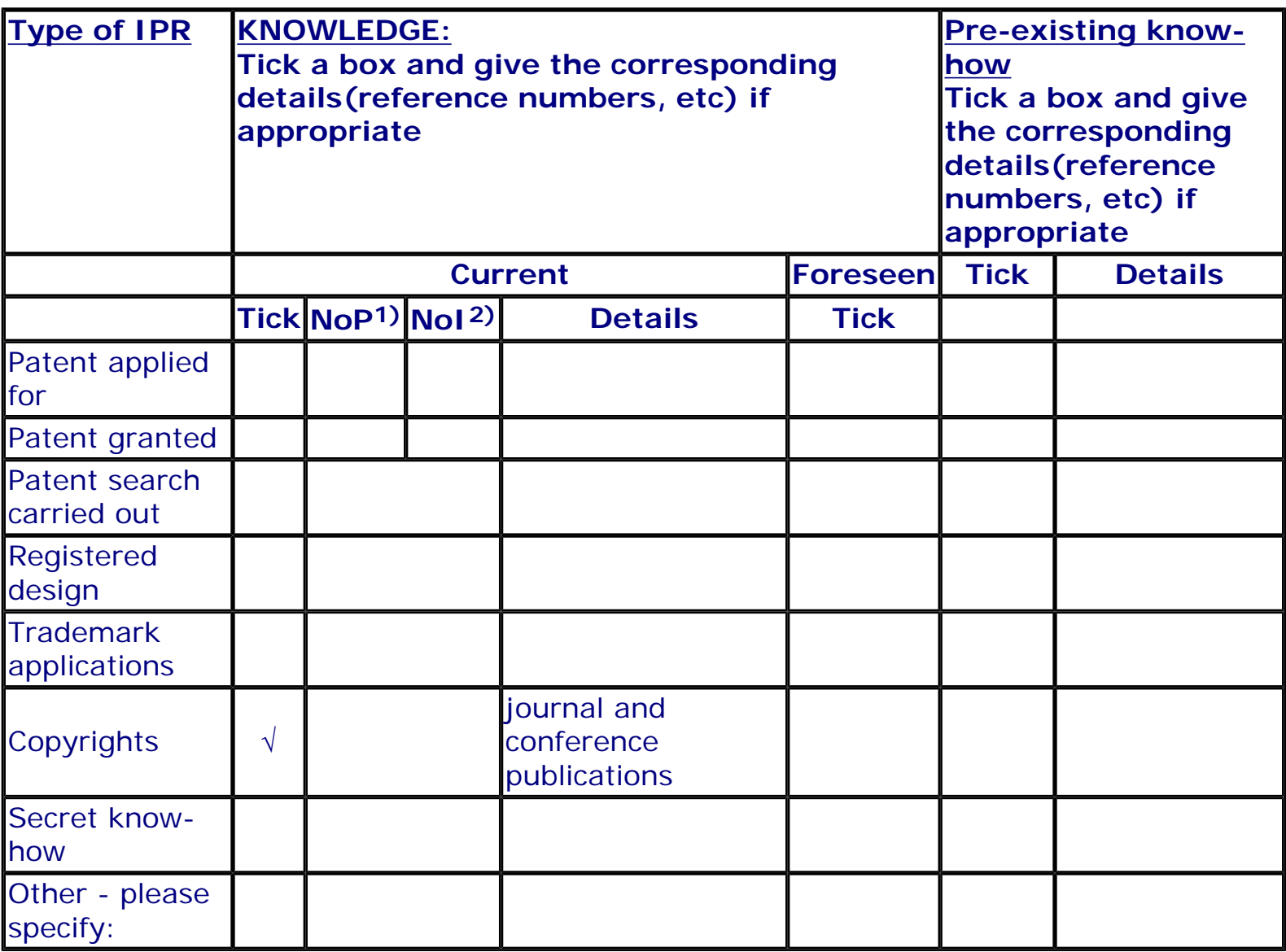

1) Number of **P**riority (national) applications/patents

2) Number of **I**nternationally extended applications/patents

# **MARKET APPLICATION SECTORS**

**Market application sectors**

- 30 Manufacture of office machinery and computers
- 32 Manufacture of radio, television and communication …
- 72 Computer and related activities
- 73 Research and development
- 80 Education

# **Quantified data about the result Items (about the results) Actual current quantity Estimated (or future) quantity** Time to application / market (in months from the end of the  $12$  and  $12$  and  $12$  and  $24$ Number of (public or private) entities potentially involved in the implementation of the result:  $\begin{bmatrix} 2 \end{bmatrix}$  of which: number of SMEs: 1 1 of which: number of entities in third countries (outside EU): 0 1 Targeted user audience: of reachable people  $\begin{array}{ccc} 4 & 4 & 9 \end{array}$ S&T publications (referenced publications only)  $\begin{array}{ccc} 1 & 7 & 2 \end{array}$  publications addressing general public (e.g. CD-ROMs, WEB sites) <sup>1</sup> <sup>1</sup> publications addressing decision takers / public authorities /  $\begin{array}{ccc} 0 & 0 & 0 \end{array}$ Visibility for the general public Visibility of TVES

**Further collaboration, dissemination and use of the result**

#### **COLLABORATIONS SOUGHT**

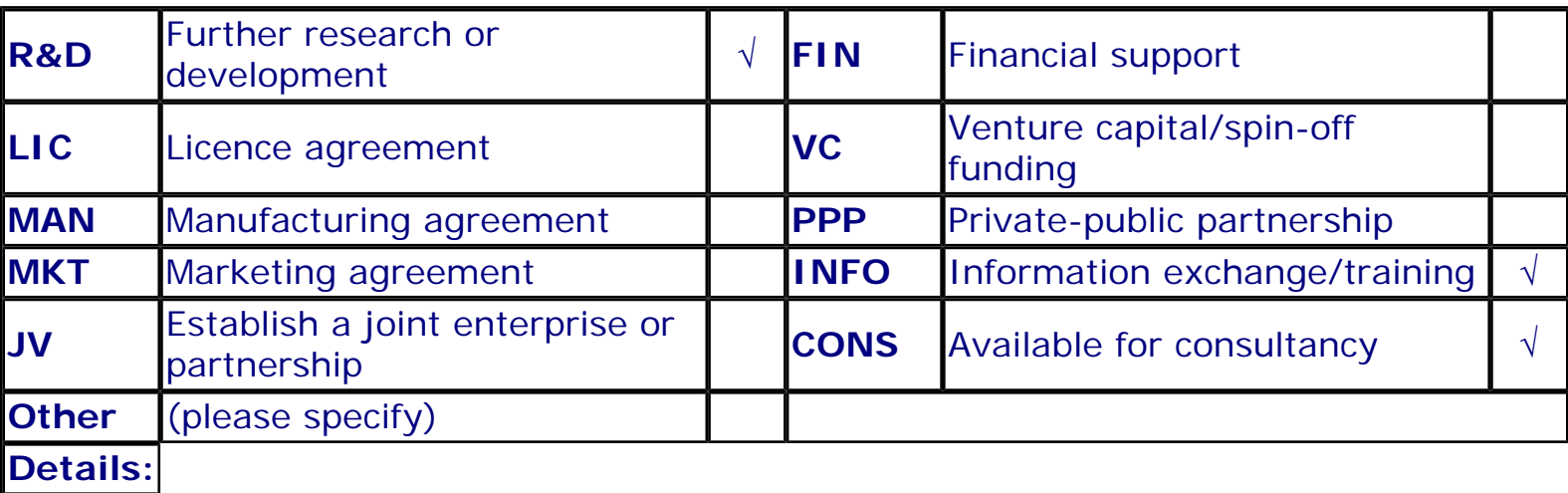

## **POTENTIAL OFFERED FOR FURTHER DISSEMINATION AND USE**

## **PROFILE OF ADDITIONAL PARTNER(S) FOR FURTHER DISSEMINATION AND USE**

# **Exploitation plans**

# **CONFIDENTIAL**

**Description of the use and the dissemination of result(s), partner per partner**

**CONTRACT NUMBER: PARTNER's NAME:**

IST-2001-34379 Dimitrios SOUDRIS

#### **CONTACT PERSON(S):**

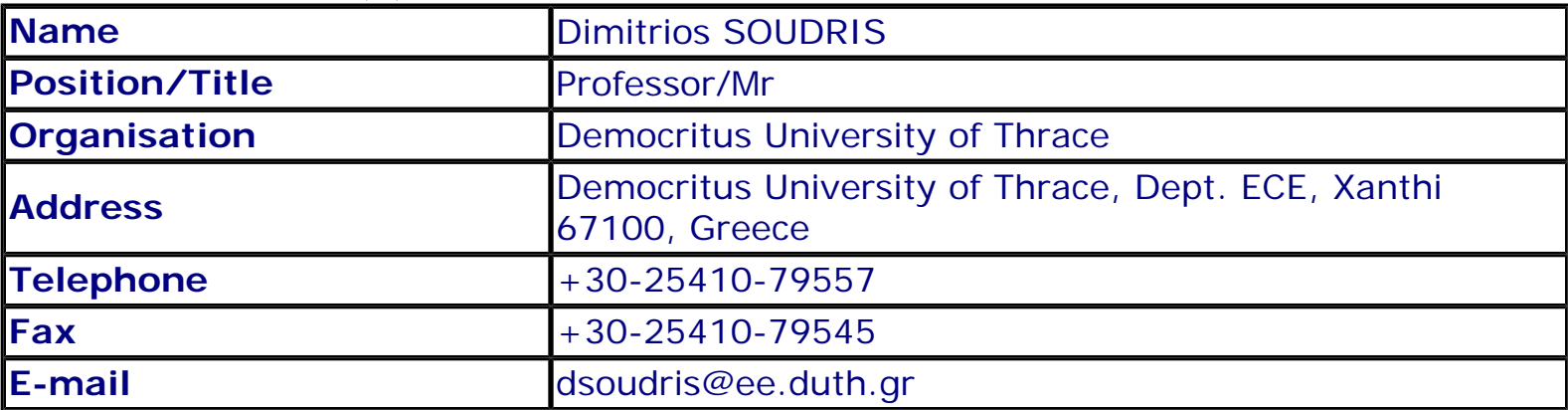

## **TITLE AND BRIEF DESCRIPTION OF MAIN RESULT(S)**

Title: Power efficient configurable logic block Description: The result is the detailed architecture design of a power efficient configurable logic block (CLB), taking into consideration the constraints and limitations of the design supporting tools. Full-custom design using the chosen silicon technology of 0.18 um STM technology, exhaustive design exploration for selecting optimal design parameters, for instance number of lookup table inputs, in terms of power, area, and performance provided the appropriate results regarding with the design of configurable block. The low-energy CLB design of was the first critical step for implementing efficient low-energy fine-grain reconfigurable hardware.

## **TIMETABLE OF THE USE AND DISSEMINATION ACTIVITIES WITHIN THE NEXT 3 YEARS AFTER THE END OF THE PROJECT**

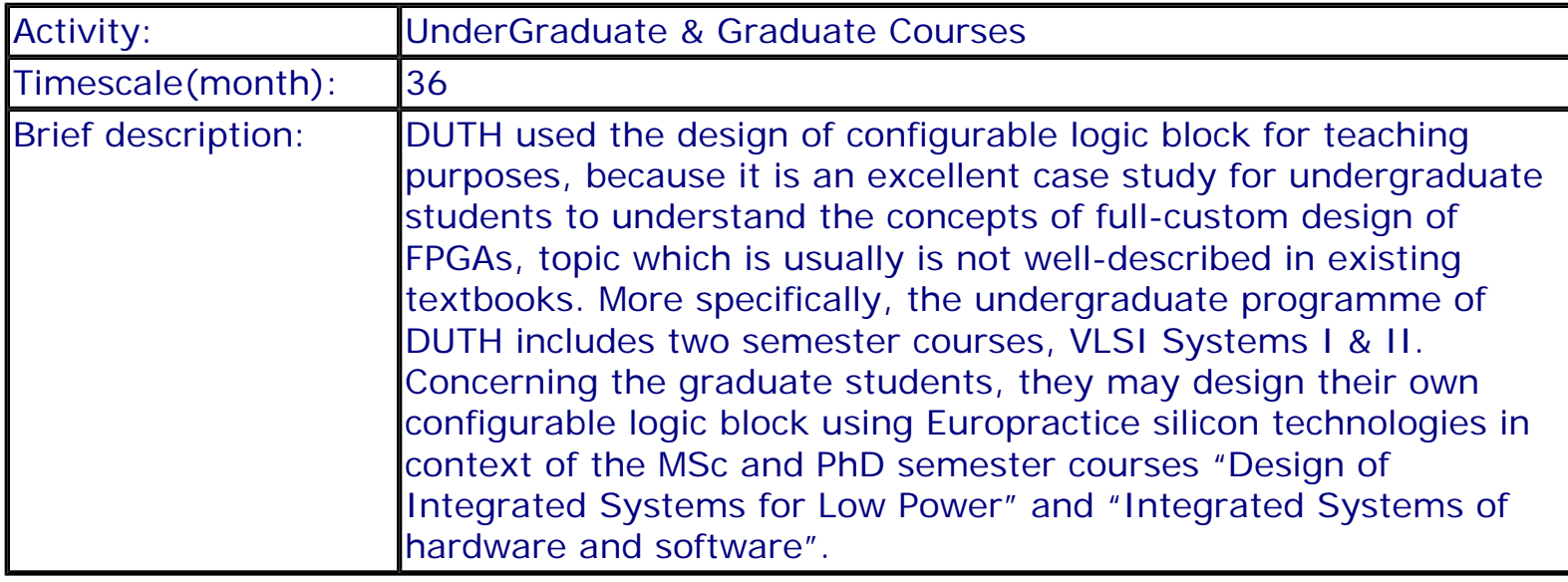

# **FORESEEN COLLABORATIONS WITH OTHER ENTITIES**

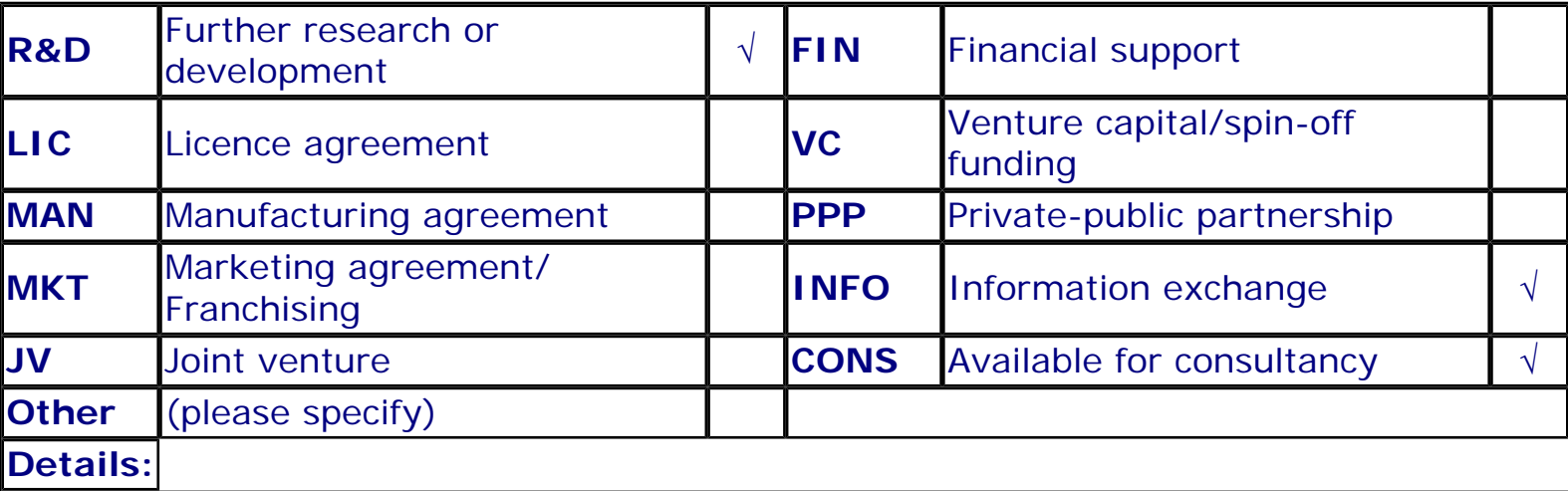

# **QUANTIFIED DATA**

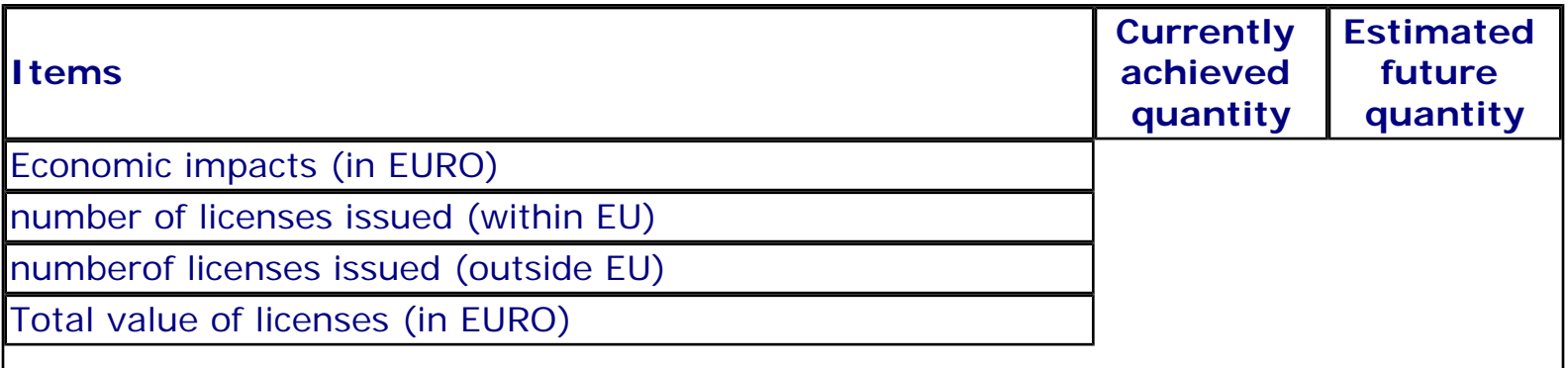

file:///C|/Soudris\_oldPc/PROJECTS/AMDREL/working/index\_cfm.htm

number of entrepreneurial actions (start-up company, joint ventures…)

number of direct jobs created<sup>c</sup>

number of direct jobs safeguarded<sup>c</sup>

number of direct jobs lost

# **Overview of Exploitation Plans**

#### **RESULT TITLE / OWNER COMMENT**

Power efficient configurable logic block / Democritus Exploitation plan included in eTIP University of Thrace

# **Description of Results**

**Title:** Behavioural optimisation methodology and tool

#### **CONTACT PERSON FOR THIS RESULT**

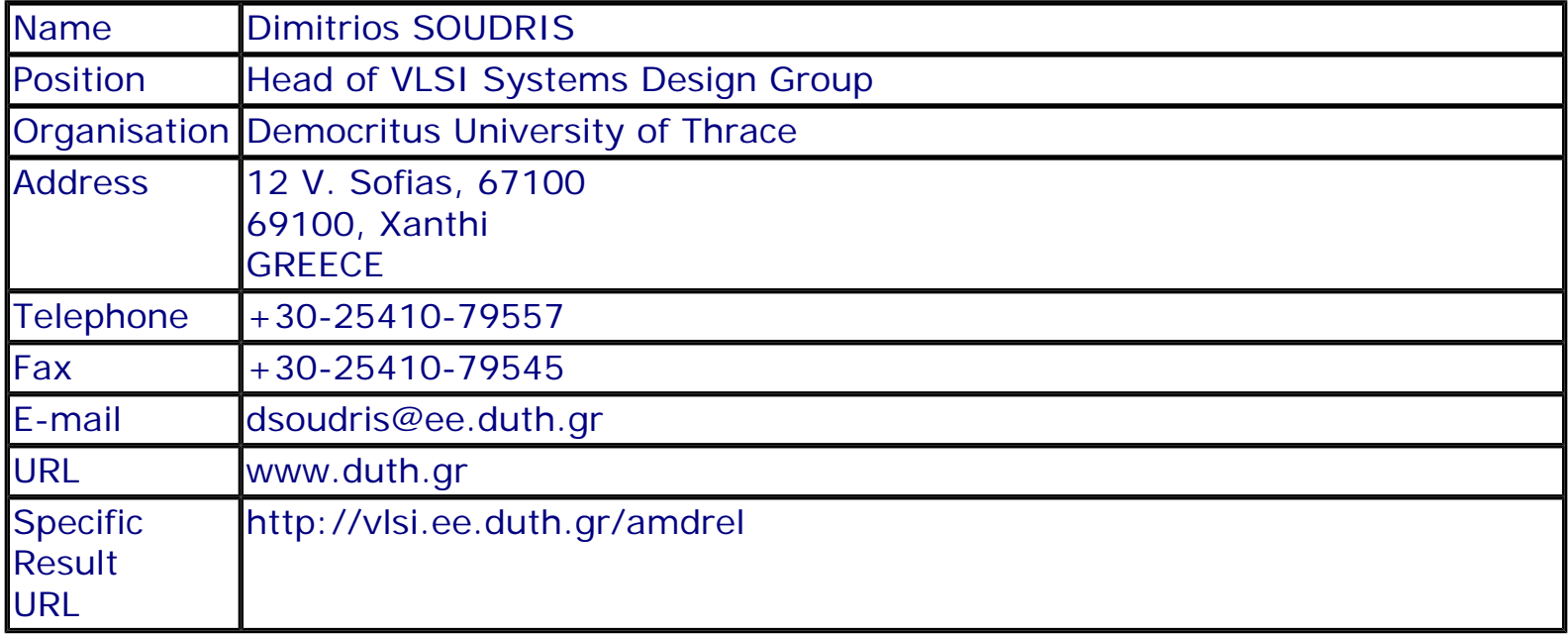

#### **SUMMARY**

The results are: i) the development of a systematic design methodology towards behavioral-level optimisation,and especially, the development of a novel methodology for energy- and performance-optimized design of dynamic memory allocators and ii) the development of a prototype design support software for addressing time-consuming task of dynamic memory management of the behavioral optimization approach. More specifically, the methodology is already finalized and the corresponding tool was completed by end of June 2004. Both methodology and tools target to wireless telecom applications.

## **SUBJECT DESCRIPTORS CODES**

155 DESIGN, DESIGN ENGINEERING 129 COMPUTER SCIENCE/ENGINEERING, NUMERICAL ANALYSIS, SYSTEMS, CONTROL 599 SYSTEMS DESIGN/THEORY 120 COMMUNICATION ENGINEERING/TECHNOLOGY 395 MICROELECTRONICS 600 SYSTEMS ENGINEERING

## **DOCUMENTATION AND INFORMATION ON THE RESULT**

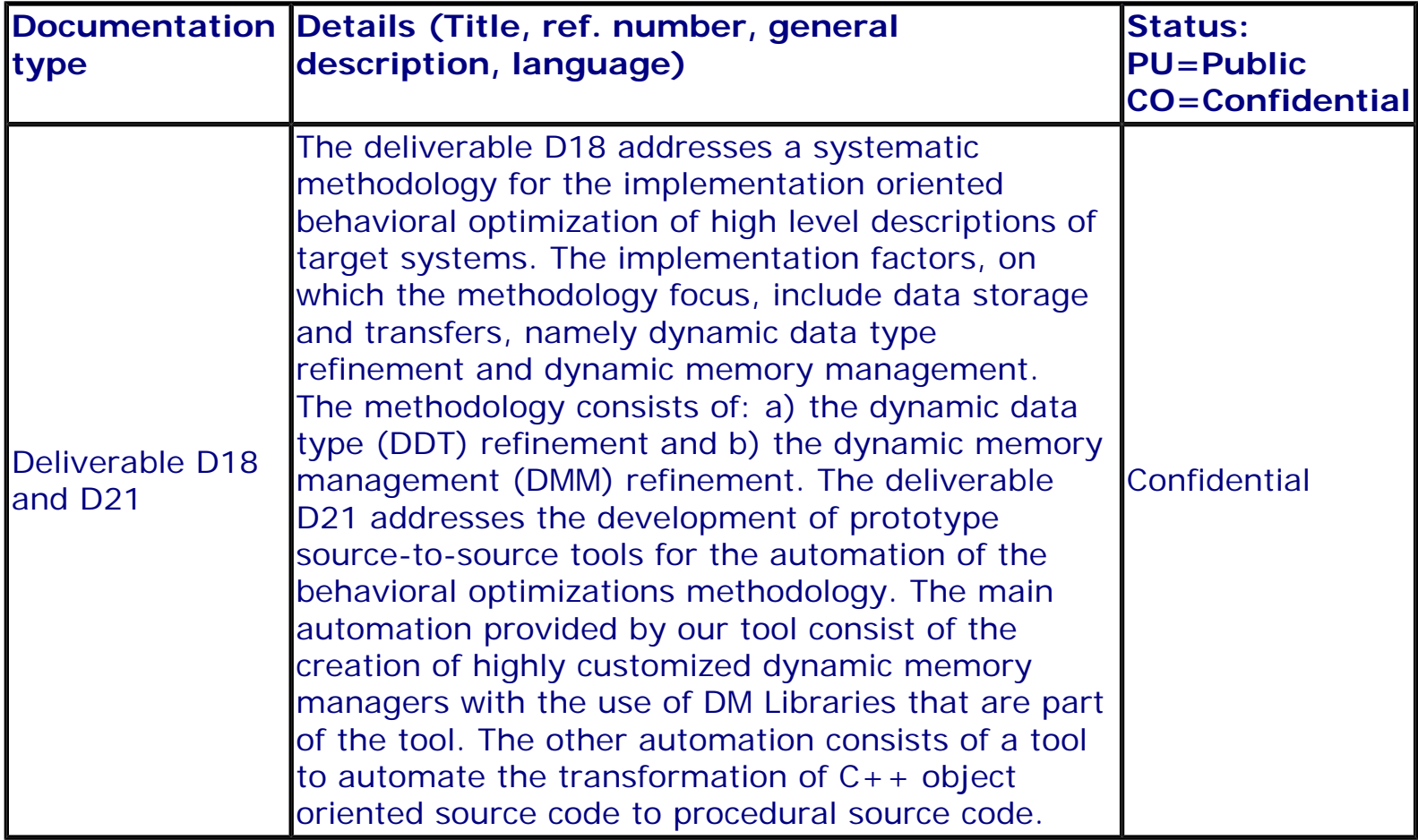

# **INTELLECTUAL PROPERTY RIGHTS**

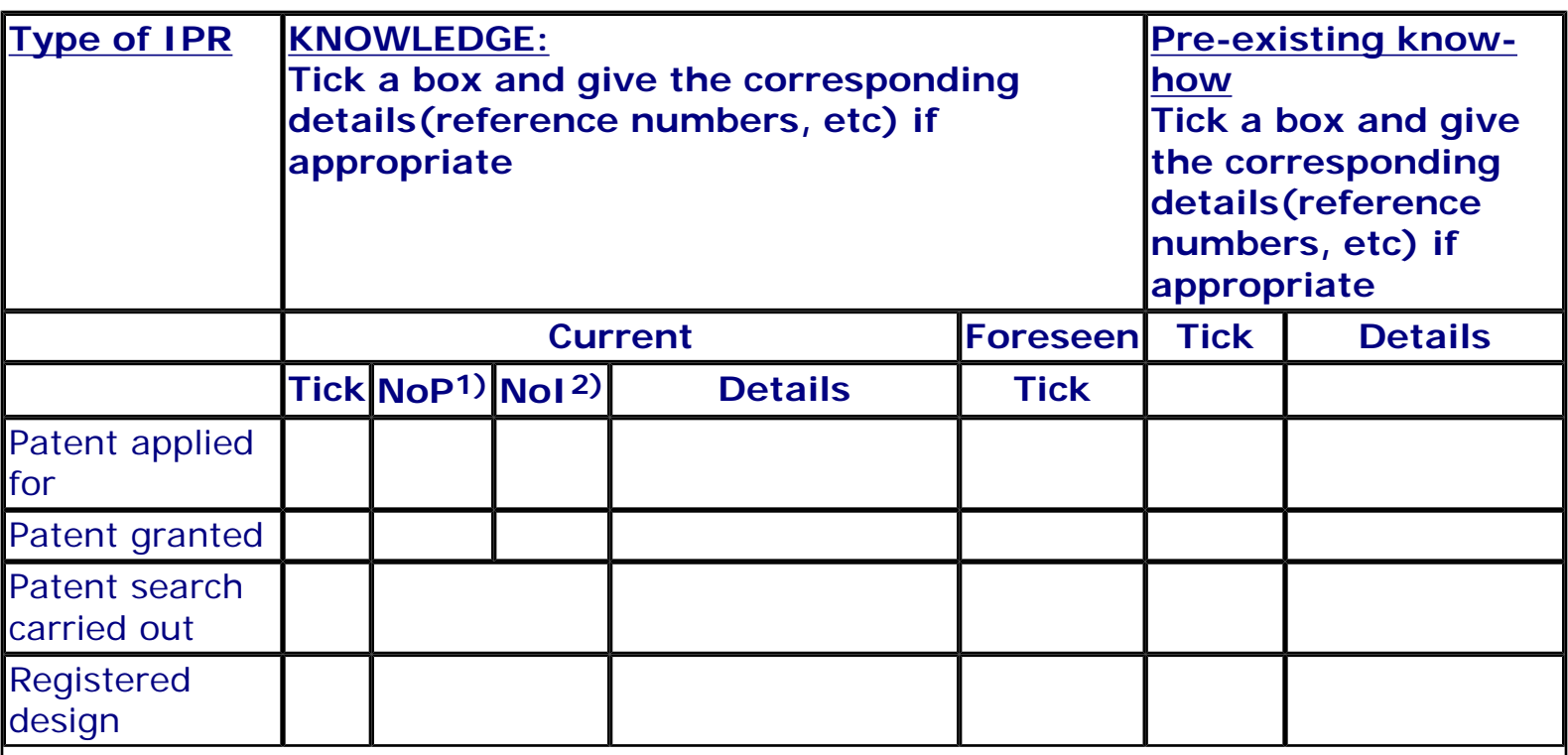

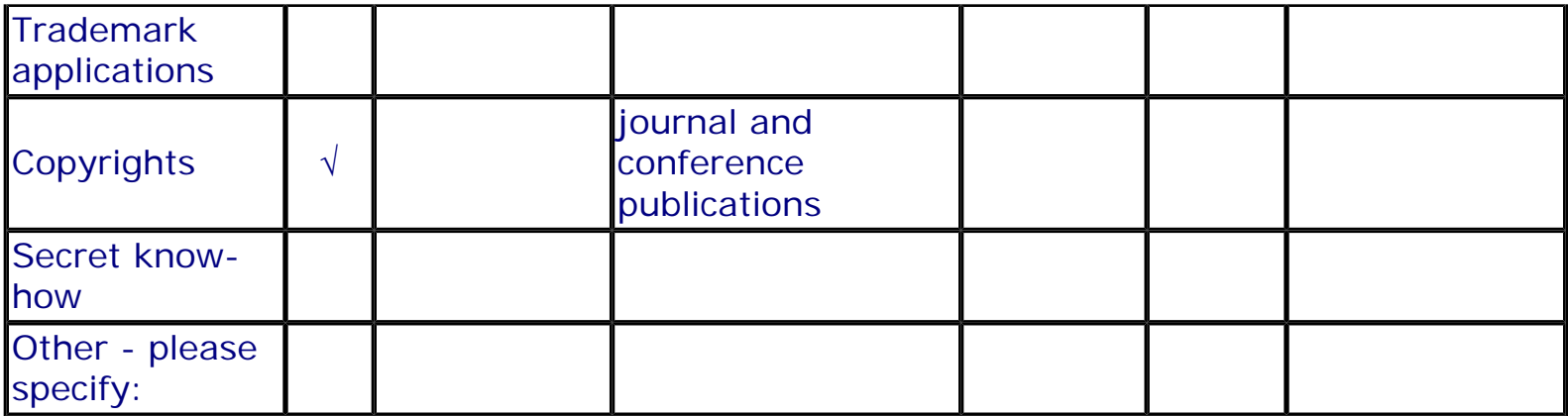

1) Number of **P**riority (national) applications/patents

2) Number of **I**nternationally extended applications/patents

# **MARKET APPLICATION SECTORS**

**Market application sectors**

- 30 Manufacture of office machinery and computers
- 32 Manufacture of radio, television and communication …
- 72 Computer and related activities
- 73 Research and development

# **Quantified data about the result**

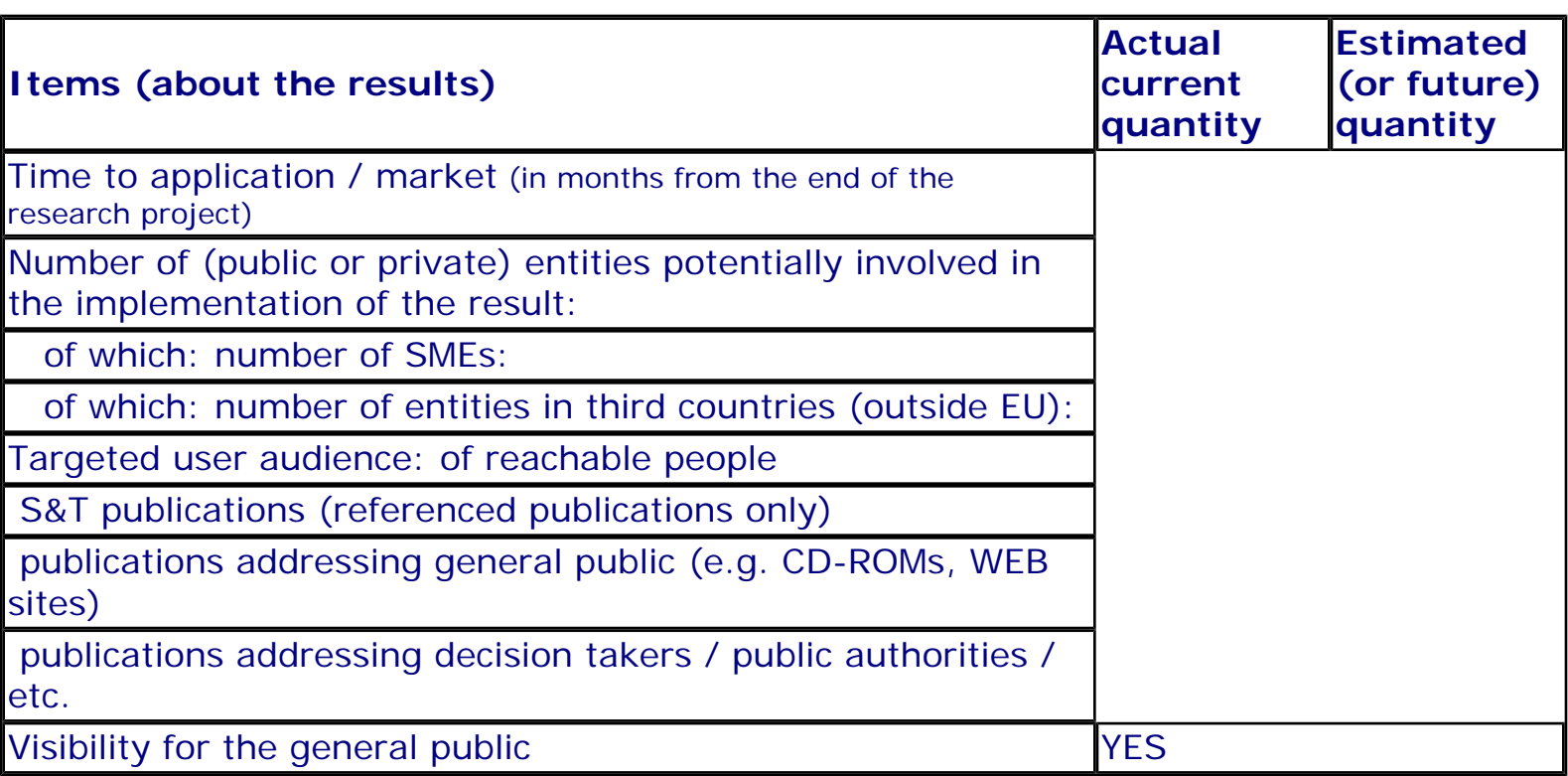

# **Further collaboration, dissemination and use of the result**

# **COLLABORATIONS SOUGHT**

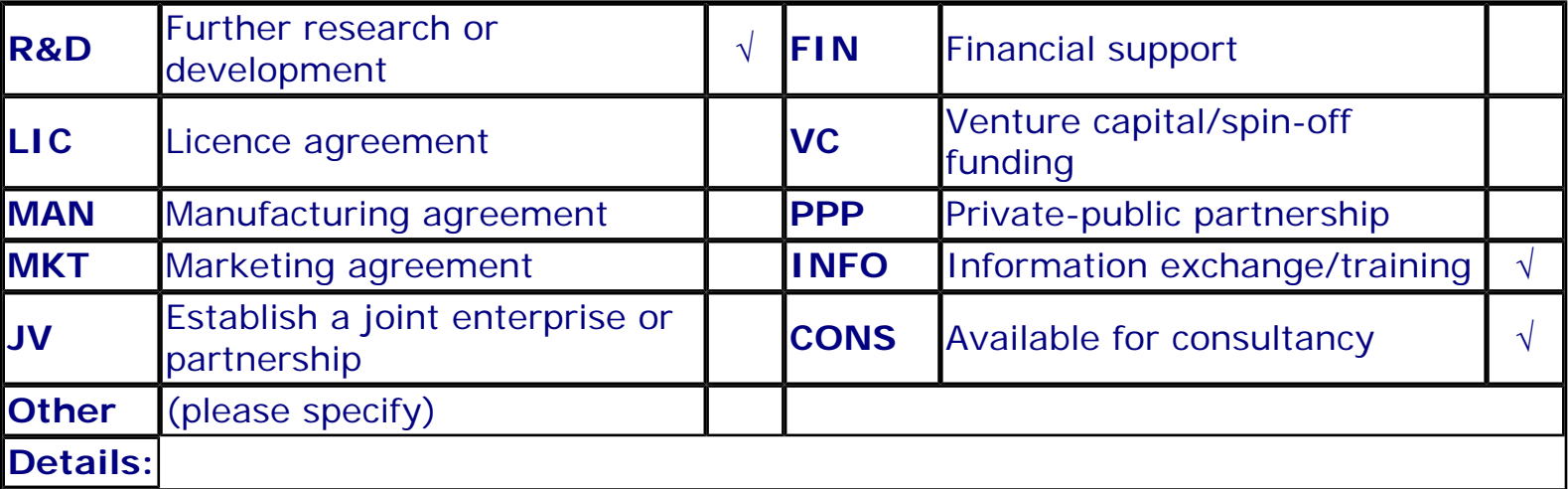

## **POTENTIAL OFFERED FOR FURTHER DISSEMINATION AND USE**

# **PROFILE OF ADDITIONAL PARTNER(S) FOR FURTHER DISSEMINATION AND USE**

# **Exploitation plans**

# **CONFIDENTIAL**

**Description of the use and the dissemination of result(s), partner per partner**

## **CONTRACT NUMBER: PARTNER's NAME:**

IST-2001-34379 Dimitrios SOUDRIS

#### **CONTACT PERSON(S):**

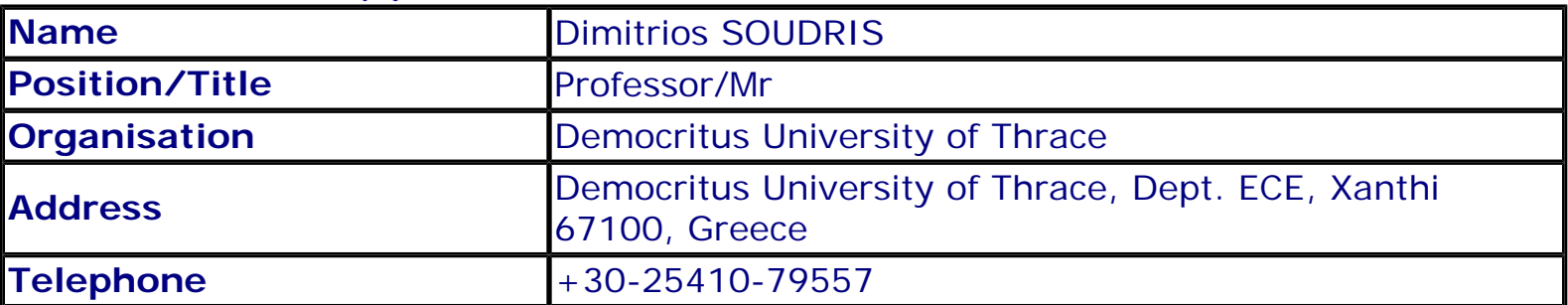

ı

file:///C|/Soudris\_oldPc/PROJECTS/AMDREL/working/index\_cfm2.htm (4 of 6)20/1/2005 9:15:17 μμ

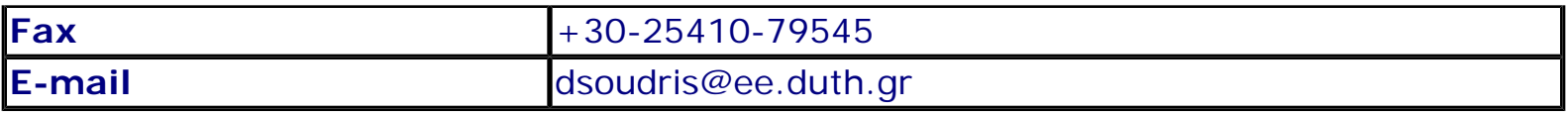

# **TITLE AND BRIEF DESCRIPTION OF MAIN RESULT(S)**

Title: Behavioural optimisation methodology and tool Brief description: The results are: i) the development of a systematic design methodology towards behavioral-level optimisation,and especially, the development of a novel methodology for energy- and performance-optimized design of dynamic memory allocators and ii) the development of a prototype design support software for addressing time-consuming task of dynamic memory management of the behavioral optimization approach. More specifically, the methodology is already finalized and the corresponding tool was completed by end of June 2004. Both methodology and tools target to wireless telecom applications.

## **TIMETABLE OF THE USE AND DISSEMINATION ACTIVITIES WITHIN THE NEXT 3 YEARS AFTER THE END OF THE PROJECT**

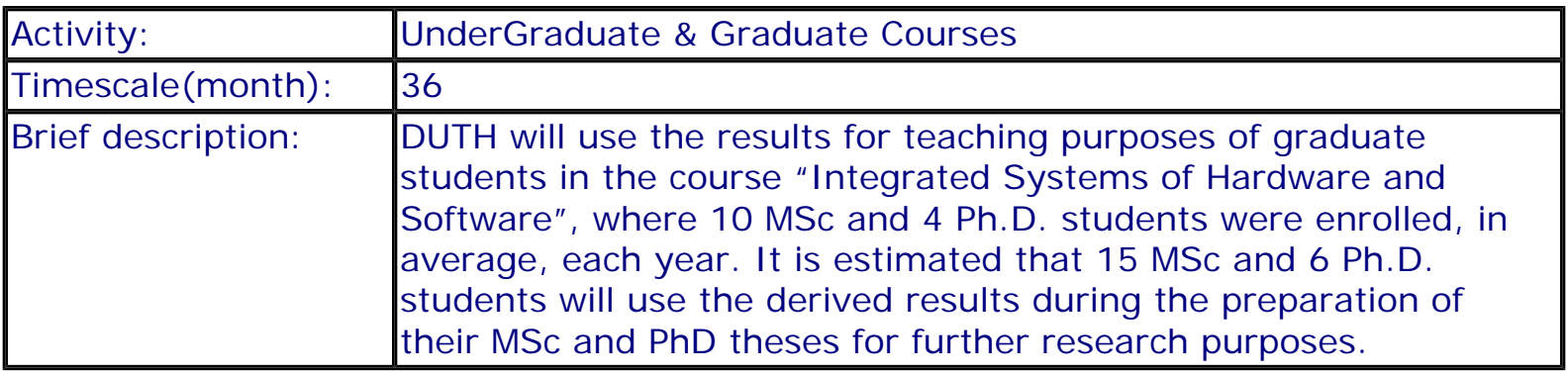

# **FORESEEN COLLABORATIONS WITH OTHER ENTITIES**

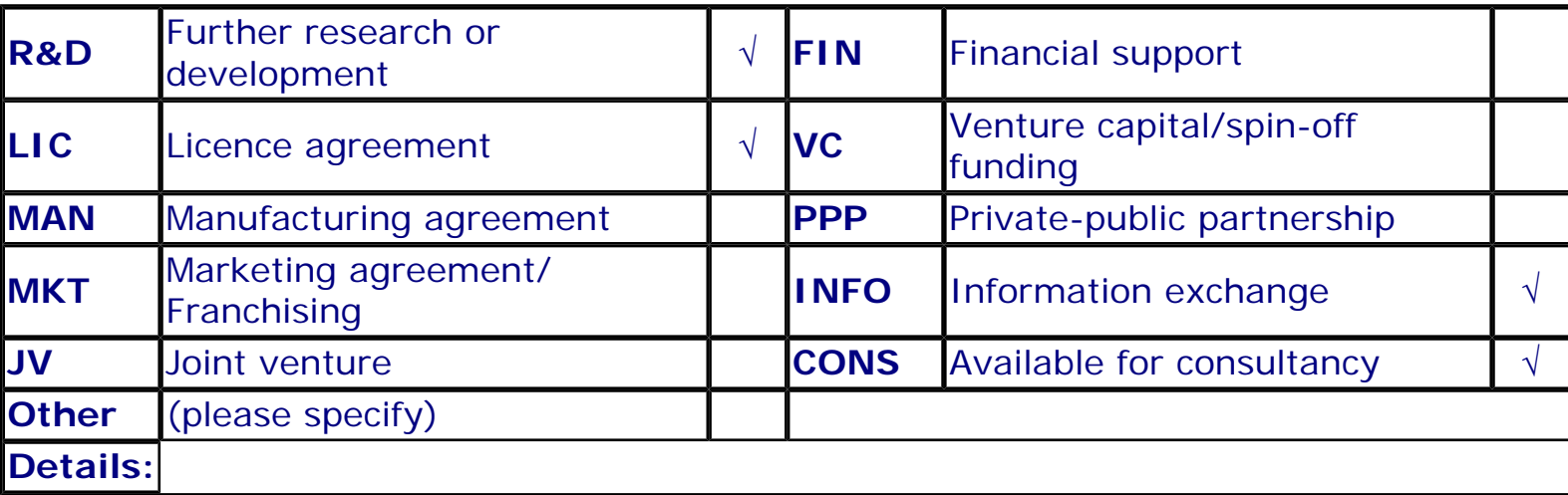

## **QUANTIFIED DATA**

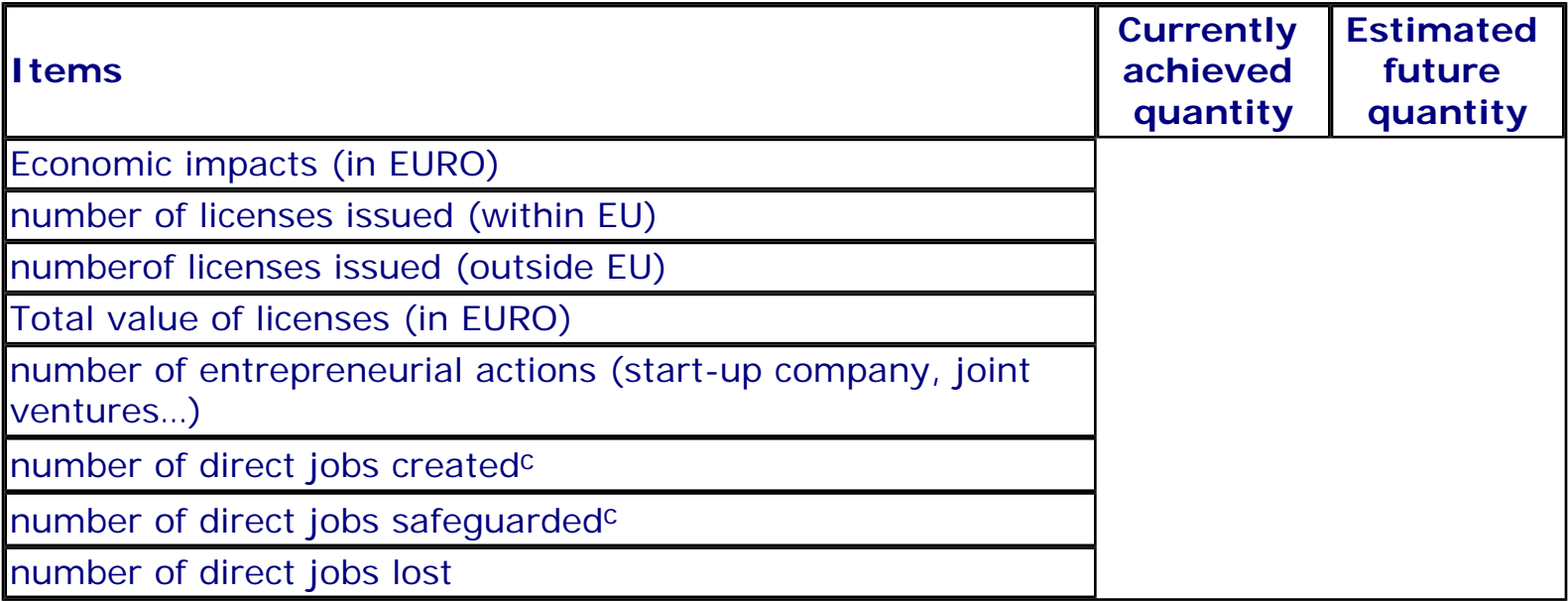

# **Overview of Exploitation Plans**

# **RESULT TITLE / OWNER COMMENT**

Behavioural optimisation methodology and tool / Democritus University of Thrace

Exploitation plan included in eTIP

# **Description of Results**

**Title:** Optimised reusable soft intellectual properties for critical tasks of the target application domain

#### **CONTACT PERSON FOR THIS RESULT**

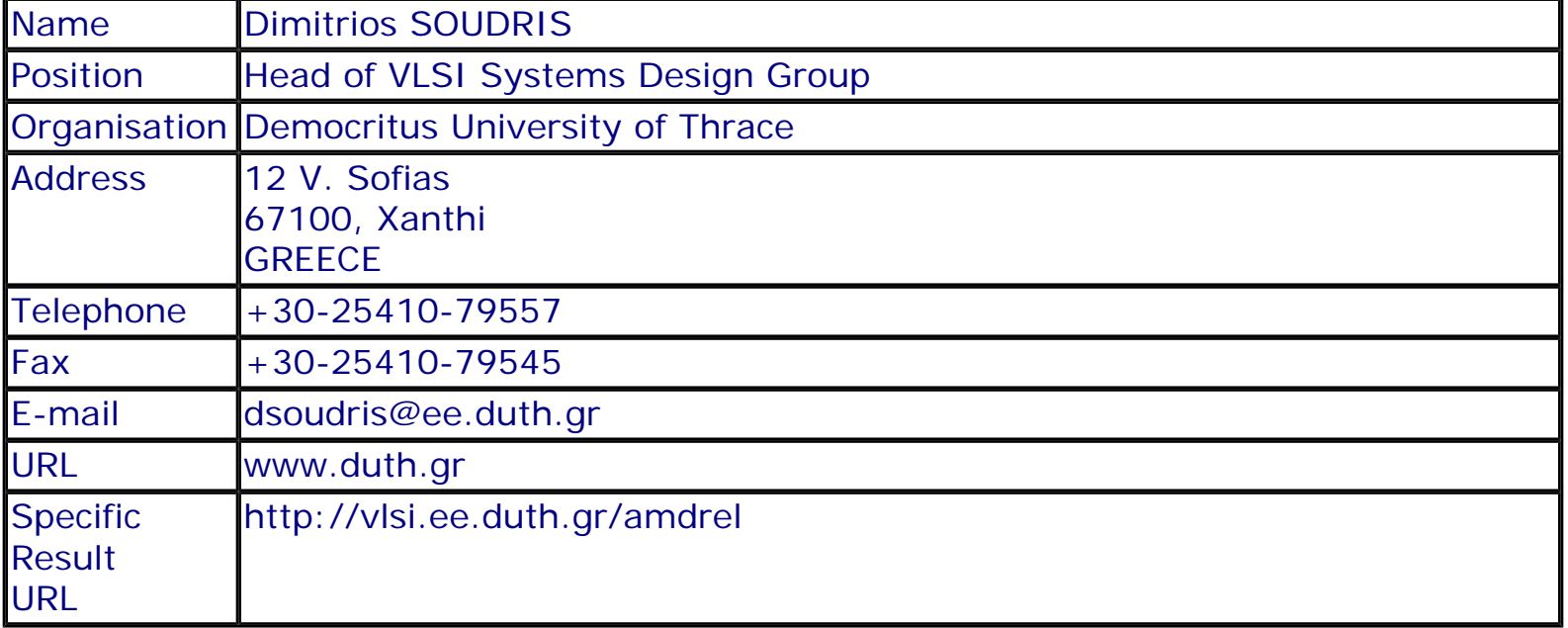

#### **SUMMARY**

The result is an IP library of reusable VHDL-described components, which can perform critical tasks of systems in the targeted wireless communications domain. The main focus is on IPs for FFT, FIR filtering, taking into consideration plethora of design parameters will be delivered. These descriptions can be either directly mapped on the available reconfigurable hardware or used as input for the development of optimised lower level descriptions that can be directly on the available reconfigurable hardware.

## **SUBJECT DESCRIPTORS CODES**

129 COMPUTER SCIENCE/ENGINEERING, NUMERICAL ANALYSIS, SYSTEMS, CONTROL 155 DESIGN, DESIGN ENGINEERING 336 INTELLECTUAL PROPERTY 395 MICROELECTRONICS 599 SYSTEMS DESIGN/THEORY

## **DOCUMENTATION AND INFORMATION ON THE RESULT**

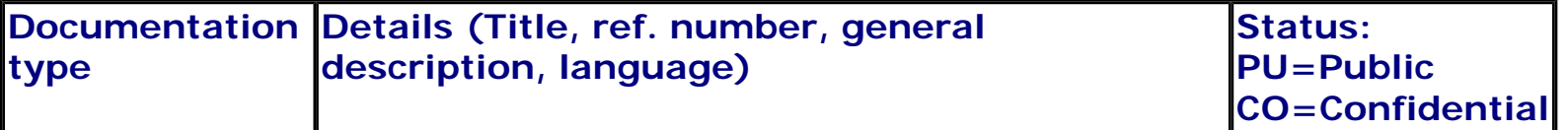

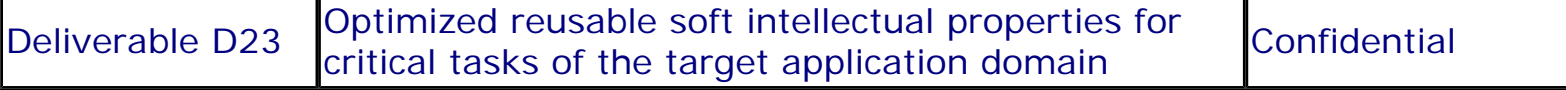

#### **INTELLECTUAL PROPERTY RIGHTS**

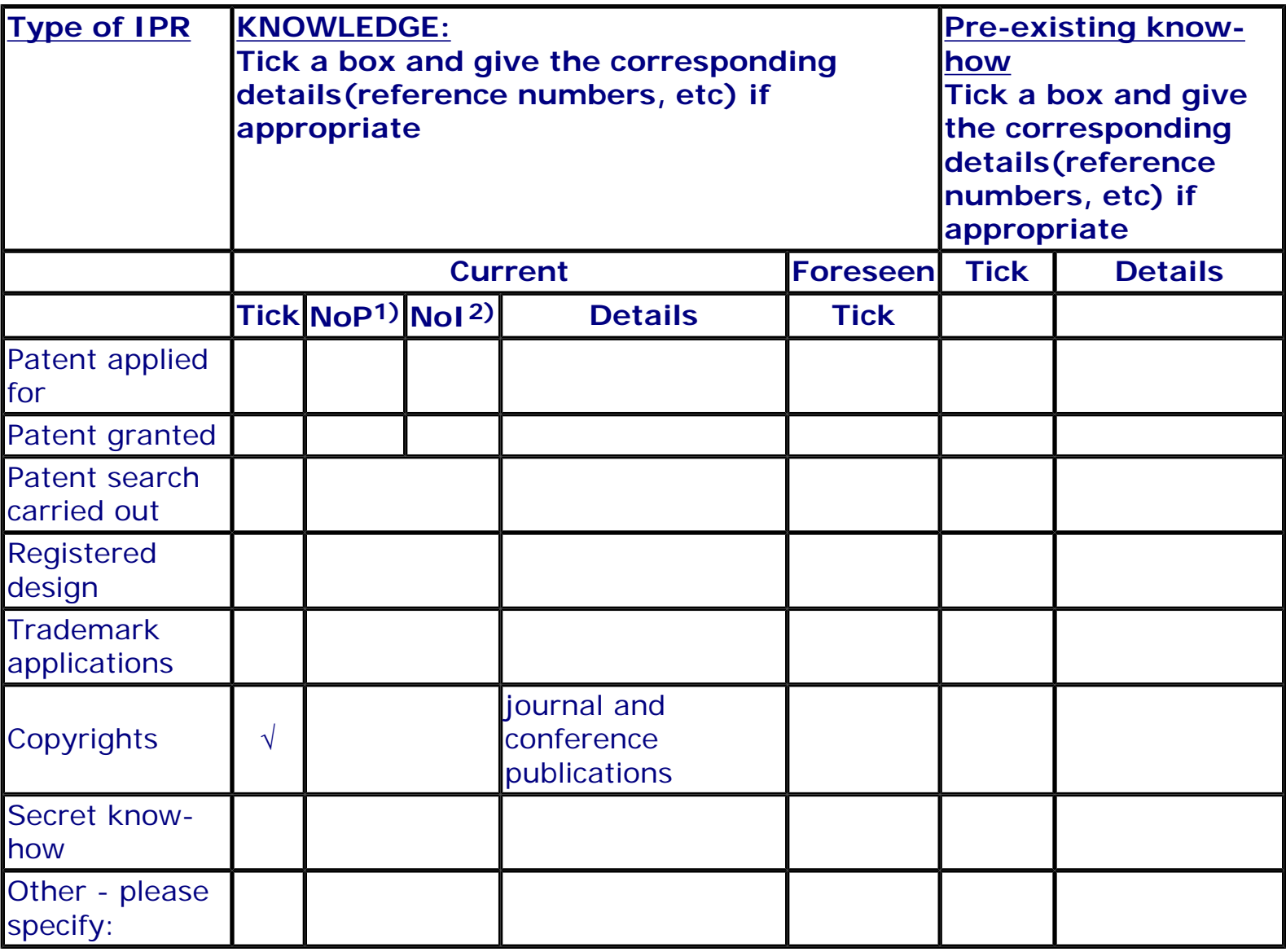

1) Number of **P**riority (national) applications/patents

2) Number of **I**nternationally extended applications/patents

# **MARKET APPLICATION SECTORS**

**Market application sectors**

- 30 Manufacture of office machinery and computers
- 32 Manufacture of radio, television and communication …
- 72 Computer and related activities
- 73 Research and development
- 80 Education

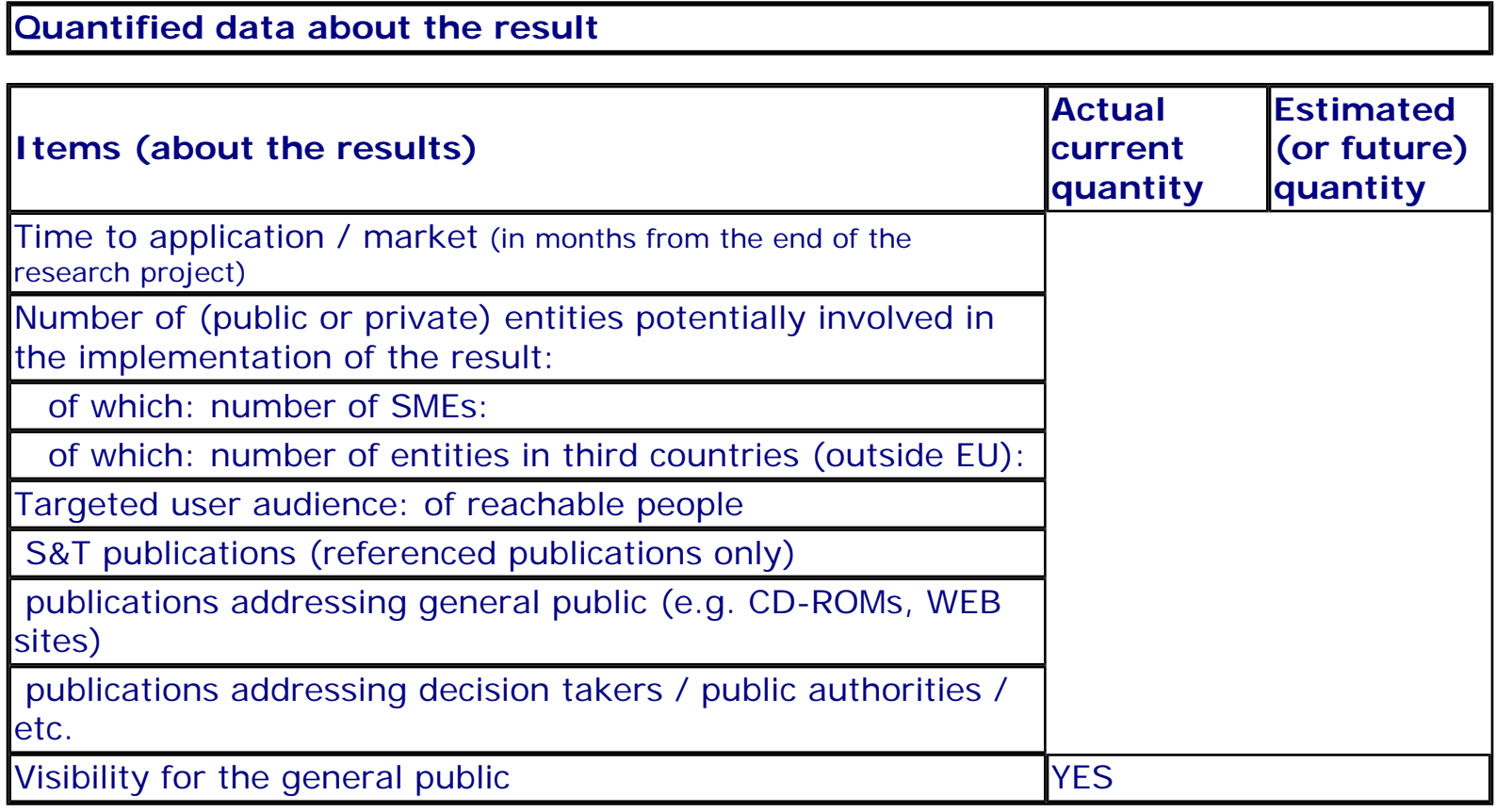

**Further collaboration, dissemination and use of the result**

#### **COLLABORATIONS SOUGHT**

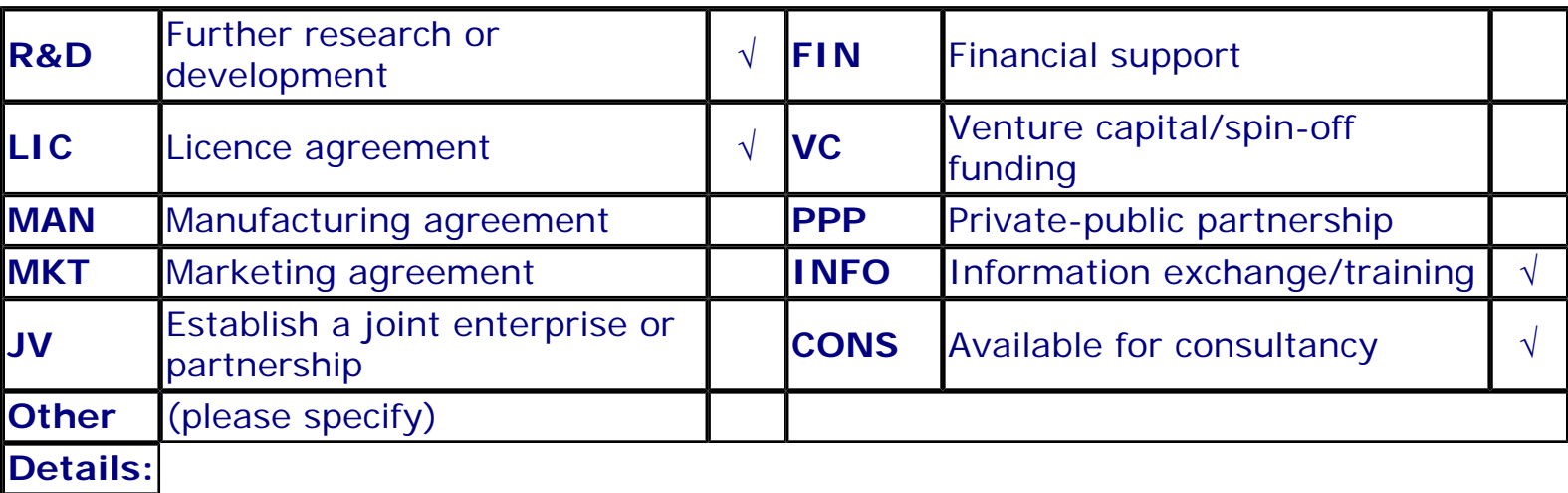

# **POTENTIAL OFFERED FOR FURTHER DISSEMINATION AND USE**

#### **PROFILE OF ADDITIONAL PARTNER(S) FOR FURTHER DISSEMINATION AND USE**

# **Exploitation plans**

# **CONFIDENTIAL**

**Description of the use and the dissemination of result(s), partner per partner**

**CONTRACT NUMBER: PARTNER's NAME:**

IST-2001-34379 Dimitrios SOUDRIS

#### **CONTACT PERSON(S):**

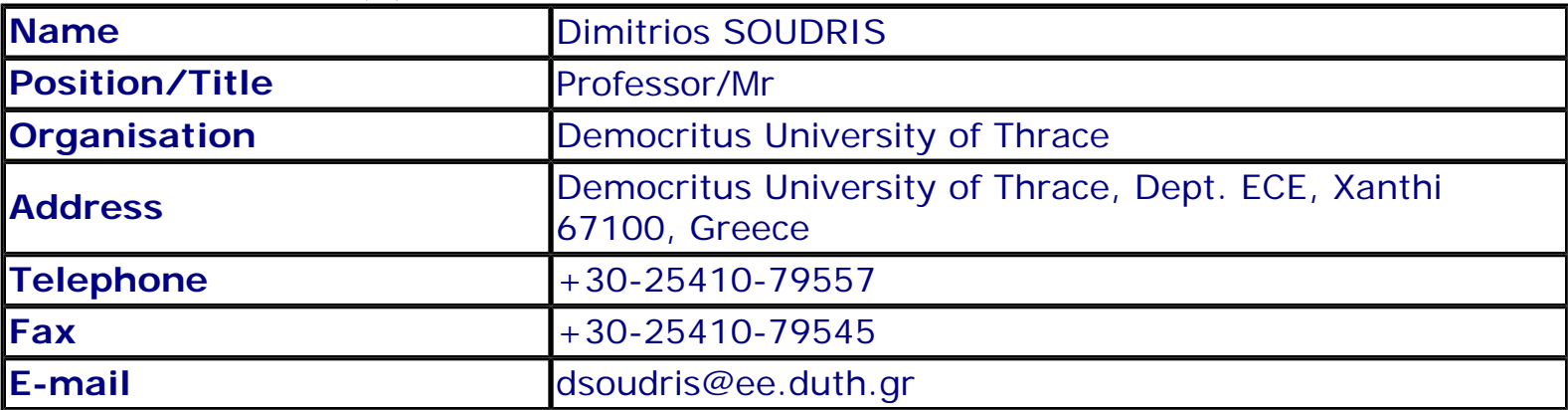

## **TITLE AND BRIEF DESCRIPTION OF MAIN RESULT(S)**

Title: Optimised reusable soft intellectual properties for critical tasks of the target application domain Description: The result is an IP library of reusable VHDL-described components, which can perform critical tasks of systems in the targeted wireless communications domain. The main focus is on IPs for FFT, FIR filtering, taking into consideration plethora of design parameters will be delivered. These descriptions can be either directly mapped on the available reconfigurable hardware or used as input for the development of optimised lower level descriptions that can be directly on the available reconfigurable hardware.

#### **TIMETABLE OF THE USE AND DISSEMINATION ACTIVITIES WITHIN THE NEXT 3**

# **YEARS AFTER THE END OF THE PROJECT**

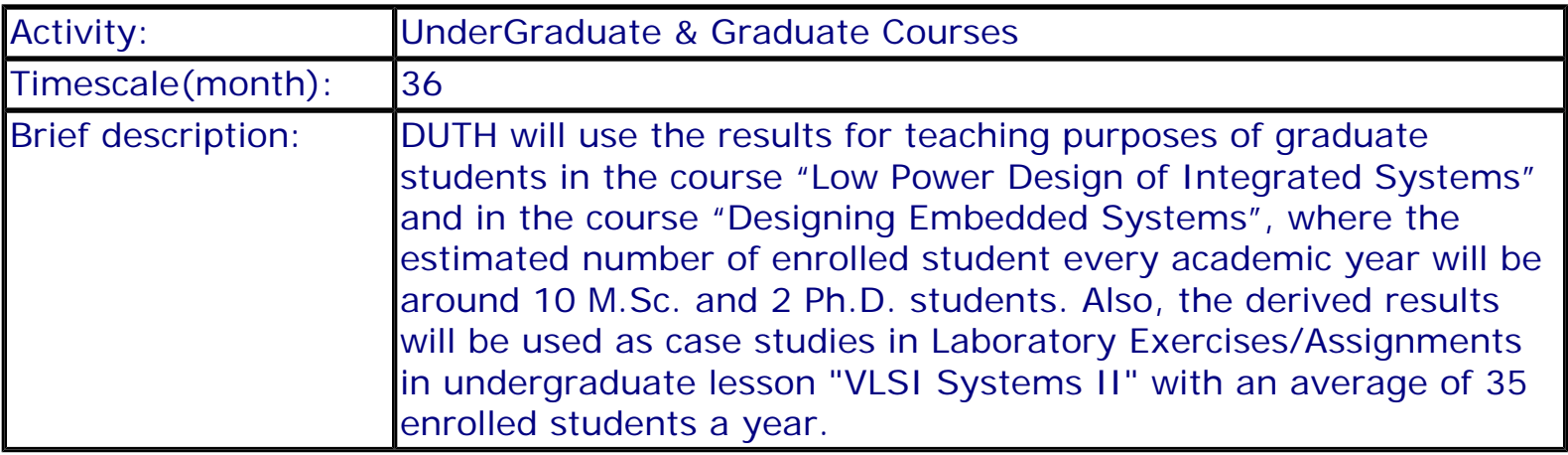

# **FORESEEN COLLABORATIONS WITH OTHER ENTITIES**

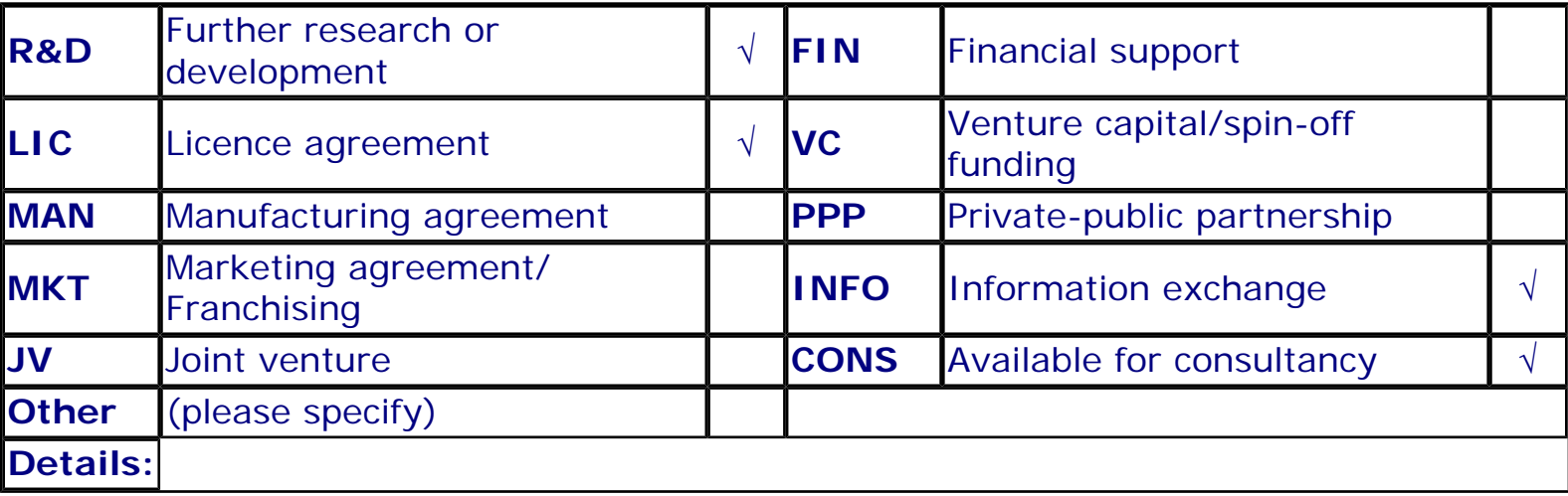

## **QUANTIFIED DATA**

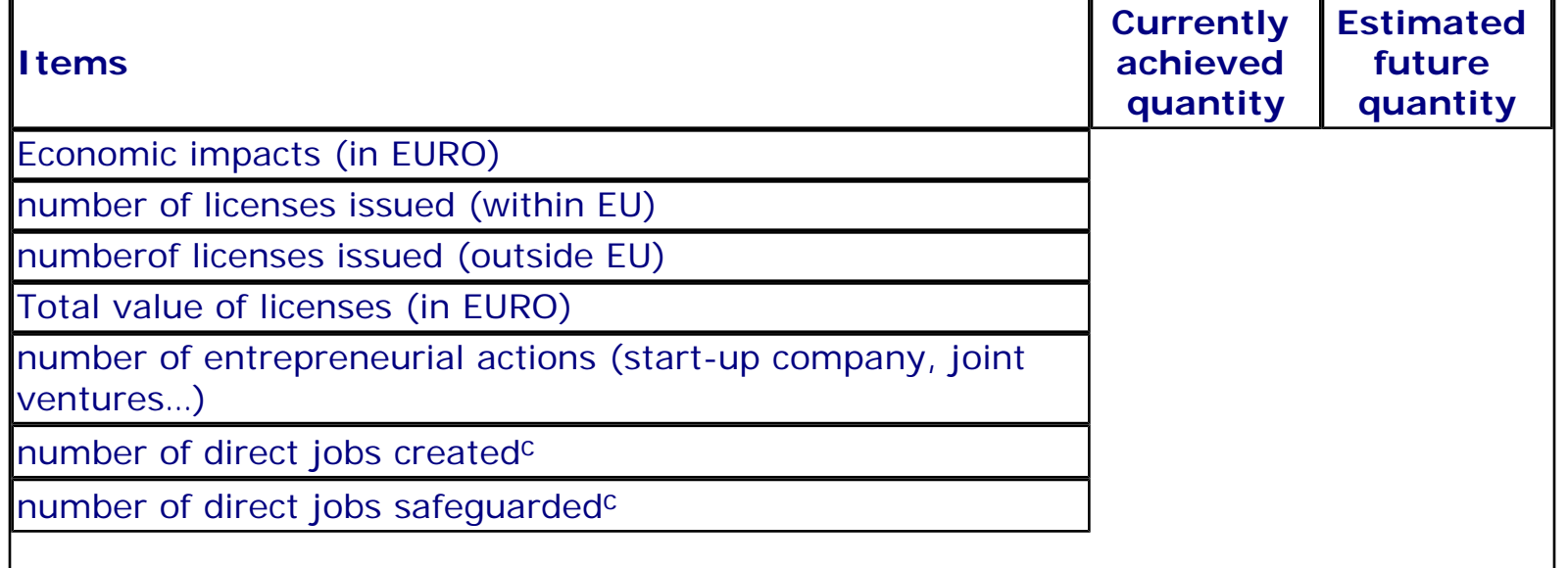

number of direct jobs lost

# **Overview of Exploitation Plans**

## **RESULT TITLE / OWNER COMMENT**

Optimised reusable soft intellectual properties for critical tasks of the target application domain / Democritus University of Thrace

Exploitation plan included in eTIP

# **Description of Results**

**Title:** Fine grain reconfigurable block and supporting tools

#### **CONTACT PERSON FOR THIS RESULT**

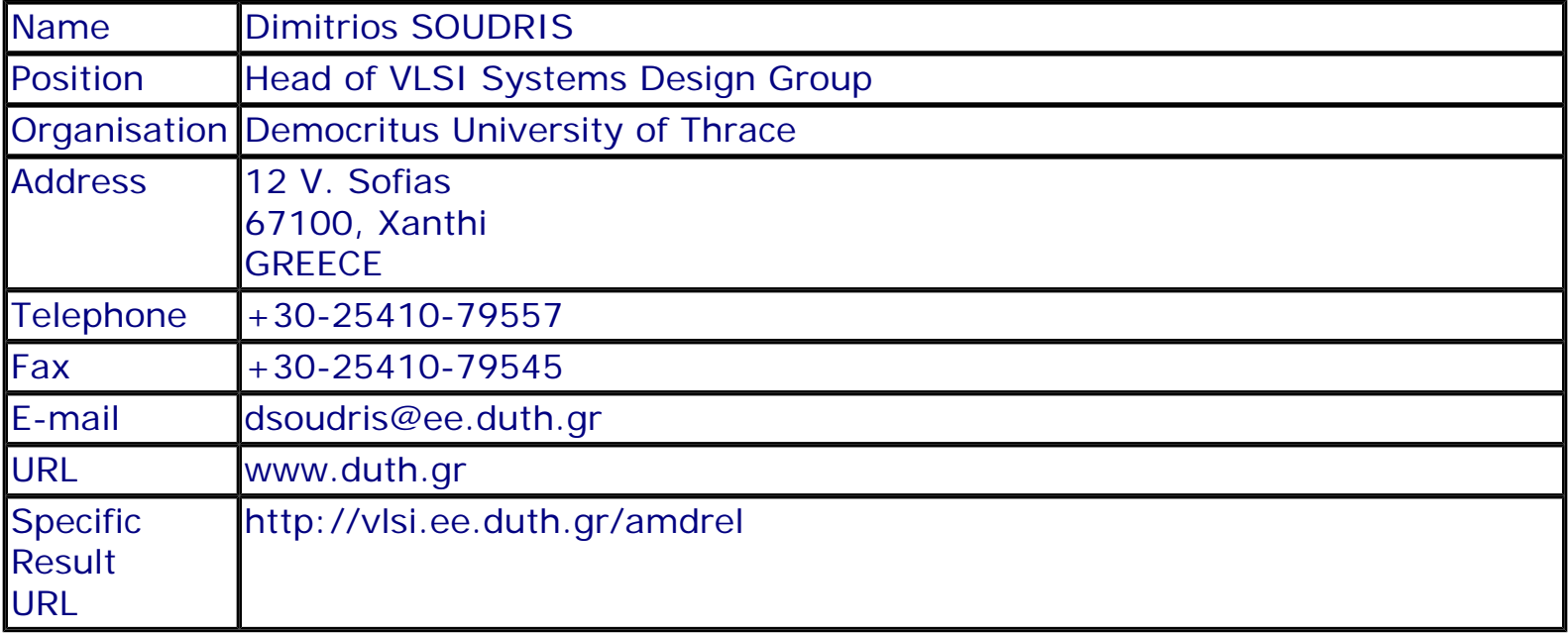

#### **SUMMARY**

The results are: (i) the circuit-level design of a fine-grain reconfigurable IP block and (ii) accompanying toolkit for supporting the design procedure. More specifically, the detailed design of the building blocks (CLB, switches, interconnections) including power optimization techniques, provide the fine-grain architecture. Using  $0.18 f \hat{E}$ m STM technology, a full-custom 8•~8 fine-grain IC was designed. To support alternative finegrain reconfigurable architectures, i.e. design space exploration, function mapping, placement, routing, and reconfiguration bit-stream generation, a design environment based on public-domain and new tools as well as an appropriate user interface was developed.

## **SUBJECT DESCRIPTORS CODES**

129 COMPUTER SCIENCE/ENGINEERING, NUMERICAL ANALYSIS, SYSTEMS, CONTROL 336 INTELLECTUAL PROPERTY 155 DESIGN, DESIGN ENGINEERING 579 SOFTWARE ENGINEERING, MIDDLEWARE, GROUPWARE 599 SYSTEMS DESIGN/THEORY

# **DOCUMENTATION AND INFORMATION ON THE RESULT**

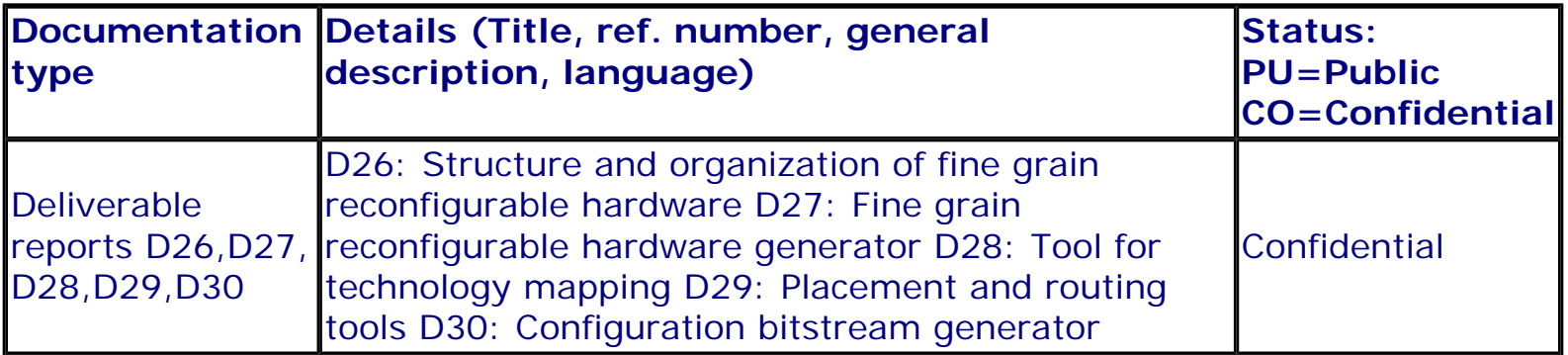

## **INTELLECTUAL PROPERTY RIGHTS**

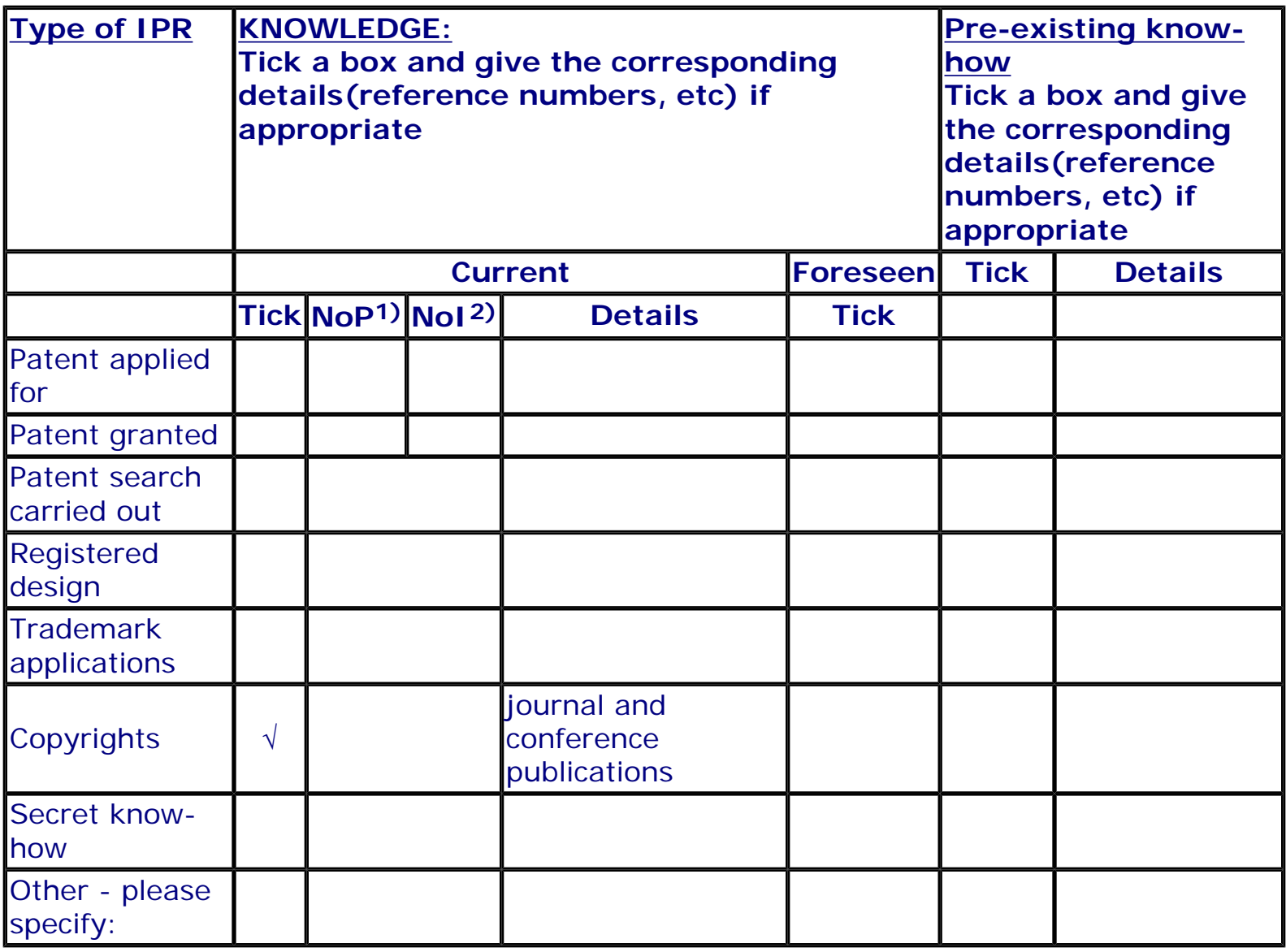

1) Number of **P**riority (national) applications/patents

2) Number of **I**nternationally extended applications/patents

# **MARKET APPLICATION SECTORS**

## **Market application sectors**

- 30 Manufacture of office machinery and computers
- 32 Manufacture of radio, television and communication …
- 72 Computer and related activities
- 73 Research and development
- 80 Education

## **Quantified data about the result**

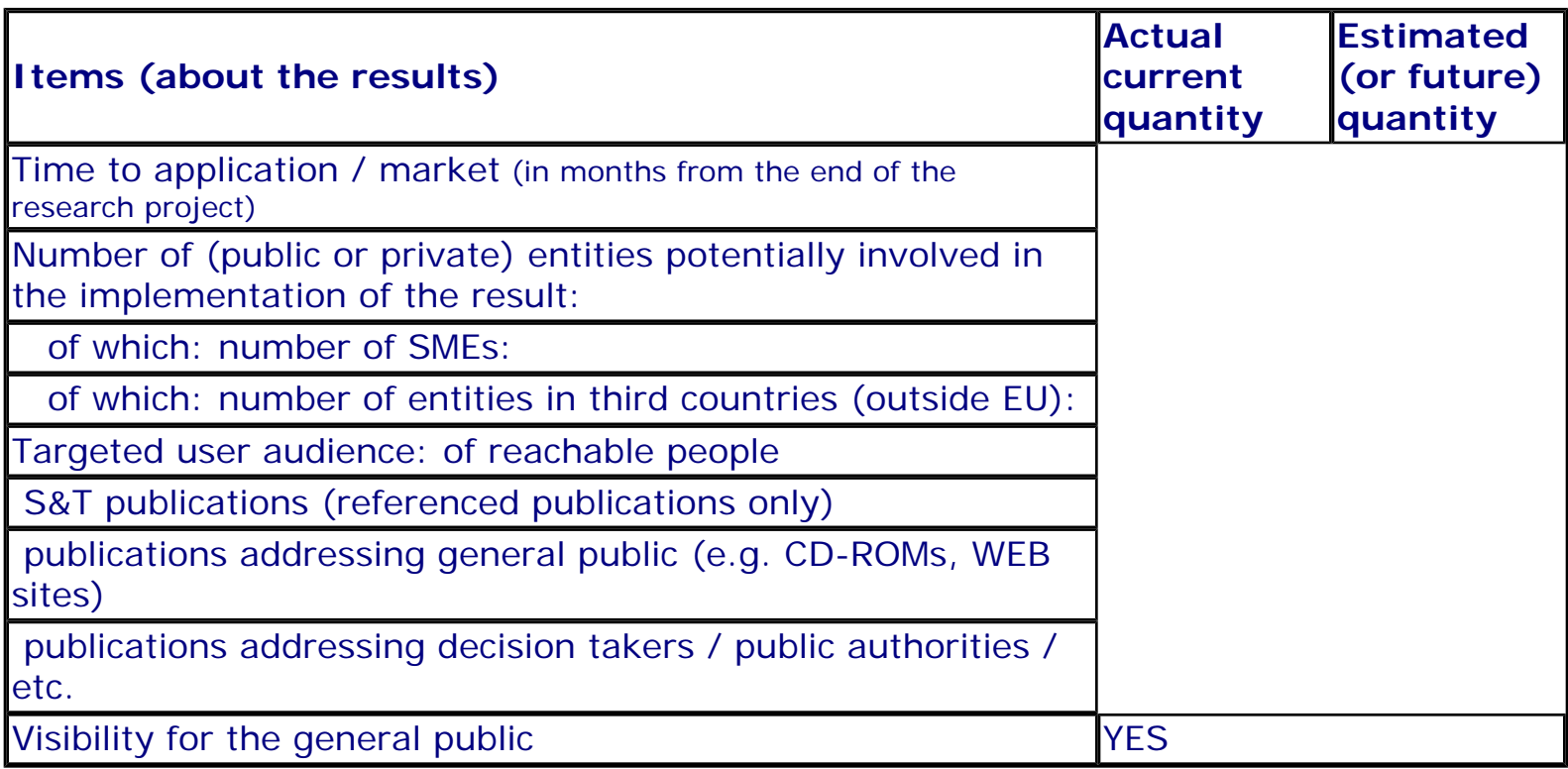

## **Further collaboration, dissemination and use of the result**

#### **COLLABORATIONS SOUGHT**

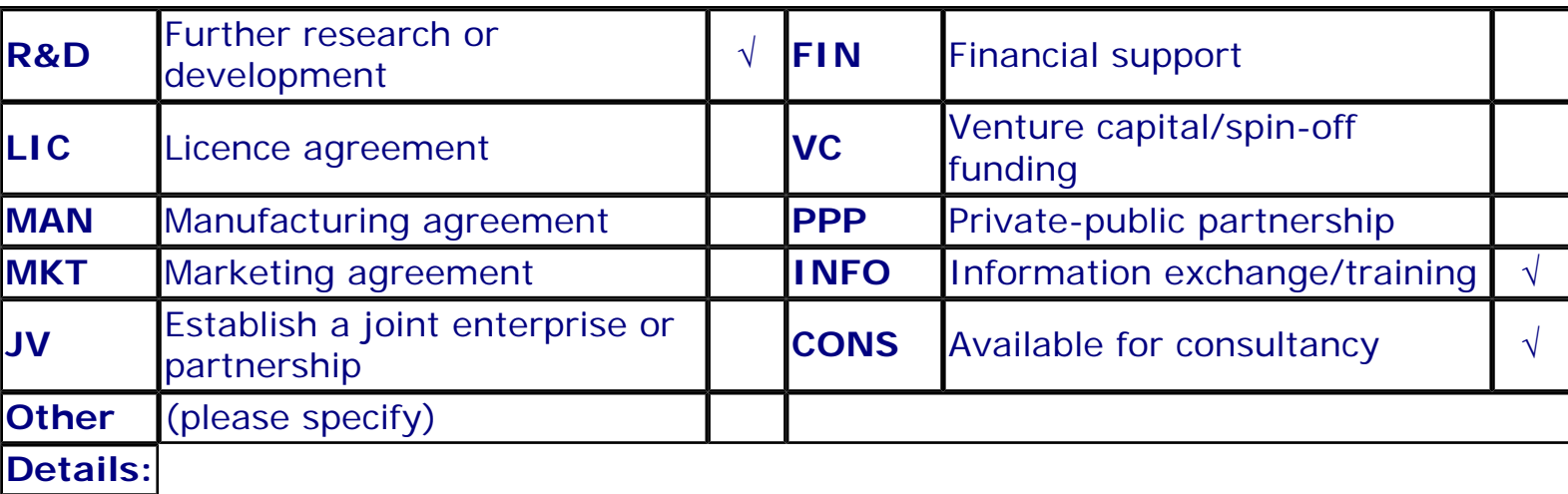

#### **POTENTIAL OFFERED FOR FURTHER DISSEMINATION AND USE**

# **PROFILE OF ADDITIONAL PARTNER(S) FOR FURTHER DISSEMINATION AND USE**

# **Exploitation plans**

# **CONFIDENTIAL**

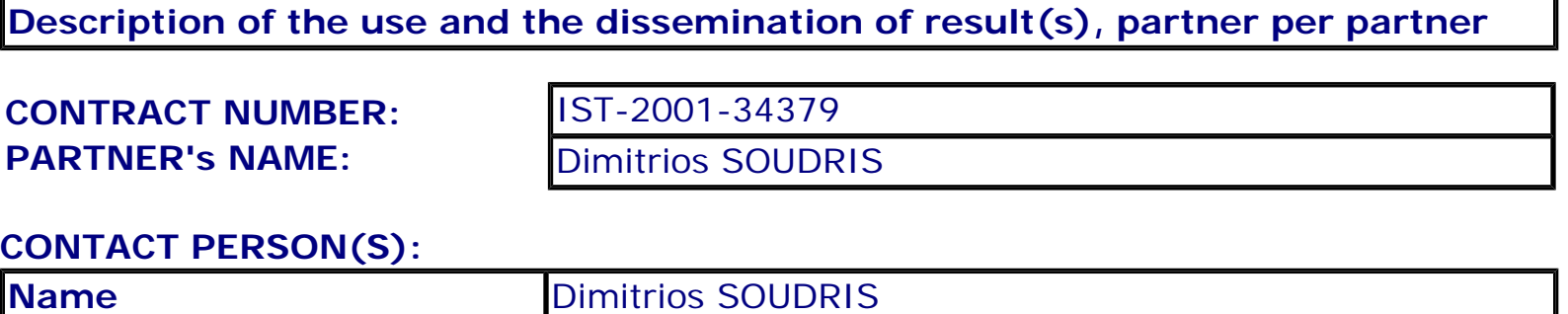

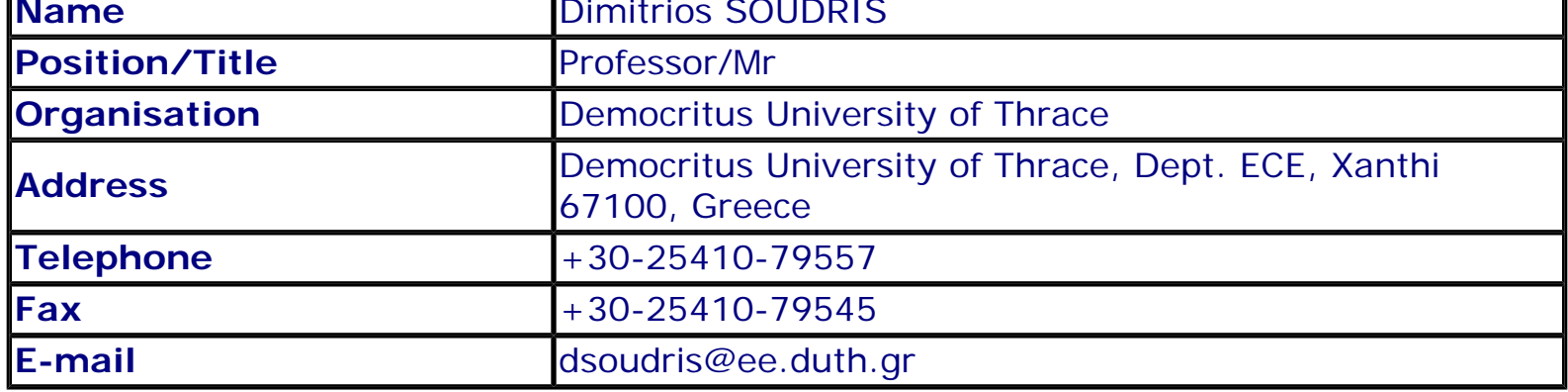

# **TITLE AND BRIEF DESCRIPTION OF MAIN RESULT(S)**

Title: Fine grain reconfigurable block and supporting tools Description: The results are: (i) the circuit-level design of a fine-grain reconfigurable IP block and (ii) accompanying toolkit for supporting the design procedure. More specifically, the detailed design of the building blocks (CLB, switches, interconnections) including power optimization techniques, provide the fine-grain architecture. Using 0.18ƒÊm STM technology, a fullcustom 8•~8 fine-grain IC was designed. To support alternative fine-grain reconfigurable architectures, i.e. design space exploration, function mapping, placement, routing, and reconfiguration bit-stream generation, a design environment based on public-domain and new tools as well as an appropriate user interface was developed.

#### **TIMETABLE OF THE USE AND DISSEMINATION ACTIVITIES WITHIN THE NEXT 3 YEARS AFTER THE END OF THE PROJECT**

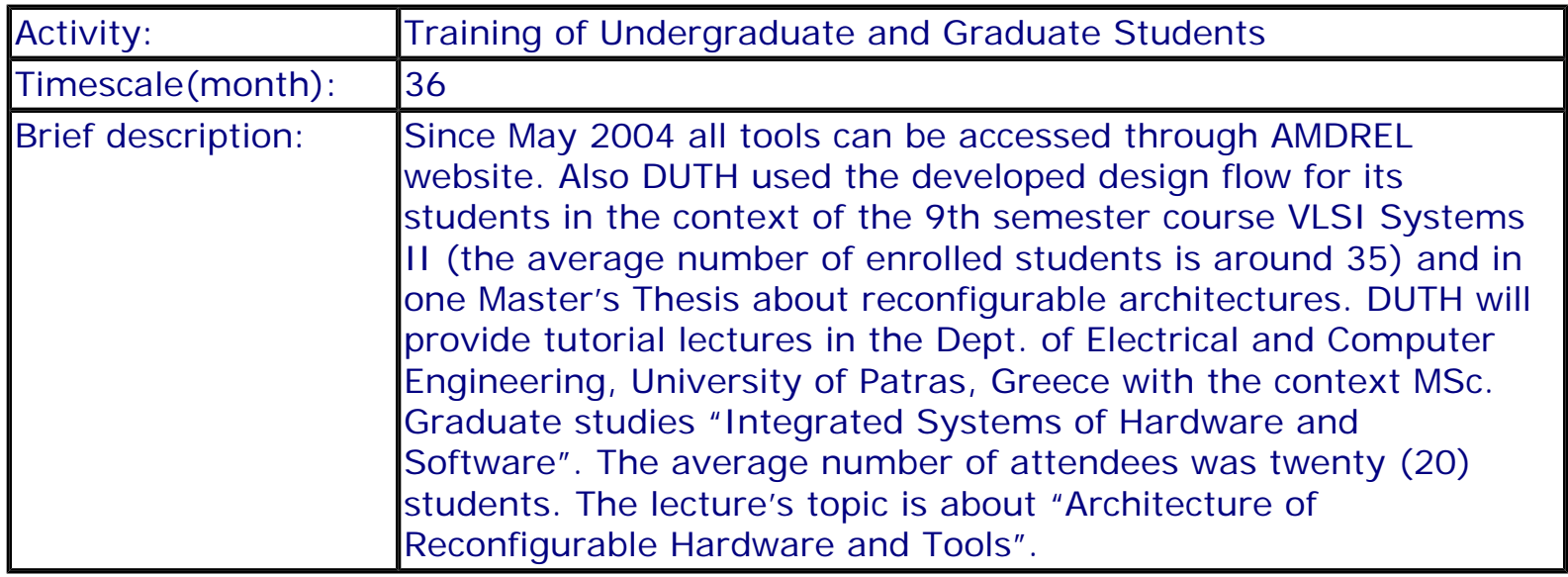

# **FORESEEN COLLABORATIONS WITH OTHER ENTITIES**

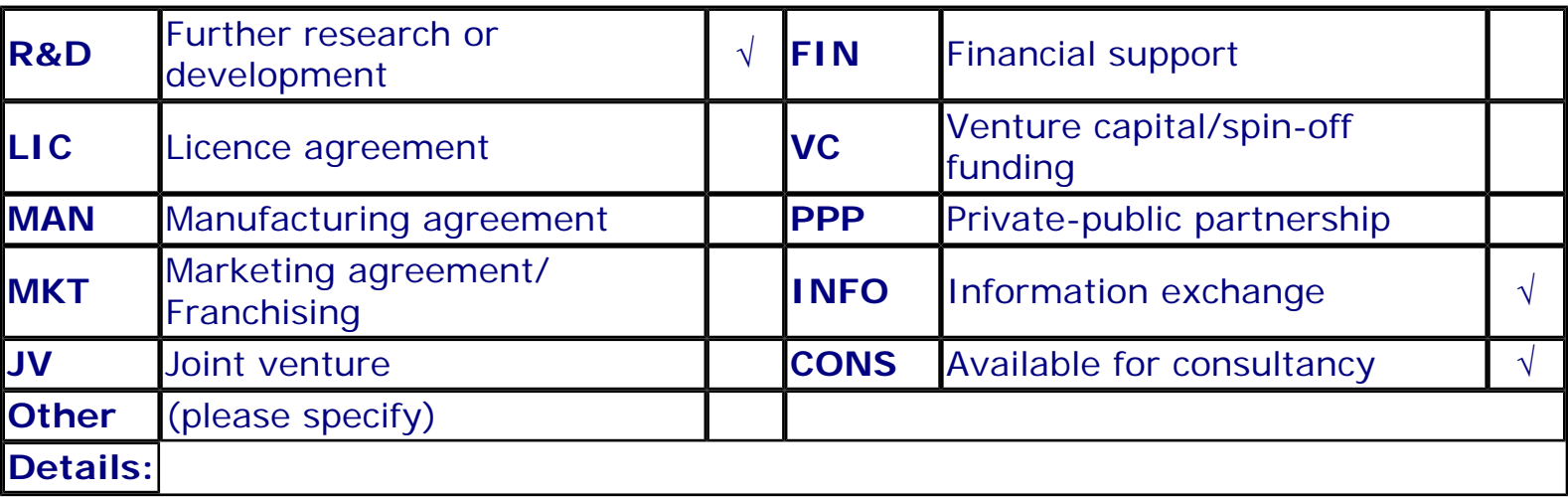

## **QUANTIFIED DATA**

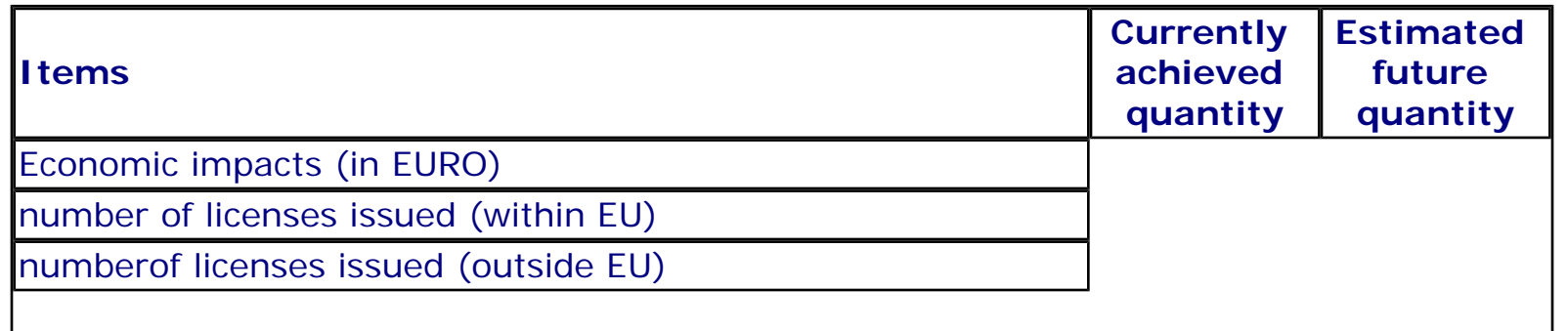

file:///C|/Soudris\_oldPc/PROJECTS/AMDREL/working/index\_cfm4.htm (5 of 6)20/1/2005 9:17:32 μμ

file:///C|/Soudris\_oldPc/PROJECTS/AMDREL/working/index\_cfm4.htm

Total value of licenses (in EURO)

number of entrepreneurial actions (start-up company, joint ventures…)

number of direct jobs created<sup>c</sup>

number of direct jobs safeguarded<sup>c</sup>

number of direct jobs lost

# **Overview of Exploitation Plans**

# **RESULT TITLE / OWNER COMMENT**

Fine grain reconfigurable block and supporting tools / Democritus University of Thrace

Exploitation plan included in eTIP